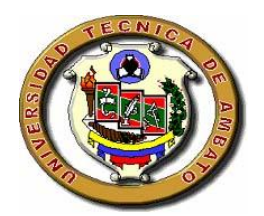

# **UNIVERSIDAD TÉCNICA DE AMBATO**

# FACULTAD DE INGENIERÍA EN SISTEMAS

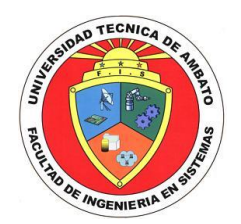

# CARRERA DE INGENIERÍA EN SISTEMAS COMPUTACIONALES E INFORMÁTICOS

## **TEMA:**

**"Auditoría Informática para los Departamentos Técnico, Administrativo, Gerencia, Asesoría Jurídica, Archivos y la Agencia Centro de la Empresa Municipal de Agua Potable y Alcantarillado de Ambato".**

\_\_\_\_\_\_\_\_\_\_\_\_\_\_\_\_\_\_\_\_\_\_\_\_\_\_\_\_\_\_\_\_\_\_\_\_\_\_\_\_\_\_\_\_\_\_\_\_\_\_\_\_\_\_\_\_\_\_\_\_\_\_\_\_\_\_

\_\_\_\_\_\_\_\_\_\_\_\_\_\_\_\_\_\_\_\_\_\_\_\_\_\_\_\_\_\_\_\_\_\_\_\_\_\_\_\_\_\_\_\_\_\_\_\_\_\_\_\_\_\_\_\_\_\_\_\_\_\_\_\_\_\_

Proyecto de Pasantía de Grado, previo a la obtención del Título de Ingeniera en Sistemas Computacionales e Informáticos

**AUTOR:** 

Alexandra Elizabeth Solis Acosta

**TUTOR:**

ING. TERESA FREIRE

## AMBATO – ECUADOR

DICIEMBRE 2007

# **CAPÍTULO I**

## **EL PROBLEMA DE INVESTIGACIÓN**

## **1.1 TEMA DE INVESTIGACIÓN**

Auditoría Informática para los Departamentos Técnico, Administrativo, Gerencia, Asesoría Jurídica, Archivos y la Agencia Centro de la Empresa Municipal de Agua Potable y Alcantarillado de Ambato.

## **1.2 PLANTEAMIENTO DEL PROBLEMA**

## **1.2.1 CONTEXTUALIZACIÓN**

Todas las empresas en general existentes en el mundo han desarrollado una auditoría informática, y algunos aspectos que la engloban tales como: áreas de aplicación, que trata de los diferentes procedimientos que se van a emplear en el área informática, así como también el procesamiento electrónico de datos, puesto que el auditor debe conocer el programa que va a utilizar.

También observan cuales son los objetivos primordiales de una auditoría de sistemas, pues son de mucha importancia centrarse en ellos debido a que se evalúa la operatividad del sistema y el control de la función informática, que influyen mucho en los resultados obtenidos (informe final); los procedimientos que se realizan en la auditoría consiste en la metodología que se va a aplicar para realizar el análisis correspondiente.

En la actualidad la informática se encuentra evidentemente vinculada con la gestión de las empresas y es por esto que es de vital importancia que exista la auditoría informática, para analizar el desempeño y funcionamiento de los sistemas de información, de los cuales depende la organización.

Cabe aclarar que la informática no gestiona propiamente la empresa, ayuda a la toma de decisiones, pero no decide por sí misma.

En las empresas de la ciudad de Ambato se maneja con mucha importancia la Informática, y por eso las normas y estándares propiamente informáticos deben estar, sometidos a los generales de la misma. En consecuencia, las organizaciones informáticas forman parte de lo que se ha denominado el "management" o gestión de la empresa. Por ende, debido a su importancia en el funcionamiento de una empresa, existe la Auditoría Informática la cual contiene elementos de análisis, de verificación y de exposición de debilidades y disfunciones. Aunque pueden aparecer sugerencias y planes de acción para eliminar dichas debilidades antedichas.

Es decir que las empresas de Ambato necesitan controlar su Informática y ésta necesita que su propia gestión esté sometida a los mismos Procedimientos y estándares que el resto de aquella.

Ya que una auditoría informática comprende la revisión y la evaluación independiente y objetiva, por parte de personas independientes y técnicamente competentes del entorno informático de una entidad, abarcando todas o algunas de sus áreas, los estándares y procedimientos en vigor, su idoneidad y el cumplimiento de éstos, de los objetivos fijados, los contratos y las normas legales aplicables; el grado de satisfacción de usuarios y directivos; los controles existentes y un análisis de los riesgos así como también constituye una serie de exámenes que se realizan en un sistema informático de manera periódica o esporádicamente, con la tarea de analizar y evaluar la planificación, la eficacia, el control, la seguridad, economía y por supuesto la búsqueda de una adecuada infraestructura informática en la empresa o instituto.

Las diferentes empresa de agua potable del Ecuador entre ellas las Empresa Municipal de Agua Potable y Alcantarillado de la ciudad de Ambato no cuenta con un proceso de Auditoría Informática o lo que se conoce como Auditorias a Tecnologías de Información y Comunicaciones y una de las alternativas para solucionar este problema es fomentado mediante una Auditoría Informática.

Uno de los principales problemas en la Gerencia, Asesoría Jurídica, Dirección Administrativa, Sección Archivo, Dirección Técnica y la Agencia Centro de EMAPA es la falta de evaluación de la función de tecnologías de información así como también la revisión de los controles, sistemas, procedimientos y equipos de computo a fin de lograr una utilización más eficiente y segura de la información para una adecuada toma de decisiones para toda la empresa.

La Gerencia, Asesoría Jurídica, Dirección Administrativa, Sección Archivo, Dirección Técnica y la Agencia Centro de EMAPA sabe que cuenta con gran información y sistemas razón por la cual es necesario realizar una Auditoría Informática que permita la evaluación y revisión de los sistemas, equipos de computo y todos los recursos que forman parte de estas direcciones y secciones de la empresa, así también la seguridad de la información para con esto lograr que la empresa no pierda su información y sus recursos.

La elaboración de una Auditoría Informática permitirá que la empresa mantenga seguridades físicas y lógicas, y que realice una constante revisión de los equipos y sistemas que manejan en los departamentos y en toda la empresa, se conocerá también el porcentaje de software legal e ilegal que esta utilizando la organización.

# **1.2.2 ANÁLISIS CRÍTICO**

La carencia de información de los recursos de hardware y software de la Gerencia, Asesoría Jurídica, Dirección Administrativa, Sección Archivo, Dirección Técnica y la Agencia Centro de EMAPA se ha presentado debido a la mala distribución de las direcciones y secciones en el organigrama de la empresa, a las inseguridades físicas de las diferentes áreas, a la utilización de software sin licencias así como también la falta de conocimientos del plan de contingencias lo mismo que ocasionará pérdidas económicas para la empresa, que ciertos departamentos tengan que respetar decisiones de otros, que la organización pierda su prestigio y siga trabajando con software ilegal y también se tenga pérdida de tiempo y recursos lo cual es importante para la empresa.

## **1.2.3 PROGNOSIS**

Debido a las causas mencionadas anteriormente se puede observar pérdidas económicas y materiales, inseguridades de la información, que los clientes estén insatisfechos y el servicio sea ineficiente por lo cual se realizó una Auditoría Informática para las direcciones y secciones anteriormente mencionados para que puedan ofrecer un servicio rápido y seguro.

## **1.2.4 FORMULACIÓN DEL PROBLEMA**

¿Qué incidencia tiene una Auditoría Informática en los Departamentos Técnico, Administrativo, Gerencia, Asesoría Jurídica, Archivos y la Agencia Centro de EMAPA?

# **1.2.5 DELIMITACIÓN DEL PROBLEMA**

El trabajo investigativo se realizó en la Empresa Municipal de Agua Potable y Alcantarillado ubicado en el cantón Ambato durante el periodo de los meses de Abril – Agosto del 2007 con una población de 31 personas que son las que trabajan en la Gerencia, Asesoría Jurídica, Dirección Administrativa, Sección Archivo, Dirección Técnica y la Agencia Centro, las mismas que fueron tomadas para la muestra.

## **1.3 JUSTIFICACIÓN**

Actualmente las organizaciones dependen de los sistemas de Información Computarizados, lo cual obliga a que los sistemas de información estén sujetos a control, por parte de la Auditoría Informática, así como también eliminar los riesgos y minimizar el impacto negativo.

Por esta razón se tiene la necesidad de desarrollar una Auditoría Informática en la Gerencia, Asesoría Jurídica, Dirección Administrativa, Sección Archivo, Dirección Técnica y la Agencia Centro de EMAPA, ya que si se hace una revisión y evaluación de los sistemas, controles y equipos de cómputo no existe información de lo mencionado anteriormente en dichas áreas ni en el resto de la empresa.

Con la elaboración de la Auditoría Informática se podrá contribuir en forma participativa, preventiva y concurrente en la seguridad de los Sistemas de Información Computarizados, promoviendo el establecimiento de controles de riesgos y utilizando también una eficiente y segura información lo cual servirá para la toma de decisiones de cada una de estas áreas.

Su importancia radica en la seguridad de los sistemas y la información así como también en la toma de decisiones, lo cual obliga al jefe de la sección Procesamiento de Datos mantener informado a todo el personal de todo lo que suceda en la empresa en cuanto a equipos, seguridades, plan de contingencia y recursos que forman parte de la organización.

Mediante una Auditoría Informática se lograra que la empresa adquiera todas las licencias de software, que los equipos estén en buen estado y mantener seguridades físicas y lógicas para el buen desempeño de todos las direcciones y secciones que conforman la EMAPA.

### **1.4 OBJETIVOS**

### **1.4.1 OBJETIVO GENERAL**

Desarrollar una Auditoría Informática en la Gerencia, Asesoría Jurídica, Dirección Administrativa, Sección Archivo, Dirección Técnica y la Agencia Centro de la Empresa Municipal de Agua Potable y Alcantarillado de Ambato, mediante herramientas que oriente de una manera eficaz las actividades que se desarrollan para mejorar la calidad de la información y dar solución a los inconvenientes encontrados.

## **1.4.2 OBJETIVO ESPECÍFICOS**

- o Obtener información de una Auditoría Informática.
- o Recolectar información de los departamentos de EMAPA.
- o Analizar y seleccionar los datos obtenidos.
- o Realizar un inventario de hardware y software que posee la empresa.
- o Proporcionar recomendaciones en el informe para que el jefe del APD tome como sugerencia y lo ponga en práctica.
- o Realizar las encuestas acerca de los controles y seguridades de la organización a los trabajadores de la Gerencia, Asesoría Jurídica, Dirección Administrativa, Sección Archivo, Dirección Técnica y la Agencia Centro de EMAPA.

# **CAPÍTULO II**

## **MARCO TEÓRICO**

## **2.1 ANTECEDENTES INVESTIGATIVOS**

Anteriormente en la Facultad de Ingeniería en Sistemas se desarrollo una Auditoría Informática de los Laboratorios que esta contenía.

"Durante la revisión se pudo observar que:

#### Hardware

Las normas para la gestión de hardware, la adquisición, mantenimiento y seguros no se encuentran documentados.

El inventario de hardware y software se encuentra en actualización.

### Laboratorios

La FIS no lleva un plan informático de manera actualizada y tampoco dispone de un plan informático actualizado con respecto al software.

#### Red de Computadoras.

La FIS no dispone de un plan informático con respecto a redes tampoco cuenta con un plan de contingencias para la red.

Para la implementación de correo en la institución es muy lento el hardware que posee al momento la FIS.

## Personal.

Los laboratorios se encuentran debidamente organizados, pero es necesaria la creación de un reglamento estudiantil para el uso de laboratorios.

Además el personal no recibe capacitación previa, ni posterior por parte de la FIS.

El personal está formado en técnicas de determinación de problemas y averías, pero no se mantiene un histórico de los mismos.

#### Personal Funciones

Las reuniones de trabajo entre subdecano, Administrador de sistemas y laboratoristas son esporádicas, sin documentar.

No se cuenta con un registro de trabajo diario por parte del administrador de sistemas y los laboratoristas.

## Instalaciones Físicas y Seguridades.

Las líneas eléctricas de los laboratorios no son totalmente funcionales, la facultad no cuenta con un plano estructurado de las instalaciones.

Los laboratorios no cuentan con pólizas de seguros.

Los programas más críticos o caros no cuentan con un número adecuado de copias o respaldos, tampoco existen copias de los programas que guardan en otra entidad. Las averías y daños de los equipos no son registrados ni documentados así como tampoco el mantenimiento realizado en los laboratorios o equipos."

Tomado de la Tesis "AUDITORÍA INFORMÁTICA A LOS LABORATORIOS Y SISTEMAS DE LA FIS-UTA" (Págs. 114-118).

## **2.2 FUNDAMENTACIÓN LEGAL**

El Gerente es el representante legal de la Empresa, correspondiéndole la representación judicial y extrajudicial de la misma conforme lo determina la Ley.

#### **Reglamentos Internos**

A continuación se detallan los reglamentos que existen dentro de la empresa para los proyectos investigativos:

- o **Orgánico funcional:** En dicha documentación se detalla cada uno de los diferentes departamentos de la empresa, especifica a que se dedica los departamentos, sus objetivos y con que departamentos tiene relación, de los departamentos a auditar en el presente proyecto investigativo.
- o **Reglamento De Prestación De Servicio**s **De EMAPA**, mediante la revisión e inclusión de artículos y capítulos derivados de la práctica cotidiana y con el propósito de alcanzar un mejor nivel de atención a los usuarios.
- o **"Reglamento De Adquisiciones De Menor Cuantía De La EMAPA"** el mismo que sirve para que los procedimientos de adquisición de materiales y/o equipos se hagan con la prontitud que se requiere con el fin de procurar un servicio más eficiente.

## **Leyes Orgánicas**

- o **Ley De Contratación Pública**, la misma que recoge varias modificaciones introducidas por la Ley para la Transformación Económica del Ecuador.
- o **Ley De Régimen Municipal**, la presente ley ha sido declarada con jerarquía y calidad orgánica por el Congreso Nacional, en cumplimiento de lo dispuesto por la Disposición Transitoria Vigésima Segunda de la Constitución Política.
- o **Ley Orgánica De Transparencia Y Acceso A La Información Pública**. La misma que garantiza y norma el ejercicio del derecho fundamental de las personas a la información conforme a las garantías consagradas en la Constitución Política de la República, Pacto Internacional de Derechos Civiles y Políticos, Convención

Interamericana sobre Derechos Humanos y demás instrumentos internacionales vigentes, de los cuales nuestro país es signatario.

o **Ley Orgánica De Administración Financiera Y Control** la finalidad de esta ley es establecer, poner en funcionamiento y mantener en las entidades y organismos del sector público un conjunto de normas y procedimientos que integren y coordinen la gerencia financiera para lograr un empleo eficiente, efectivo y económico de los recursos humanos, materiales y financieros.

## **Disposiciones**

o **Disposición Transitoria.-** Se encarga de analizar y tramitar la refacturación de las planillas de pago que superen los 180 días calendario y que hayan sido emitidas con error, siempre y cuando sean casos especiales debidamente justificados esto se deberá realizar con la presencia del Gerente.

# **2.3 CATEGORÍAS FUNDAMENTALES**

# **2.3.1 SEGURIDAD INFORMÁTICA**

La **seguridad informática** generalmente consiste en asegurar que los recursos del sistema de información (material informático o programas) de una organización sean utilizados de la manera que se decidió. También se considera como una distinción más de la organización, representa una dinámica de acción que podríamos recrear considerando los elementos de la mente segura que consiste en la revisión y práctica de virtudes y reglas de seguridad con el fin de tomar decisiones claras, consistentes y efectivas.

Podemos entender como seguridad un estado de cualquier sistema (informático o no) que nos indica que ese sistema está libre de peligro, daño o riesgo. Se entiende como peligro o daño todo aquello que pueda afectar su funcionamiento directo o los resultados que se obtienen del mismo. Se dice también que la seguridad informática no tiene un sistema seguro pero para que este sea eficiente debe dotar de tres características que son: Integridad, confidencialidad y disponibilidad.

Dependiendo de las fuentes de amenazas, la seguridad puede dividirse en seguridad lógica y seguridad física.

En estos momentos la seguridad informática es un tema de dominio obligado por cualquier usuario de la Internet, para no permitir que su información sea robada.

# **2.3.1.1 TÉRMINOS RELACIONADOS CON LA SEGURIDAD INFORMÁTICA**

- o **Activo**: recurso del sistema de información o relacionado con éste, necesario para que la organización funcione correctamente y alcance los objetivos propuestos.
- o **Amenaza**: es un evento que pueden desencadenar un incidente en la organización, produciendo daños materiales o pérdidas inmateriales en sus activos.
- o **Impacto**: consecuencia de la materialización de una amenaza.
- o **Riesgo**: posibilidad de que se produzca un impacto determinado en un Activo, en un Dominio o en toda la Organización.
- o **Vulnerabilidad**: posibilidad de ocurrencia de la materialización de una amenaza sobre un Activo.
- o **Ataque**: evento, exitoso o no, que atenta sobre el buen funcionamiento del sistema.
- o **Desastre o Contingencia**: interrupción de la capacidad de acceso a información y procesamiento de la misma a través de computadoras necesarias para la operación normal de un negocio.

Aunque a simple vista se puede entender que un Riesgo y una Vulnerabilidad se podrían englobar un mismo concepto, una definición más informal denota la diferencia entre riesgo y vulnerabilidad, de modo que se debe la Vulnerabilidad está ligada a una Amenaza y el Riesgo a un Impacto.

### **2.3.1.2 COMPONENTES DE SEGURIDAD**

**Nivel de seguridad de datos:** El nivel más básico de seguridad se encuentra en el nivel de seguridad de datos. Se debe limitar el acceso a la información electrónica para garantizar que sólo las personas adecuadas tengan acceso a información confidencial.

**Seguridad de aplicaciones:** La seguridad de aplicaciones, protege a todas las aplicaciones de virus destinados a aplicaciones, gusanos o amenazas que provoquen la corrupción, uso indebido o inaccesibilidad a la aplicación.

**Seguridad de red:** El nivel de seguridad de red, que utiliza aplicaciones, tales como software antivirus y cortafuegos, para bloquear ataques de entrada o acceso no autorizado a la red.

**Gestión de seguridad:** La gestión de seguridad, el siguiente nivel de seguridad, centraliza la gestión para evaluar la vulnerabilidad global y gestionar los parches y las actualizaciones cuidadosamente.

Estos niveles se los puede clasificar en:

- o **Nivel Básico:** Todos los ficheros que contengan datos de carácter personal deberán adoptar las medidas de seguridad calificadas como de nivel básico.
- o **Nivel Medio**: Los ficheros que contengan datos relativos a la comisión de infracciones administrativas o penales, Hacienda Pública, servicios financieros, etc., deberán reunir, además de las medidas de nivel básico, las calificadas como de nivel medio.
- o **Nivel Alto:** Los ficheros que contengan datos de ideología, religión, creencias, origen racial, salud o vida sexual así como los que contengan datos recabados para fines policiales sin consentimiento de las personas afectadas deberán reunir, además de las medidas de nivel básico y medio, las calificadas como de nivel alto.

## **2.3.2 CONTROL INFORMÁTICO**

"Se define control informático como el conjunto de procedimientos que aplicamos para que un sistema, desde un estado inicial, alcance cierto estado final y se mantenga en el o muy próximo, independientemente de los cambios en magnitudes externas o internas que puedan afectar."

El control de un sistema puede tener 2 finalidades distintas:

- o Regulación: consiste en mantener la salida constante independientemente de la variación de magnitudes externas.
- o Seguimiento de trayectorias: hacer que la variable de salida tenga en todo momento un valor tan próximo como sea posible al de alguna variable de entrada.

#### **Lo importante es proteger la información**

Si bien es cierto que todos los componentes de un sistema informático están expuestos a un ataque (hardware, software y datos) son los datos y la información los sujetos principales de protección de las técnicas de seguridad. El control informático se dedica principalmente a proteger la **confidencialidad**, la **integridad** y **disponibilidad** de la información.

Así como también la **autentificación**, es decir la prevención de suplantaciones, que se garantice que quien firma un mensaje es realmente quien dice ser; el **no repudio**, o sea que alguien niegue haber enviado una determinada información (que efectivamente envió) y los **controles de acceso**, esto es quien tiene autorización y quien no para acceder a una parte de la información.

#### **2.3.2.1 Control De Seguridad Física, Lógica**

**La seguridad lógica:** Cada empresa debe de desarrollar un procedimiento para identificar la vulnerabilidad en sus sistemas de cómputo; normalmente las exploraciones son realizadas por el departamento de seguridad y los ajustes son realizados por los administradores del sistema canalizándolos a los programadores y/o proveedores del sistema. Existen algunas herramientas para realizar estas pruebas, también se puede recurrir a pruebas de desempeño y análisis de código, pero también se puede recurrir a la experiencia de uso de los usuarios. Es decir consiste en la "aplicación de barreras y procedimientos que resguarden el acceso a los datos y sólo se permita acceder a ellos a las personas autorizadas para hacerlo."

**Seguridad Física:** Es una parte del amplio espectro que se debe cubrir para no vivir con una sensación ficticia de seguridad. Como ya se ha mencionado, el activo más importante que se posee es la información, y por lo tanto deben existir técnicas, más allá de la seguridad física, que la aseguren. Estas técnicas las brinda la Seguridad Lógica. Se dice también que es el control físico es la implementación de medidas de seguridad en una estructura definida usada para prevenir o detener el acceso no autorizado a material confidencial.

#### **Técnicas de aseguramiento del sistema**

- o Codificar la información: Criptología, Criptografía y Criptociencia, contraseñas difíciles de averiguar a partir de datos personales del individuo.
- o Vigilancia de red.
- o Tecnologías repelentes o protectoras: cortafuegos, sistema de detección de intrusos - anti-spyware, antivirus, llaves para protección de software, etc. Mantener los sistemas de información con las actualizaciones que más impacten en la seguridad.

# **2.3.3 AUDITORÍA INFORMÁTICA**

# **2.3.3.1 AUDITORÍA**

Actividad para determinar, por medio de la investigación, la adecuación de los procedimientos establecidos, instrucciones, especificaciones, codificaciones y estándares u otros requisitos, la adhesión a los mismos y la eficiencia de su implantación**.** 

La Auditoría no sólo detecta errores sino que es un examen crítico que se realiza con objeto de evaluar la eficiencia y eficacia de una sección o de un organismo.

# **2.3.3.2 AUDITORÍA INFORMÁTICA**

La Auditoría Informática es el conjunto de técnicas, actividades y procedimientos, destinados a analizar, evaluar, verificar y recomendar en asuntos relativos a la planificación, control eficacia, seguridad y adecuación del servicio informático en la empresa, por lo que comprende un examen metódico, puntual y discontinuo del servicio informático, con vistas a mejorar en:

- o Rentabilidad
- o Seguridad
- o Eficacia

Los objetivos de la auditoría Informática nos ayudan en el control, el análisis de la eficiencia de los Sistemas que maneja la empresa y la revisión eficaz de los recursos materiales y humanos informáticos.

## **2.3.3.3 REQUISITOS AUDITORÍA INFORMÁTICA**

- o Debe seguir una metodología preestablecida
- o Se realizará en una fecha precisa y fija
- o Será personal extraño al servicio de informática

## **2.3.3.4 ALCANCE DE LA AUDITORÍA INFORMÁTICA**

El alcance ha de definir con precisión el entorno y los límites en que va a desarrollarse la auditoría informática, se completa con los objetivos de ésta. El alcance ha de figurar expresamente en el Informe Final, de modo que quede perfectamente determinado no solamente hasta que puntos se ha llegado, sino cuales materias fronterizas han sido omitidos. En este sentido un ejemplo de este control surge al plantearse las siguientes cuestiones ¿Se someterán los registros grabados a un control de integridad exhaustivo? ¿Se comprobará que los controles de validación de errores son adecuados y suficientes?

# **2.3.3.5 ¿EL PORQUÉ DE LA AUDITORÍA EN TECNOLOGÍA DE INFORMACIÓN?**

Porque actualmente las Organizaciones dependen de los Sistemas de Información Computarizados, lo que obliga a que los Sistemas de Información deban estar sujetos a CONTROL, por parte de la Auditoría a Tecnología de Información.

# **2.3.3.6 VISIÓN DE LA AUDITORÍA EN TECNOLOGÍA DE INFORMACIÓN**

Contribuir en forma Participativa (control diario personal, seguridad), Preventiva (prevenir para corregir errores, minimizar riesgos) y Concurrente (en un proceso participar todos) en la Seguridad de los Sistemas de Información Computarizados, promoviendo el establecimiento de controles para eliminar los riesgos evitables y minimizar el impacto negativo de los inevitables.

La visión de un proceso es como lo vemos a futuro.

## **2.4 HIPÓTESIS**

La Auditoría Informática permite establecer seguridades físicas y lógicas, así como también realizar la evaluación y revisión de los sistemas, equipos de cómputo y observar si el software con el que están trabajando es legal en la Gerencia, Asesoría Jurídica, Dirección Administrativa, Sección Archivo, Dirección Técnica y la Agencia Centro de la EMAPA.

## **2.5 SEÑALAMIENTO DE VARIABLES DE LA HIPÓTESIS**

## **2.5.1 VARIABLE INDEPENDIENTE**

Auditoría Informática.

## **2.5.2 VARIABLE DEPENDIENTE**

Departamento Técnico, Administrativo, Gerencia, Asesoría Jurídica, Archivo y Agencia Centro de EMAPA.

# **CAPÍTULO III**

## **METODOLOGÍA**

#### **3.1 ENFOQUE**

La investigación estuvo enmarcada dentro del paradigma crítico propósito por el cual tuvo un enfoque cuali – cuantitativo ya que se trabajó con sentido holístico y participativo considerando una realidad dinámica pero al mismo tiempo estuvo orientado a la comprobación de hipótesis y con énfasis en el resultado.

## **3.2 MODALIDAD BÁSICA DE LA INVESTIGACIÓN**

En el desarrollo del proceso investigativo se empleó la investigación bibliográfica para la elaboración del marco teórico y la investigación de campo para la recolección de datos que sirvieron de base para la elaboración de la propuesta.

## **3.3 NIVEL O TIPO DE INVESTIGACIÓN**

La investigación comprendió desde el nivel exploratorio hasta el nivel explicativo pues se reconocieron las variables que competen al problema, se establecieron las características de la realidad a investigarse, el grado de relación que existe entre las variables, las causas y las consecuencias del problema y se llegó a la comprobación de la hipótesis.

## **3.4 POBLACIÓN Y MUESTRA.**

El trabajo investigativo se realizó en la EMPRESA MUNICIPAL DE AGUA POTABLE Y ALCANTARILLADO con una población de 31 personas de las cuales directivos son 4 y empleados 27 que corresponden a la Gerencia, Asesoría Jurídica, Dirección Administrativa, Sección Archivo, Dirección Técnica y la Agencia Centro se trabajó con todo el universo investigativo considerando que el universo es pequeño.

## **3.5 RECOLECCIÓN DE INFORMACIÓN**

Las técnicas que se emplearon en el proceso de investigación fueron encuesta, observación y experimentación.

La observación fue de gran valor en la apreciación de la realidad, circunstancias que permitieron confrontar los hechos e imprimir un sello de transparencia e imparcialidad a la investigación se utilizó como instrumento el registro de datos.

Para la encuesta se empleó un cuestionario el mismo que se aplicó a las personas que trabajan en las diferentes direcciones y secciones para obtener datos acerca de los controles y seguridades físicas de la organización y con esto se obtuvo conclusiones en cuanto a la estructura de cada uno de las áreas a evaluar.

Para la experimentación se utilizó herramientas de software como el Berlac Advisor el cual permite realizar los inventarios tanto de hardware como de software.

## **3.6 PROCESAMIENTO Y ANÁLISIS**

Una vez recolectada la información se procedió al análisis de los datos obtenidos los cuales fueron parte medular para la propuesta. Los datos fueron cuantificados y presentados gráficamente con las respectivas conclusiones

# **CAPÍTULO IV**

PARA EL PROCESO DE AUDITORÍA SE HA UTILIZADO LA SIGUIENTE GUÍA METODOLÓGICA PARA LA AUDITORÍA DE SISTEMAS DE INFORMACIÓN RAZÓN POR LA CUAL ALGUNOS PUNTOS EXPUESTOS ANTERIORMENTE SE REPITEN EN LAS SIGUIENTES FASES.

## **FASE I: TEMA**

# **AUDITORÍA INFORMÁTICA PARA LOS DEPARTAMENTOS TÉCNICO, ADMINISTRATIVO, GERENCIA, ASESORÍA JURÍDICA, ARCHIVOS Y LA AGENCIA CENTRO EN LA EMPRESA MUNICIPAL DE AGUA POTABLE Y ALCANTARILLADO DE AMBATO**

#### **FASE II**

## **ESTUDIO PRELIMINAR**

# **4.2.1 ANTECEDENTES Y EVOLUCIÓN DE EMAPA**

El Ilustre Municipio de Ambato se propuso, en 1967, metas claras y bien definidas para garantizar la administración, operación y funcionamiento de todos los sistemas de agua potable. Cuando estaba como alcalde de la ciudad el Lcdo. Ricardo Callejas Vásconez, se creó el departamento de agua potable y alcantarillado, que dependerá directamente del Municipio El Director de dicha sección fue el Ing. Germán Chacón Bucheli.

Con pocos recursos económicos, se empezó a trabajar en bien de la colectividad, realizando estudios de fuentes de captación y conducción, tanto superficial como subterránea para cubrir la creciente demanda de agua potable. En un principio se cubrió un pequeño sector del centro de la ciudad.

Con el pasar de los años, cada alcalde de turno dio el impulso necesario para que este departamento se desarrollara y fortaleciera.

Posteriormente, con una visión amplia del abastecimiento de agua potable, y con la experiencia conseguida, se inició una serie de estudios, planes y proyectos. Se diseño, además, el plan topográfico de la ciudad.

Pensando a largo plazo, se proyectaron obras sobre la base del crecimiento poblacional y sus necesidades. Se realizaron tendidos de redes de conducción de agua, al igual que el alcantarillado, extendiéndose a otros sectores que caracterizan de dichos servicios. Las principales fuentes de captación eran las de Tilulum, tomadas del río Alajua, y conducidas a la ciudad por el sistema de gravedad.

El 1 de junio de 1984, por gestiones hechas por el Ing. Fausto Garcés Naranjo, y con el impulso del entonces alcalde, Sr. Galo Vela Álvarez, el departamento de agua potable y alcantarillado se convirtió en empresa. Se nombró al nuevo gerente de la institución, el Lcdo. Ángel López; se provee a la ciudad de numerosos sistemas de captación, conducción y distribución de agua potable, al igual que el alcantarillado. La empresa se constituyó en la ciudad de Ambato ubicado en La Merced; se elaboraron los estatutos que regirían los destinos de la entidad; se dieron una serie de cambios en beneficio de la institución, para poder cumplir con sus obligaciones, hasta llegar a la empresa que es en la actualidad.

La Empresa Municipal de Agua Potable y Alcantarillado tiene como finalidad la dotación, prestación, mantenimiento, comercialización, control, regulación y desarrollo de los servicios de agua potable y alcantarillado en la ciudad de Ambato y sus parroquias rurales mirando en interés social y sin ánimo de lucro.

## **4.2.2 FUNDAMENTACIÓN LEGAL**

### **Base Legal**

EMAPA es una empresa pública que se regirá por la Ley de Régimen Municipal, por la presente ordenanza; por sus propias reglamentaciones generales y otras Ordenanzas del Ilustre Municipio de Ambato que tengan relación con el servicio que presta.

El Gerente es el representante legal de la Empresa, correspondiéndole la representación judicial y extrajudicial de la misma conforme lo determina la Ley.

#### **Reglamentos Internos**

A continuación se detalla un reglamento referente al tema de proyecto de investigación:

- o **Orgánico funcional:** En dicha documentación se detalla cada uno de los diferentes departamentos de la empresa, especifica a que se dedica los departamentos, sus objetivos y con que departamentos tiene relación, de los departamentos a auditar en el presente proyecto investigativo.
- o **Reglamento De Prestación De Servicios De EMAPA**, mediante la revisión e inclusión de artículos y capítulos derivados de la práctica cotidiana y con el propósito de alcanzar un mejor nivel de atención a los usuarios.
- o **"Reglamento De Adquisiciones De Menor Cuantía De La EMAPA"** el mismo que sirve para que los procedimientos de adquisición de materiales y/o equipos se hagan con la prontitud que se requiere con el fin de procurar un servicio más eficiente.
- o **Reglamentos de procedimientos de proyectos hidráulicos sanitarios.**

## **Leyes Orgánicas**

- o **Ley De Contratación Pública**, la misma que recoge varias modificaciones introducidas por la Ley para la Transformación Económica del Ecuador.
- o **Ley De Régimen Municipal,** la presente ley ha sido declarada con jerarquía y calidad de orgánica por el Congreso Nacional, en cumplimiento de lo dispuesto por la Disposición Transitoria Vigésima Segunda de la Constitución Política.
- o **Ley Orgánica De Transparencia Y Acceso A La Información Pública**. La misma que garantiza y norma el ejercicio del derecho fundamental de las personas a la información conforme a las garantías consagradas en la Constitución Política de la República, Pacto Internacional de Derechos Civiles y Políticos, Convención Interamericana sobre Derechos Humanos y demás instrumentos internacionales vigentes, de los cuales nuestro país es signatario.
- o **Ley Orgánica De Administración Financiera Y Control** su finalidad de esta ley es establecer, poner en funcionamiento y mantener en las entidades y organismos del sector público un conjunto de normas y procedimientos que integren y coordinen la gerencia financiera para lograr un empleo eficiente, efectivo y económico de los recursos humanos, materiales y financieros.
- o **Ley de servicio civil y carrera administrativa**. (esta ley esta actualizada al registro oficial del 6 de Octubre del 2003).
- o Ley de bienes del sector público.
- o Ley del control del gasto público.
- o Código de trabajo.

#### **Disposiciones**

o **Disposición Transitoria.-** Se encarga de analizar y tramitar la refacturación de las planillas de pago que superen los 180 días calendario y que hayan sido emitidas con error, siempre y cuando sean casos especiales debidamente justificados esto se deberá realizar con la presencia del Gerente.

## **FASE III**

# **ALCANCE Y OBJETIVOS DE LA AUDITORÍA INFORMÁTICA**

#### **4.3.1 ALCANCE**

La Auditoría informática se llevará a cabo en la Gerencia, Asesoría Jurídica, Dirección Administrativa, Sección Archivo, Dirección Técnica y la Agencia Centro las mismas que forman parte de la Empresa Municipal de Agua Potable y Alcantarillado de Ambato.

Dicha investigación fue de tipo general, y estuvo dedicada especialmente a las seguridades físicas y lógicas de dichos departamentos, así como también esta orientada a determinar si los equipos de cómputo están procesando correctamente los datos, y si los listados e informes son confiables y representan razonablemente los datos de la empresa

## **4.3.1.1 ÁREAS AUDITABLES**

Debido a que la empresa es muy amplia y que existen otros auditores, para el proyecto investigativo solo se auditará la Gerencia, Asesoría Jurídica, Dirección Administrativa, Sección Archivo, Dirección Técnica y la Agencia Centro en la Empresa Municipal de Agua Potable y Alcantarillado de Ambato.

## **4.3.1.2 ÁREAS NO AUDITABLES**

Por cuanto existen otros integrantes del equipo auditor no se analizaran las siguientes áreas:

Procesamiento de Datos Comercial Acometidas Financiero Tesorería Proveeduría Agencias Norte y Sur Personal Médico Trabajo Social **Coactivas** Planificación

# **4.3.1.3 EXCEPCIONES DEL ALCANCE DE AUDITORÍA**

Tampoco se auditará a las empresas ajenas que provean o brinden servicios externos, ni empresas a las cuales se haga la adquisición de hardware y software.

# **4.3.2 OBJETIVOS DE LA AUDITORÍA INFORMÁTICA**

## **4.3.2.1 GENERAL**

Desarrollar una Auditoría Informática en la Gerencia, Asesoría Jurídica, Dirección Administrativa, Sección Archivo, Dirección Técnica y la agencia Centro de la Empresa Municipal de Agua Potable y Alcantarillado de Ambato, mediante herramientas que oriente de una manera eficaz las actividades que se desarrollan para mejorar la calidad de la información y dar solución a los inconvenientes encontrados.

## **4.3.2.2 ESPECÍFICOS**

- o Obtener información de una Auditoría Informática.
- o Recolectar información de los departamentos de EMAPA.
- o Analizar y seleccionar los datos obtenidos.
- o Realizar un inventario de hardware y software que posee la empresa.
- o Proporcionar recomendaciones en el informe para que el jefe del APD tome como sugerencia y lo ponga en práctica.
- o Realizar las encuestas acerca de los controles y seguridades de la organización a los trabajadores de la Gerencia, Asesoría Jurídica, Dirección Administrativa, Sección Archivo, Dirección Técnica y la Agencia Centro de EMAPA.

### **FASE IV**

# **PLANIFICACIÓN DEL TRABAJO DE AUDITORÍA**

### **4.4.1 PERSONAL INVOLUCRADO**

#### **4.4.1.1 EQUIPO AUDITOR**

Está conformado por la Srta.: Alexandra Solís la misma que tiene conocimientos en lo que respecta a redes, diseño de páginas Web y administración de bases de datos.

## **4.4.1.2 SUPERVISOR**

El responsable de supervisar y revisar esta Auditoría es el Ingeniero Fabián Poveda, quien se encargará de dirigir las diferentes actividades del equipo auditor en las direcciones y secciones, y discutirá los informes emitidos.

## **4.4.1.3 INTERLOCUTOR**

El interlocutor de esta Auditoría es el Ing. Fabián Poveda, que es el encargado de la sección de procesamiento de datos, además posee buenas relaciones con todo el personal de la empresa. El mismo que ayudará y colaborará en el desenvolvimiento de las actividades correspondientes a la Auditoría.

## **4.4.1.4 CRONOGRAMA DE ACTIVIDADES**

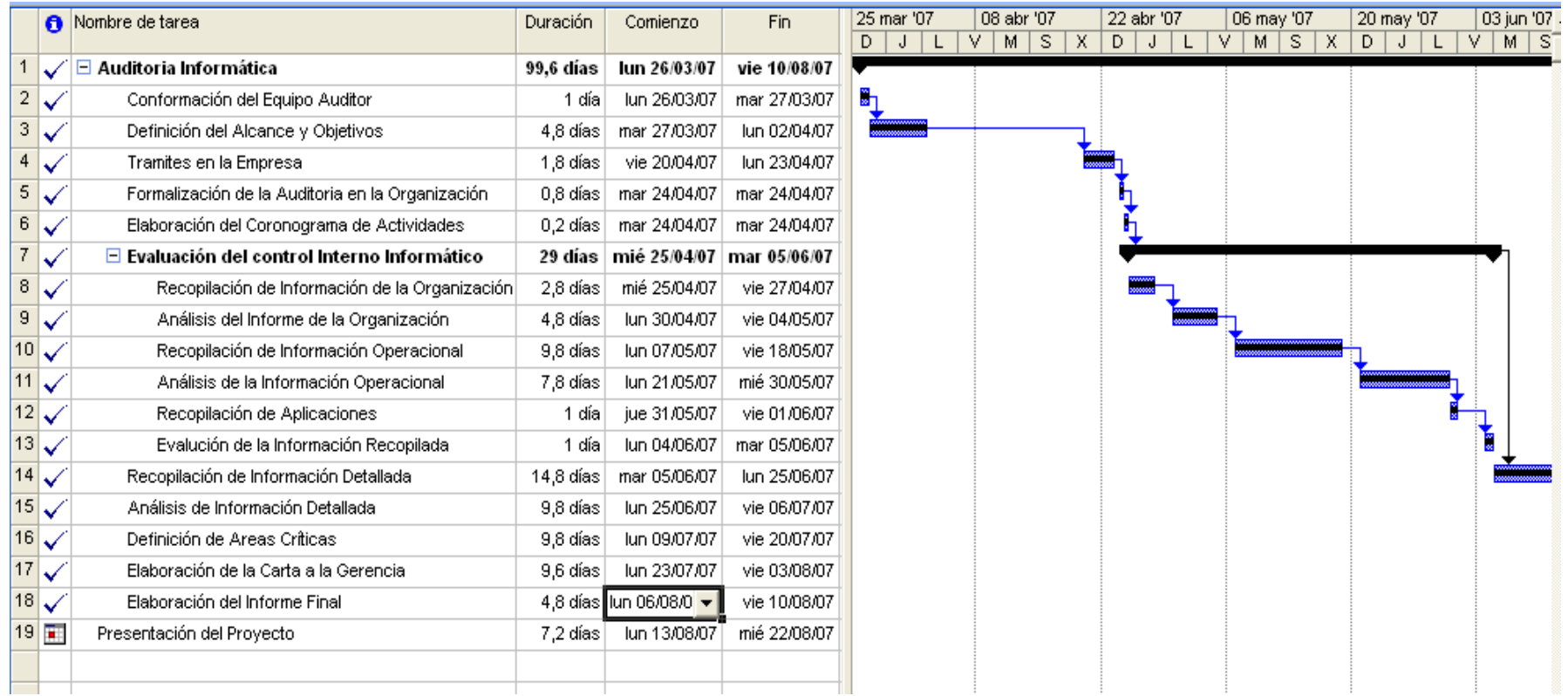

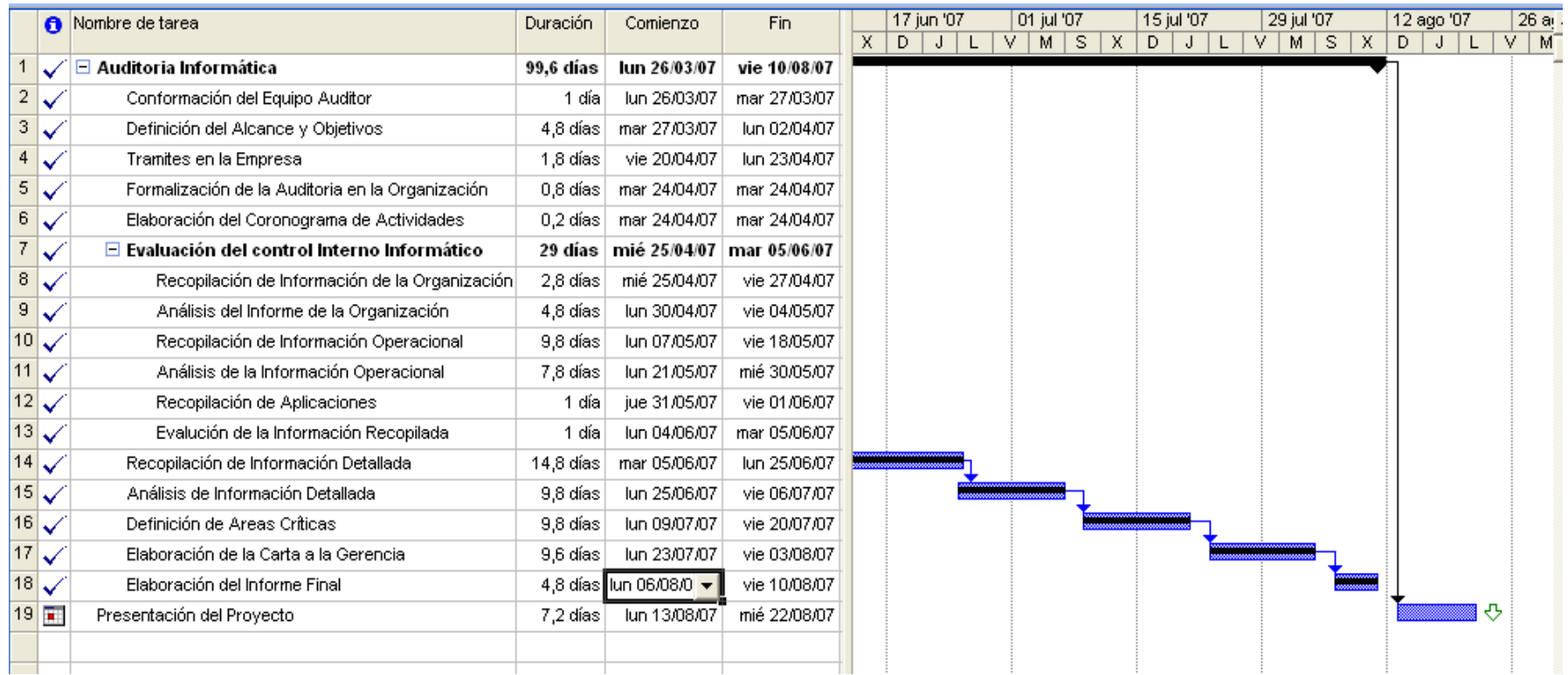

#### **FASE V**

### **ESTUDIO INICIAL DEL ENTORNO AUDITABLE**

El estudio inicial se realiza para obtener un análisis en el entorno en el cual se va a trabajar, además verificar si se cumplen las relaciones funcionales y jerárquicas previstas en el organigrama, así como también el número de personas por puesto de trabajo que existen, además comprobar las funciones informáticas que realiza y en que programa elabora los documentos, todo esto se lo hace con el objetivo de estructurar el archivo permanente de la auditoría y de realizar un balance de los resultados obtenidos por la misma.

## **4.5.1 ENTORNO ORGANIZACIONAL**

### **4.5.1.1 ORGANIGRAMA ESTRUCTURAL DE LA EMPRESA VIGENTE**

La empresa se encuentra organizada de la siguiente manera:

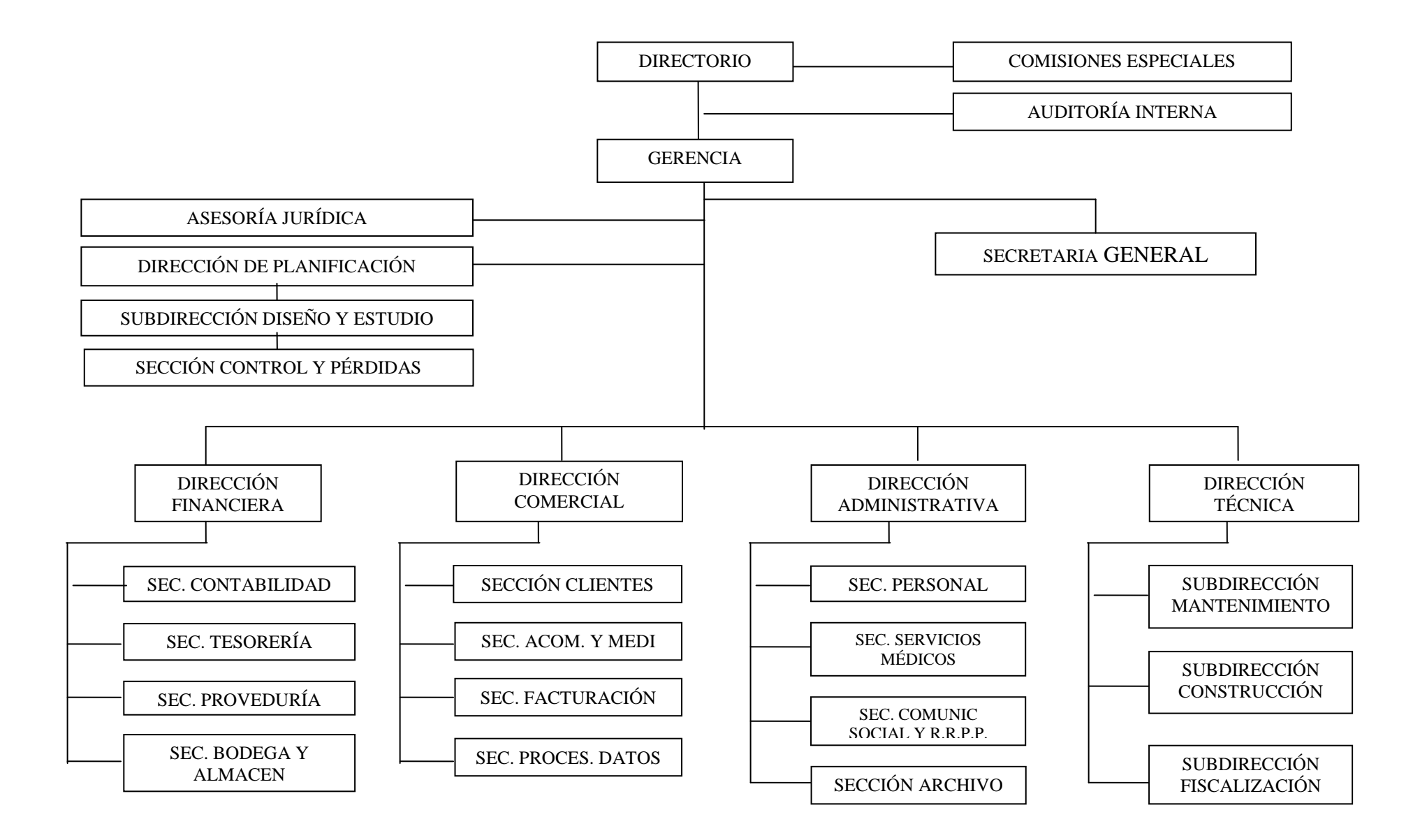

**4.5.1.2 DESCRIPCIÓN DE FUNCIONES DE LA GERENCIA, ASESORÍA JURÍDICA, DIRECCIÓN ADMINISTRATIVA, SECCIÓN ARCHIVO, DIRECCIÓN TÉCNICA Y LA AGENCIA CENTRO DE LA EMPRESA MUNICIPAL DE AGUA POTABLE Y ALCANTARILLADO DE AMBATO DE ACUERDO AL ORGÁNICO FUNCIONAL VIGENTE.**

#### **GERENCIA**

Se encarga de administrar, dirigir y orientar el desarrollo institucional y funcional de todas las Áreas de la EMAPA, a fin de lograr el objetivo propuesto.

También ejercer la representación legal, judicial y extrajudicial de la empresa. Y ejecutar las políticas, planes, programas propuestos y resoluciones aprobadas por el Directorio.

Así como también nombrar, remover y/o contratar los funcionarios y empleados de la empresa que fueran de su competencia y de conformidad con la Ley, Ordenanzas y resoluciones vigentes.

En esta área se maneja el sistema integrado empresarial, así como también programas de ofimática y WorkSpace Lotus.

## **SECRETARIA GENERAL**

Se encarga de colaborar directamente, con la Gerencia General en la elaboración de actas y demás documentos de interés institucional. Conferir copias certificadas de la documentación oficial sobre los asuntos técnicosadministrativos de la empresa, previa autorización de la Gerencia. Y atender consultas al público e informar sobre el estado de sus trámites.

Maneja Word, Excel para la elaboración de documentos.

## **ASESORÍA JURÍDICA**

Se encarga de Asesorar al Directorio, Gerencia y demás órganos administrativos de la empresa, en aspectos de orden jurídico. También ejercer la defensa judicial y extrajudicial de la empresa para elaborar contratos, convenios y otros instrumentos legales que suscriba la empresa.

Preparar proyectos de Leyes, Reglamentos, Ordenanzas, Instructivos, Acuerdos, Resoluciones y demás normas e informes legales así como también mantener un archivo de legislación y documentos de carácter jurídico y legales que interesen a la empresa.

Se utiliza programas de ofimática para la elaboración de documentos.

## **DEPARTAMENTO ADMINISTRATIVO**

#### **Dirección Administrativa**

Se encarga de dirigir el área administrativa y atender al público dentro de sus atribuciones de acuerdo a las leyes, Reglamentos y demás disposiciones emanadas de la autoridad competente.

También planifica, organiza, dirige, coordina y controla la marcha de la Dirección y de las secciones a su cargo. Y supervisar las dependencias de su área el cumplimiento de las leyes reglamentos, normas y disposiciones vigentes.

En está área se utiliza software para lo que es ofimática y el sistema general de la empresa para realizar las consultas de las cuentas de los clientes.

#### **Sección Archivo**

Organizar, supervisar y ejecutar el sistema de Archivo de la empresa conforme instrumentos y técnicas modernas vigentes procurando eficiencia, agilidad y transparencia en los trámites administrativos que se realizan en la empresa, permitiendo identificar la responsabilidad de quienes intervienen en cada trámite.

También Organiza el Sistema Archivo de la EMAPA. Y realiza la clasificación y codificación de documentos y archivos de la Sección.

Utilizan programas de ofimática, ScanJet Button Options, ABBY FineReader, Corel PHOTO-PAINT para escanear los documentos.

## **DEPARTAMENTO TÉCNICO**

## **Dirección Técnica**

Se encarga de velar por el buen funcionamiento de los sistemas de agua potable y alcantarillado de la ciudad, como de parroquias, así como realizar estudios permanentes que tiendan a optimizar el desarrollo de los proyectos en ejecución.

Se realizan documentos mediante los programas de ofimática, se elaboran planos en AutoCAD y manejan también el sistema de la empresa, así como también el ReadWin 2000 utilizado para realizar informes de los caudales del agua.

## **Subdirección de Mantenimiento**

Se encarga de mantener el estado óptimo todas las redes de agua potable y alcantarillado, así como realizar estudios de prevención de cualquier eventualidad.

## **Subdirección de Construcción**

Realizar la construcción de los sistemas de agua potable y alcantarillado. Mantener un control permanente de los materiales por cada proyecto y reportar a la Dirección.

## **DEPARTAMENTO FINANCIERO (SECCIÓN TESORERÍA)**

#### **Agencia Centro**

Al igual que el departamento de Tesorería esta agencia controla los ingresos económicos provenientes de la recaudación del servicio de agua potable y alcantarillado.

Esta área utiliza el sistema interno empresarial para realizar los cobros de los servicios prestados a los clientes.

#### **4.5.1.3 TALENTO HUMANO**

En la actualidad existen varias personas trabajando en los diferentes departamentos por lo que se puede observar, respecto a las actividades y funciones que cada uno tiene, no existe sobrecarga de trabajo lo que facilita el cumplimiento de las responsabilidades a cabalidad, entre los puestos de trabajo tenemos los siguientes:

#### **GERENCIA**

**Puesto**: Gerente General (E)

**Nombre:** José Pino.

#### **Objetivo**

Administrar, dirigir y orientar el desarrollo institucional y funcional de todas las áreas de las áreas a fin de lograr los objetivos propuestos.

#### **Funciones**

- o **Manejo de programas de ofimática para la elaboración de documentos.**
- o Ejecutar las políticas, planes, programas propuestos y resoluciones aprobados por el Directorio.
- o Nombrar, remover, y/o contratar a los funcionarios y empleados de la empresa que fueren de su competencia y de conformidad con la Ley, ordenanzas y Reglamentos vigentes.
- o Presentar a consideración del Directorio la pro forma presupuestaria de la empresa para su aprobación.
- o Presentar a consideración del Directorio el plan operativo anual de actividades.
- o Presentar los informes técnicos y económicos que se requieren para la contratación de empréstitos nacionales e internacionales requeridos para el efecto.

#### **Escolaridad**

Título de Ingeniero Civil, Sanitaria, Auditoría, Economía, Administración de Empresas o Sistemas.

#### **Experiencia**

Mínima de 5 años en su profesión.

#### **Conocimientos**

En el área ambiental y sanitaria.

Paquetes computacionales en el área.

#### **Habilidades**

Liderazgo y toma de decisiones.

#### **Puesto:** Oficinista

**Nombre:** Anabel Fiallos, Jacqueline Gamboa, Maritza Moya.

#### **Objetivo**

Ejecución de labores variadas de Oficina.

#### **Funciones**

- o **Elaboración de documentos en programas ofimáticas, manejo del Lotus y manipulación del sistema integrado empresarial para dar información al cliente.**
- o **Operar computadoras.**
- o Ejecutar trabajos mecanográficos variados y labores de archivo.
- o Efectuar registros en libros y tarjetas.
- o Atender al público para dar información.
- o Puede corresponderle realizar labores ordenadas por sus Jefes inmediatos.

### **Escolaridad**

Título de Bachiller en secretariado.

#### **Experiencia**

Labores de Oficina.

## **Conocimientos**

Básicos de Computación.

Curso relacionados con servicio al cliente.

#### **Habilidades**

Apto para la toma de decisiones, sujeto a órdenes específicas y a eventuales situaciones cambiantes.

#### **SECRETARIA GENERAL**

### **Puesto:** Secretaria General

**Nombre:** Jenny Gaibor

#### **Objetivo**

Organización, programación, supervisión y ejecución de labores administrativas de la Secretaría General.

#### **Funciones**

- o **Manipulación de Word para la elaboración de informes y Workspace Lotus.**
- o Elaborar actas de recepción de precalificación de firmas, Concurso de ofertas, licitaciones; y otros documentos.
- o Confirmar y certificar actas y documentos de la Empresa, que le sean requeridos dentro de los trámites y reglamentos correspondientes.
- o Asistir a sesiones y elaborar actas a nivel Directivo y Ejecutivo de la Empresa.
- o Receptar y custodiar las ofertas de remates de bienes.

#### **Escolaridad**

Título Superior en Secretariado y/o Administración.

#### **Experiencia**

Dos años en labores afines.

### **Conocimientos**

Paquetes computarizados para el área.

Cursos de servicio al cliente.

#### **Habilidades**

Realización de labores complejas que requieren de gran iniciativa y responsabilidad, ejerce supervisión sobre personal administrativo a su cargo.

## **ASESORÍA JURÍDICA**

**Puesto:** Asesor Jurídico

**Nombre:** Galo Paredes

#### **Objetivo**

Asesoramiento a la Empresa en el área jurídica.

#### **Funciones**

- o **Manipulación de programas ofimáticas para elaborar contratos, convenios y documentos de carácter jurídico.**
- o Asesorar al Directorio, Gerencia, y demás Órganos administrativos de la empresa en aspectos de orden jurídico legal.
- o Ejercer la defensa judicial y extrajudicial de la empresa.
- o Elaborar contratos, convenios y otros instrumentos legales que suscriba la empresa.
- o Estudiar, emitir informes y dictámenes de carácter legal sobre asuntos que fueren sometidos a su consideración.
- o Absolver consultas y emitir criterios jurídicos y legales.

#### **Escolaridad**

Título de Doctor en Jurisprudencia y/o Abogado.

#### **Experiencia**

Tres años en labores profesionales afines.

#### **Conocimiento**

Leyes relativas a la Administración y Legislación Sanitaria.

Manejo de programas de computación en el área.

#### **Habilidades**

Apto en aspectos jurídicos para la ampliación de Leyes y Reglamentos.

**Puesto:** Asistente

**Nombre:** Cecilia Chaquinga

## **Objetivo**

Ejecución de labores variadas y complejas de Secretariado, en una Dependencia de gran movimiento o en una Dirección Departamental.

## **Funciones**

- o **Manipulación de programas ofimáticas para elaborar contratos, convenios y documentos de carácter jurídico.**
- o **Manejar terminales de un Sistema de Computación.**
- o Llevar una agenda permanente de actividades del Jefe de la Dependencia y mantenerle informado.
- o Atender al público sobre trámites en ejecución de su propia competencia.
- o Asistir a sesiones de trabajo para la toma de dictados taquigráficos y elaboración de actas e informes, según su naturaleza.
- o Receptar, registrar y coordinar la correspondencia para establecer el flujo y despacho de la misma.

## **Escolaridad**

Titulo de Tecnóloga en Secretariado.

#### **Experiencia**

Un año en labores afines.

Curso de Servicio al Cliente.

#### **Conocimientos**

Básicos de computación

## **DEPARTAMENTO ADMINISTRATIVO**

#### **Dirección Administrativa**

**Puesto:** Director Administrativo

**Nombre:** Araceli Pérez.

#### **Objetivo**

Dirección, planificación, supervisión y control del procedimiento administrativo de la Empresa.

#### **Funciones**

- o **Manejo de paquetes de ofimática para la elaboración de documentos.**
- o Planificar, organizar, dirigir, coordinar y controlar la marcha de la Dirección y las secciones a su cargo.
- o Determinar conjuntamente con la Gerencia General, los lineamientos y políticas de trabajo a implementarse en la empresa, a fin de lograr el cumplimiento de los objetivos propuestos.
- o Coordinar con las secciones del área sobre la elaboración de planes, programas, proyectos y actividades específicas que permitan el funcionamiento adecuado de los procedimientos de apoyo administrativo.

### **Escolaridad**

Título Profesional otorgado por una Facultad de Ciencias Administrativas, Economía y/o Auditoría.

#### **Experiencia**

Tres años en labores afines.

#### **Conocimientos**

Paquetes computacionales en el área.

#### **Habilidades**

Criterio e iniciativa para resolver toda clase de problemas del más alto nivel administrativo. Supervisa a todo el personal de la Dirección Administrativa.

#### **Puesto:** Oficinista

**Nombre:** María Zurita, Liger Tamara, Campaña Oscar.

#### **Objetivo**

Ejecución de labores variadas de Oficina.

#### **Funciones**

- o **Elaboración de documentos en programas ofimáticas.**
- o **Operar computadoras.**
- o Ocasionalmente redacta correspondencia de rutina.
- o Atiende al público para dar información variada y resuelve problemas que se le presentan relacionados con el trabajo.

#### **Escolaridad**

Título de Bachiller en secretariado.

#### **Experiencia**

Labores de Oficina.

#### **Conocimientos**

Básicos de Computación.

Curso relacionados con servicio al cliente.

#### **Habilidades**

Apto para la toma de decisiones, sujeto a órdenes específicas y a eventuales situaciones cambiantes.

#### **Puesto:** Supervisor de Transporte

**Nombre:** Milton Salinas

#### **Objetivo**

Supervisión, control y mantenimiento de los vehículos de la empresa; dotación de combustible y lubricantes.

#### **Funciones**

- o **Manipulación de programas ofimáticas.**
- o Control de consumo de combustible.
- o Supervisar el mantenimiento de vehículos en mecánicas, lavadoras, y vulcanizadotas.
- o Llevar registros, estadísticas en lo referente costos realizados en mecánicas, lavadoras, vulcanizadoras y consumo de combustible.
- o Atender al cliente interno y externo en lo relacionado al mantenimiento de vehículos.

#### **Escolaridad**

Estudios Universitarios en Mecánica o Administración.

#### **Experiencia**

Mínima en labores afines

#### **Conocimientos**

Curso de supervisión, manejo y control de personal.

Curso en seguridad y riesgos del trabajo.

Básicos de computación.

Curso de servicio al cliente.

#### **Habilidades**

Apto para la supervisión y control que ejerce en las unidades de transporte.

#### **Sección Archivo**

**Puesto**: Jefe de Archivo

**Nombre:** Sonia Arias

#### **Objetivo**

Organización, supervisión y coordinación en la aplicación de sistemas adecuados de Archivo y custodia de documentos.

#### **Funciones**

#### o **Elaboración de documentos en programas ofimáticas.**

- o Organizar y coordinar el sistema de archivo de la empresa, conforme instrumentos y técnicas modernas vigentes.
- o Realizar la clasificación y codificación de documentos y archivos.
- o Elaborar procedimientos e instructivos que faciliten el manejo y trámite de documentos.

#### **Escolaridad**

Título superior en secretariado y/o Administración.

## **Experiencia**

Mínima de 2 años en el manejo de archivos

#### **Conocimientos**

Paquetes computacionales en el área.

Cursos avanzados de servicio al cliente.

### **Habilidades**

Apto para organizar, supervisar, coordinar, control y reserva de los documentos de la Institución y ejerce supervisión sobre el personal a su cargo.

**Puesto:** Oficinista

**Nombre:** Etelvina Pillajo

#### **Objetivo**

Ejecución de labores variadas de Oficina.

#### **Funciones**

- o **Elaboración de documentos en programas ofimáticas, manipulación de Lotus para la realización de reportes.**
- o **Operar computadoras.**
- o Efectuar registros en libros y tarjetas.
- o Atender al público para dar información.
- o Ocasionalmente redacta correspondencia de rutina.
- o Revisa la redacción de documentos antes de ser mecanografiados definitivamente.

#### **Escolaridad**

Título de Bachiller en secretariado.

#### **Experiencia**

En labores de Oficina.

#### **Conocimientos**

De Computación.

Curso relacionados con servicio al cliente.

## **Habilidades**

Apta para la realización del trabajo rutinario y a eventuales situaciones cambiantes.

**Puesto:** Asistente

**Nombre:** Cecilia Lascano.

#### **Objetivo**

Ejecución de labores variadas y complejas de Secretariado, en una Dependencia de gran movimiento o en una Dirección Departamental.

## **Funciones**

- o **Elaboración de documentos en programas ofimáticas, manejo de Project para la elaboración de cronogramas y agendas.**
- o **Manejar terminales de un Sistema de Computación.**
- o Llevar una agenda permanente de actividades del Jefe de la Dependencia y mantenerle informado.
- o Atender al público sobre trámites en ejecución de su propia competencia.
- o Asistir a sesiones de trabajo para la toma de dictados taquigráficos y elaboración de actas e informes, según su naturaleza.
- o Receptar, registrar y coordinar la correspondencia para establecer el flujo y despacho de la misma.

#### **Escolaridad**

Titulo de Tecnóloga en Secretariado.

#### **Experiencia**

Un año en labores afines.

Curso de Servicio al Cliente.

#### **Conocimientos**

Básicos de computación

#### **HABILIDADES**

Ejecución de trabajos variados, iniciativa y supervisión.

## **DEPARTAMENTO TÉCNICO**

## **Dirección Técnica**

**Puesto:** Director Técnico

**Nombre:** Luís Caicedo

## **Objetivo**

Planificación, dirección, supervisión y control de los programas y proyectos del área técnica.

## **Funciones**

- o **Elaboración de documentos en Word, Excel, y verificación de los planos en AutoCAD realizados por los técnicos.**
- o Planificar, programar, dirigir, supervisar, coordinar y controlar las labores de las secciones a su cargo.
- o Ordenar la realización de estudios, preparación de proyectos, planos especificaciones, presupuestos, cálculos de financiamiento para obras nuevas, mejoras y ampliaciones de los sistemas de agua potable.
- o Dictaminar sobre el aspecto técnico de los proyectos de agua potable en las Urbanizaciones particulares, fijar las especificaciones, supervisar su cumplimiento y ordenar la recepción.
- o Preparar planes y programas de control y fiscalización de obras que se ejecutan por contrato.

## **Escolaridad**

Título Profesional de Ingeniero Civil y/o Sanitario

#### **Experiencia**

Mínima de tres años en proyectos hidráulicos y estructuras sanitarias.

Aplicación de paquetes informáticos del área.

#### **Conocimientos**

Amplios de medio ambiente.

## **Habilidades**

Iniciativa y creatividad para la aplicación de procedimientos y supervisión sobre personal del área técnica.

**Puesto:** Secretaria

**Nombre:** Graciela Fernández

## **Objetivo**

Ejecución de labores variadas de Secretaría, Documentación y Archivo.

## **Funciones**

- o **Redactar y elaborar las cartas de correspondencia y actas de las sesiones de trabajo en Word, manipulación del sistema integrado empresarial.**
- o **Manejar terminales de un Sistema de Computación.**
- o Llevar una agenda permanente de actividades de la oficina.
- o Mantener un adecuado archivo de documentos.
- o Atender consultas del público personal y telefónicamente; y, tramitar la correspondencia.
- o Asistir a sesiones de trabajo y elaborar actas de las mismas.

## **Escolaridad**

Titulo de Tecnóloga en Secretariado.

#### **Experiencia**

Un año en labores afines.

Curso de Servicio al Cliente.

### **Conocimientos**

Básicos de computación

#### **Habilidades**

Ejecución de labores variadas, iniciativa.

## **Puesto:** Asistente

**Nombre:** Alexandra Chávez

#### **Objetivo**

Ejecución de labores variadas y complejas de Secretariado, en una Dependencia de gran movimiento o en una Dirección Departamental.

#### **Funciones**

- o **Manejo de paquetes de ofimática para la elaboración de documentos y manipulación del sistema de la empresa para ofrecer información a los clientes.**
- o **Manejar terminales de un Sistema de Computación.**
- o Llevar una agenda permanente de actividades del Jefe de la Dependencia y mantenerle informado.
- o Asistir a sesiones de trabajo para la toma de dictados taquigráficos y elaboración de actas e informes, según su naturaleza.

### **Escolaridad**

Titulo de Tecnóloga en Secretariado.

#### **Experiencia**

Un año en labores afines.

Curso de Servicio al Cliente.

#### **Conocimientos**

Básicos de computación

#### **Habilidades**

Ejecución de trabajos variados, iniciativa y supervisión.

#### **Subdirección de Construcción**

**Puesto:** Subdirector de Construcciones

**Nombre:** Patricio Pazmiño.

#### **Objetivo**

Ejecución, coordinación, apoyo e información a la Dirección Técnica en el desarrollo de proyectos y obras de infraestructura.

#### **Funciones**

- o **Realización de planos de proyectos en AutoCAD, manejo de Word para la elaboración de informes y uso de Project para realización de cronogramas.**
- o Programar y supervisar la ejecución de obras de infraestructura.
- o Supervisar el libro de obra y control de material por cada proyecto.
- o Mantener al día los cronogramas con las correspondientes reprogramaciones.
- o Controlar a los trabajadores de cada proyecto y reportar novedades.
- o Enviar informes semanales de programación previa.

#### **Escolaridad**

Título Profesional en Ingeniería Civil y/o Sanitaria.

#### **Experiencia**

Tres años en labores afines.

#### **Conocimientos**

Amplios conocimientos de Ingeniería Sanitaria e Hidráulica.

Paquetes computacionales en el área.

#### **Habilidades**

Apto para ejecutar y desarrollar proyectos

#### **Puesto:** Oficinista

**Nombre:** Fernanda Villafuerte.

#### **Objetivo**

Ejecución de labores variadas de Oficina.

#### **Funciones**

- o **Elaboración de documentos en Microsoft Office, elaboración de mapas en Visio, manejo del sistema integrado empresarial para dar información a los usuarios.**
- o **Operar computadoras.**
- o Ocasionalmente redacta correspondencia de rutina.
- o Puede corresponderle realizar labores ordenadas por sus Jefes inmediatos.
- o Atiende al público para dar información variada y resuelve problemas que se le presentan relacionados con el trabajo.
- o Revisa la redacción de documentos antes de ser mecanografiados definitivamente.

#### **Escolaridad**

Título de Bachiller en secretariado.

### **Experiencia**

Labores de Oficina.

### **Conocimientos**

Básicos de Computación.

Curso relacionados con servicio al cliente.

## **Habilidades**

Apto para la toma de decisiones, sujeto a órdenes específicas y a eventuales situaciones cambiantes.

## **Puesto:** Ingeniero Civil

**Nombre:** Byron Montero, José Sola, Víctor Almache, Vladimir Paredes, Patricio Ávila, Edwin Chamba.

## **Objetivo**

Supervisión, coordinación, ejecución de variadas labores de construcción, diseño y fiscalización de obras de infraestructura sanitaria.

## **Funciones**

- o **Manejo de AutoCAD para la realización de planos de proyectos de infraestructura, manejo de Word para la elaboración de manuales y Excel para llevar a cabo presupuestos y precios.**
- o Efectuar y supervisar la elaboración de estudios y proyectos de infraestructura sanitaria.
- o Coordinar con las Subdirecciones en la programación de obras e investigaciones de campo, así como en fiscalización de Proyectos.
- o Elaborar memorias, especificaciones técnicas, manuales de operación y mantenimiento, presupuesto, precios unitarios, etc.
- o Revisar planillas, computar presupuestos y/o recibir obras construidas.
- o Fiscalizar obras de Ingeniería y la planificación de proyectos.

## **Escolaridad**

Título Profesional de Ingeniero Civil y/o Sanitario.

## **Experiencia**

Dos años en labores afines.

### **Conocimientos**

Cursos de Supervisión y Fiscalización de obras.

Paquetes computarizados para el área.

## **Habilidades**

Efectúa labores en coordinación con las Subdirecciones y ejerce supervisión a personal bajo su cargo.

## **Subdirección de Mantenimiento**

**Puesto:** Subdirector de Mantenimiento

**Nombre:** Rodrigo Rivera

#### **Objetivo**

Ejecución, coordinación, apoyo e información a la Dirección Técnica en el mantenimiento de Sistemas de Agua Potable y Alcantarillado.

## **Funciones**

- o **Manejo de Word para la realización de informes, Project para la elaboración de reportes de usuarios para mejora del servicio, ReadWin 2000 para manipulación de caudales.**
- o Programar, administrar y controlar la operación de los sistemas de agua potable y alcantarillado de la ciudad y sus parroquias.
- o Controlar las diferentes unidades constitutivas de distribución de agua potable desde su captación, conducción, reserva y red de distribución, incluyendo Estaciones de Bombeo.

## **Escolaridad**

Título Profesional de Ingeniero Civil.

## **Experiencia**

Tres años en labores afines.

#### **Conocimientos**

Ingeniería Sanitaria e Hidráulica.

Paquetes computacionales en el área.

#### **Habilidades**

Apto para programar y controlar los Sistemas de Agua Potable y Alcantarillado.

## **Planta de Tratamiento del Casigana**

**Puesto:** Químico

**Nombre:** Jeannette Díaz

#### **Objetivo**

Ejecución y Supervisión de labores de Química aplicada al tratamiento de agua.

#### **Funciones**

- o **Manipulación de paquetes ofimáticas para la elaboración de informes.**
- o Ejecutar análisis físico-químico y bacteriológico del agua.
- o Preparar reactivos, soluciones básicos y ácidos para realizar los análisis físico-químicos y bacteriológicos del agua.
- o Calcular la cantidad y controlar el uso de productos químicos que se utilizan en el tratamiento del agua.
- o Determinar y evaluar los parámetros especiales utilizados en el tratamiento del agua.
- o Supervisar las condiciones del tratamiento del agua para la aplicación de medidas correctivas.
- o Realizar estudios de tratabilidad de aguas.

#### **Escolaridad**

Título Profesional otorgado por una Facultad de Ciencias Químicas

#### **Experiencia**

Dos años en labores afines.

#### **Conocimientos**

Cursos en Control de Calidad de Agua Potable y Técnicas de Laboratorio.

Paquetes computarizados para el área.

## **Habilidades**

Apto en análisis físico-químico y bacteriológico en tratamiento de agua para consumo humano y en la instrucción al personal a su cargo.

#### **Puesto:** Laboratorista

**Nombre:** Jorge Rivas, Catherine Velastegui.

#### **Objetivo**

Ejecución de análisis prácticos de Laboratorio.

#### **Funciones**

- o **Manejo de Word para la entrega de informes de los estudios de las muestras de agua**
- o Preparar materiales y medio de cultivo para análisis bacteriológico.
- o Tomar muestras de agua para análisis físico químico y bacteriológico.
- o Ejecutar y procesar el contenido de las muestras de agua.
- o Preparar soluciones tituladas y valoradas; y, líquidos para análisis de aguas.

#### **Escolaridad**

Título Profesional otorgado por una Facultad de Ciencias Químicas

#### **Experiencia**

Dos años en labores afines.

#### **Conocimientos**

Básicos en paquetes computarizados para el área.

Cursos en Control de Calidad de Agua Potable y Técnicas de Laboratorio.

#### **Habilidad**

Iniciativa para la ejecución de trabajos variados de Laboratorio.

## **DEPARTAMENTO FINANCIERO (SECCIÓN TESORERÍA)**

#### **Agencia Centro**

**Puesto:** Recaudador

**Nombre:** Laura Núñez, Clemencia López

#### **Objetivo**

Ejecución de labores de recaudación de dinero por consumo de agua potable, títulos de crédito, contratos y otros.

#### **Funciones**

- o **Manipulación del sistema integrado empresarial para la realización de cobranzas de los servicios prestados a los clientes.**
- o **Manejar terminales de un Sistema de Computación.**
- o Recaudar dinero por consumo de agua potable, títulos de crédito, contratos y otros.
- o Entregar diariamente el Tesorero el dinero, títulos de crédito y depósitos bancarios.
- o Totalizar y confirmar los valores recaudados.
- o Dar información a los usuarios sobre aspectos de recaudación.

#### **Escolaridad**

Título de Bachiller en Ciencias Contables.

#### **Experiencia**

Un año en labores afines.

#### **Conocimientos**

Básicos de computación.

Cursos de Servicio al Cliente

#### **Habilidades**

Apto en la recaudación y custodia de dinero y valores, que requieren de iniciativa para seguir procedimientos establecidos.

Toda esta información ha sido tomada del MANUAL DE CLASIFICACIÓN DE PUESTOS de EMAPA del año 2005 realizado por el Departamento Personal.

## **4.5.1.4 ANÁLISIS DEL ENTORNO ORGANIZACIONAL**

## **4.5.1.4.1 RELACIONES JERÁRQUICAS Y FUNCIONALES**

La empresa consta de tres niveles jerárquicos; los cuáles están distribuidos de la siguiente manera:

Primer nivel: Este nivel esta conformado por las siguientes áreas a mencionar:

- o Director
- o Gerencia
- o Asesoría Jurídica
- o Dirección de Planificación
- o Subdirección Diseño y Estudio
- o Sección Control y Pérdidas

Quienes son los que presiden todas las unidades que componen la empresa.

**Segundo Nivel:** El segundo nivel está conformado por los directores de cada una de las áreas que existen en la empresa.

- o Dirección Financiera
- o Dirección Comercial
- o Dirección Administrativa
- o Dirección Técnica

**Tercer nivel:** En este nivel tenemos a las personas que se rigen por órdenes de los directores de sección.

- o Sección Contabilidad
- o Sección Tesorería
- o Sección Proveeduría
- o Sección Bodega y Almacén
- o Sección Clientes
- o Sección Acometidas y Medidores
- o Sección Facturación
- o Sección Procesamiento de Datos
- o Sección Personal
- o Sección Servicios Médicos
- o Sección Comunicación Social y Relaciones Públicas
- o Sección Archivo
- o Subdirección Mantenimiento
- o Subdirección Construcción
- o Subdirección Fiscalización

En el organigrama actual de la EMAPA es necesario que todos los jefes que conforman las secciones en cada una de las direcciones deban cumplir con el orden estipulado en el organigrama, es decir que para solicitar un servicio debe pasar primero por su Director correspondiente.

#### **4.5.1.4.2 FLUJO DE LA INFORMACIÓN**

La información entre los grupos de una organización es necesaria e imprescindible para su eficiente gestión, siempre y cuando no distorsionen el propio organigrama.

La empresa es muy amplia por esta razón las funciones no pueden ejercer con eficacia debido a los fallos que existen en el organigrama, por lo que cada una de las secciones y puestos de trabajo reciben órdenes de su inmediato superior dentro de la misma unidad o dirección, es decir, son administradas entre direcciones.

Es decir que para la toma de decisiones se lo realiza entre los directores de cada departamento, mientras que una solicitud que lo realice un empleado se lo indica directamente a los miembros de la sección de procesamiento de datos encargados a resolver dicho problema o solicitud.

Lo conveniente sería que cualquier empleado que tenga un problema informático comunique al director de su departamento para que este notifique al jefe del departamento de sistemas y este ordene a uno de los miembros del APD los mismos que deben dar solución dicho inconveniente lo más pronto posible.

### **4.5.1.4.3 PUESTOS DE TRABAJO**

El número de personas que existen en Gerencia, Asesoría Jurídica, Dirección Administrativa, Sección Archivo, Dirección Técnica y la Agencia Centro de la EMAPA son de 31 los cuales ocupan los distintos puestos de trabajo.

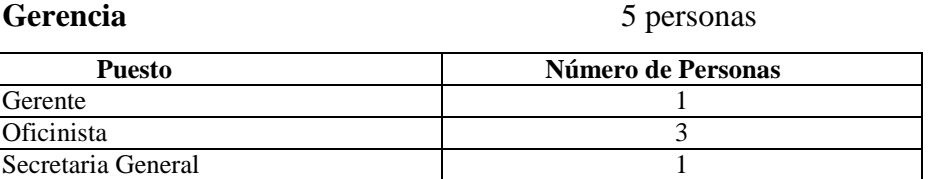

**Asesoría Jurídica** 2 personas

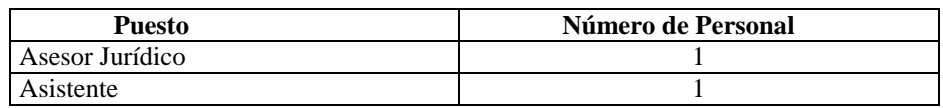

## **DEPARTAMENTO ADMINISTRATIVO**

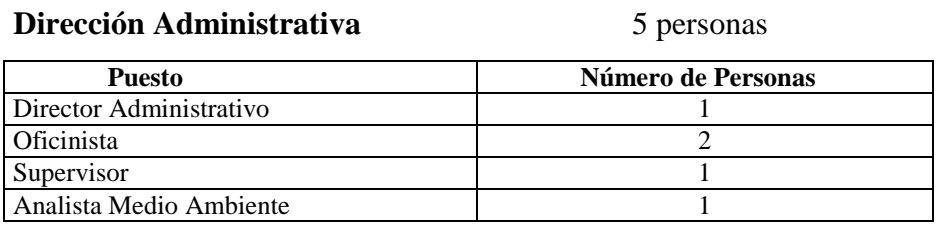

#### **Sección Archivo** 3 personas

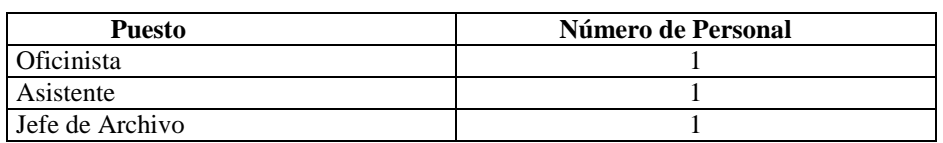

# **DEPARTAMENTO TÉCNICO**

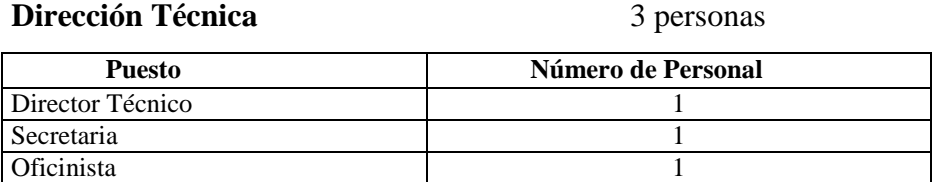

## **Subdirección de Mantenimiento** 4 personas

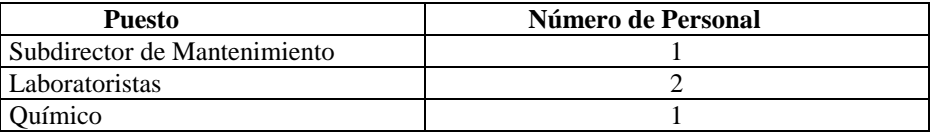

## **Subdirección de Construcción** 8 personas

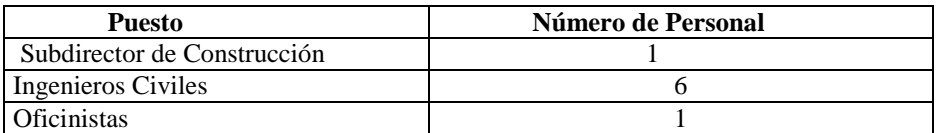

# **DEPARTAMENTO FINANCIERO (SECCIÓN TESORERÍA)**

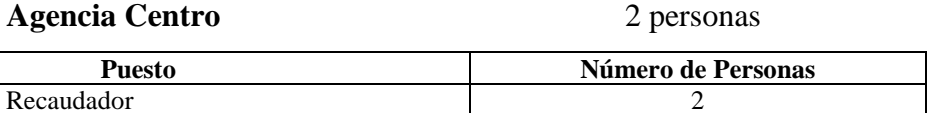

## **4.5.1.4.3.1 CAPACITACIÓN DEL PERSONAL**

Se tiene conocimiento que no se brinda una capacitación en un periodo determinado al personal de estos departamentos en lo que respecta a avances tecnológicos, pero en caso de que se actualicen los módulos o se realicen cambios en el sistema que maneja la empresa se lo da pero no continuamente.

Por lo que el personal se debe capacitar y adquirir nuevos conocimientos fuera de la empresa y por propio interés.

# **4.5.1.4.4 ORGANIGRAMA FÁCTICO**

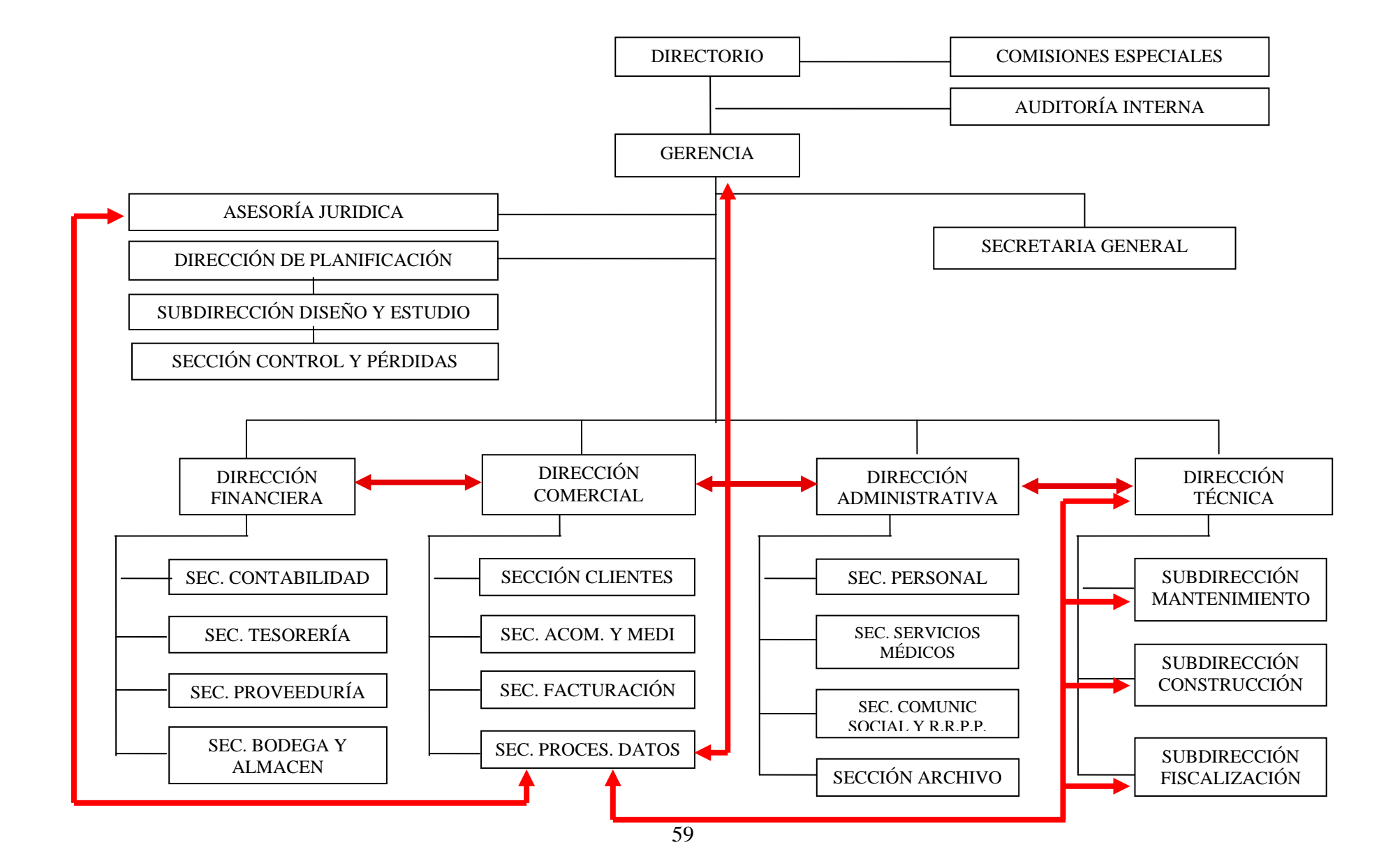

#### **4.5.2 ENTORNO OPERACIONAL**

## **4.5.2.1 SITUACIÓN FÍSICA DE LA EMPRESA**

La empresa de Agua Potable y Alcantarillado de Ambato EMAPA esta ubicada en la calle Bolívar y 5 de Junio en el sector La Merced; posee una puerta de acceso para la entrada del personal y clientes.

La empresa consta de dos pisos, en el primero esta ubicada la Tesorería, atrás de esta sección esta ubicado Coactivas, además podemos encontrar la sección de Catastros en la parte posterior de la empresa la misma que pertenece al departamento Comercial.

En el segundo piso se encuentran los distintos departamentos distribuidos de la siguiente manera:

En el ingreso se encuentra las secciones de personal, servicio médico y junto a este el departamento Técnico.

A continuación esta ubicado la Gerencia, en la cual encontramos la oficina de Relaciones Públicas adyacente a este se observa un pequeño patio en donde están ubicados los baños, la oficina de Auditoría Interna, la sección de proveeduría y junta a este la sección de Trabajo Social.

Además existe un corredor en el cuál se encuentran distribuidos el resto de departamentos de la siguiente manera:

A la derecha esta ubicado el departamento Financiero.

A la izquierda están los departamentos Administrativo, Comercial, junto al departamento Administrativo se localiza la sección de Procesamiento de Datos.

Dentro del departamento de Comercial esta ubicado la Unidad de Reducción y Control de Pérdidas, además las secciones de Facturación, sección Clientes.

Seguido a la sección de procesamiento de datos tenemos la sección de acometidas y medidores, a continuación está Asesoría Jurídica y luego Planificación.

Fuera de la Empresa se encuentra las siguientes dependencias:

La Agencia Centro que esta ubicada en la calle 13 de Abril y Martínez.

Además la empresa tiene la planta de Tratamiento del Casigana ubicada en el sector del mismo nombre.

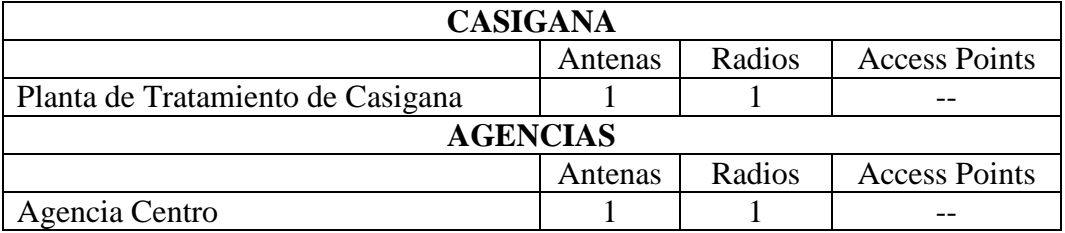

## **Enlaces Inalámbricos Para La Comunicación**

# **Cableado Estructurado en la Empresa**

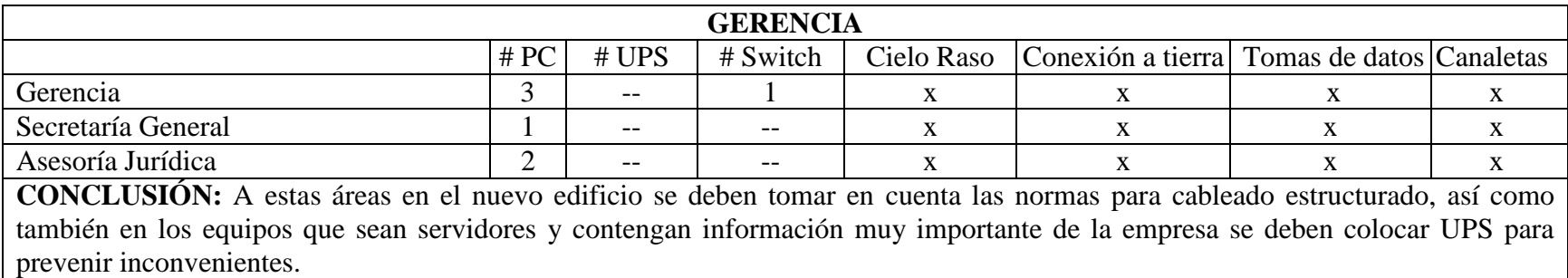

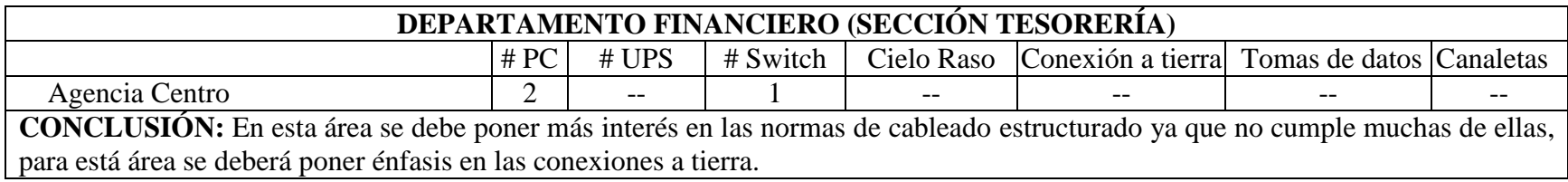

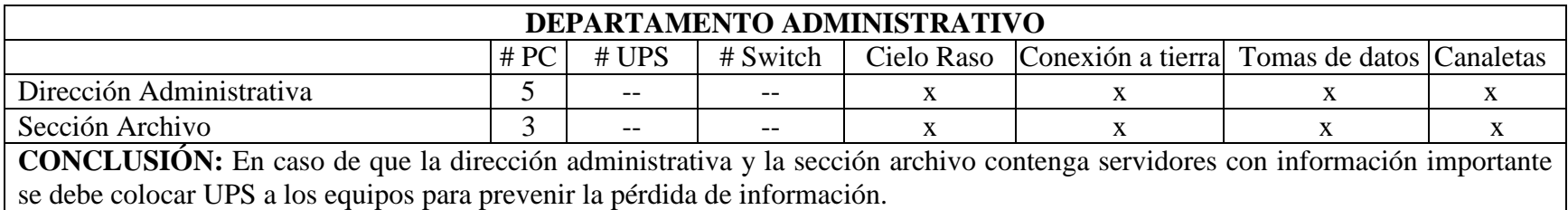

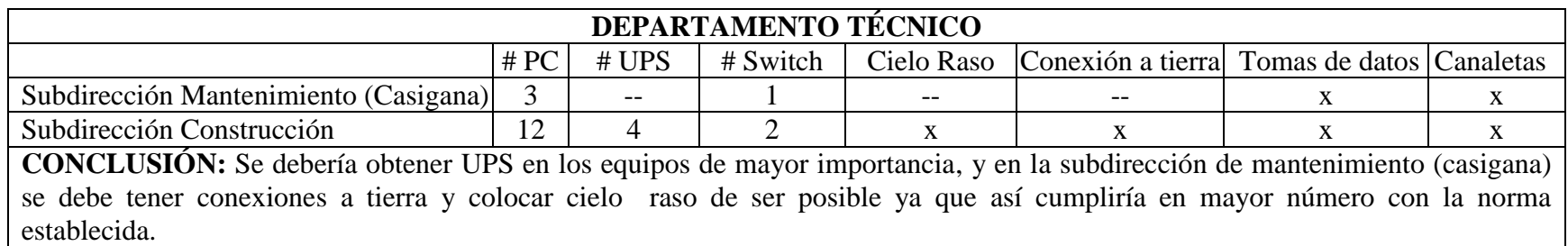

# **Seguridades de la Empresa**

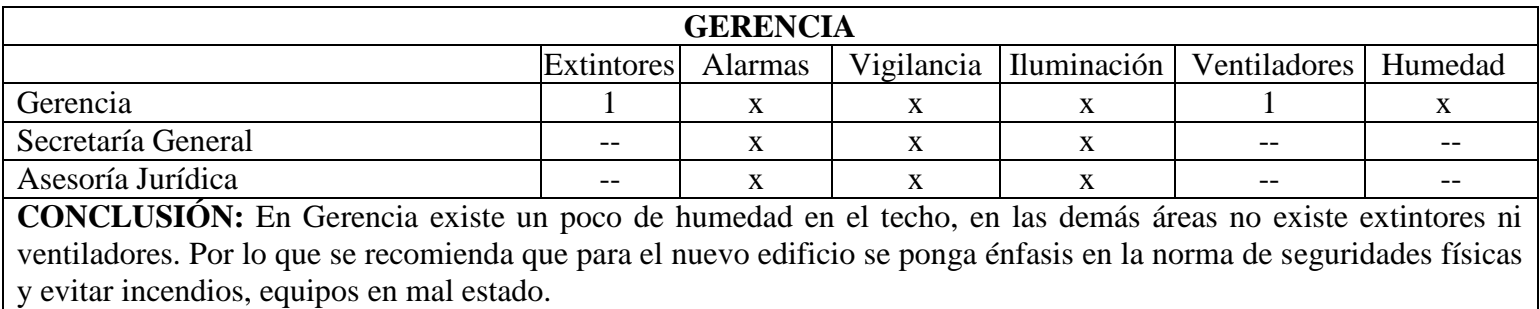

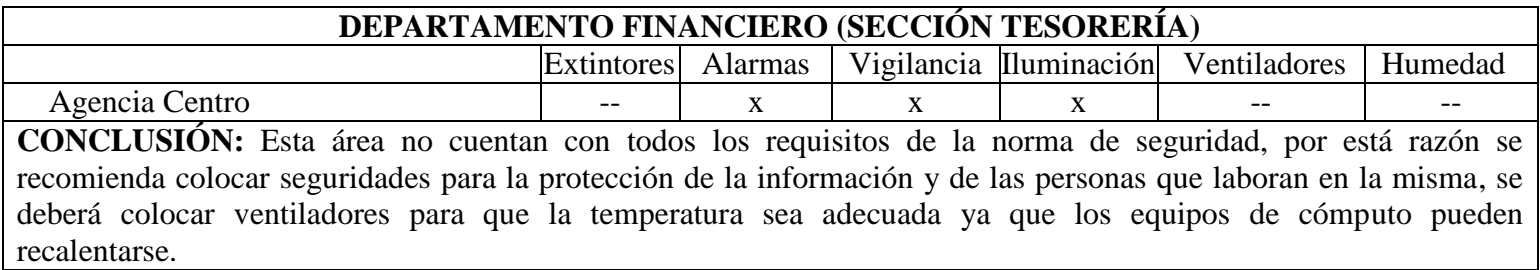

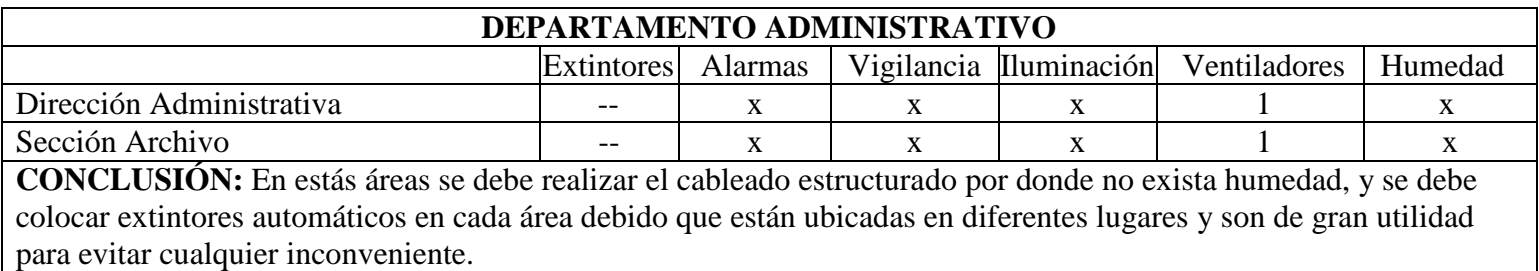

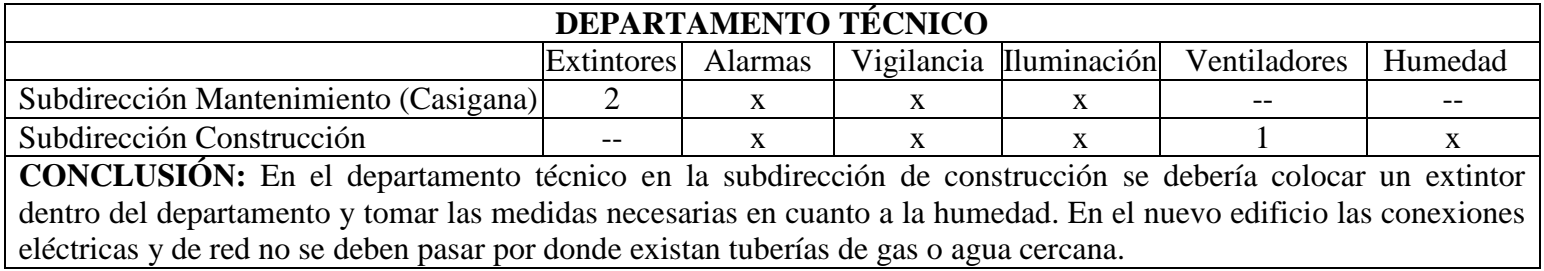

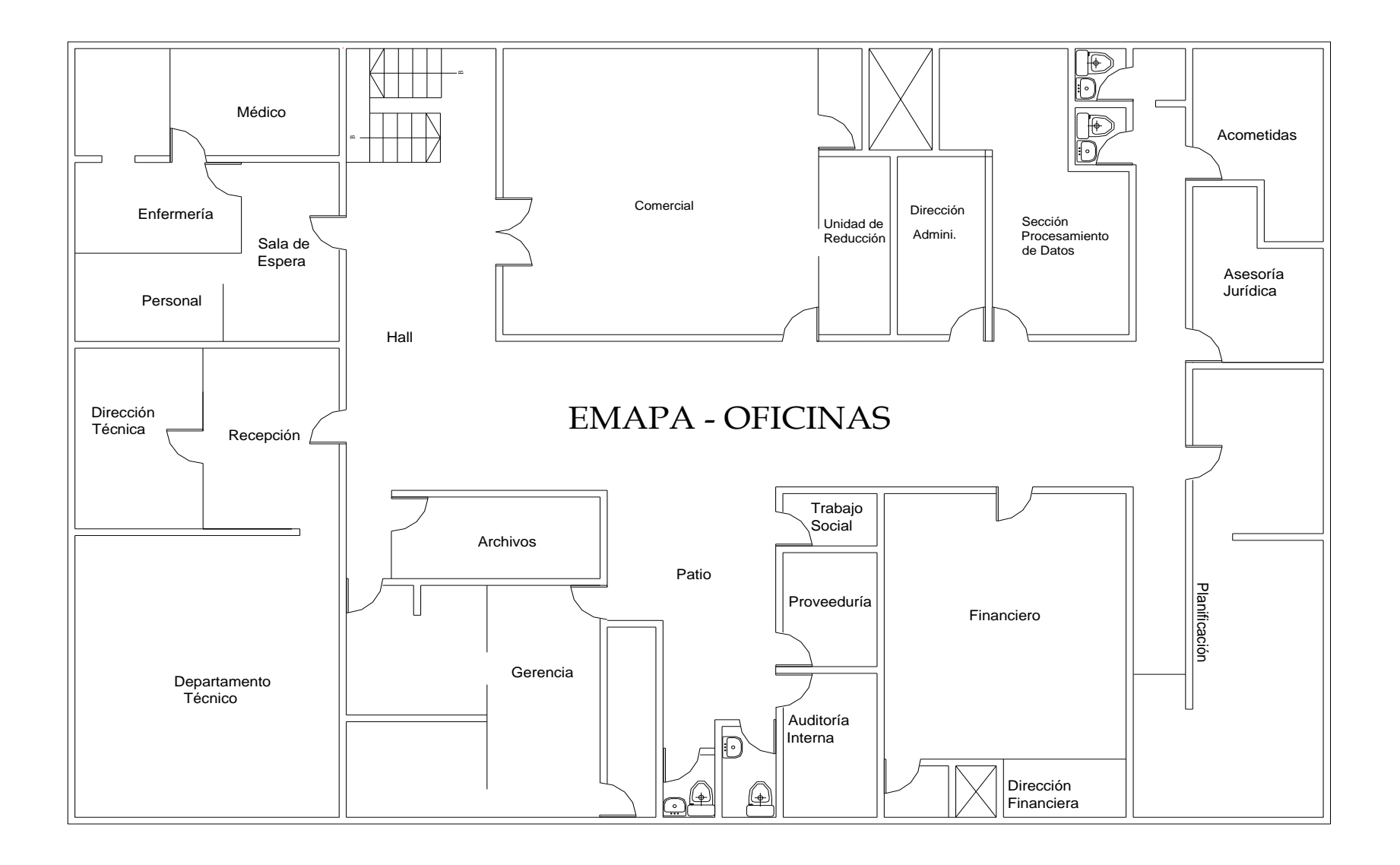

# AGENCIA CENTRO

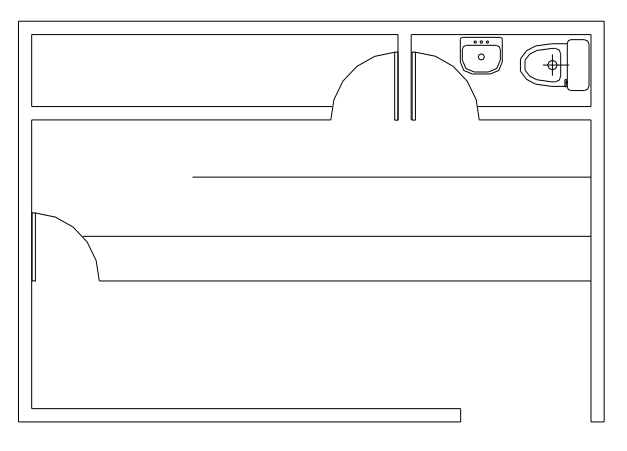

## PLANTA DE TRATAMIENTO CASIGANA

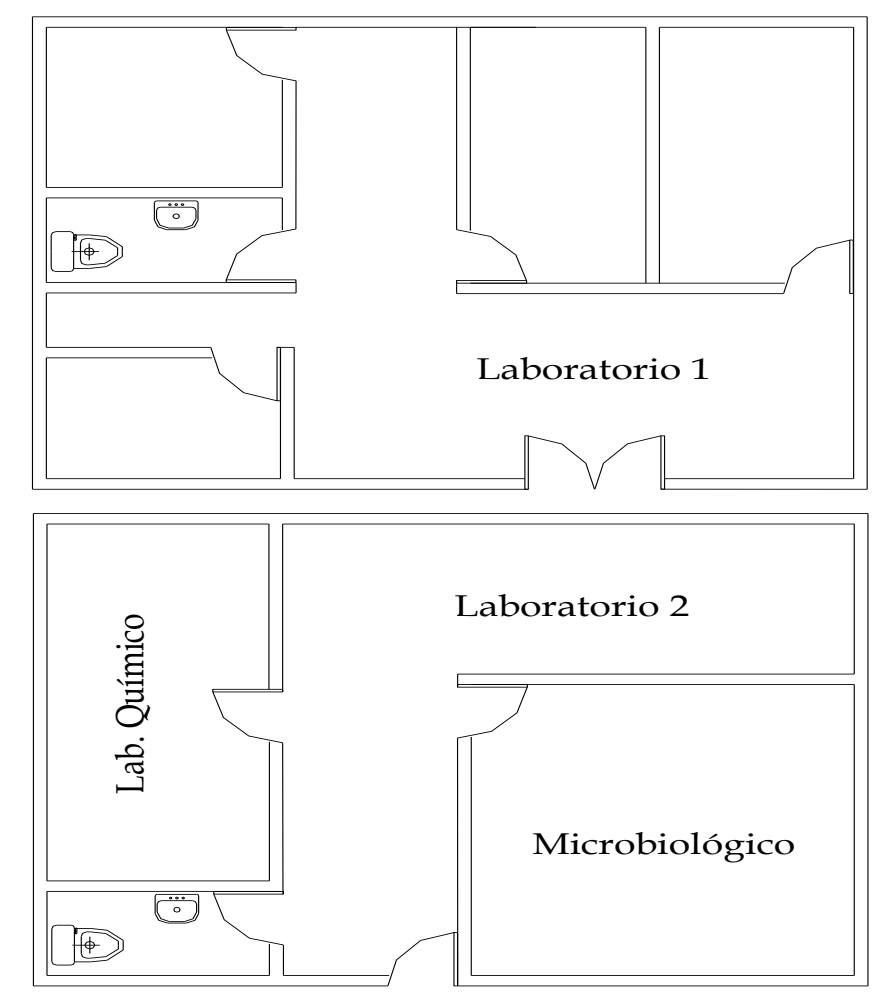

# **ARQUITECTURA Y CONFIGURACIÓN DE HARDWARE Y SOFTWARE**

La Empresa Municipal de Agua Potable y Alcantarillado tiene una sección de Procesamiento de Datos, es decir, que no tiene ninguna Unidad alternativa en caso de que se produzca un desastre informático. Por lo que se recomienda primeramente independizar la sección, es decir que pase hacer un departamento independiente y de la misma forma una Unidad Alternativa de Datos.

Los respaldos de la información están previamente almacenados en el Casillero de Seguridad del Banco de Guayaquil de la ciudad de Ambato.

En cuanto a un Plan de Contingencias está en proceso de elaboración por lo que aún no se lo ha implementado, una vez finalizado se recomienda tomar en cuenta e implantarlo en un plazo de 90 días.

En este caso la arquitectura de los equipos de cómputo es la misma no se han realizado cambios, la comunicación con las agencias es por medio de un switch el cual se conecta a una antena y estos tengan señal mediante vía radio.

#### **4.5.2.2 INVENTARIO**

.

Para el análisis de Hardware y Software se ha procedido a comparar la información proporcionada por la empresa (vigente) con la del equipo auditor (real).

En donde se evualará los elementos físicos y lógicos de la instalación, es decir lo que corresponde al hardware y software. En lo que respecta al Hardware se figurarán las CPU, procesadores, periféricos de todo tipo, terminales, ordenadores personales, etc. En el inventario de software se obtendrá información de los productos lógicos del Sistema, desde el software básico hasta los programas de utilidad adquiridos o desarrollados internamente.

## **4.5.2.2.1 HARDWARE**

## **4.5.2.2.1.1 VIGENTE**

## **GERENCIA**

## **RESPONSABLE:** Pino José

#### **HARDWARE**

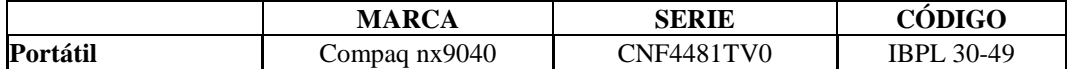

## **COMPONENTES LÓGICOS**

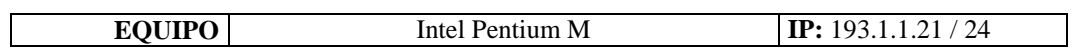

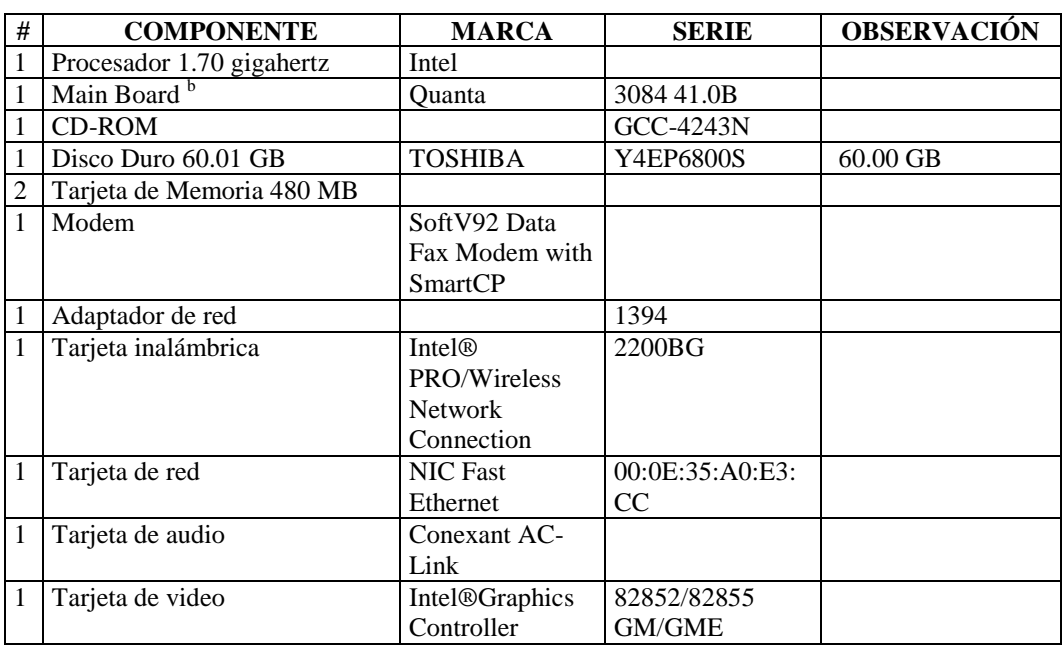

## **SOFTWARE**

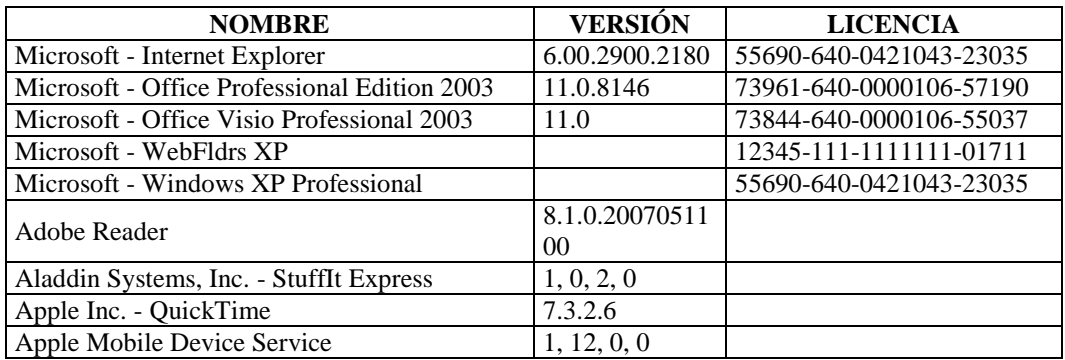

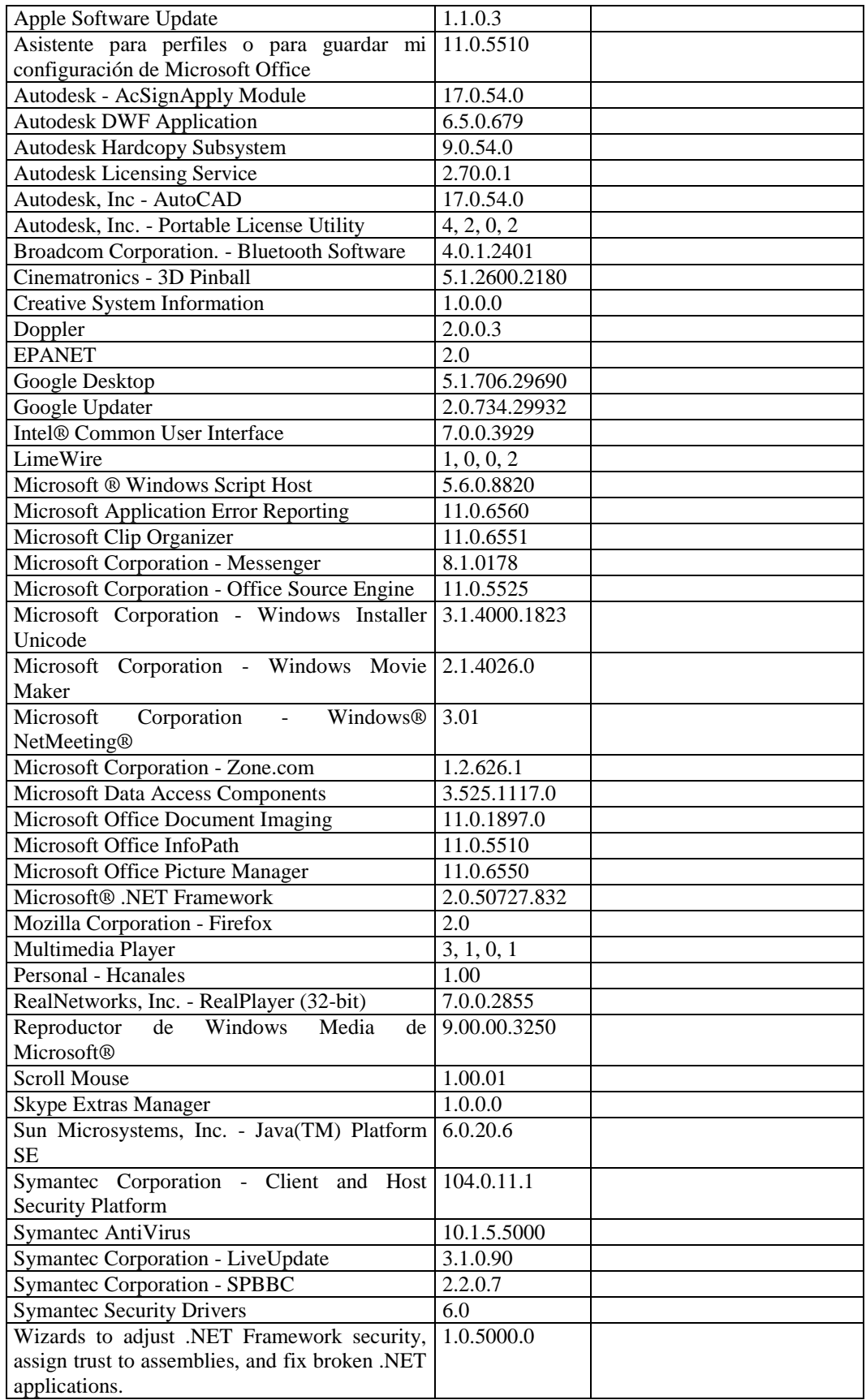

## **RESPONSABLE:** Gamboa Jacqueline

## **HARDWARE**

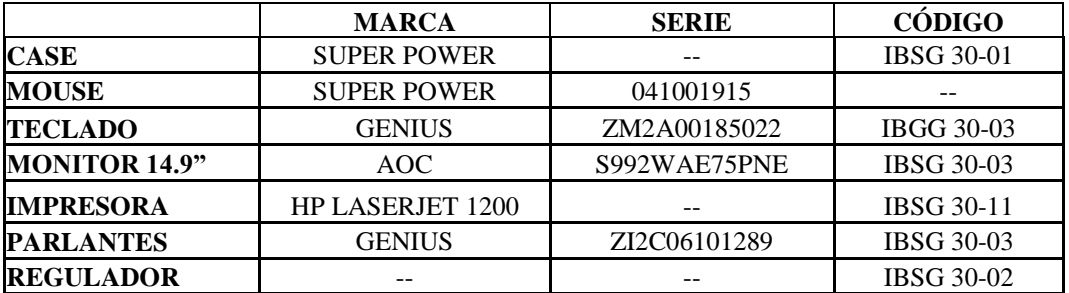

# **COMPONENTES LÓGICOS**

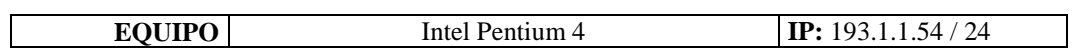

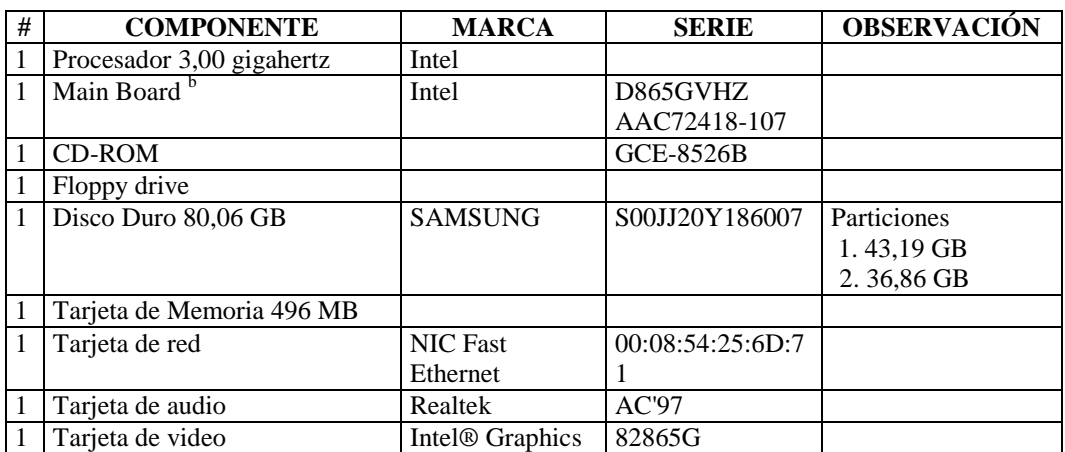

## **SOFTWARE**

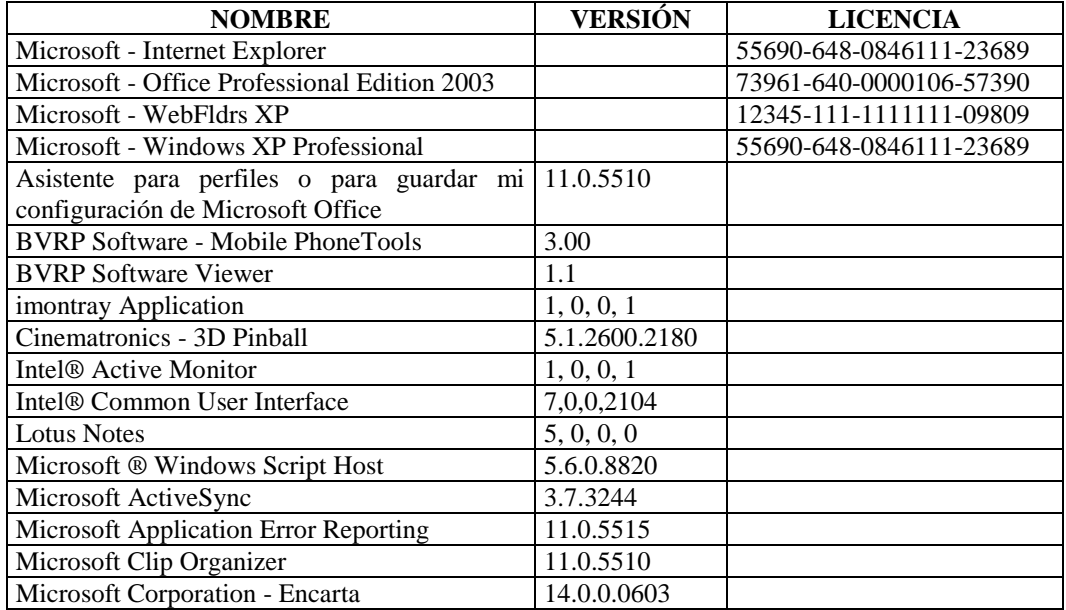

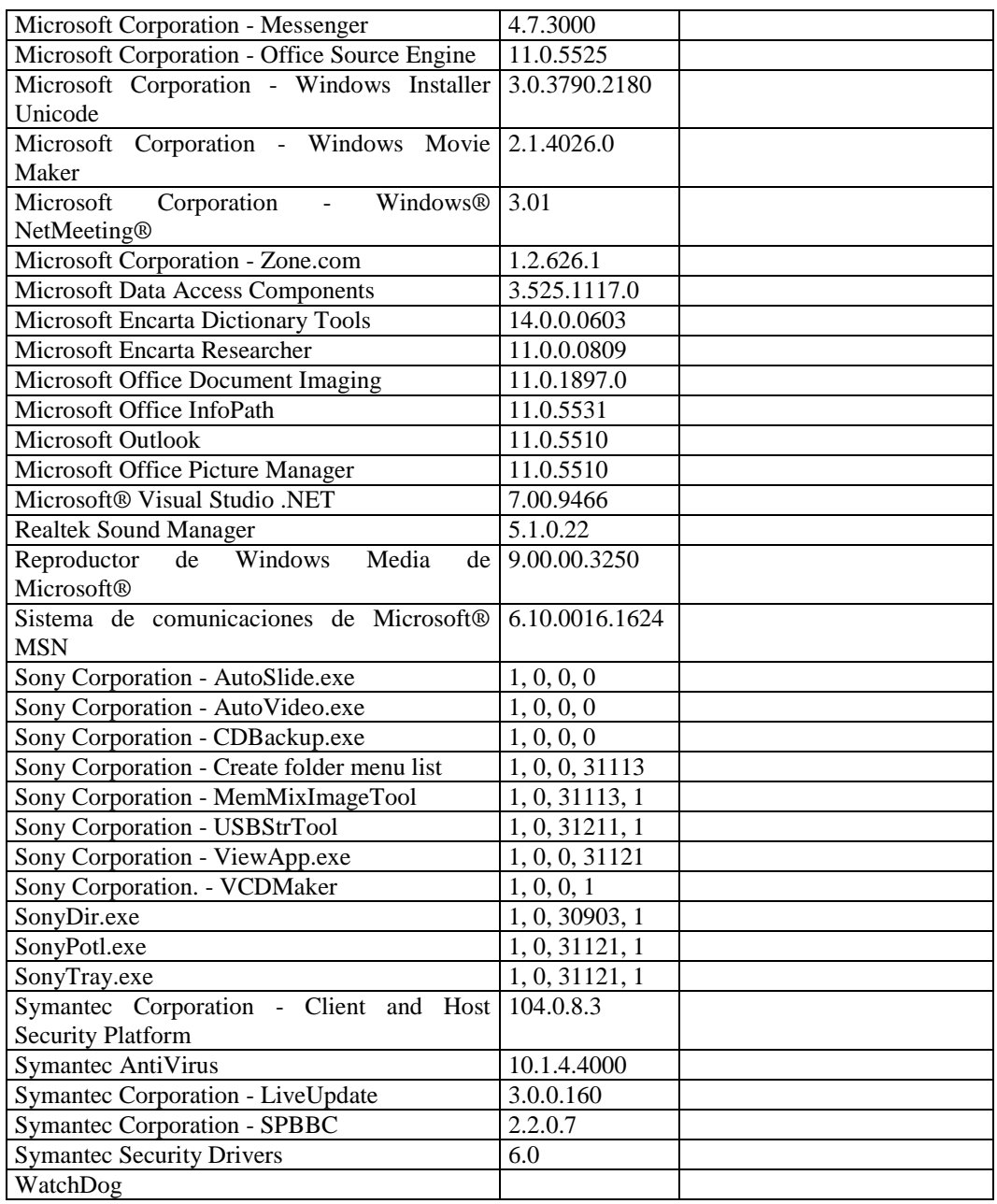

# **RESPONSABLE:** Maritza Moya

## **HARDWARE**

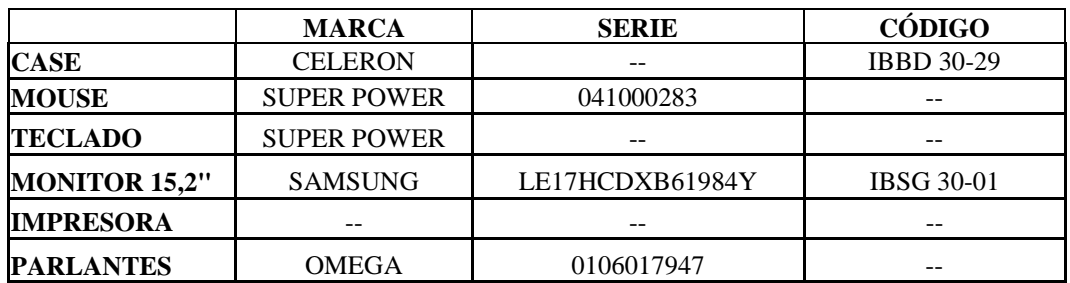
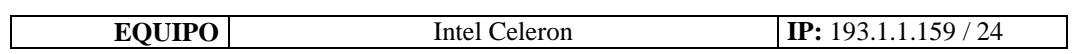

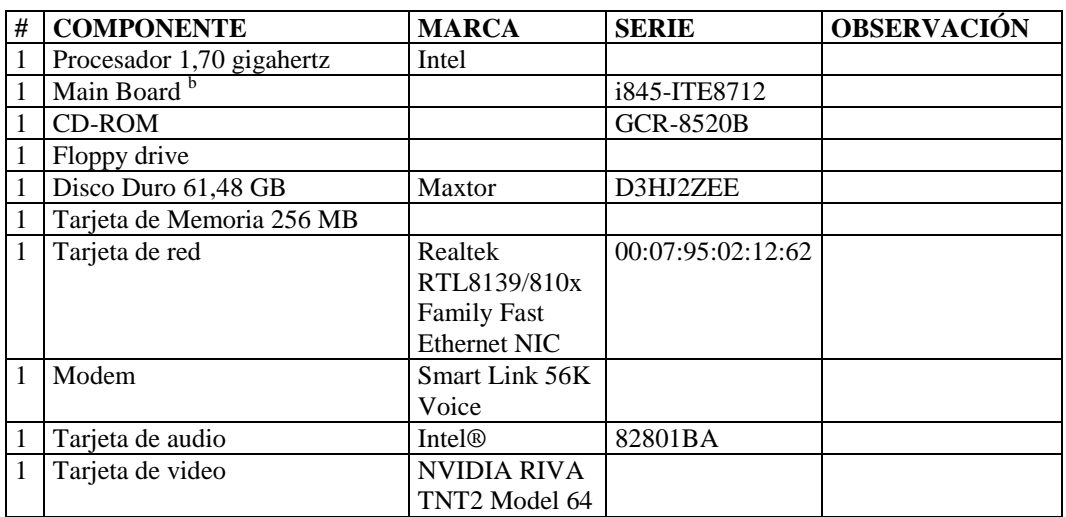

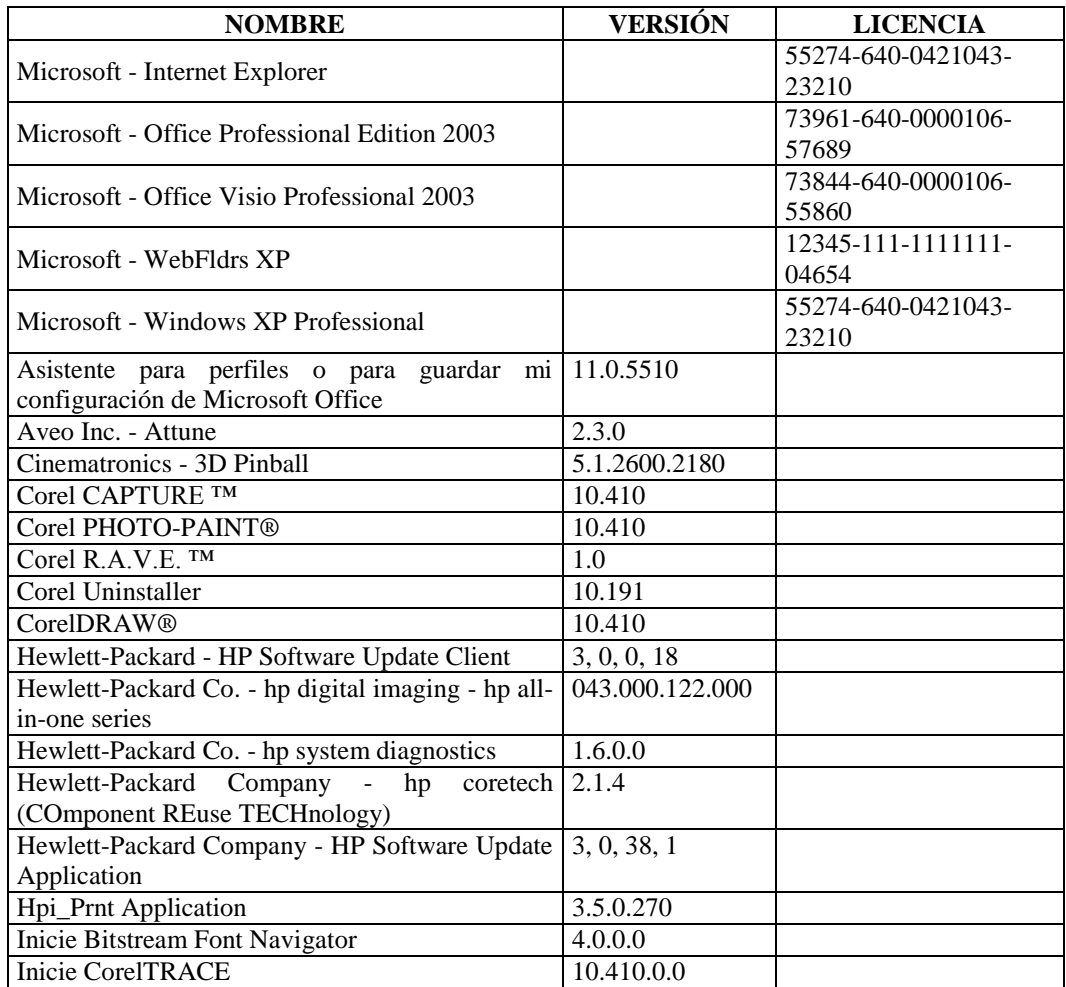

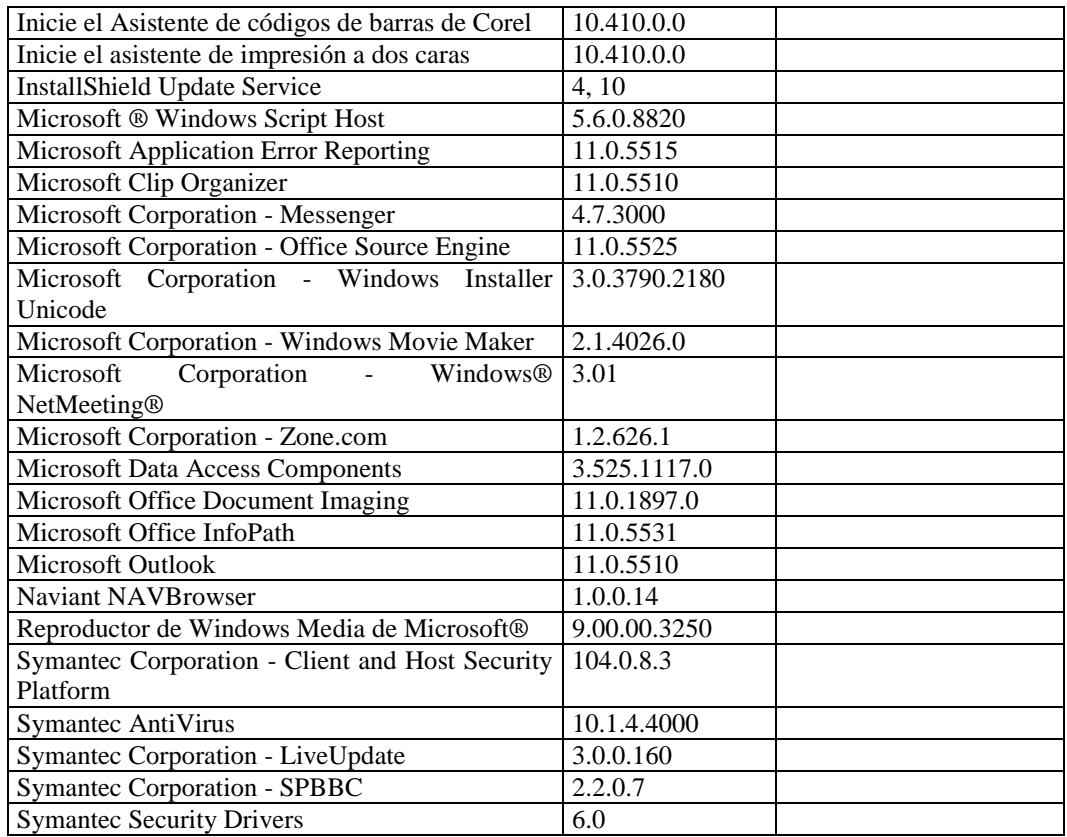

#### **RESPONSABLE:** Fiallos Anabel

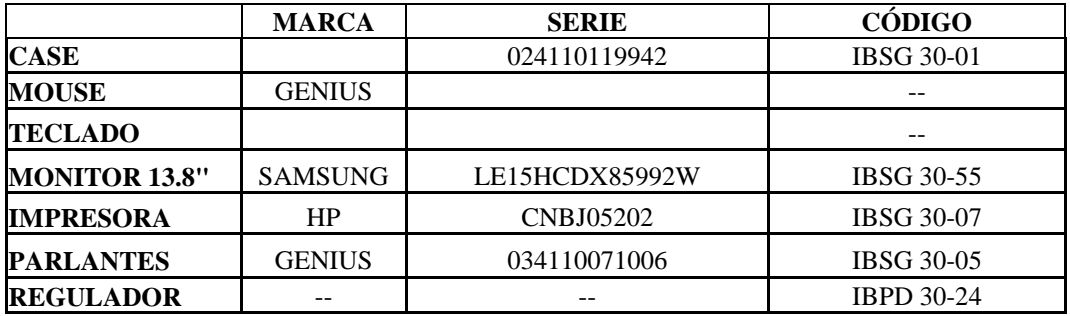

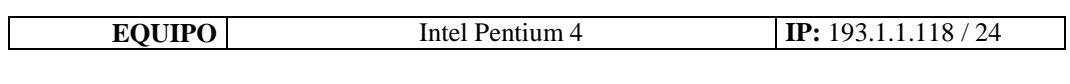

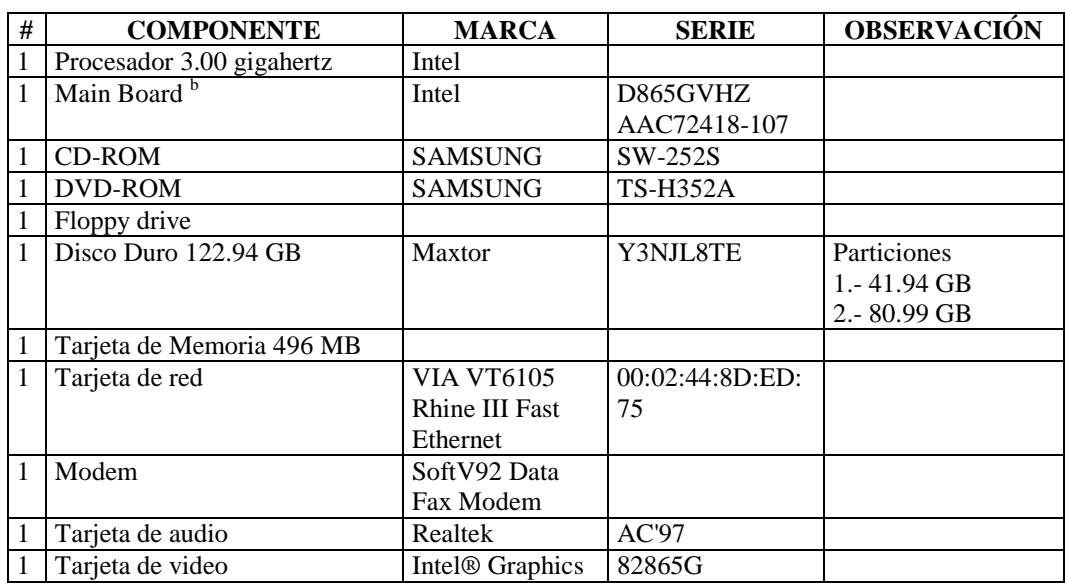

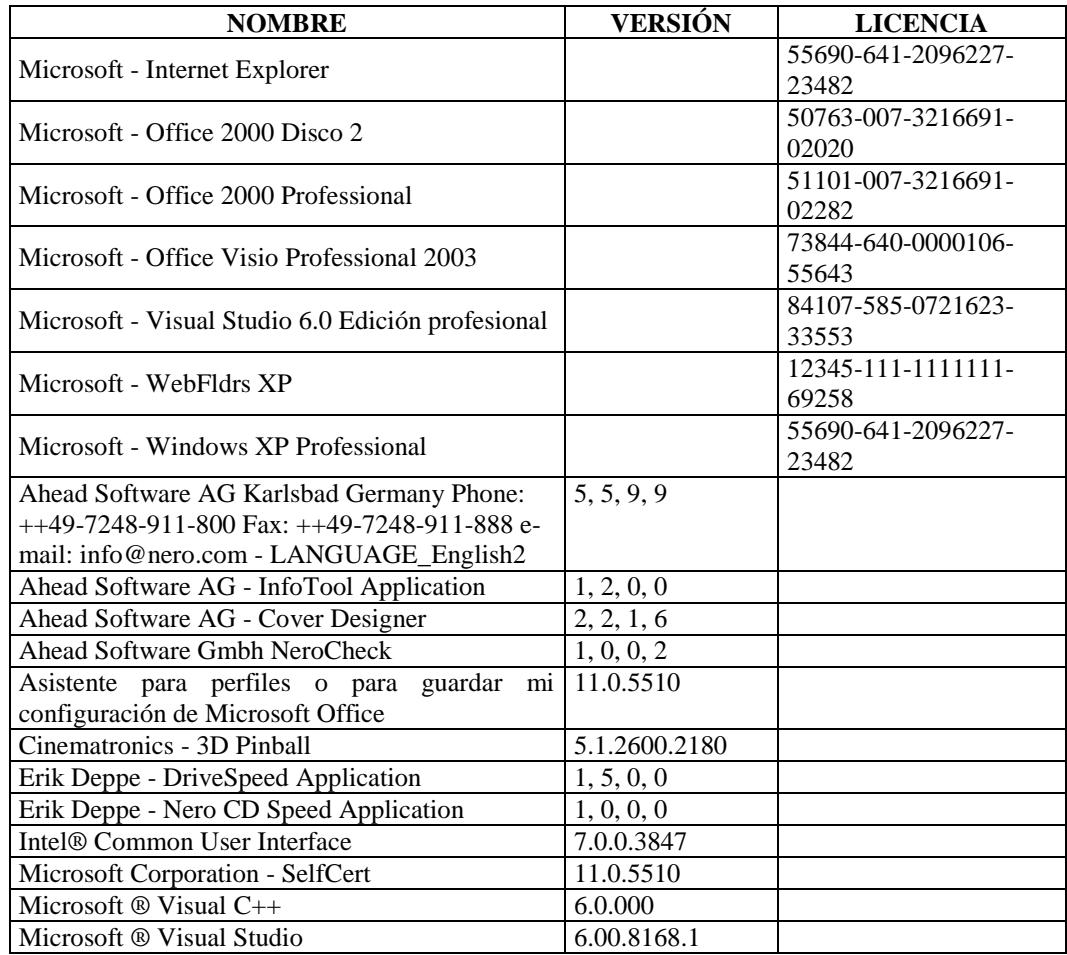

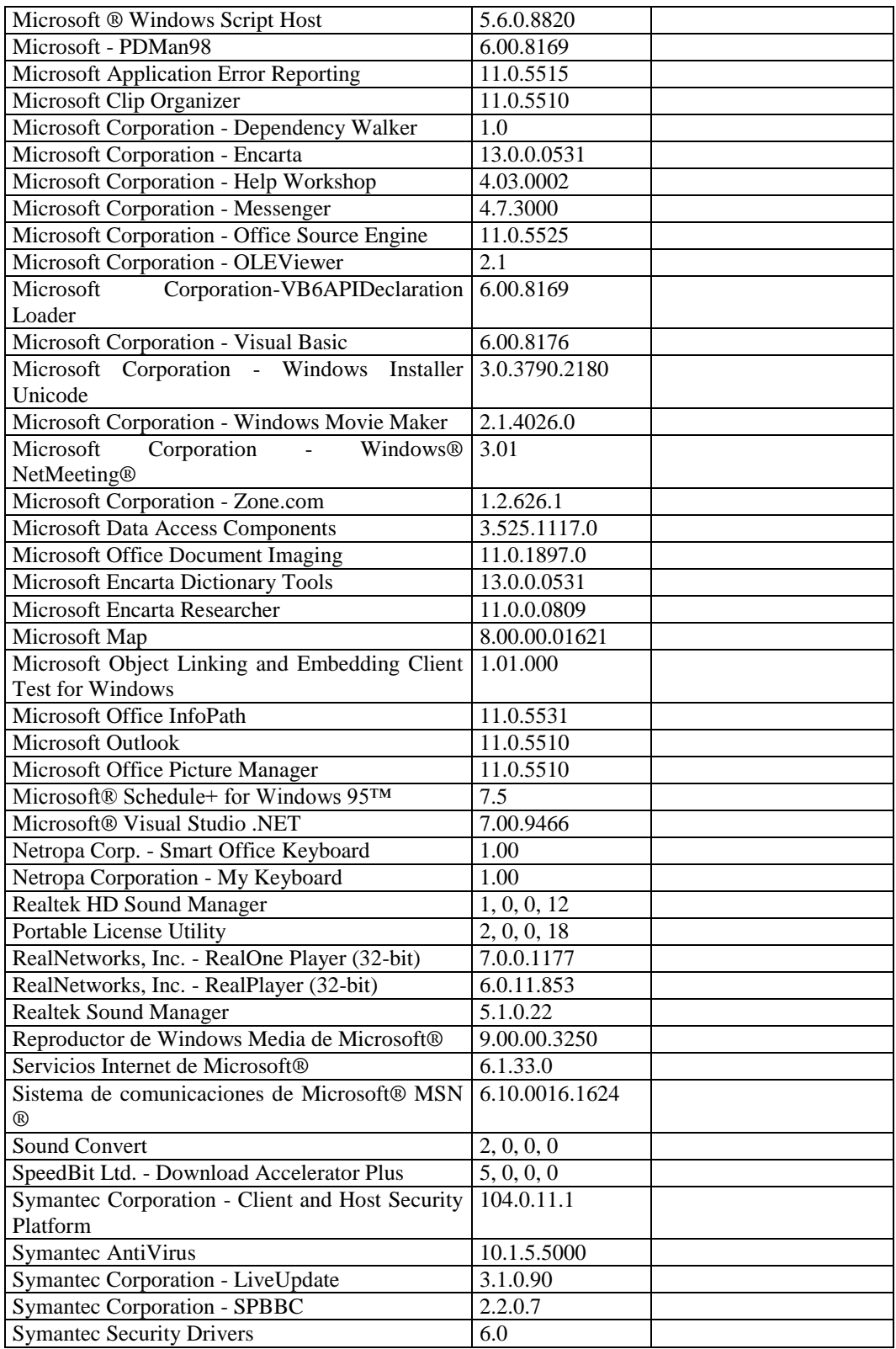

#### **SECRETARIA GENERAL**

## **RESPONSABLE:** Gaibor Jenny

### **HARDWARE**

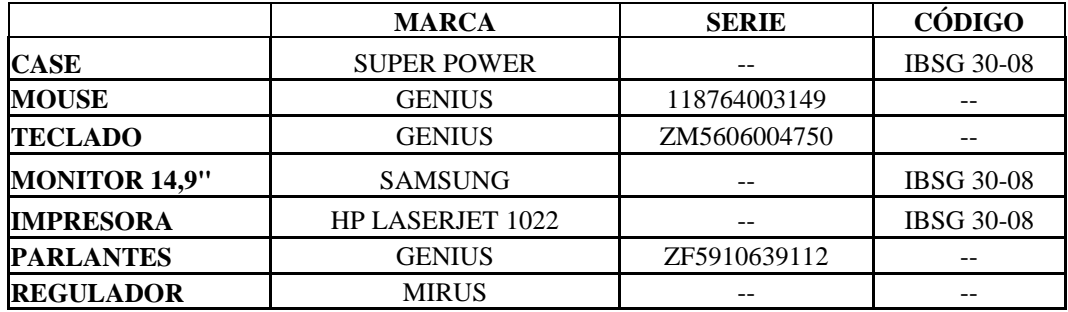

## **COMPONENTES LÓGICOS**

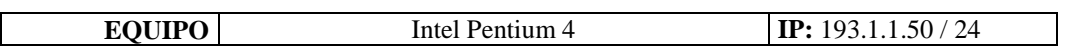

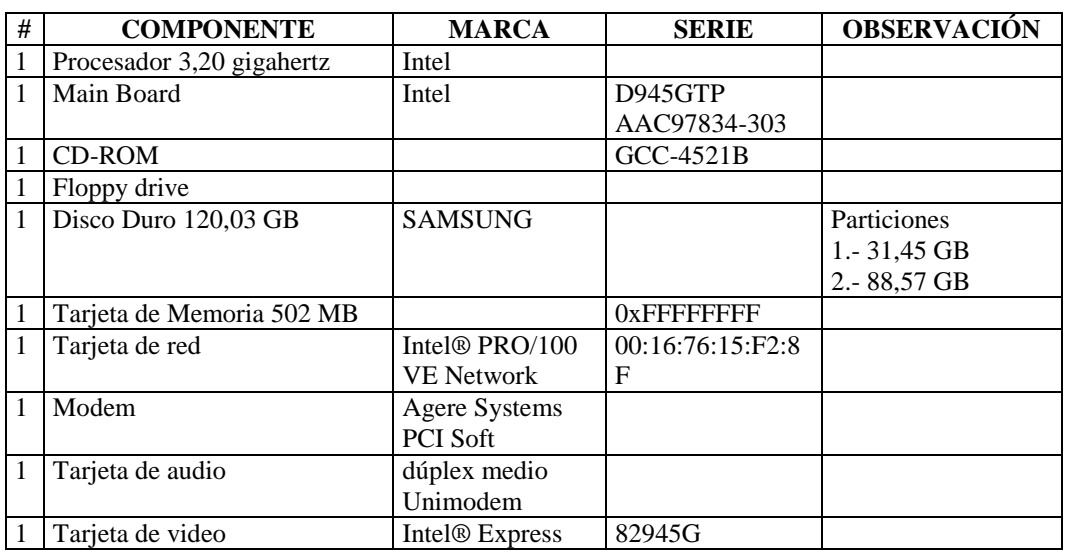

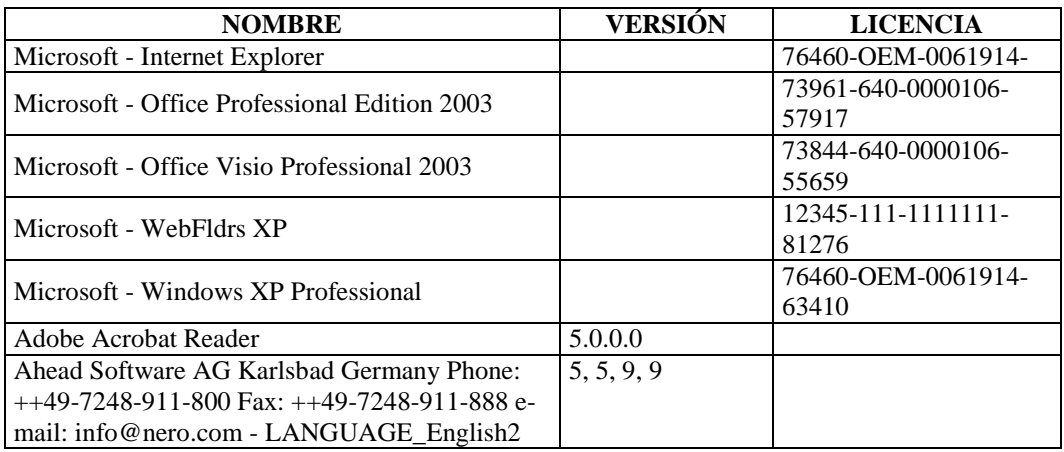

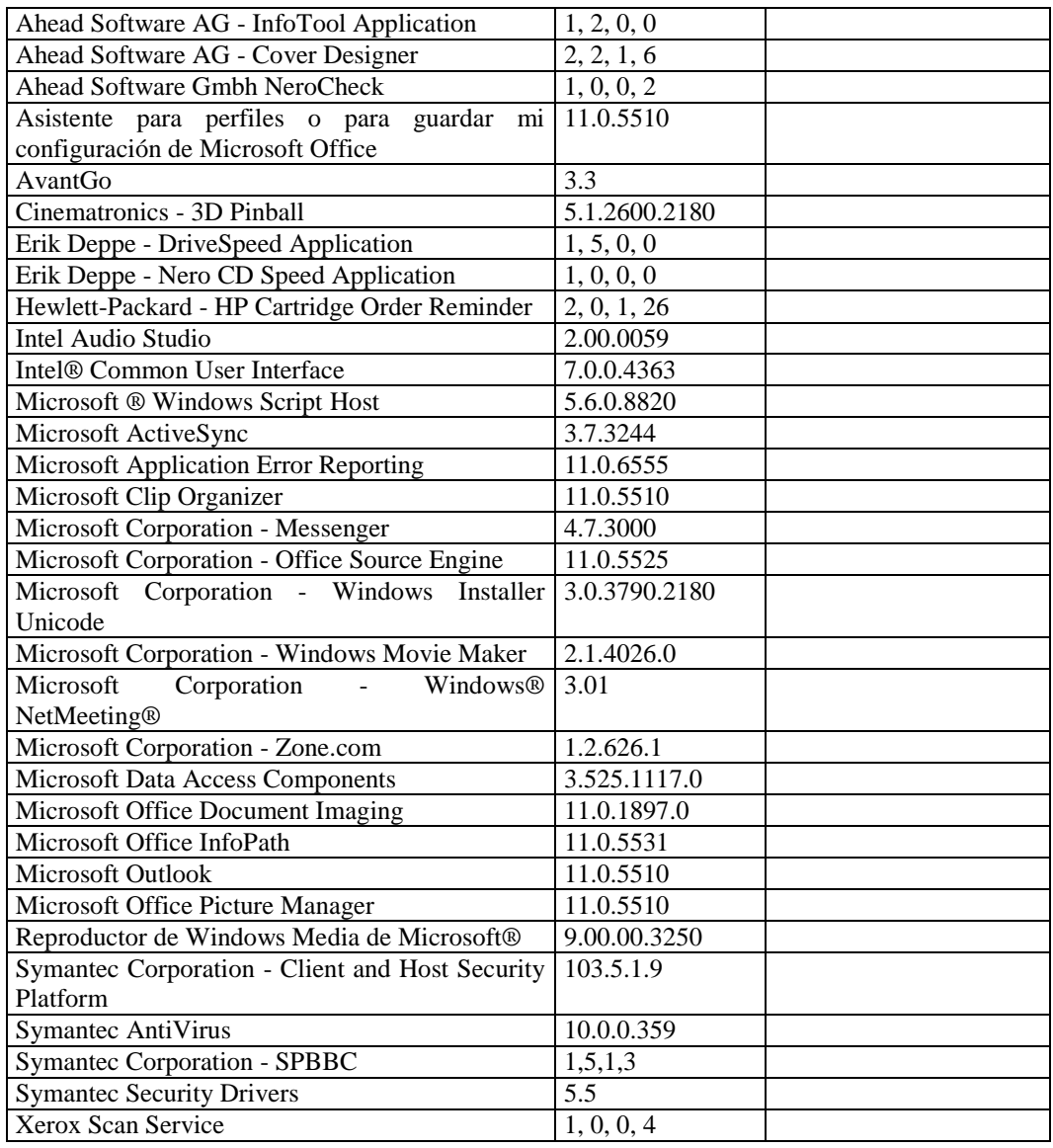

# **ASESORÍA JURÍDICA**

#### **RESPONSABLE:** Paredes Galo

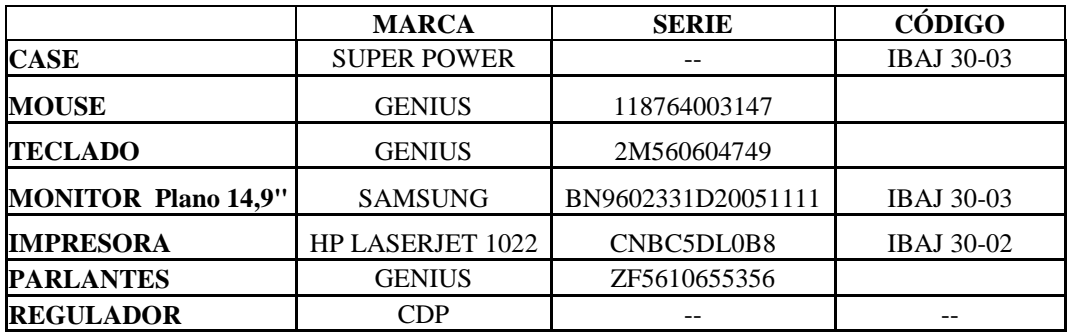

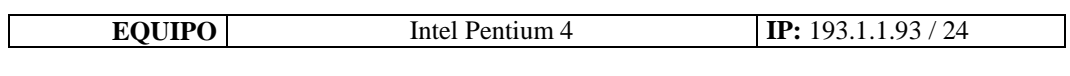

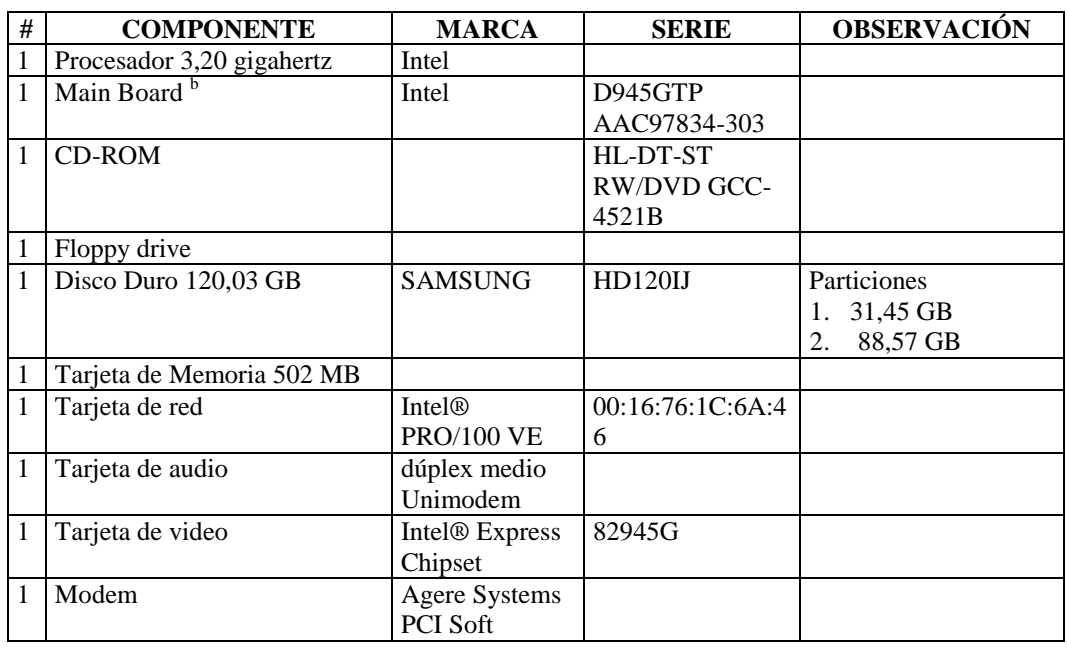

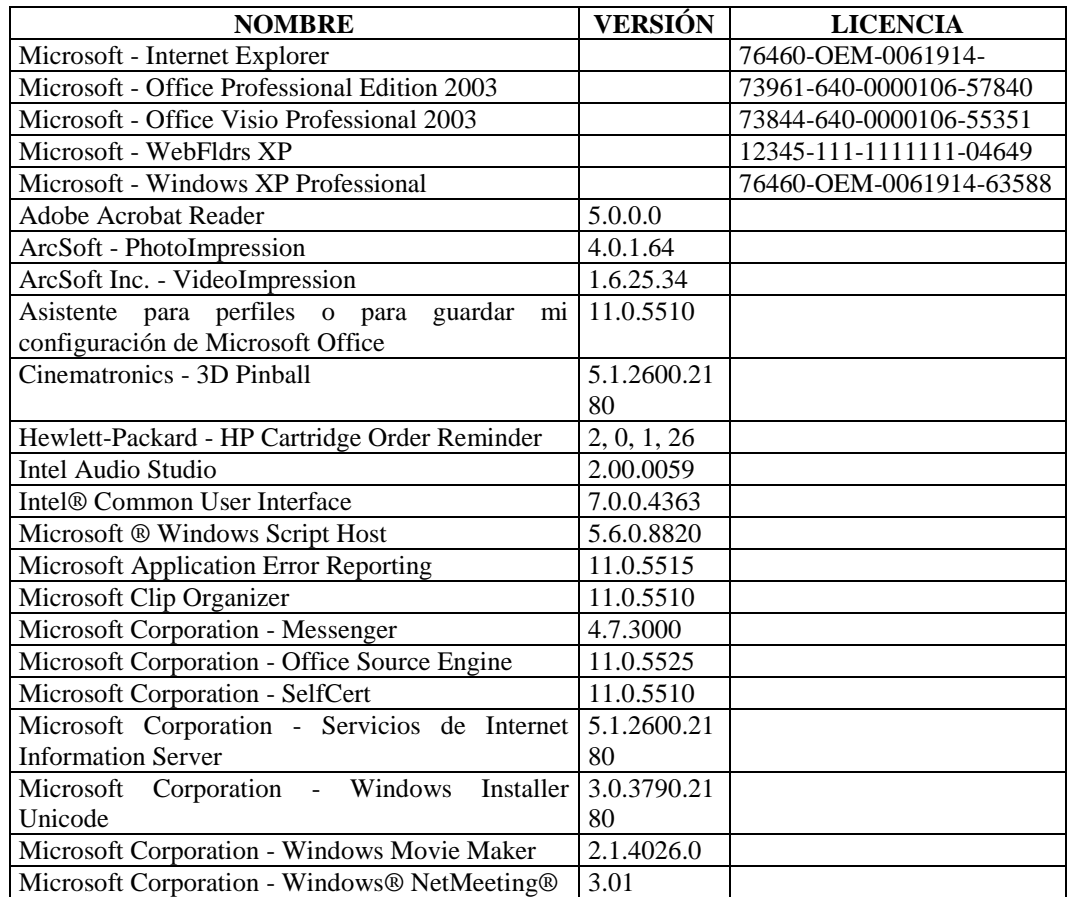

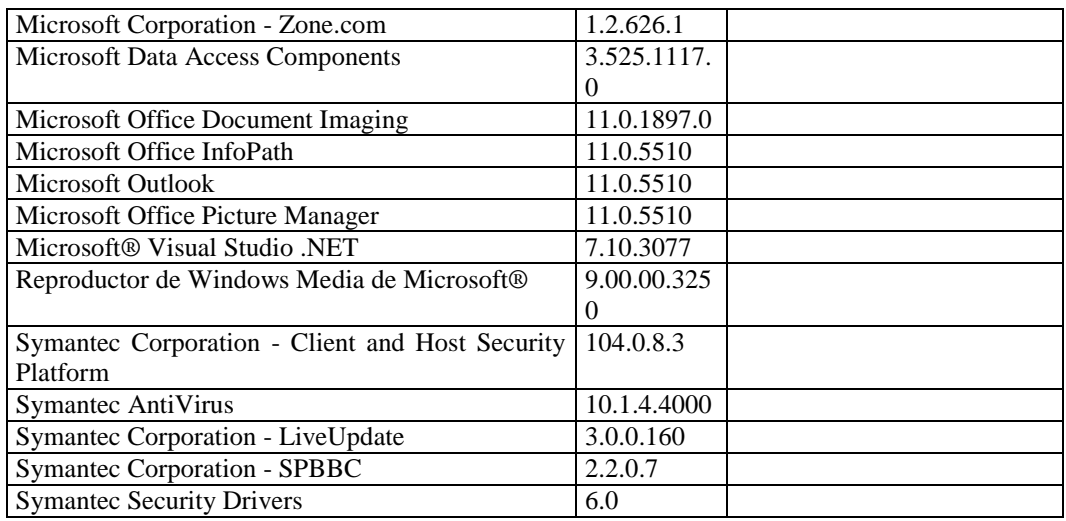

# **RESPONSABLE:** Chaquinga Cecilia

## **HARDWARE**

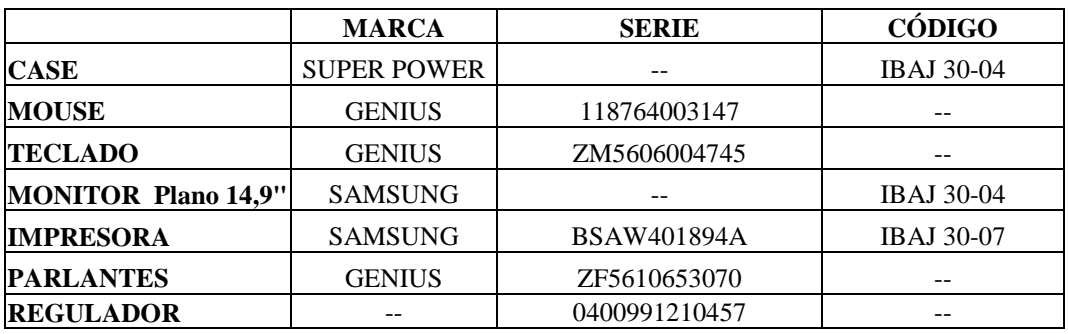

# **COMPONENTES LÓGICOS**

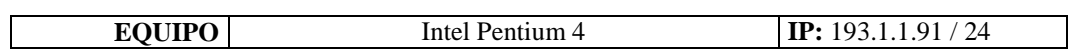

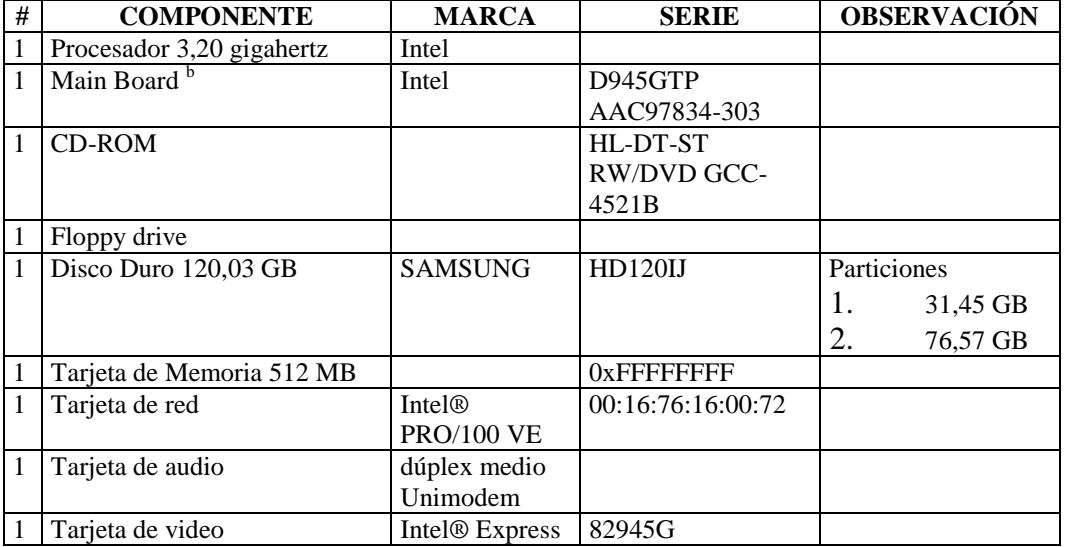

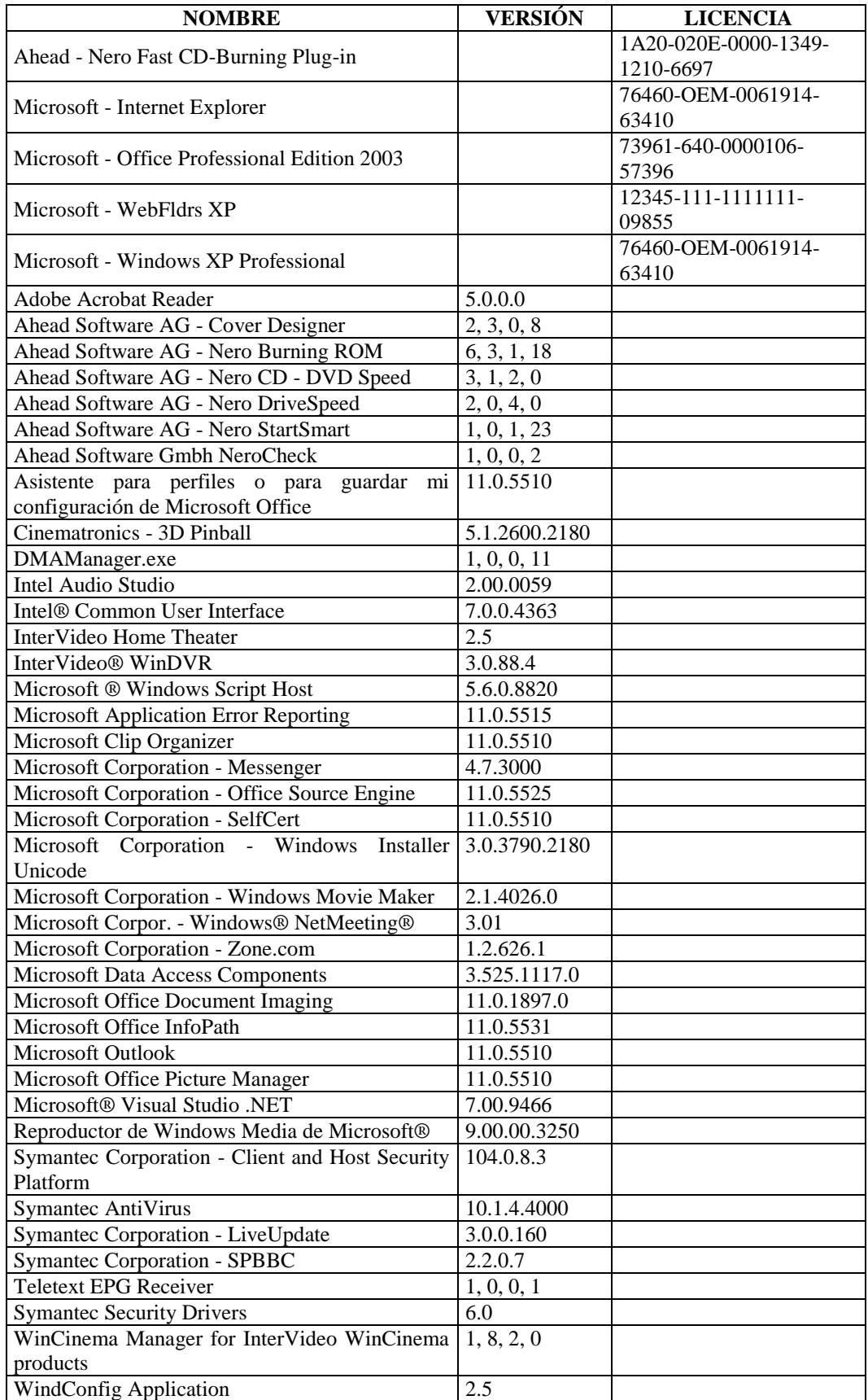

#### **DEPARTAMENTO ADMINISTRATIVO**

#### **Dirección Administrativa**

#### **RESPONSABLE:** Zurita María

#### **HARDWARE**

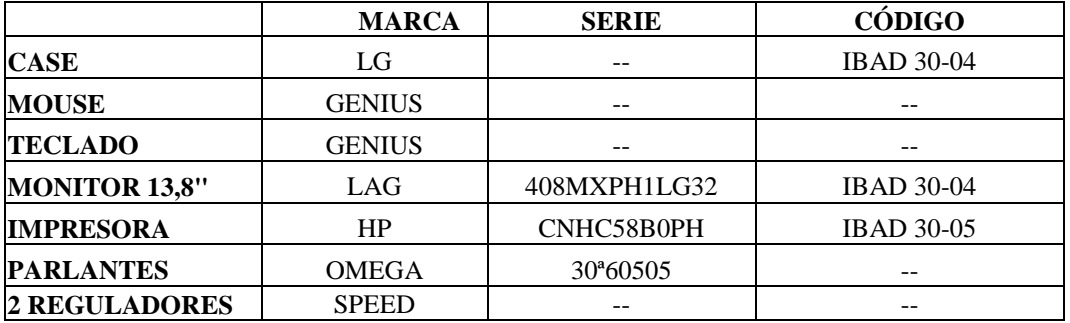

## **COMPONENTES LÓGICOS**

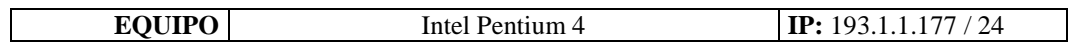

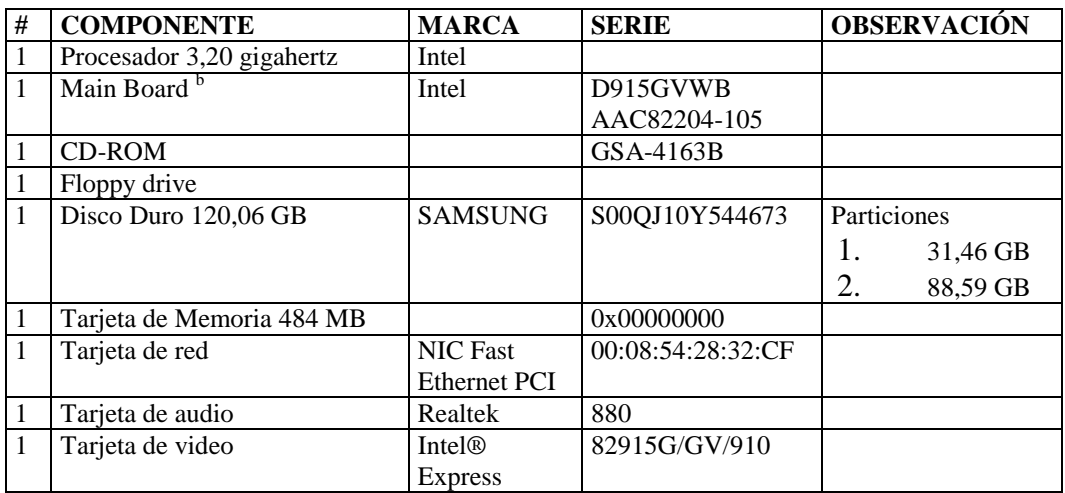

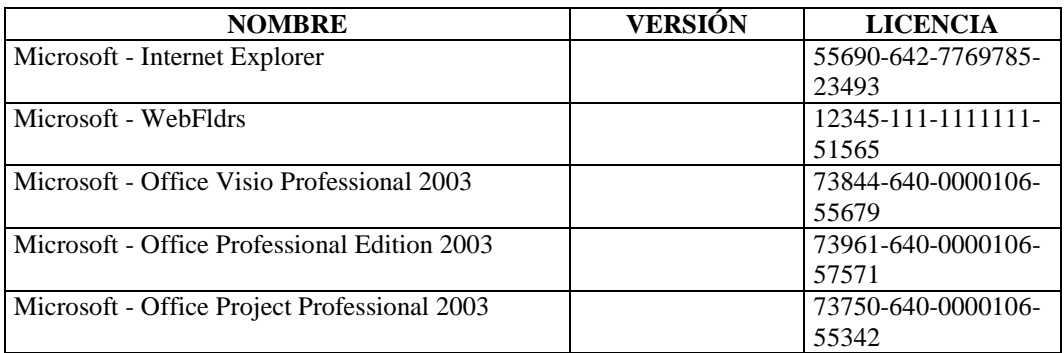

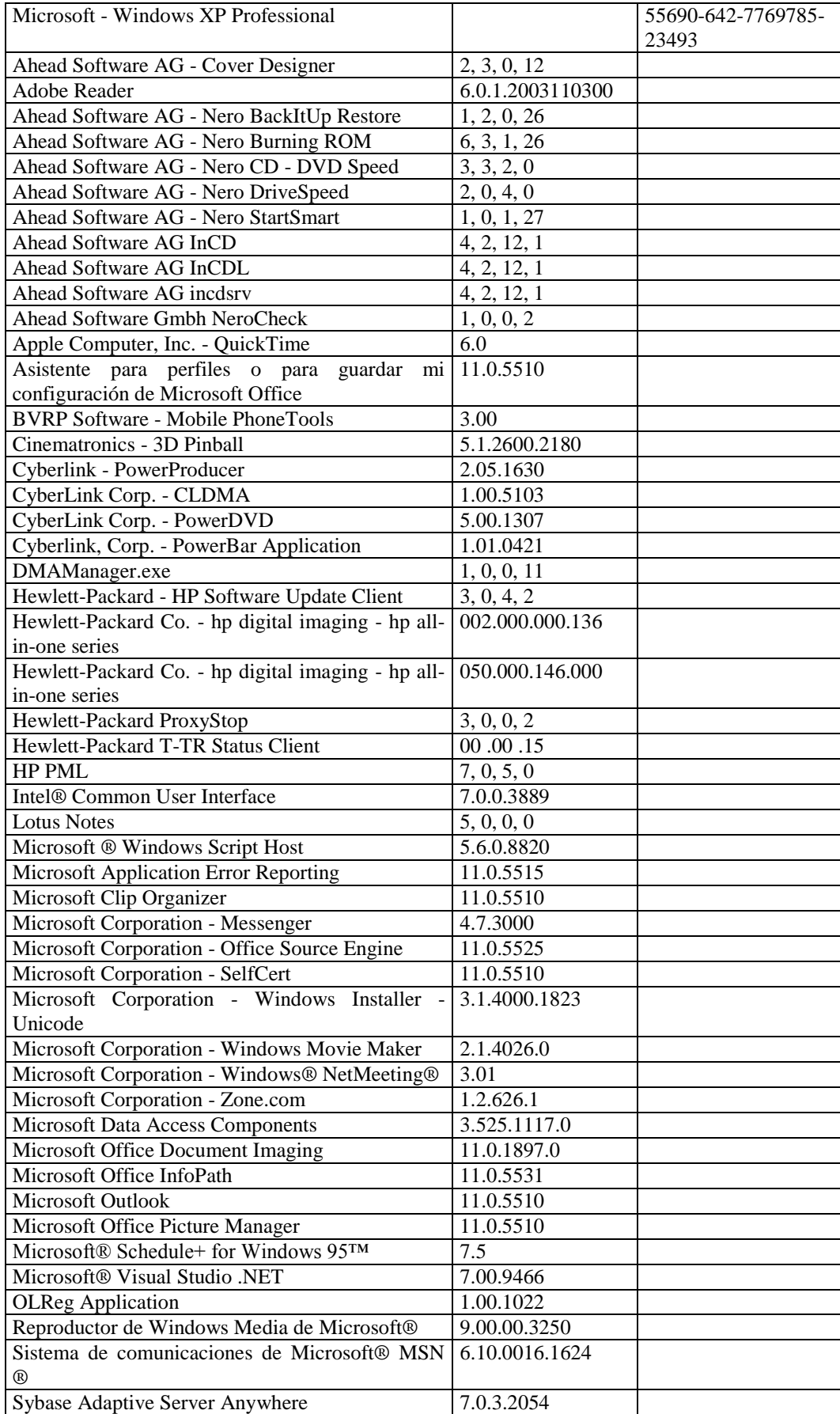

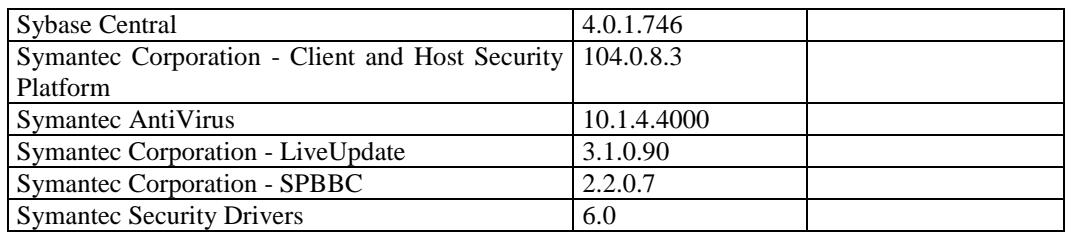

### **RESPONSABLE:** Salinas Milton

## **HARDWARE**

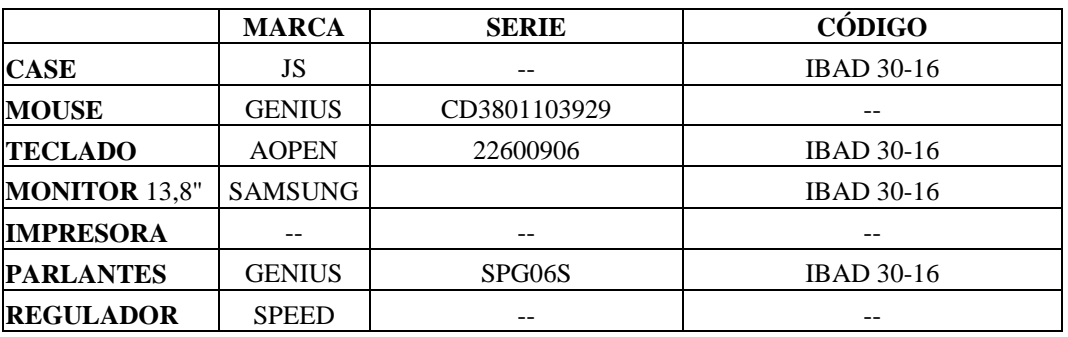

# **COMPONENTES LÓGICOS**

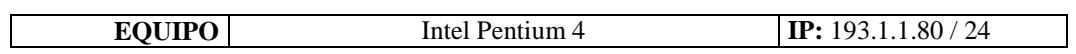

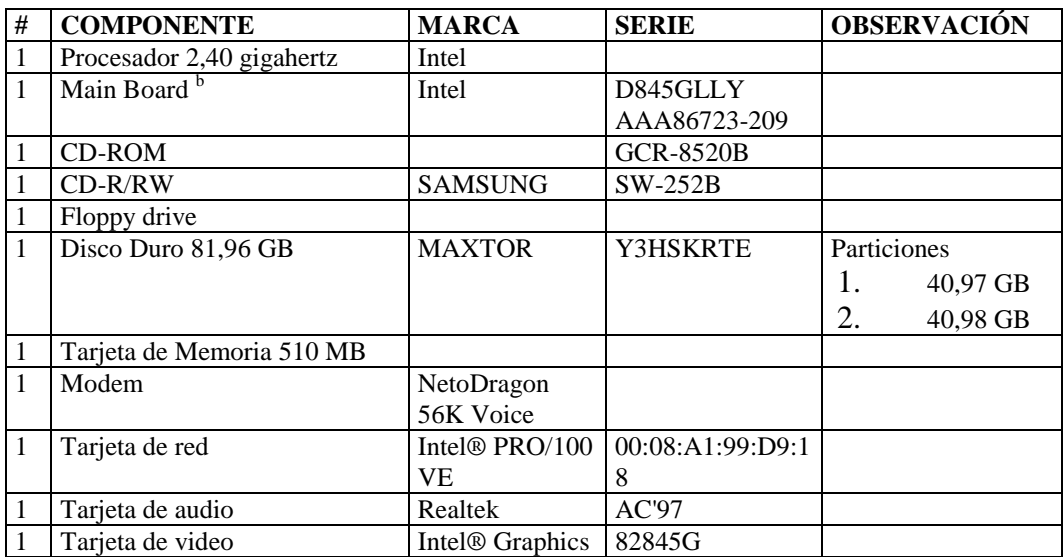

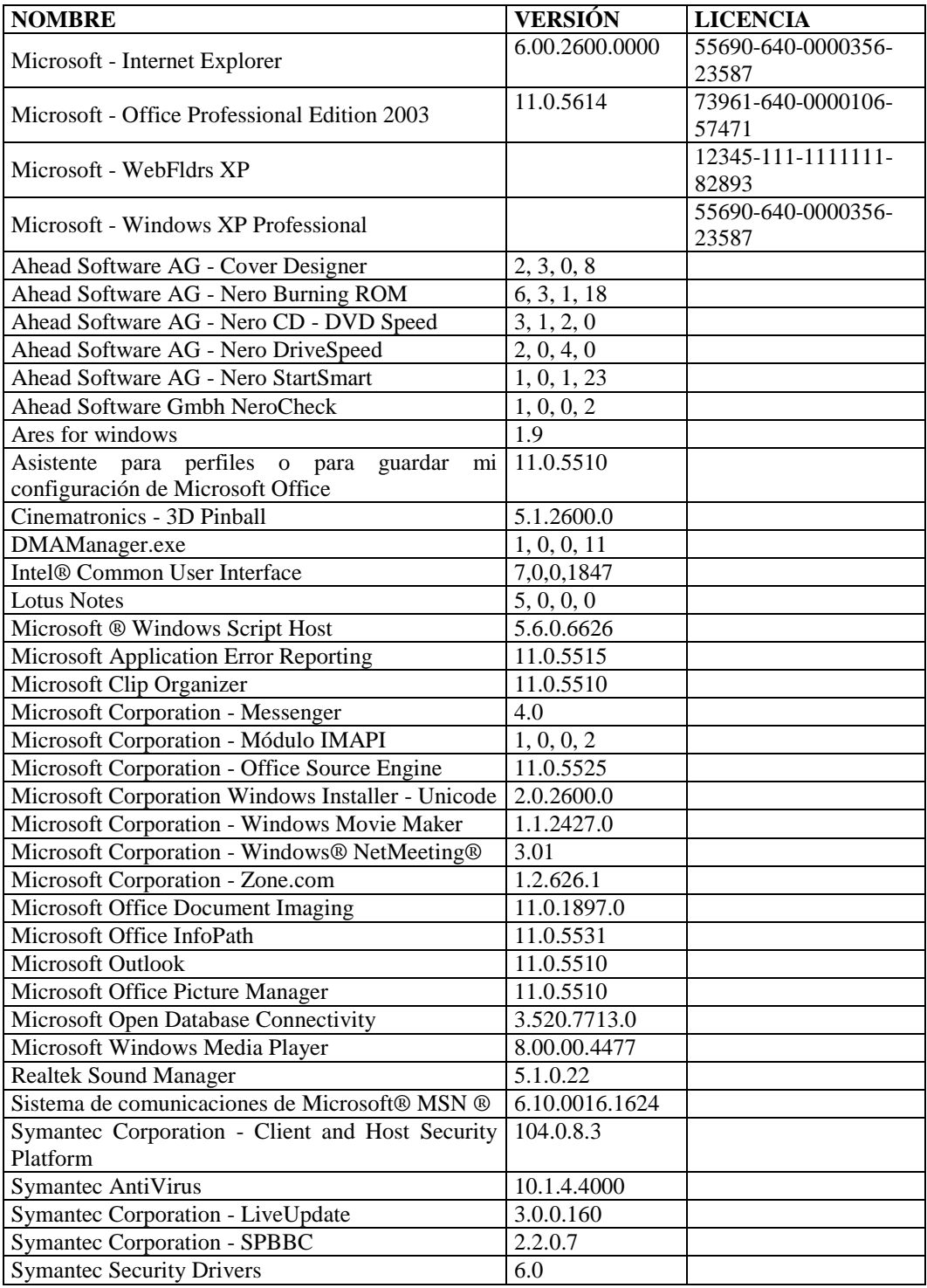

## **RESPONSABLE:** Liger Tamara

### **HARDWARE**

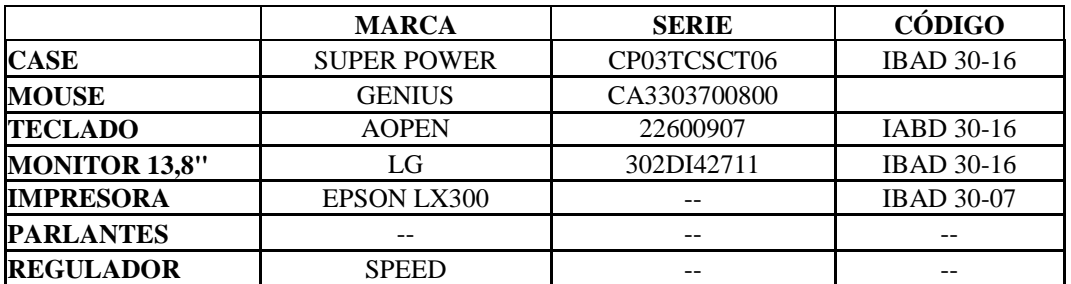

## **COMPONENTES LÓGICOS**

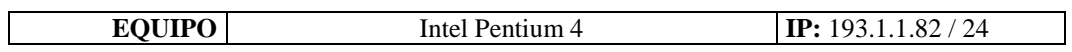

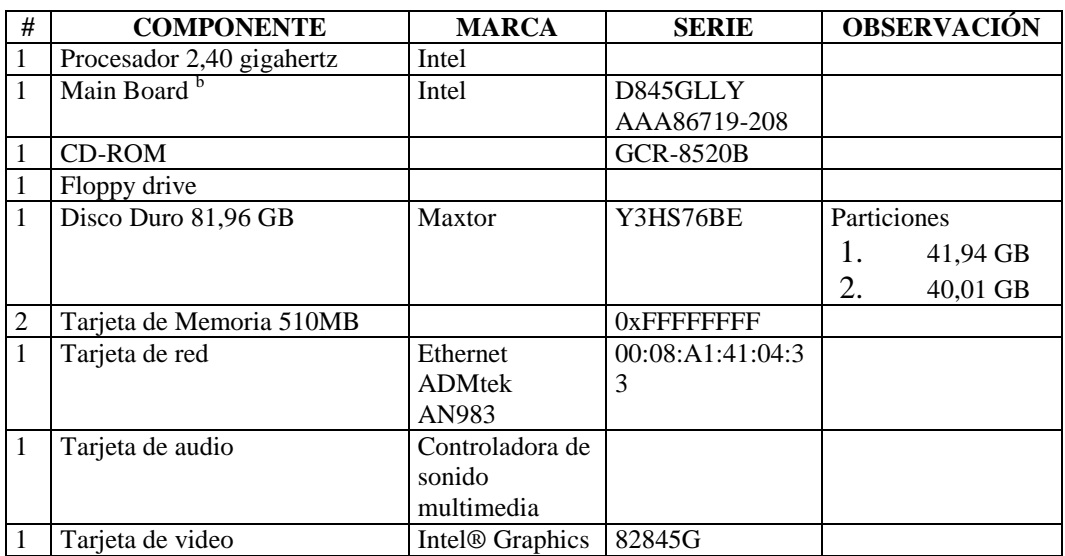

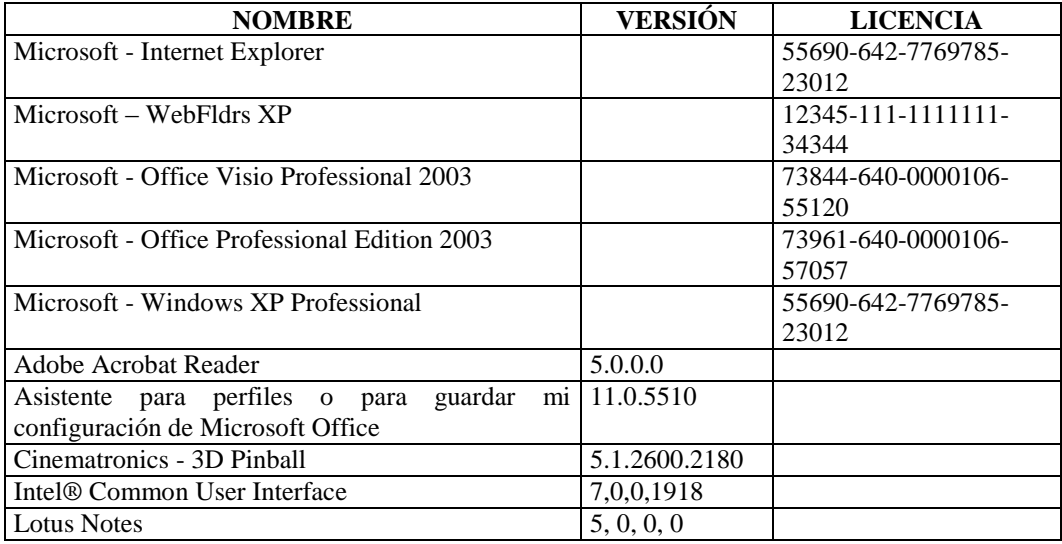

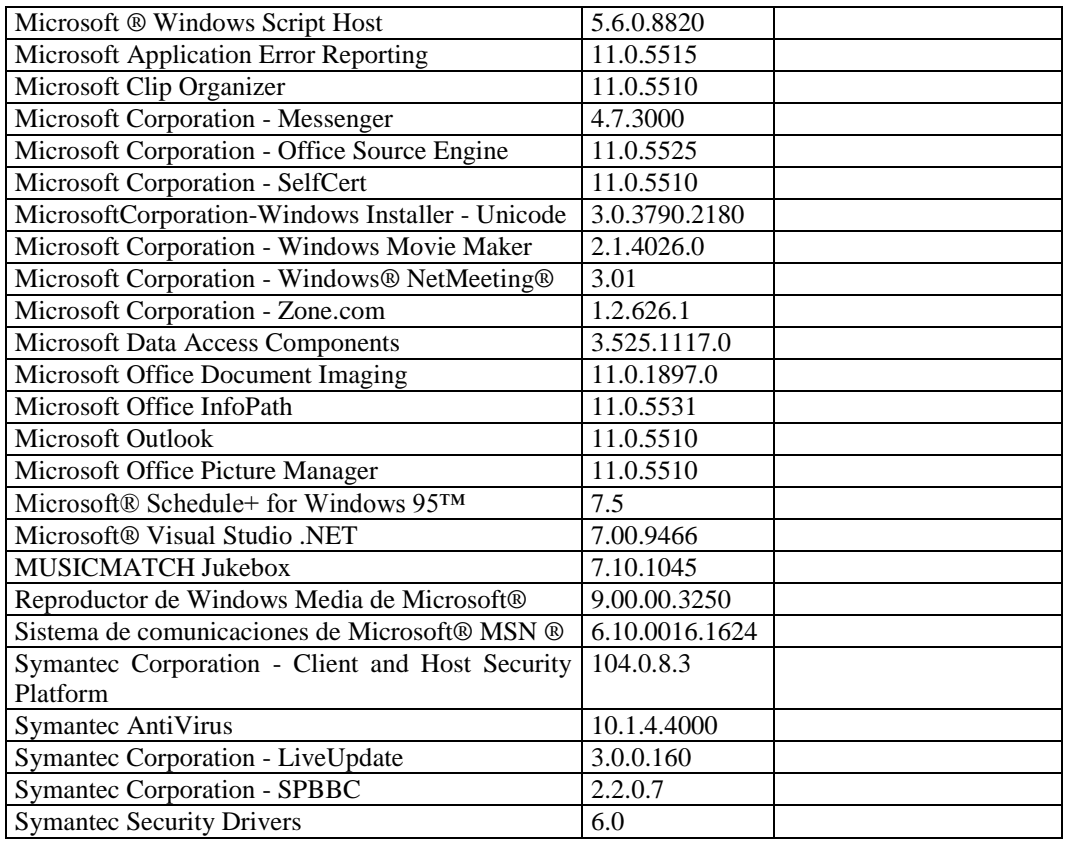

### **RESPONSABLE:** Pérez Araceli

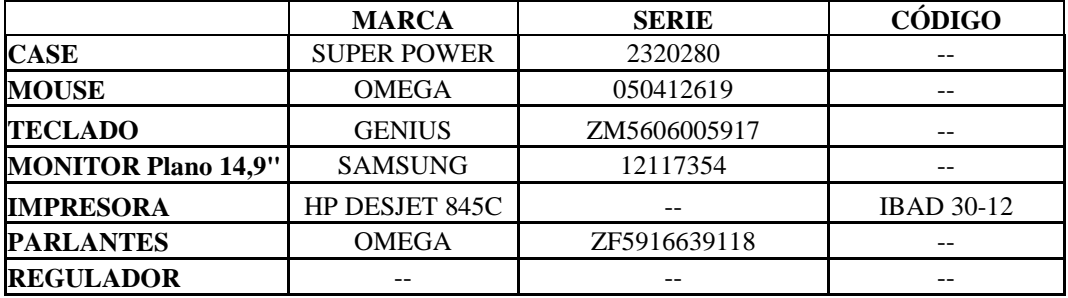

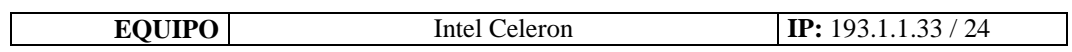

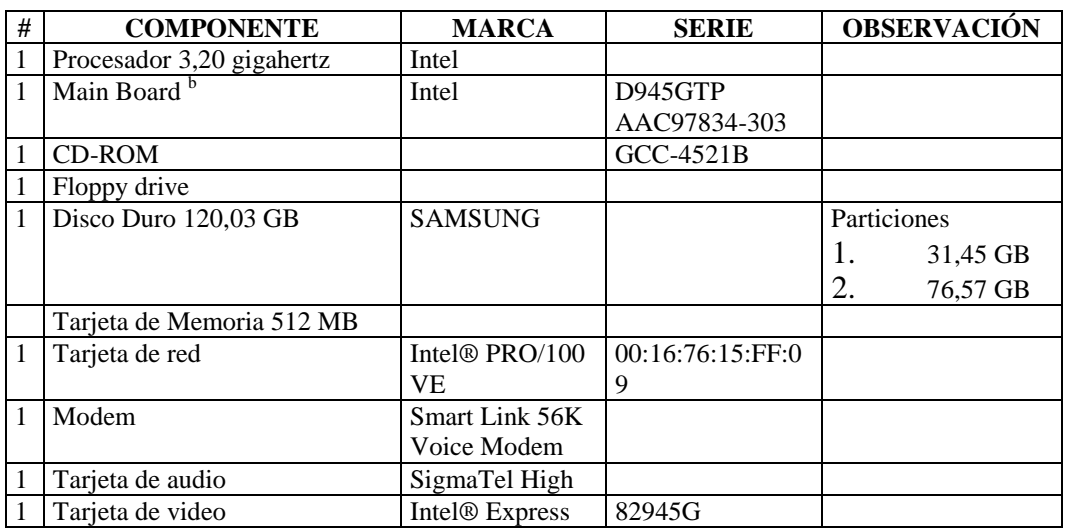

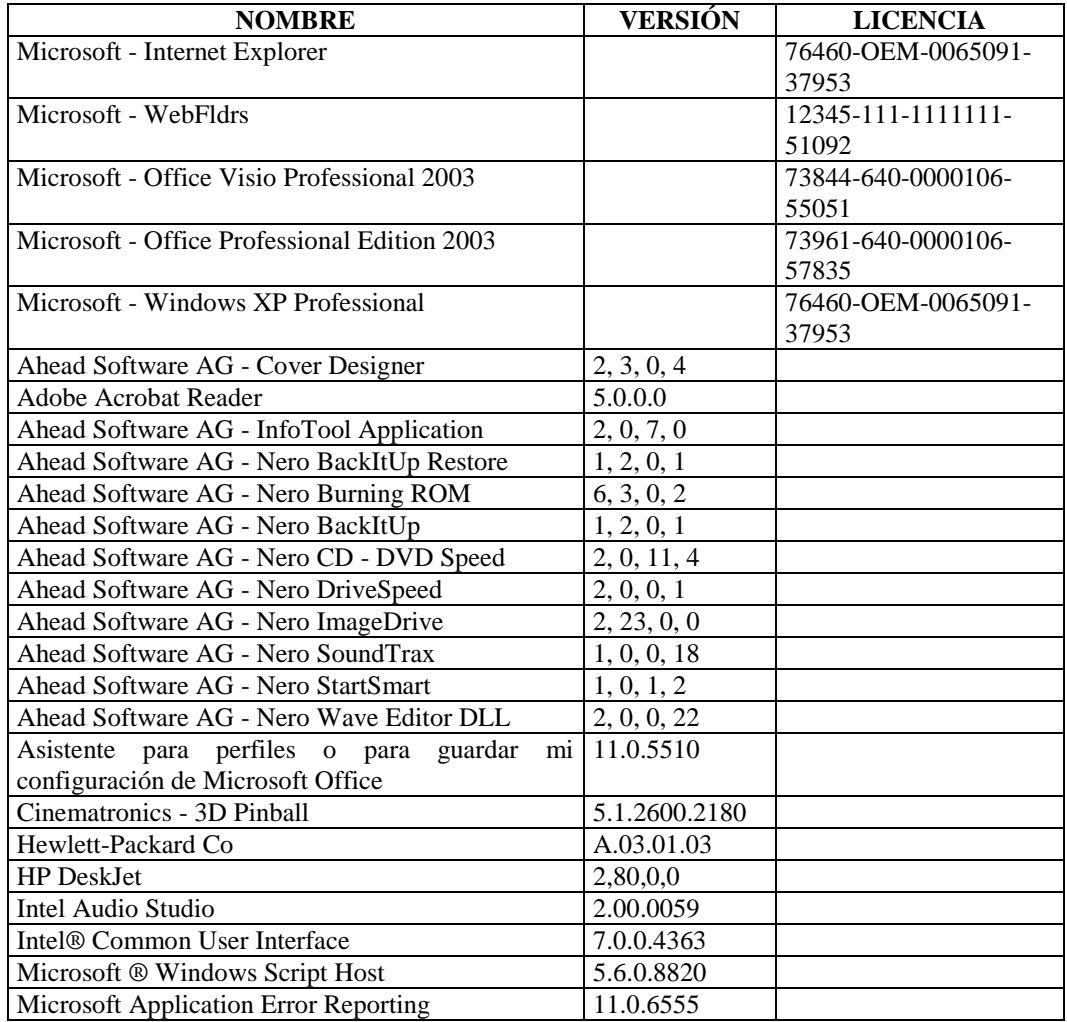

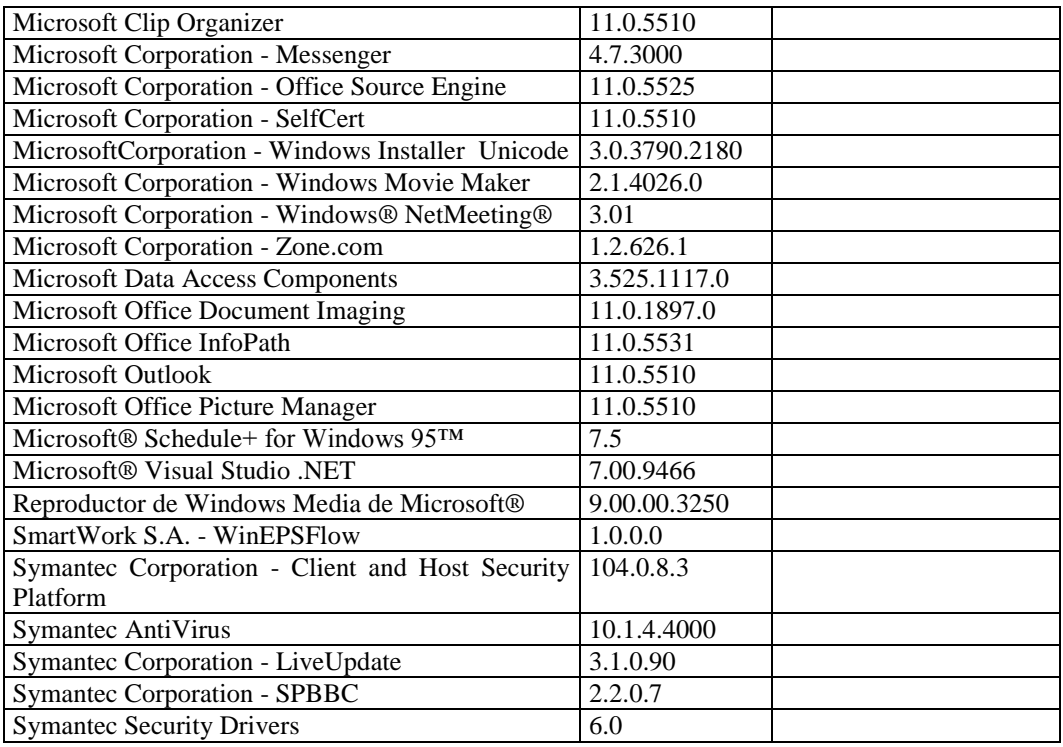

## **RESPONSABLE:** Campaña Oscar

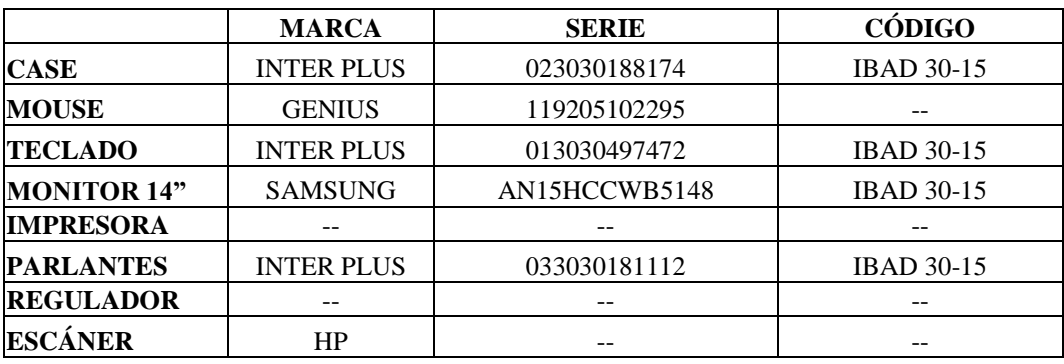

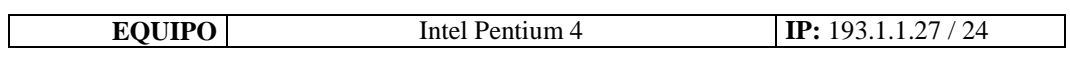

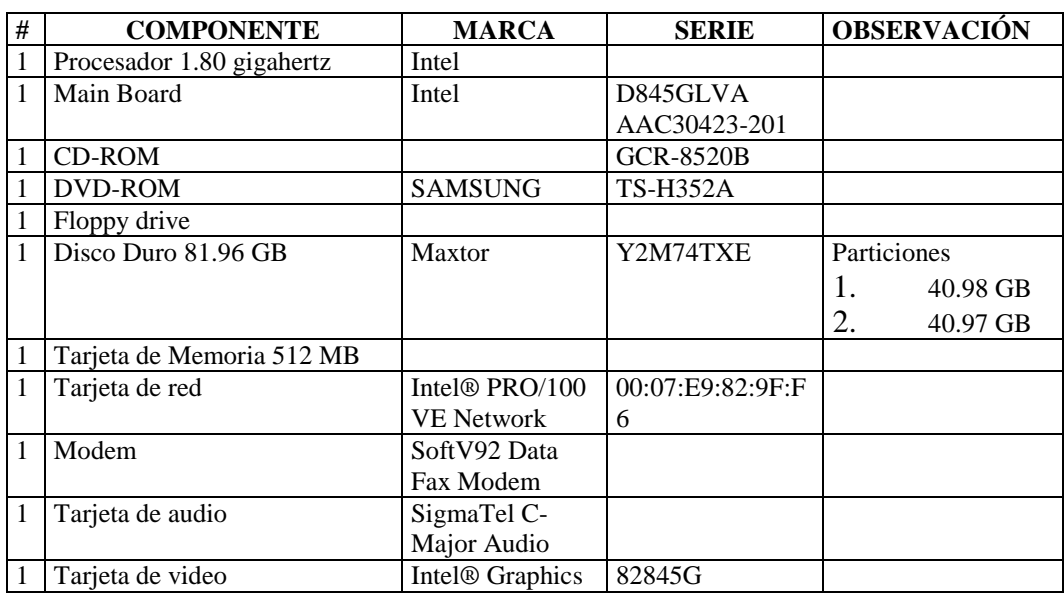

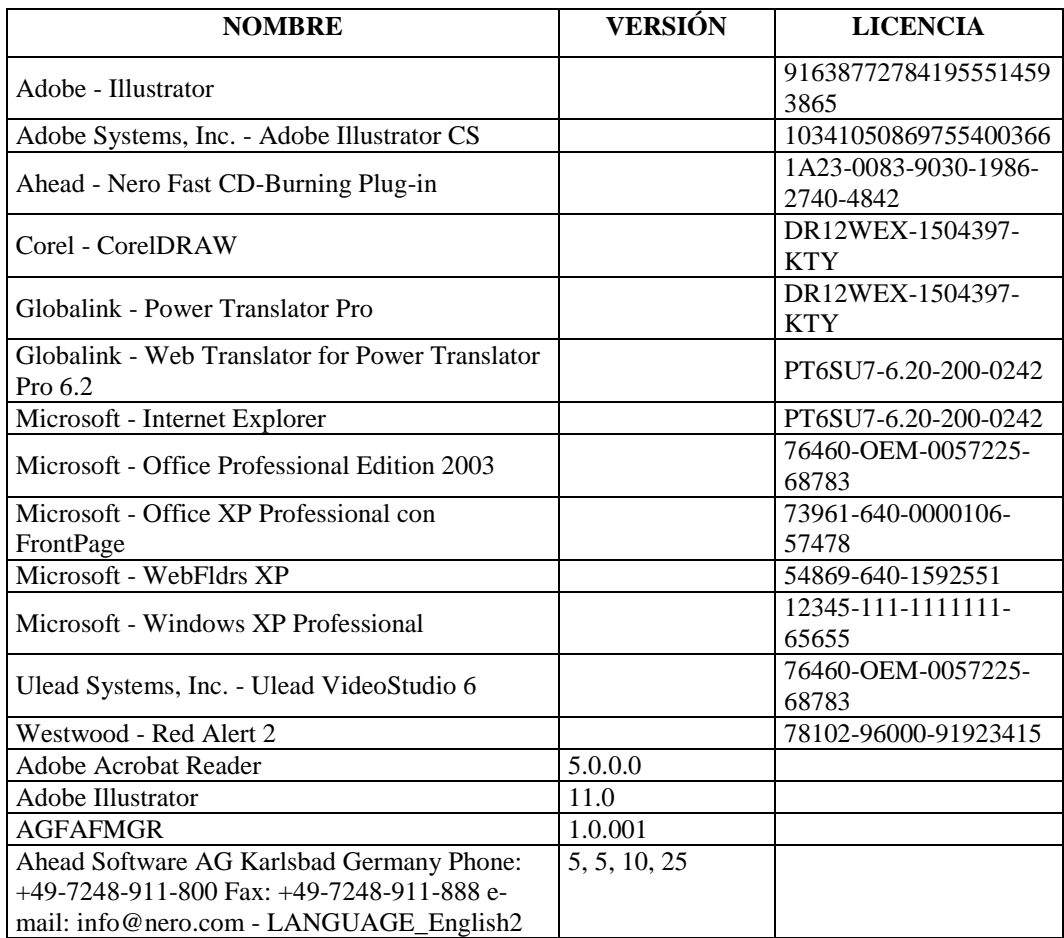

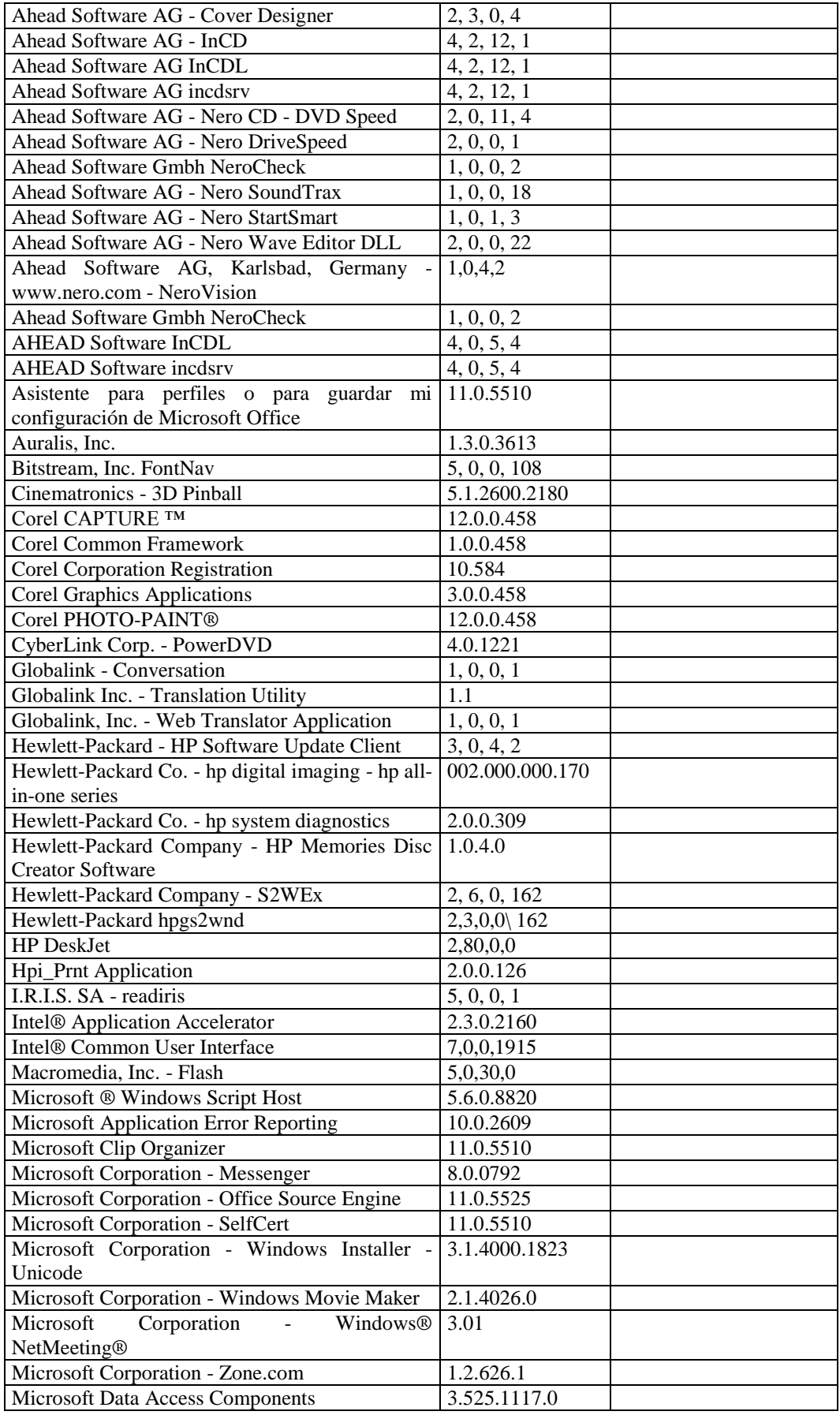

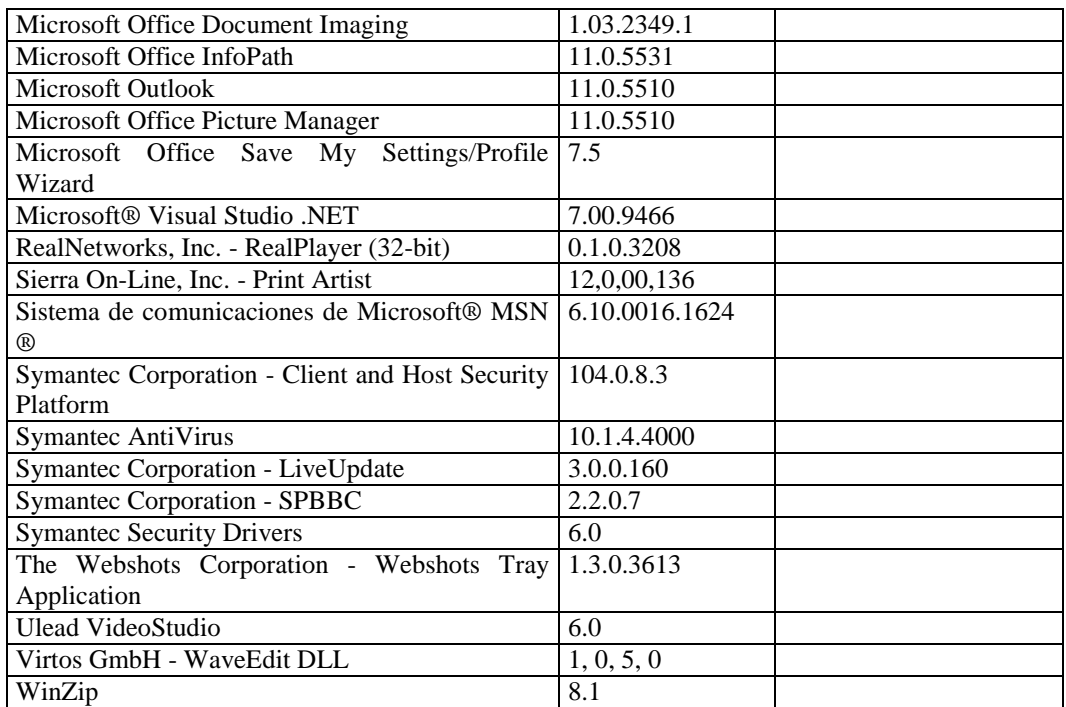

### **Sección Archivo**

## **RESPONSABLE:** Pillajo Etelvina

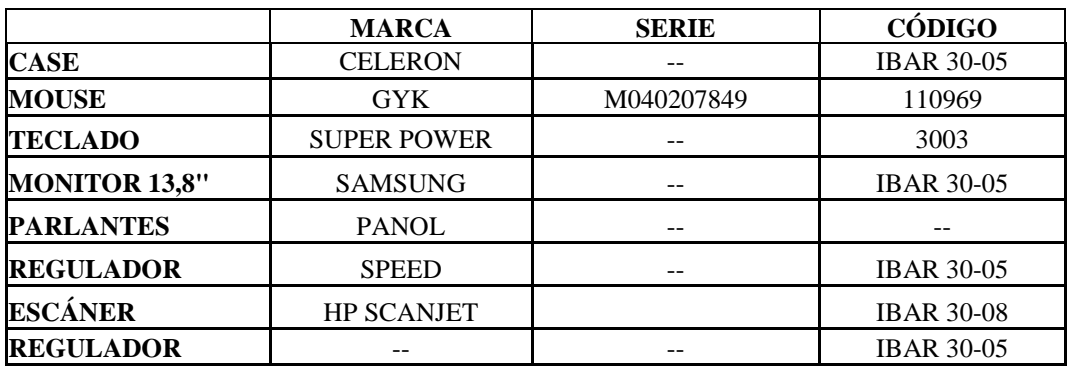

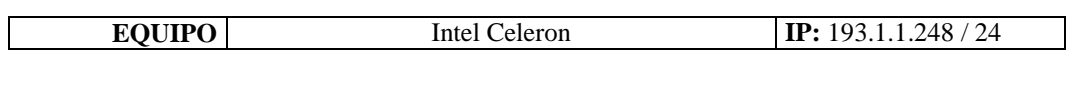

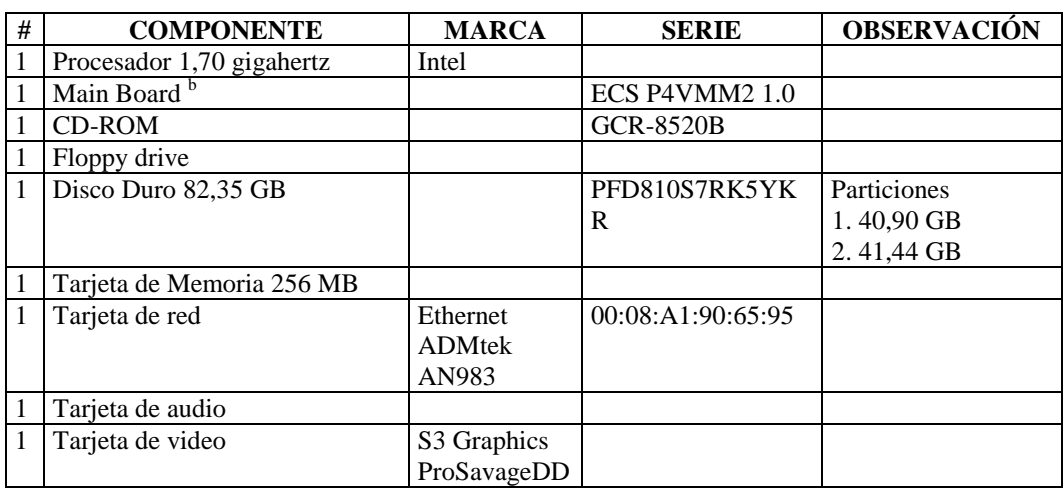

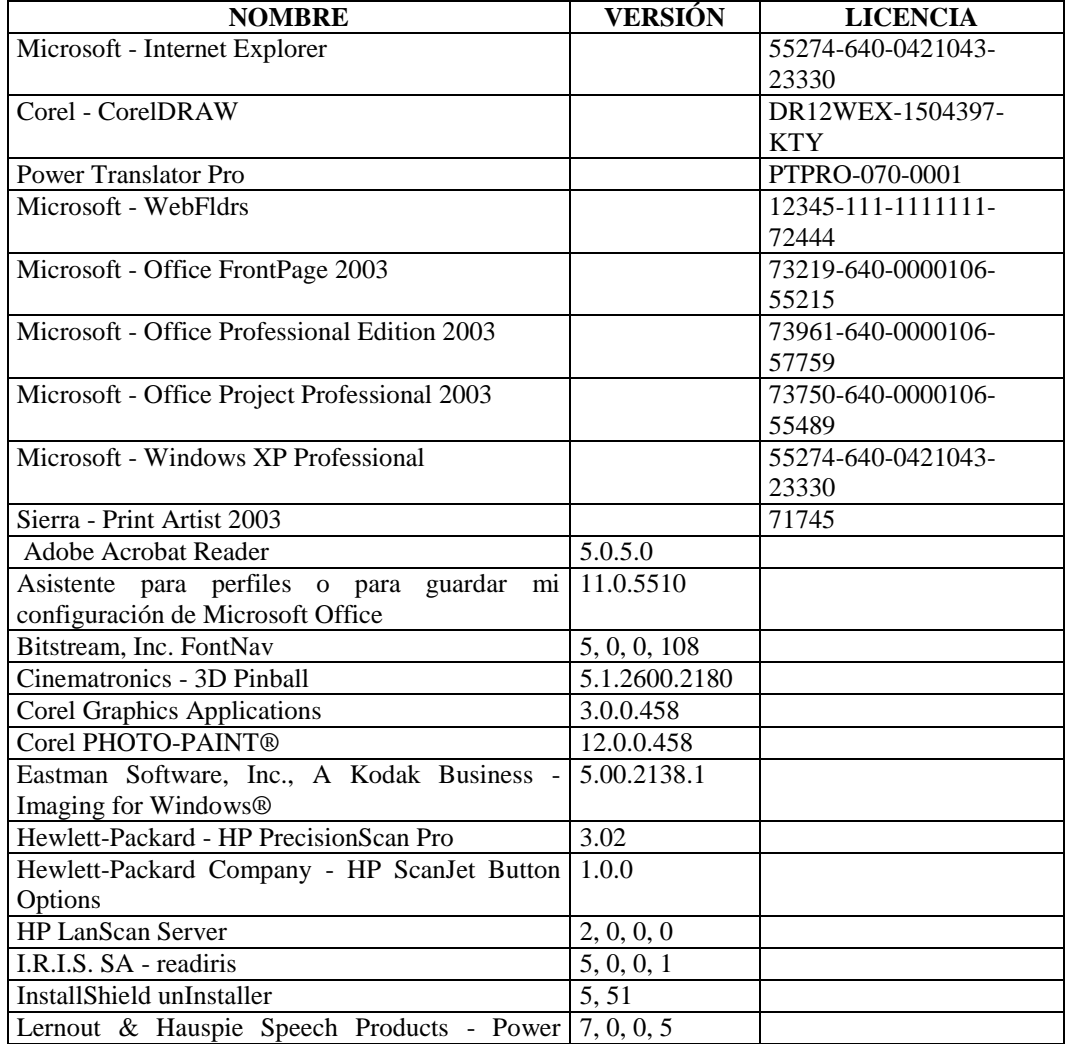

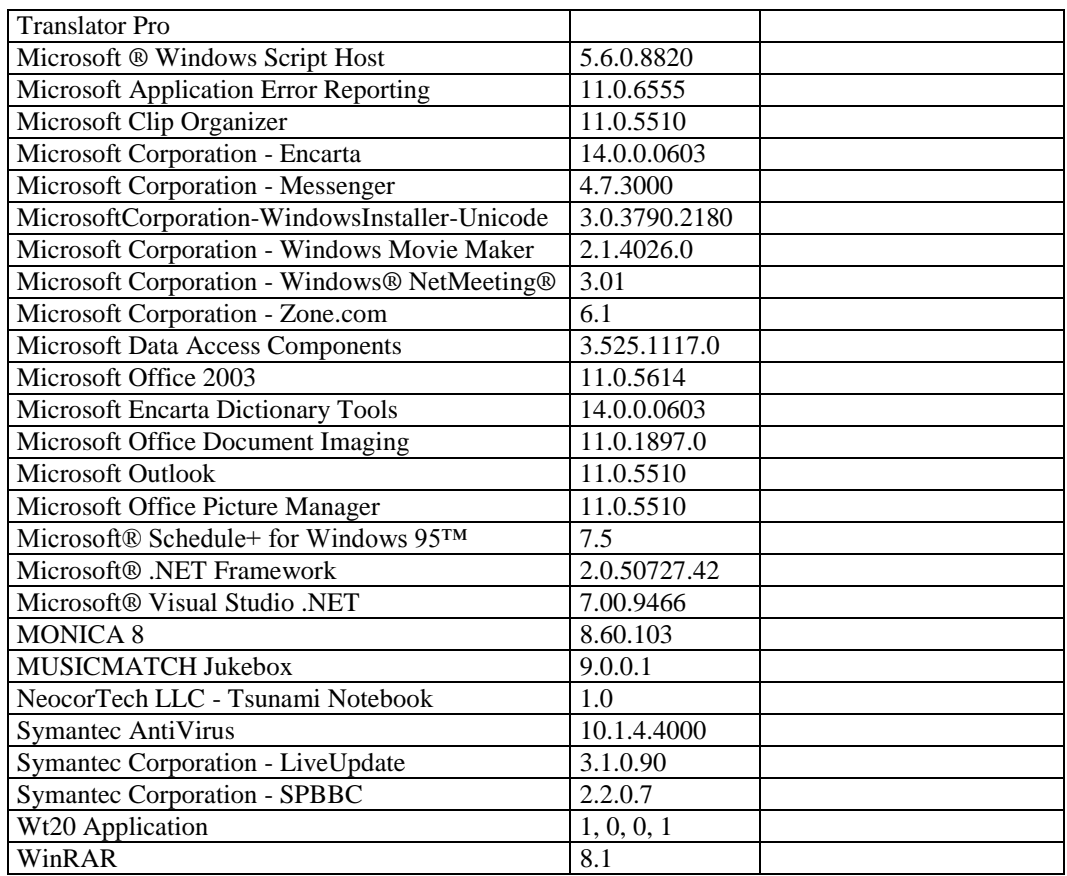

## **RESPONSABLE:** Lascano Cecilia

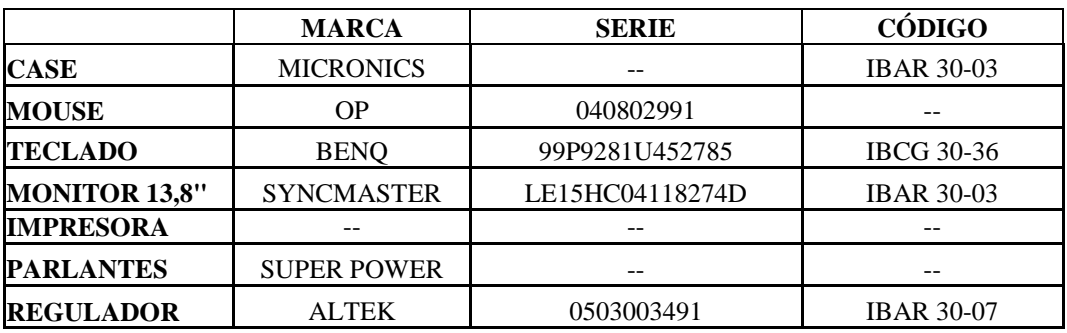

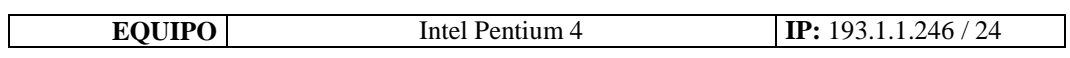

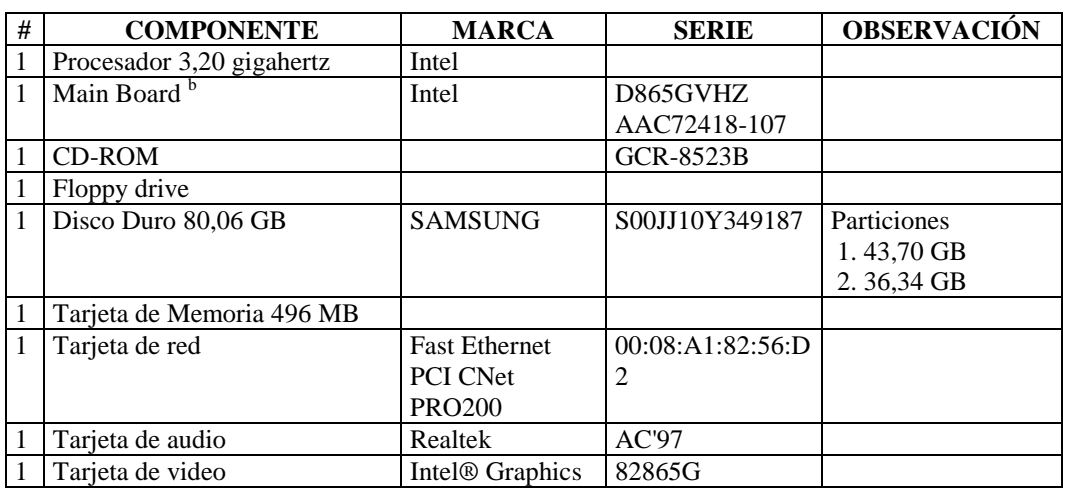

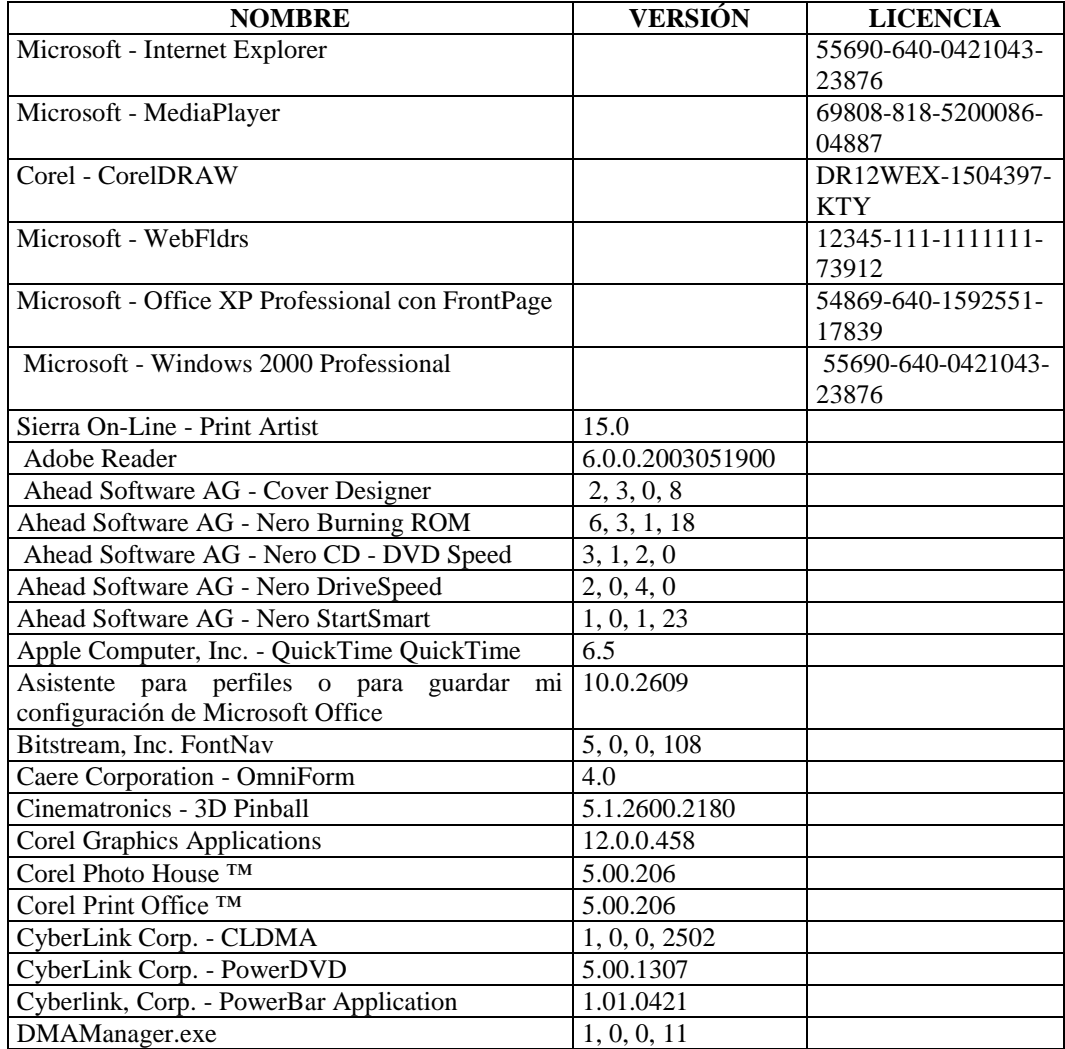

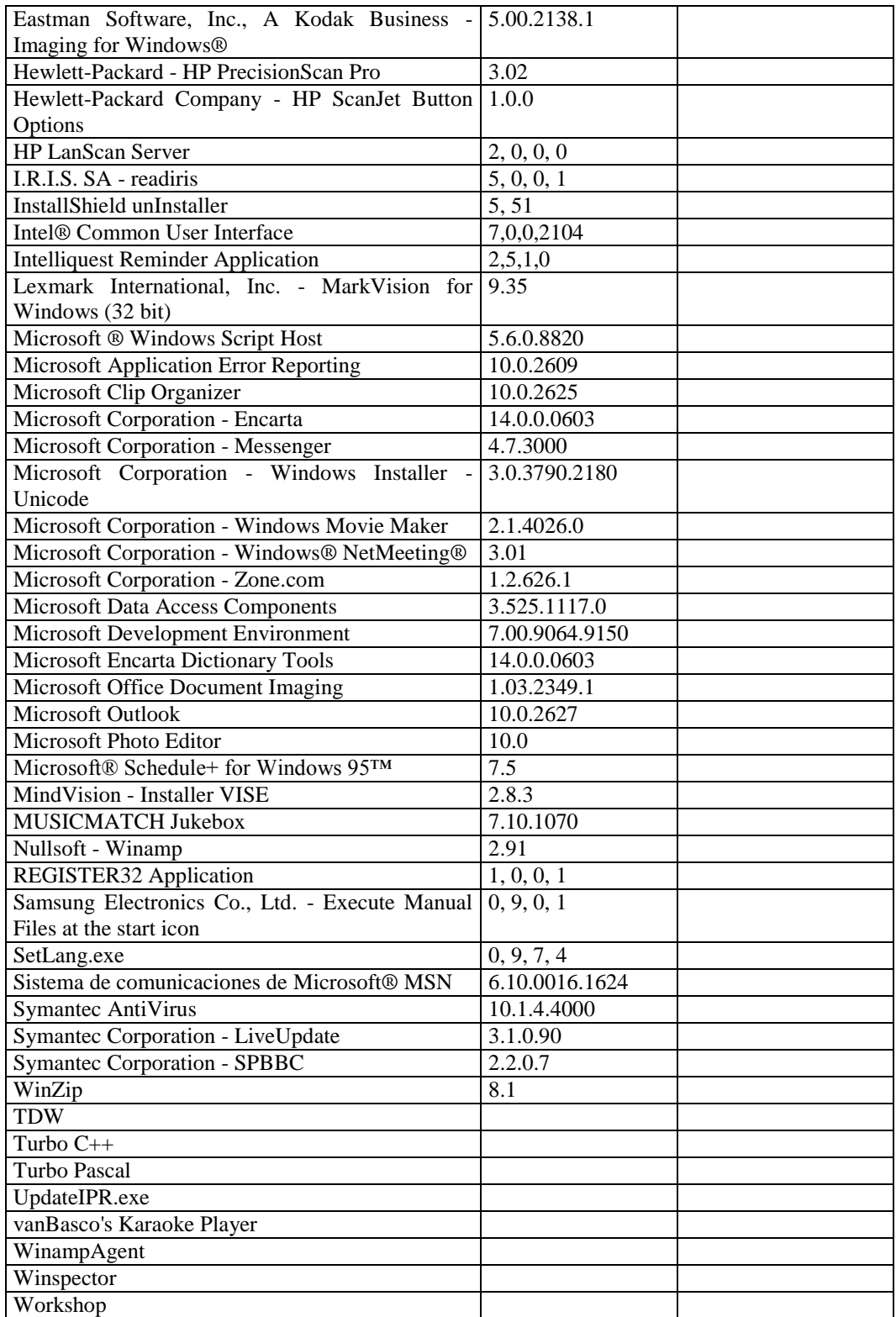

#### **RESPONSABLE:** Arias Sonia

## **HARDWARE**

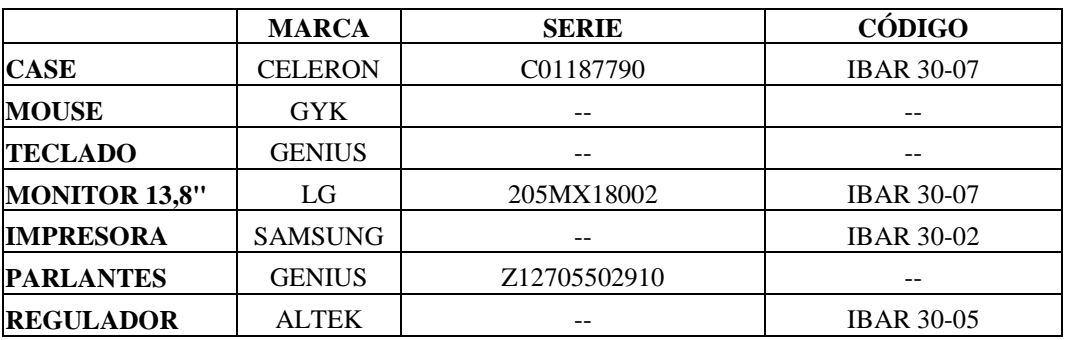

## **COMPONENTES LÓGICOS**

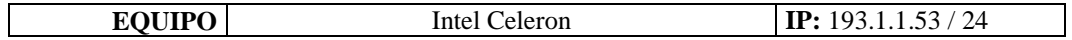

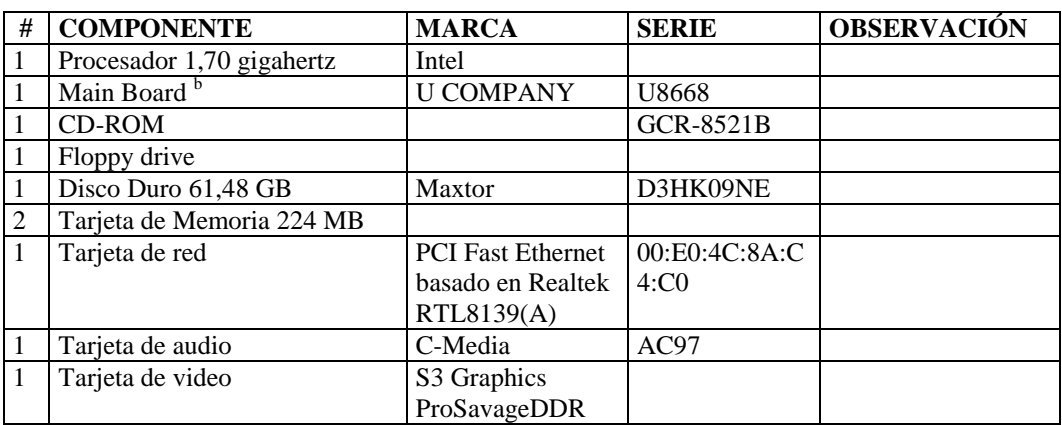

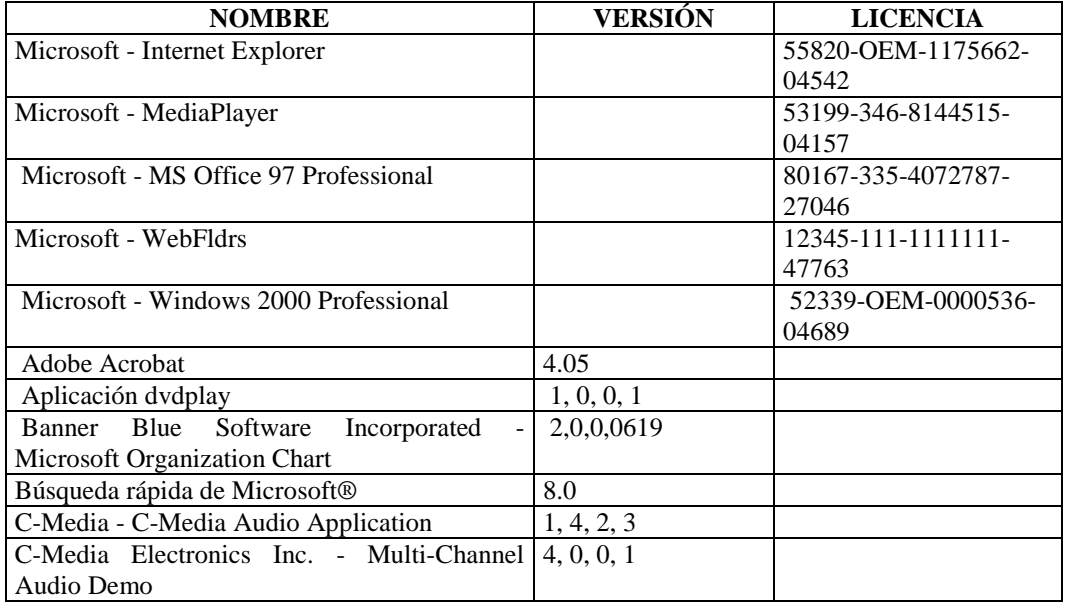

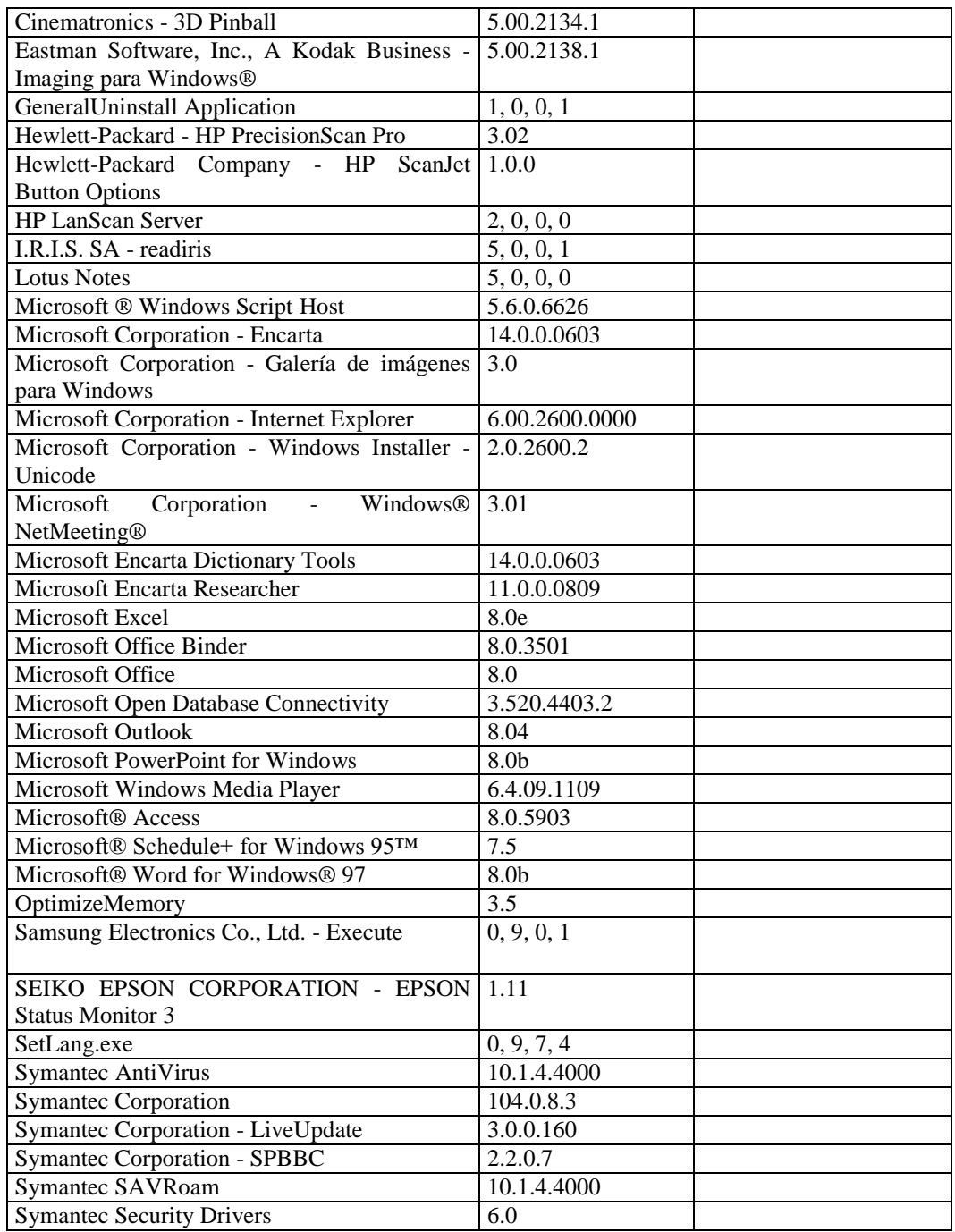

## **DEPARTAMENTO: TÉCNICO**

### **Dirección Técnica**

#### **RESPONSABLE:** Caicedo Luís

### **HARDWARE**

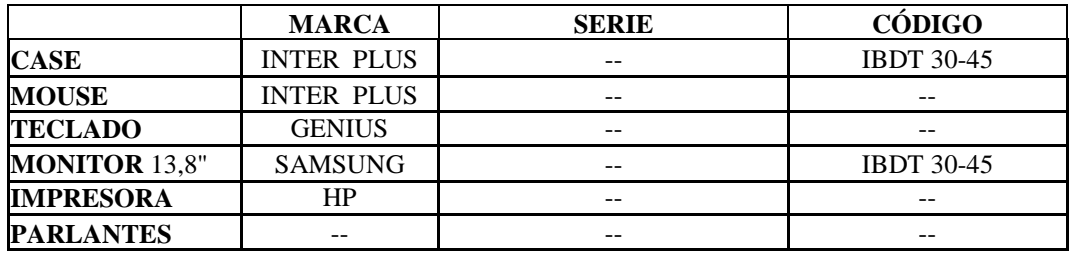

## **COMPONENTES LÓGICOS**

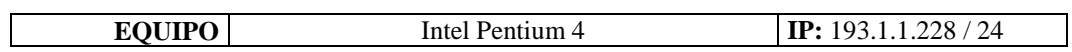

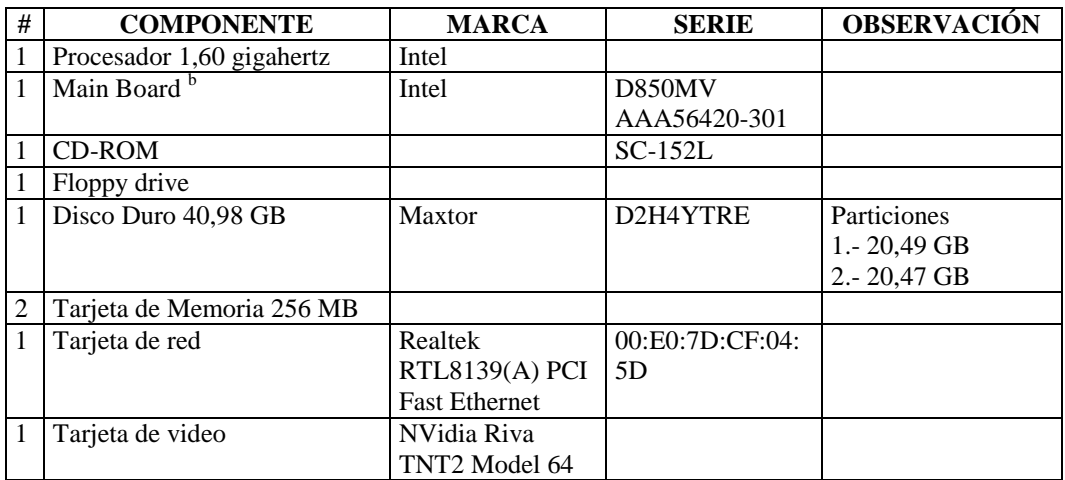

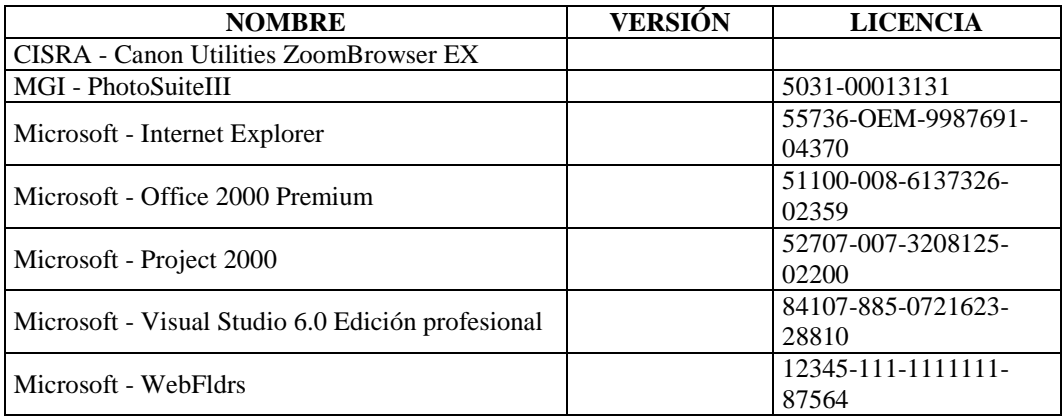

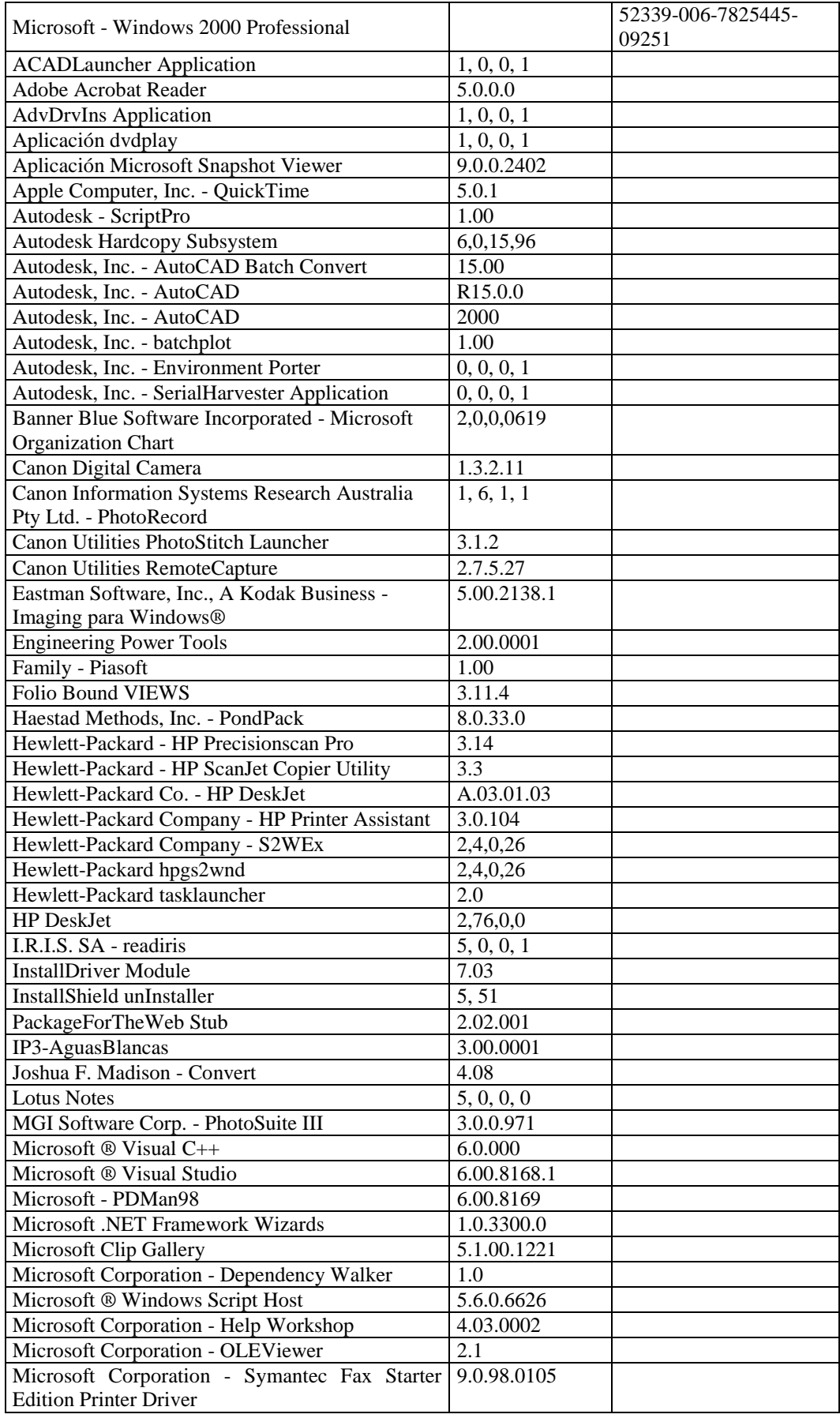

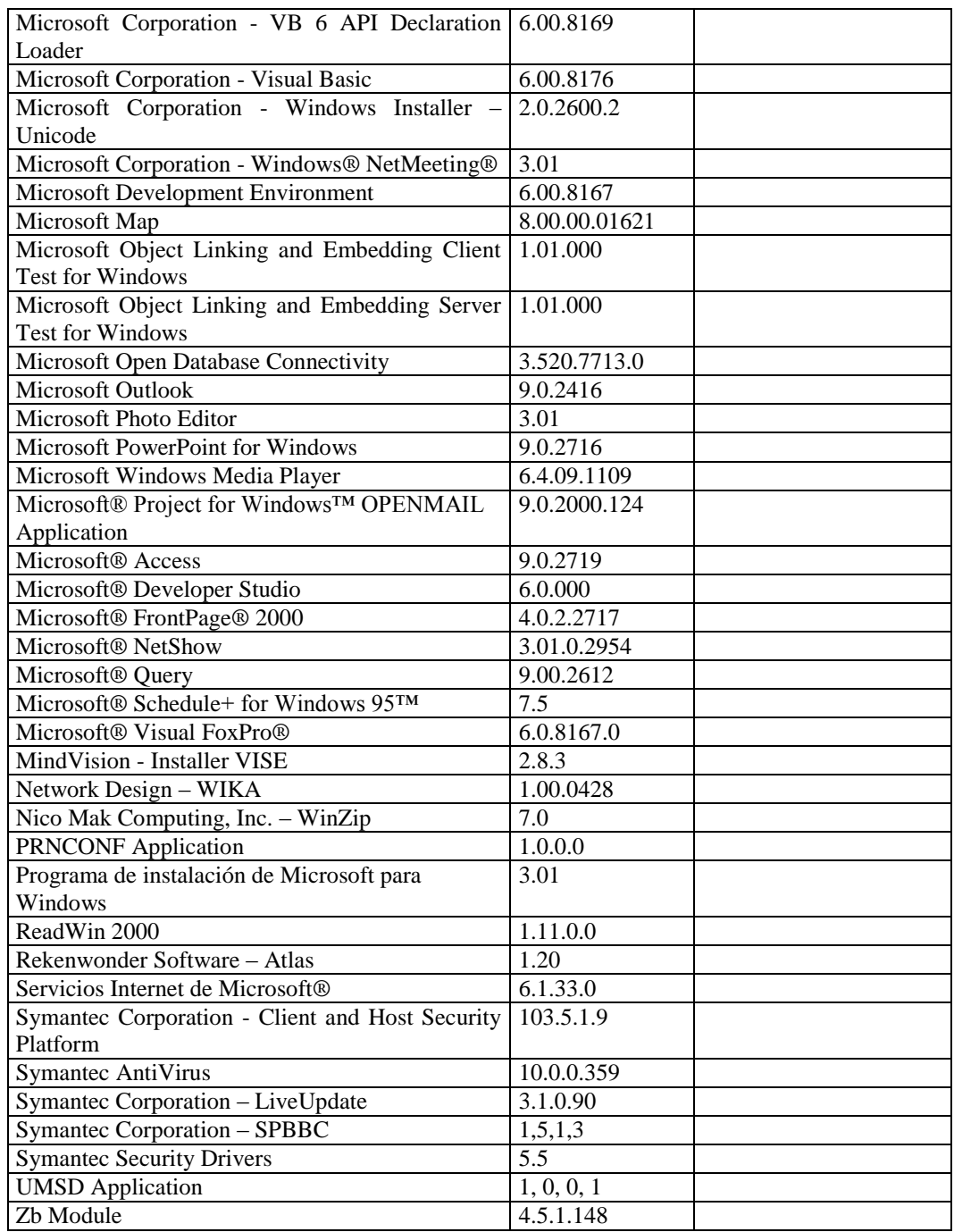

#### **RESPONSABLE**: Chávez Alexandra

#### **HARDWARE**

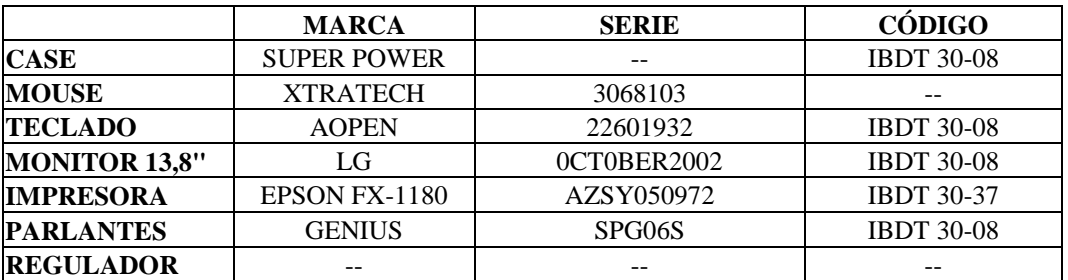

## **COMPONENTES LÓGICOS**

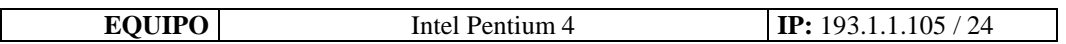

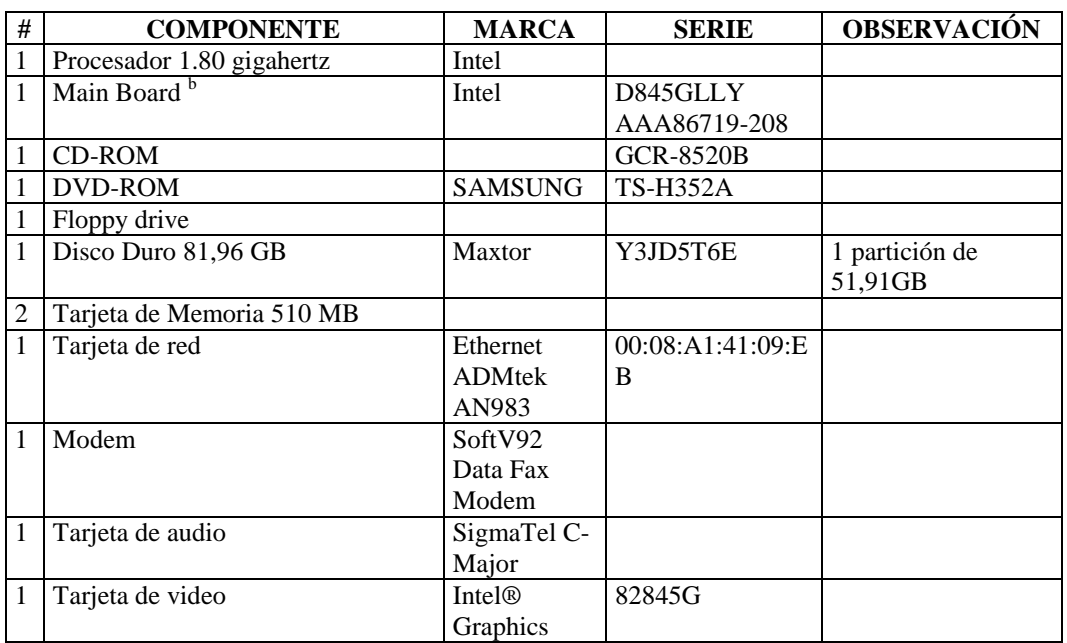

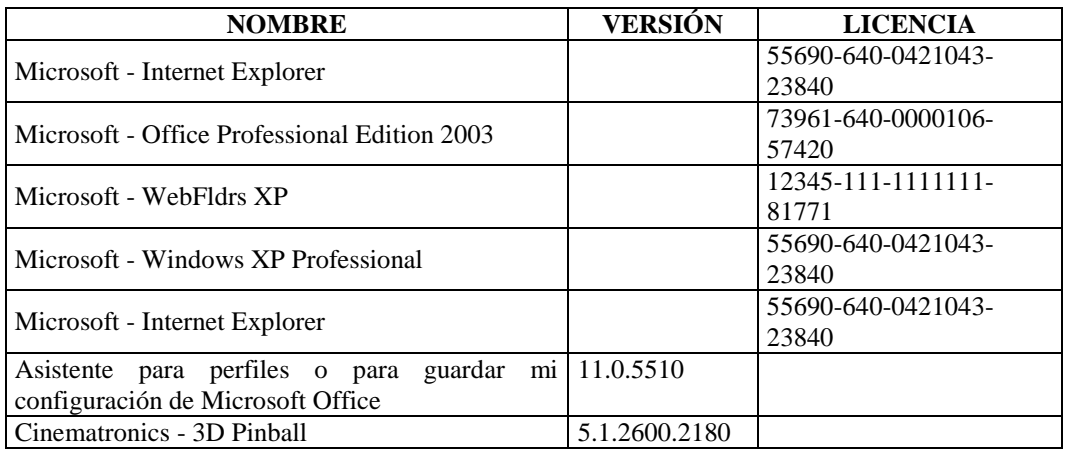

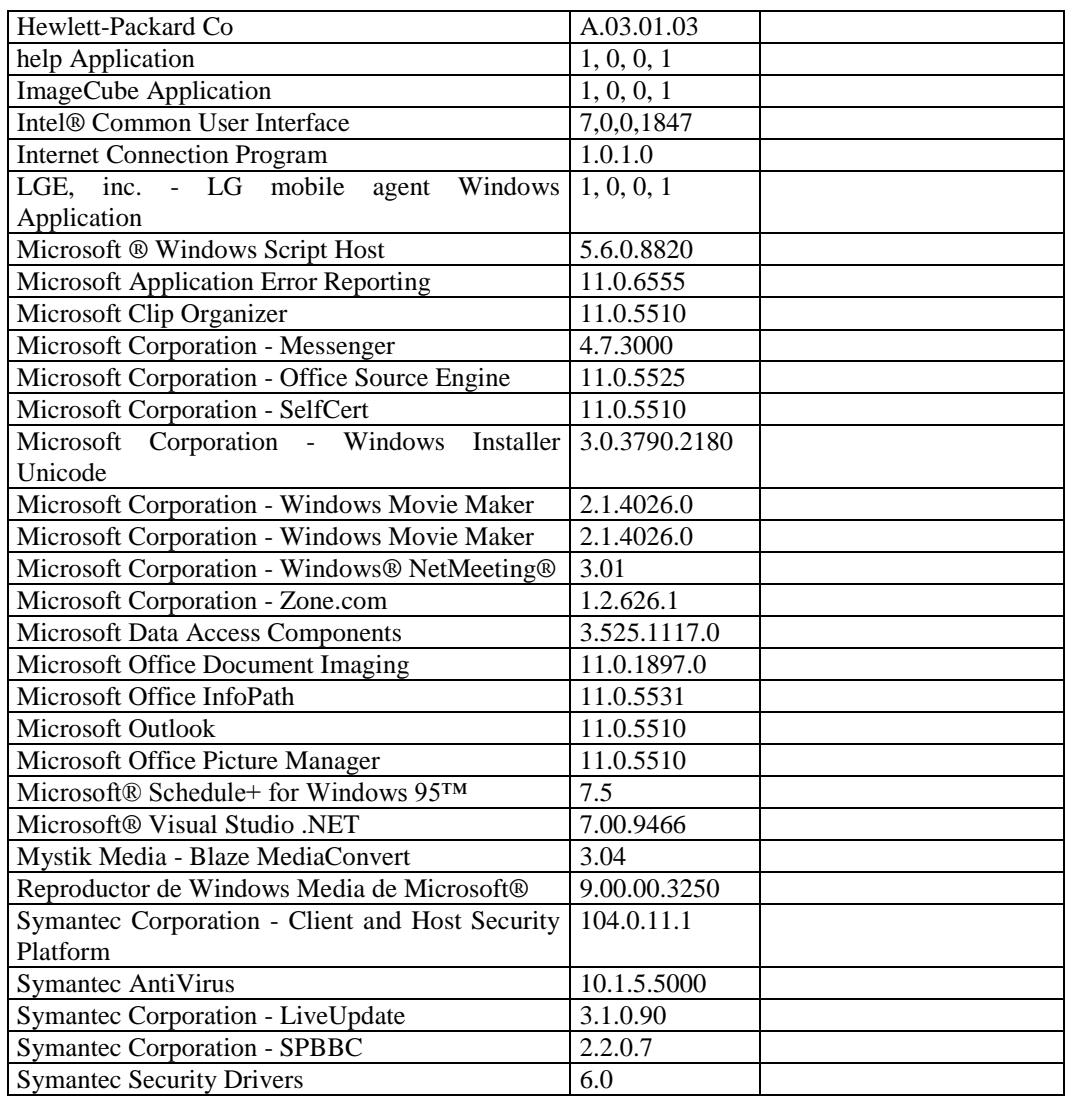

#### **RESPONSABLE:** Fernández Graciela

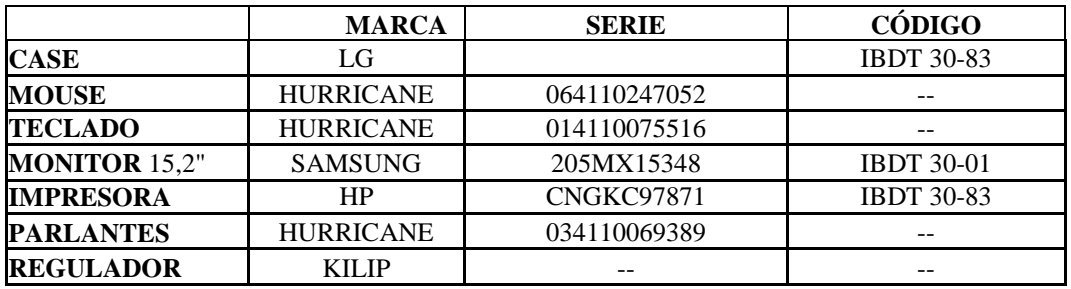

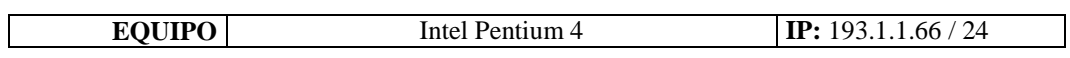

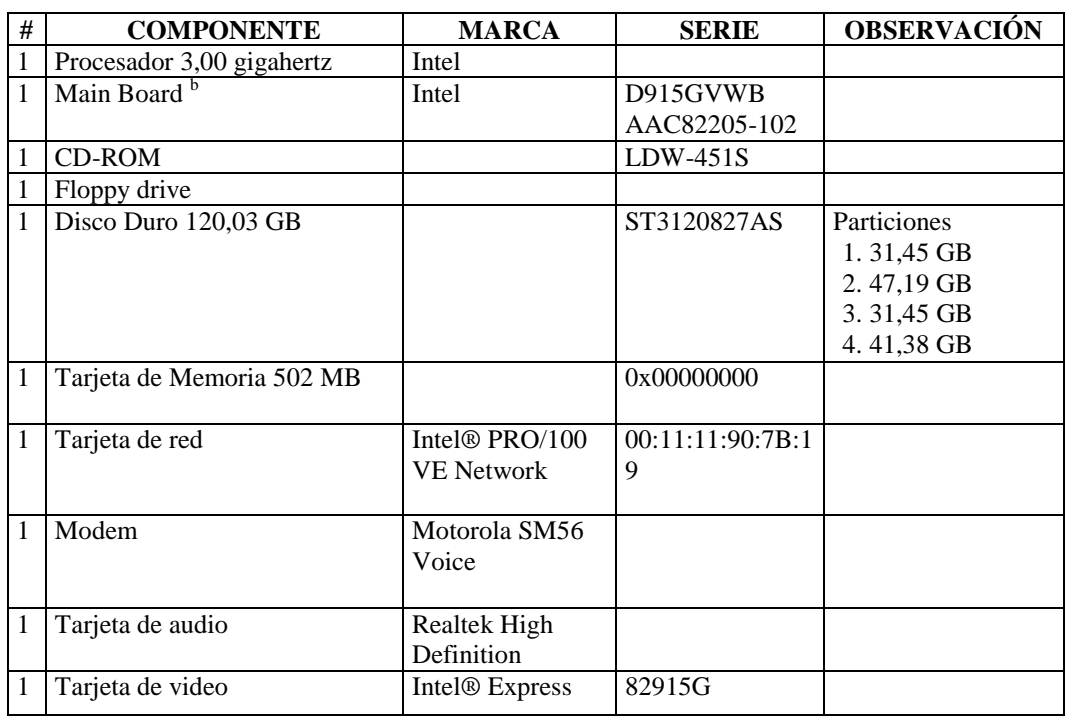

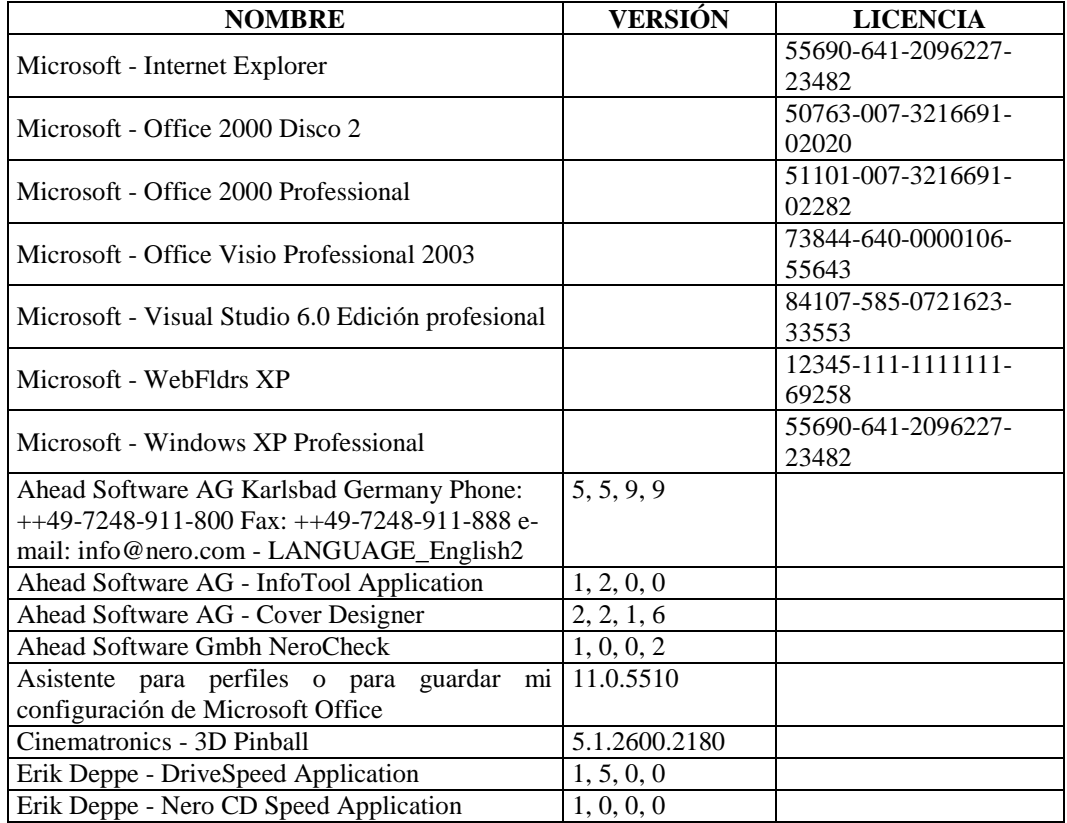

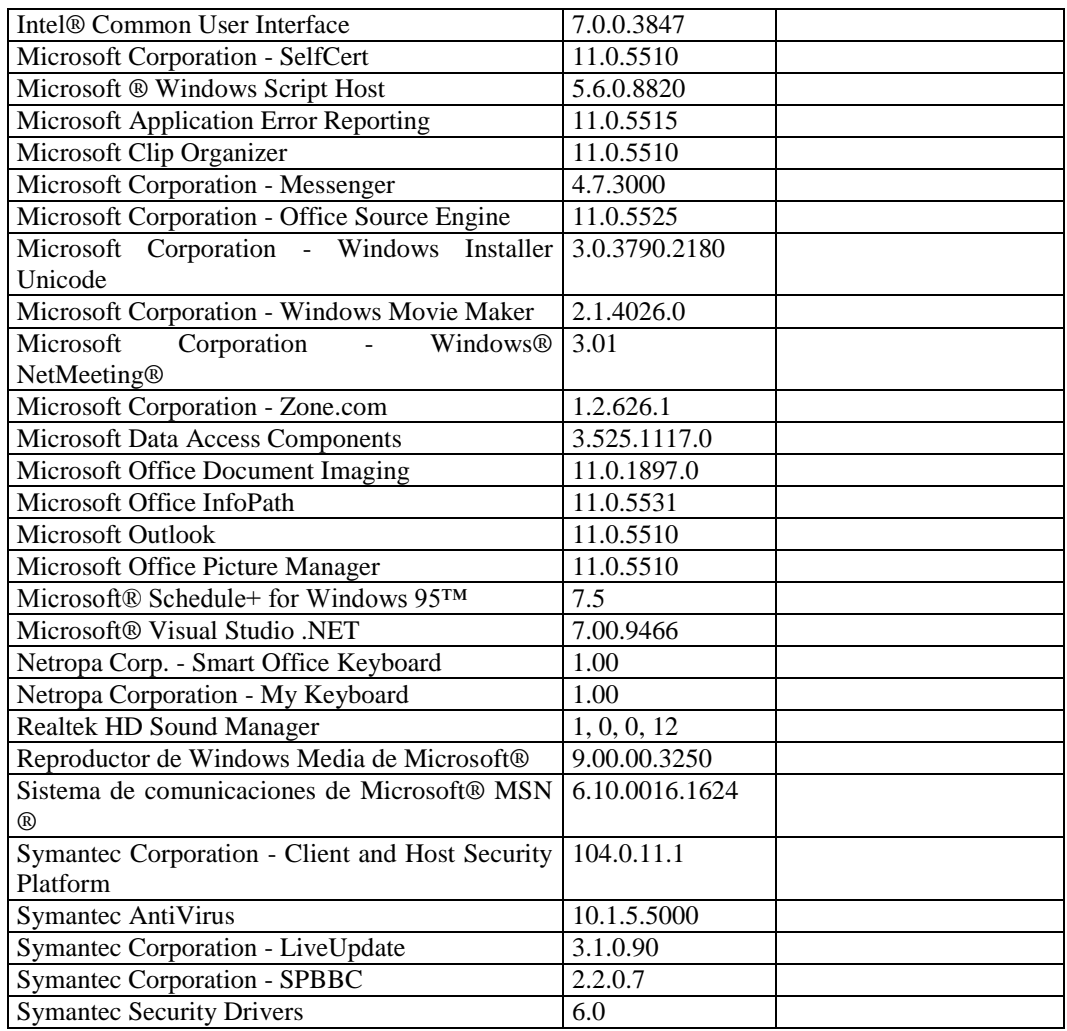

### **Subdirección de Construcción**

### **RESPONSABLE:** Sola José

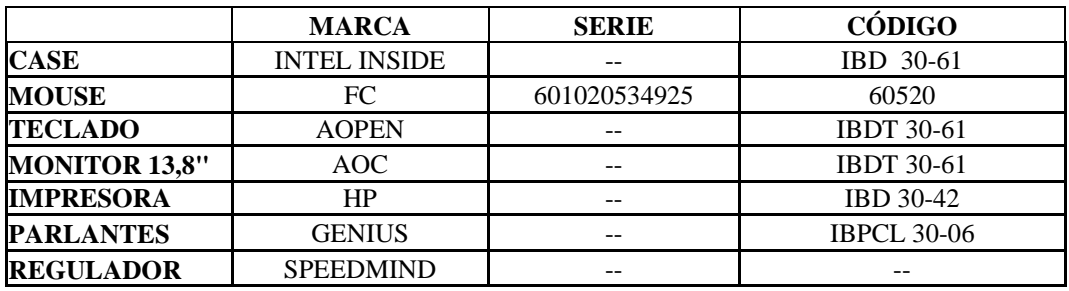

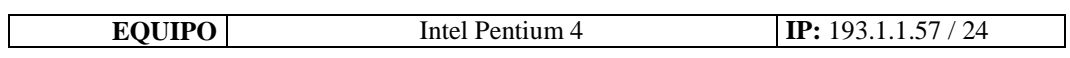

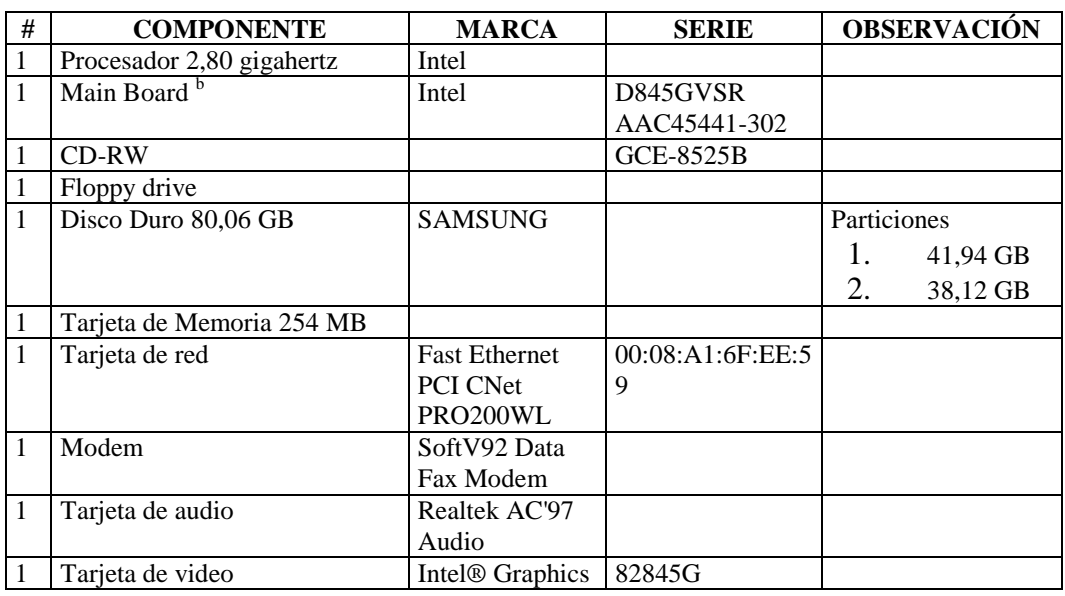

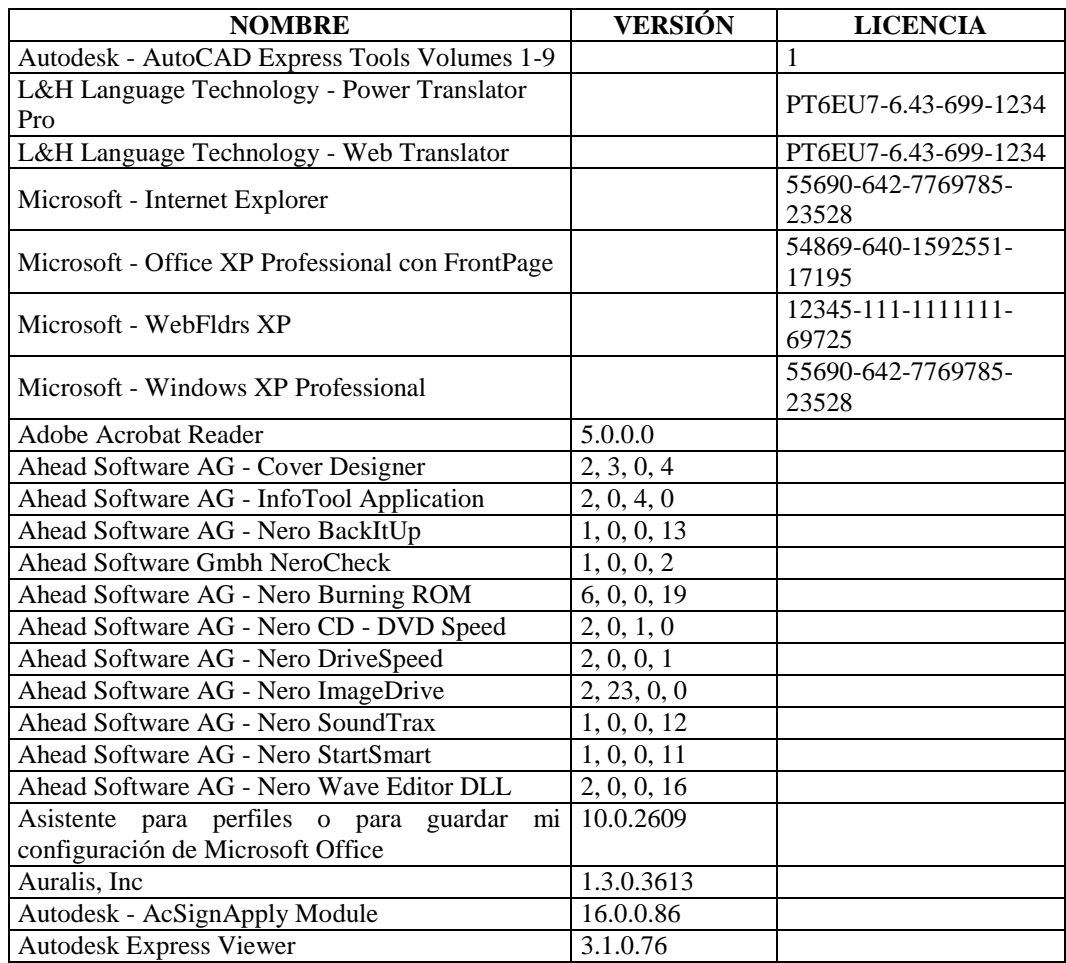

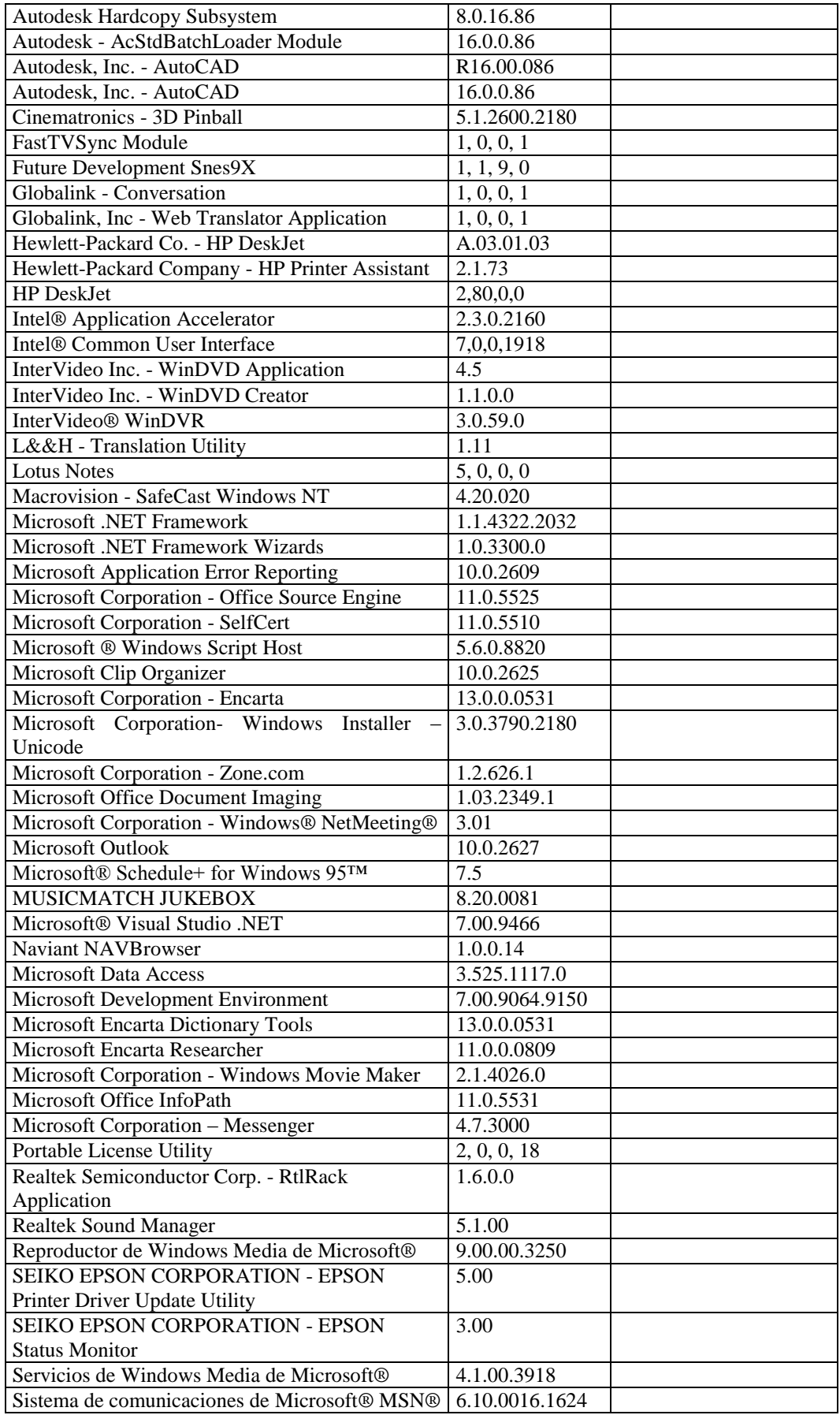

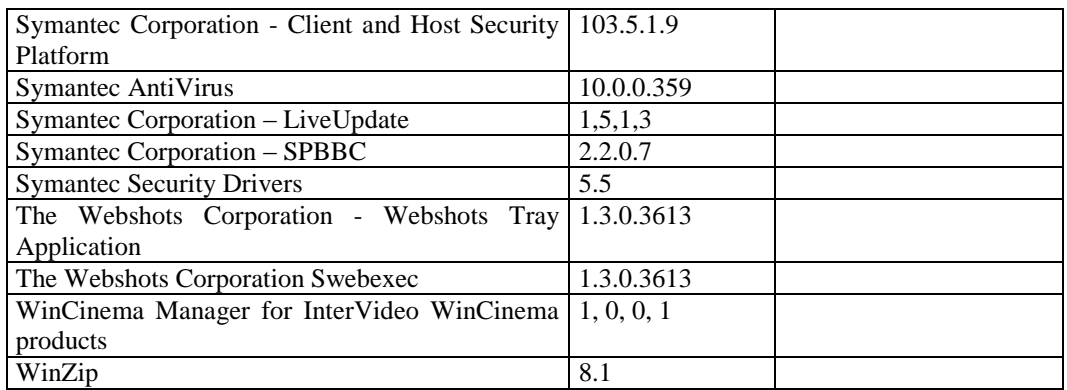

#### **RESPONSABLE:** Paredes Vladimir

### **HARDWARE**

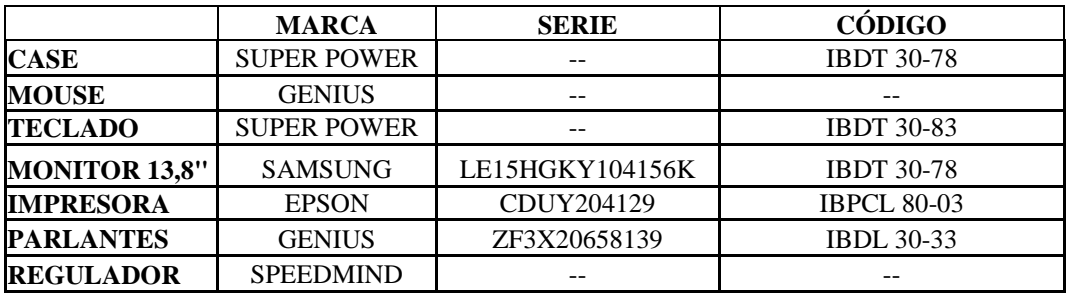

## **COMPONENTES LÓGICOS**

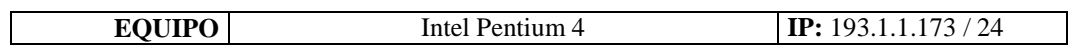

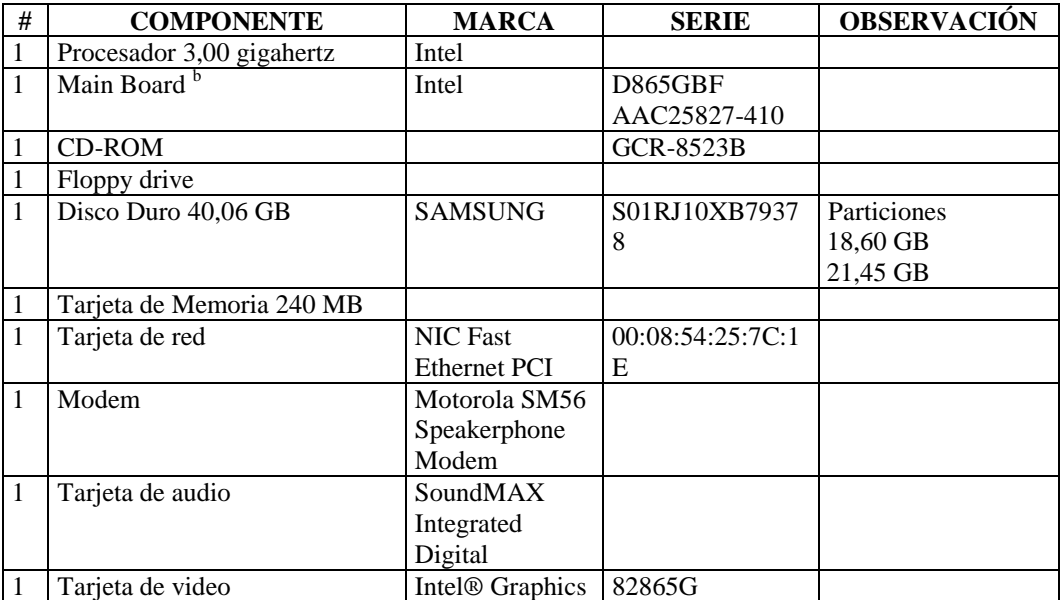
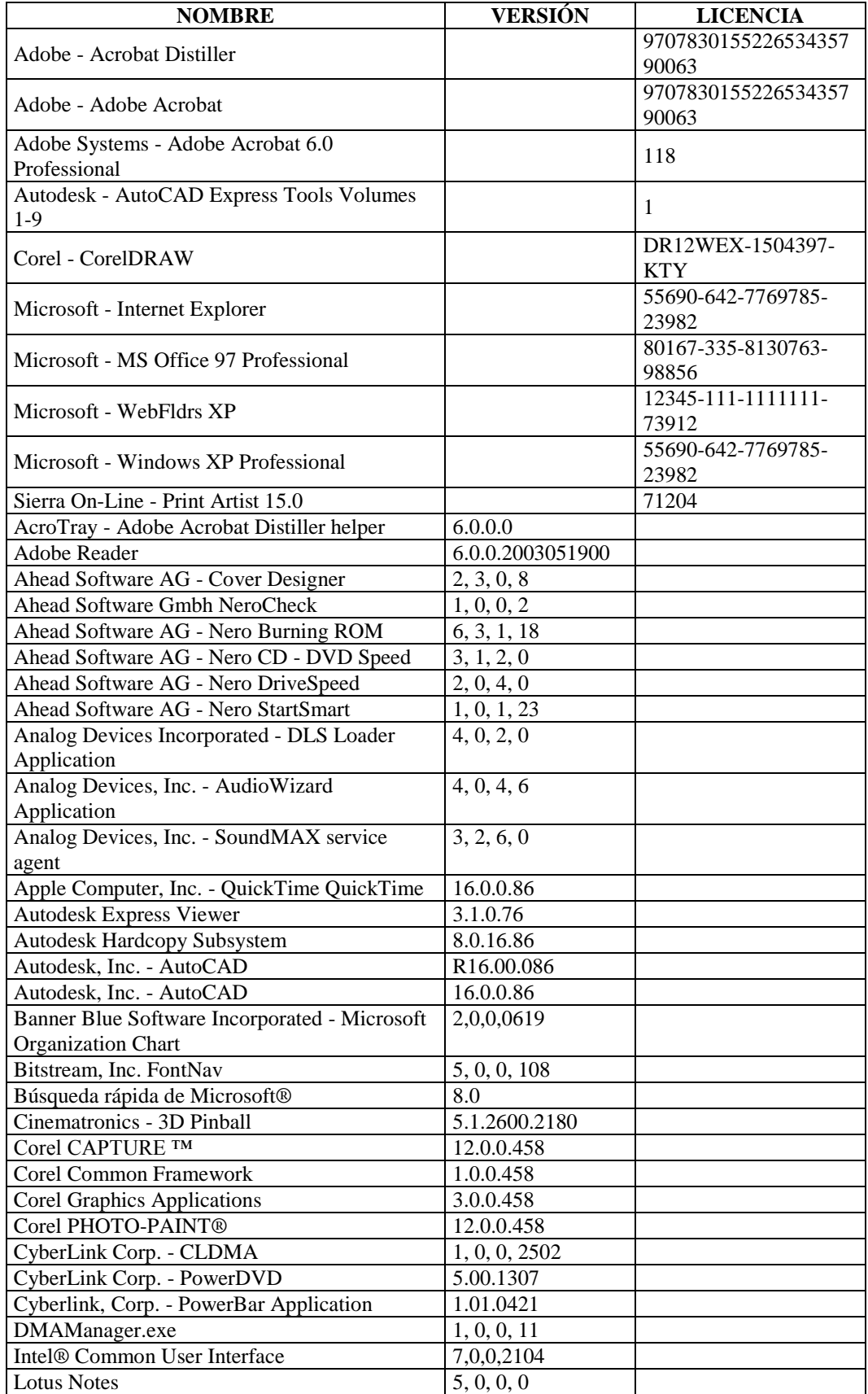

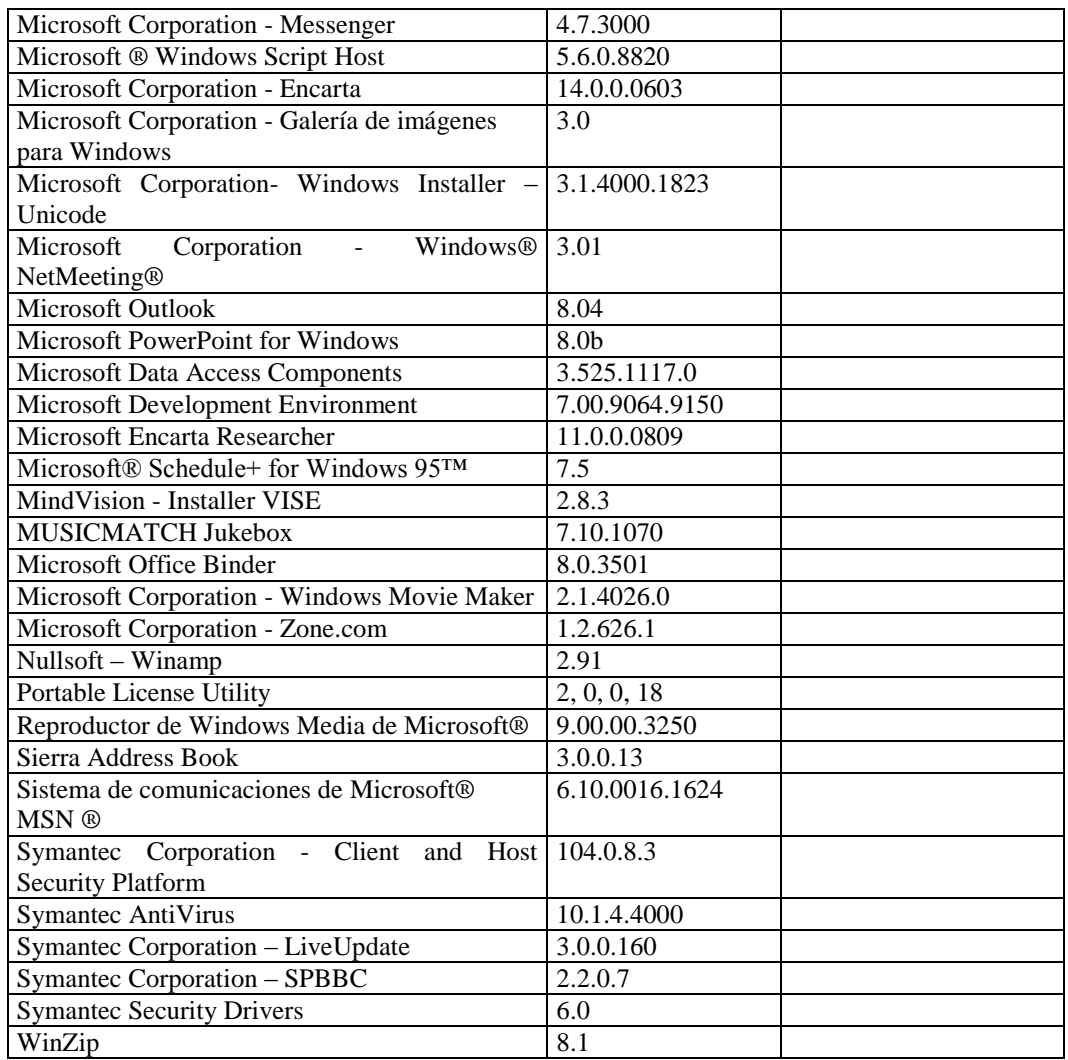

### **RESPONSABLE:** Almache Víctor

### **HARDWARE**

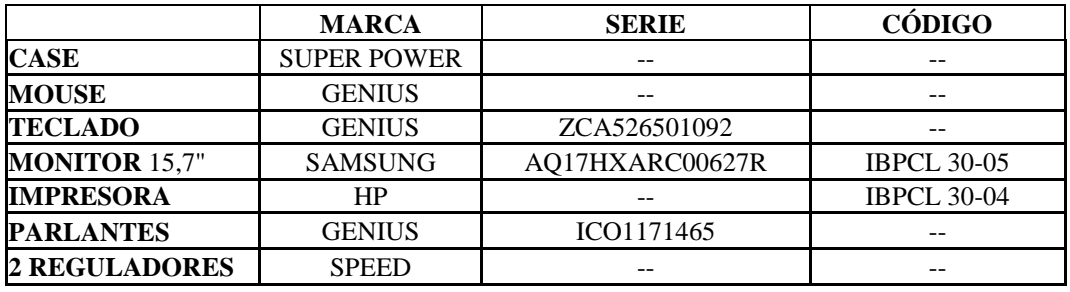

# **COMPONENTES LÓGICOS**

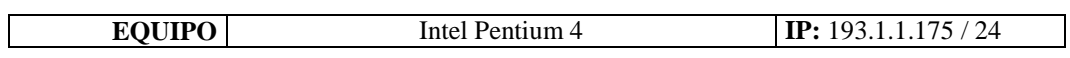

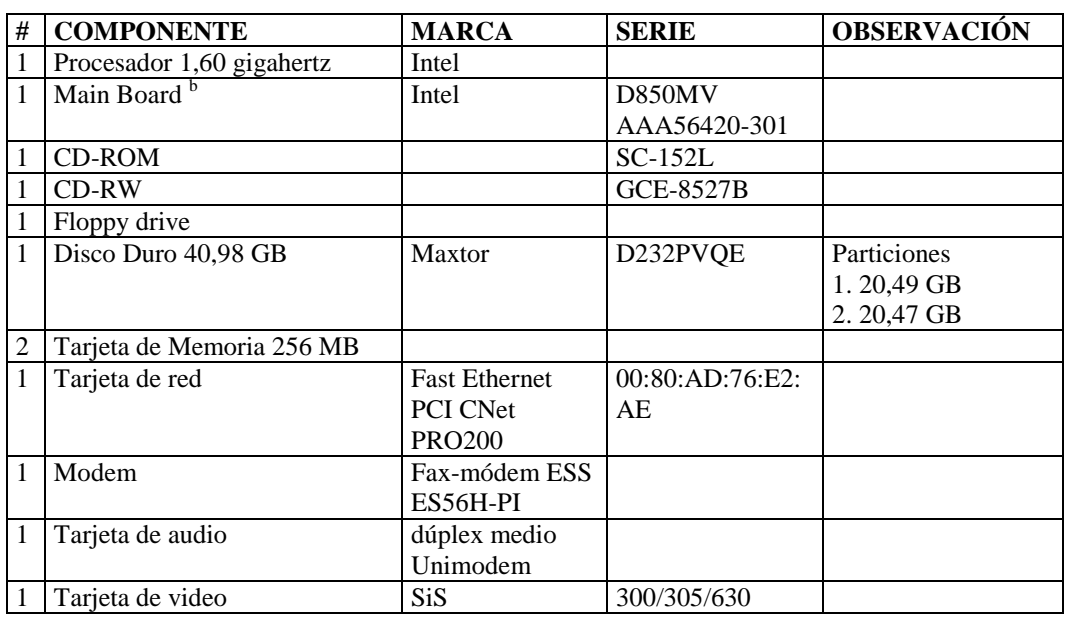

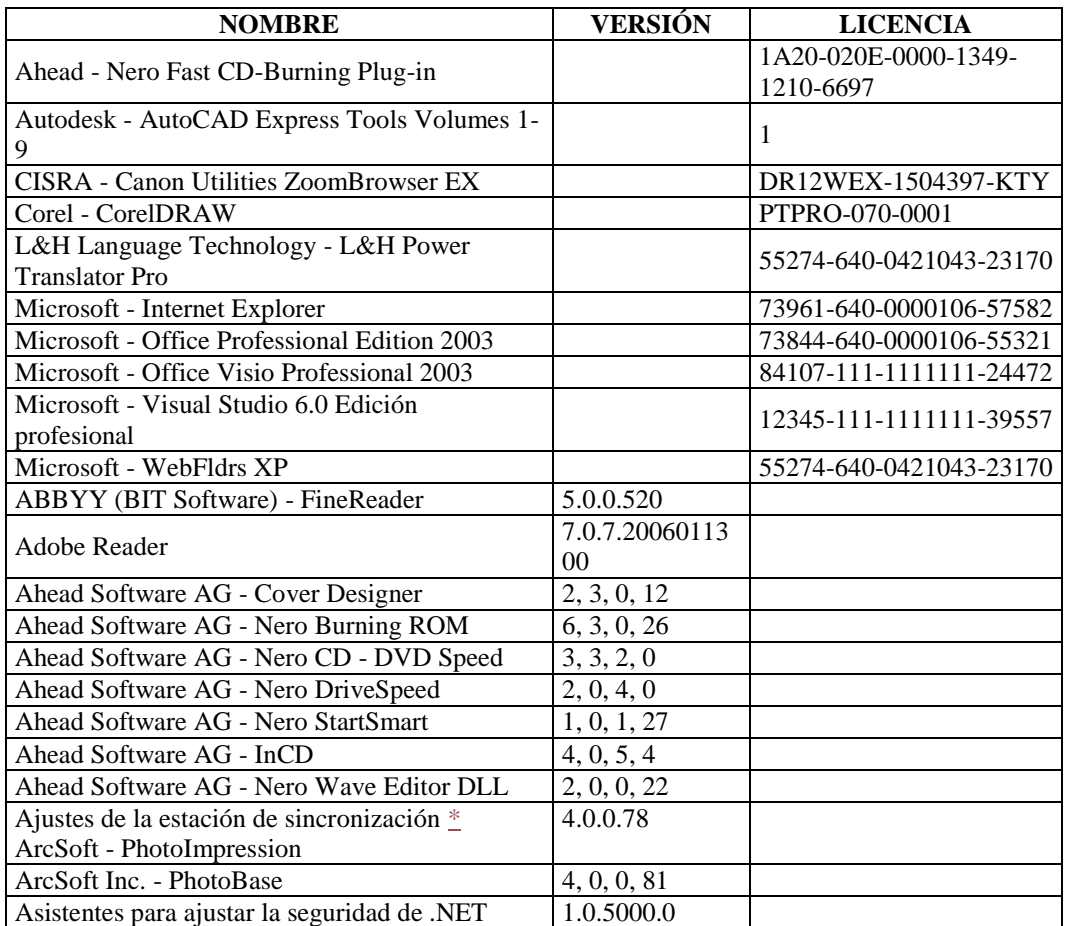

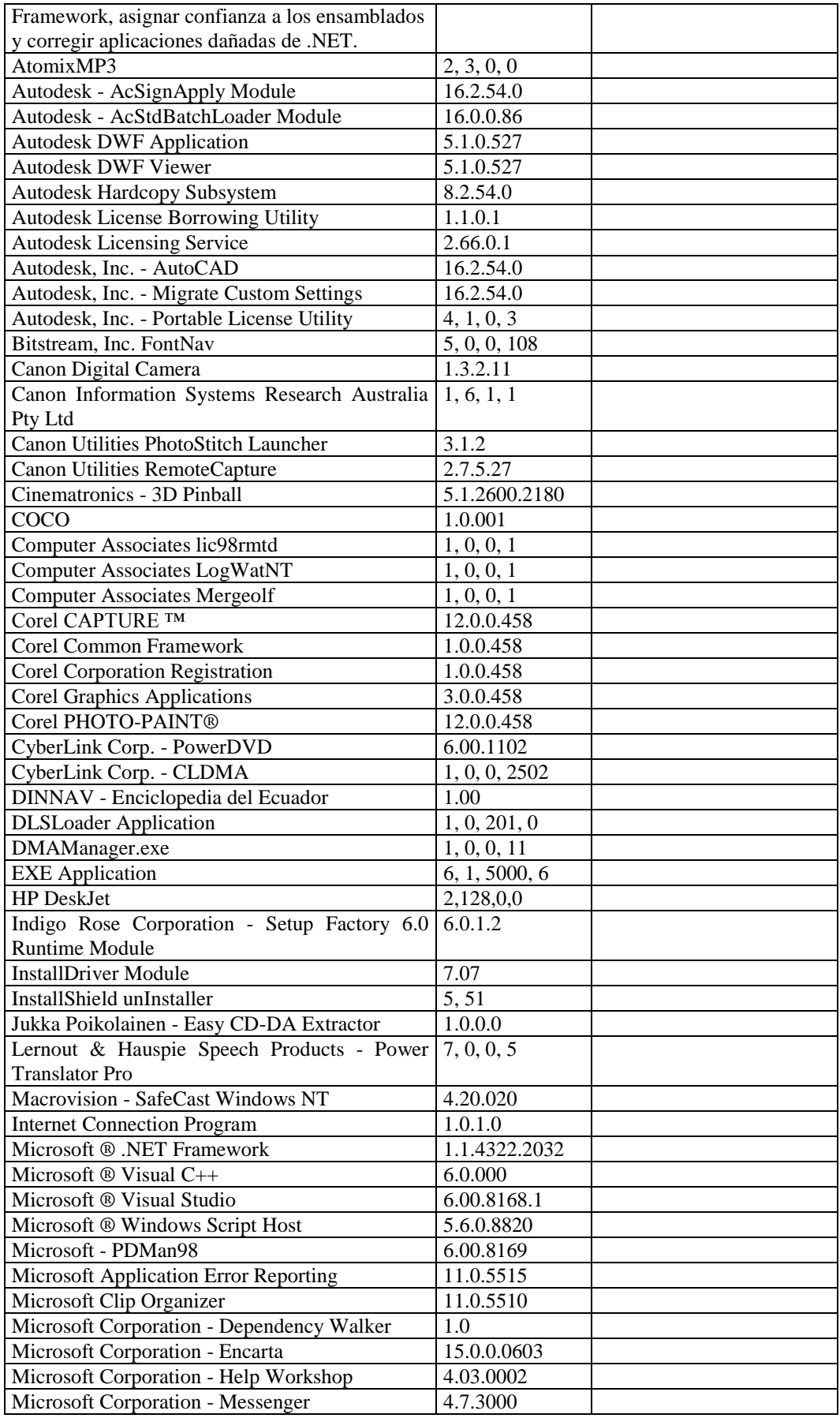

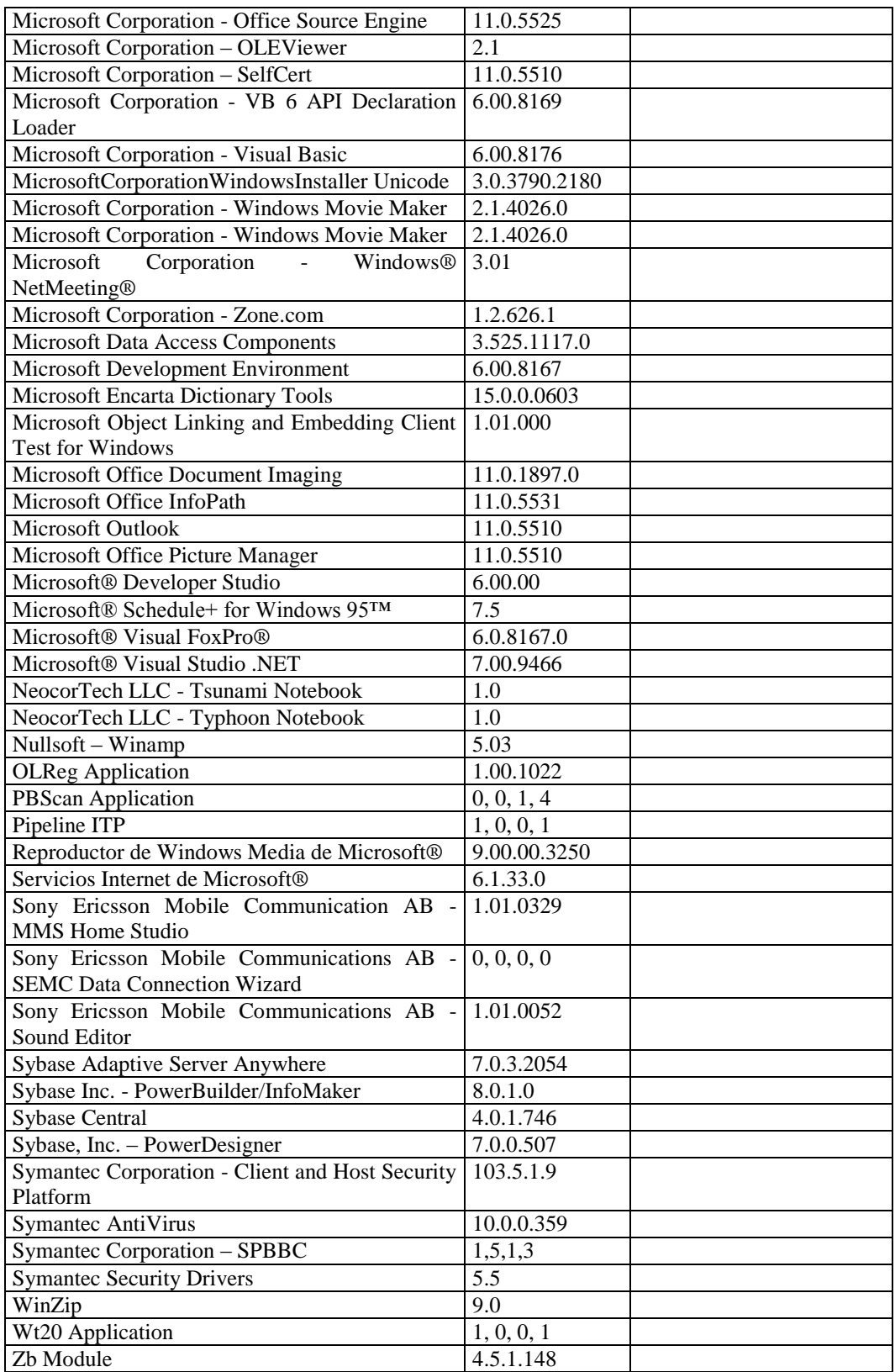

### **RESPONSABLE:** Villafuerte Fernanda

#### **HARDWARE**

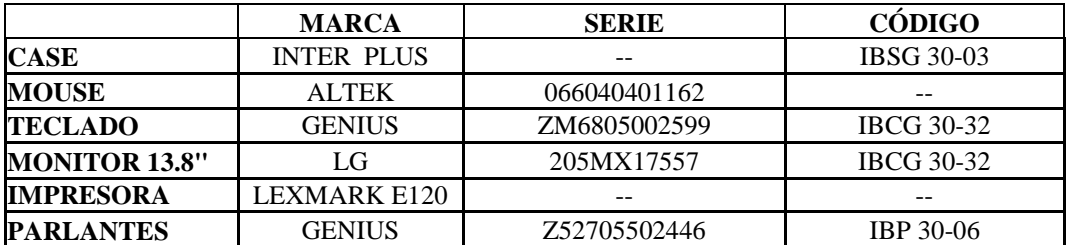

### **COMPONENTES LÓGICOS**

**EQUIPO** Intel Pentium 4 **IP:** 193.1.1.153 / 24

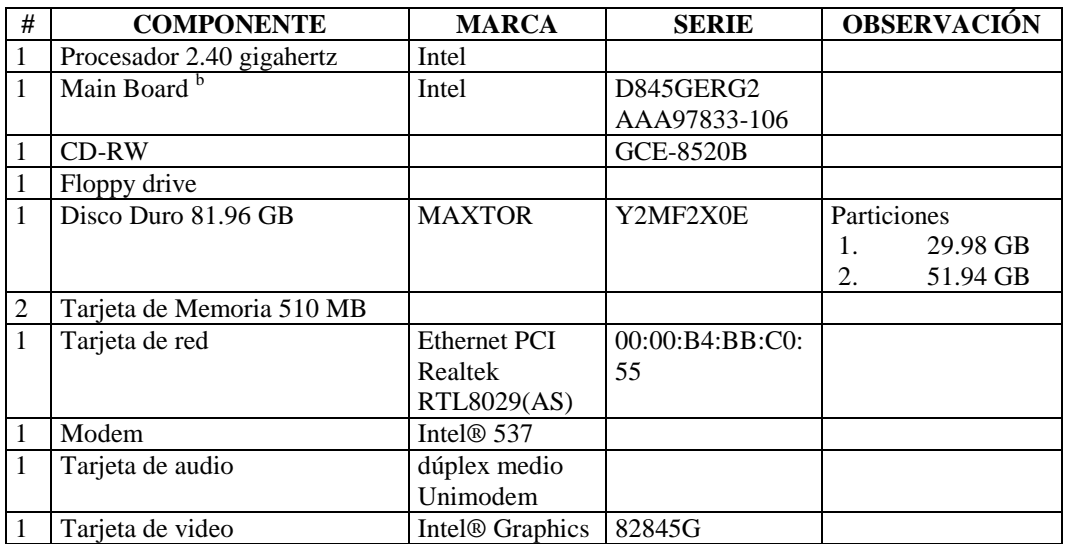

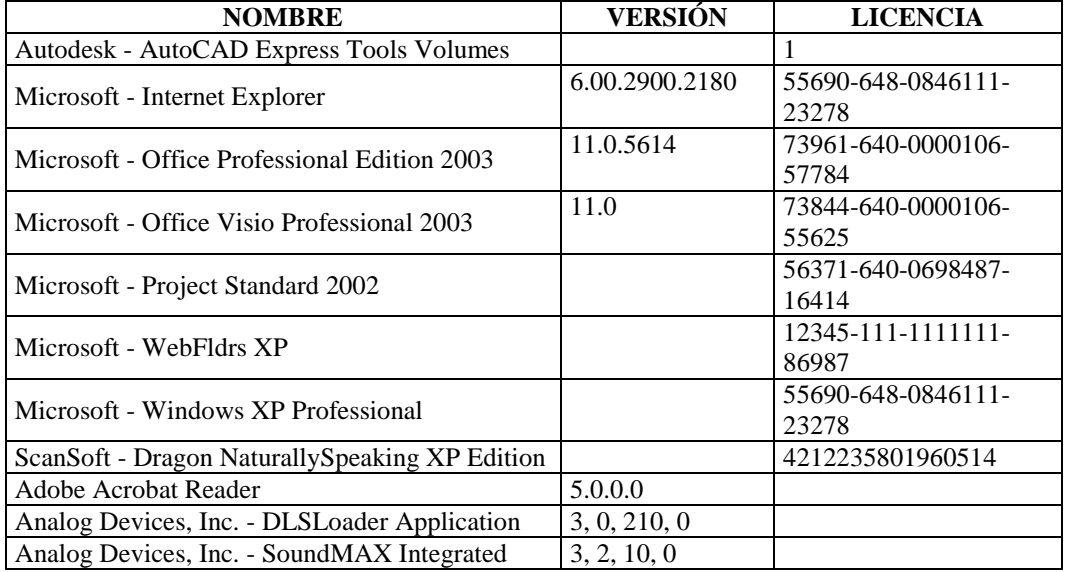

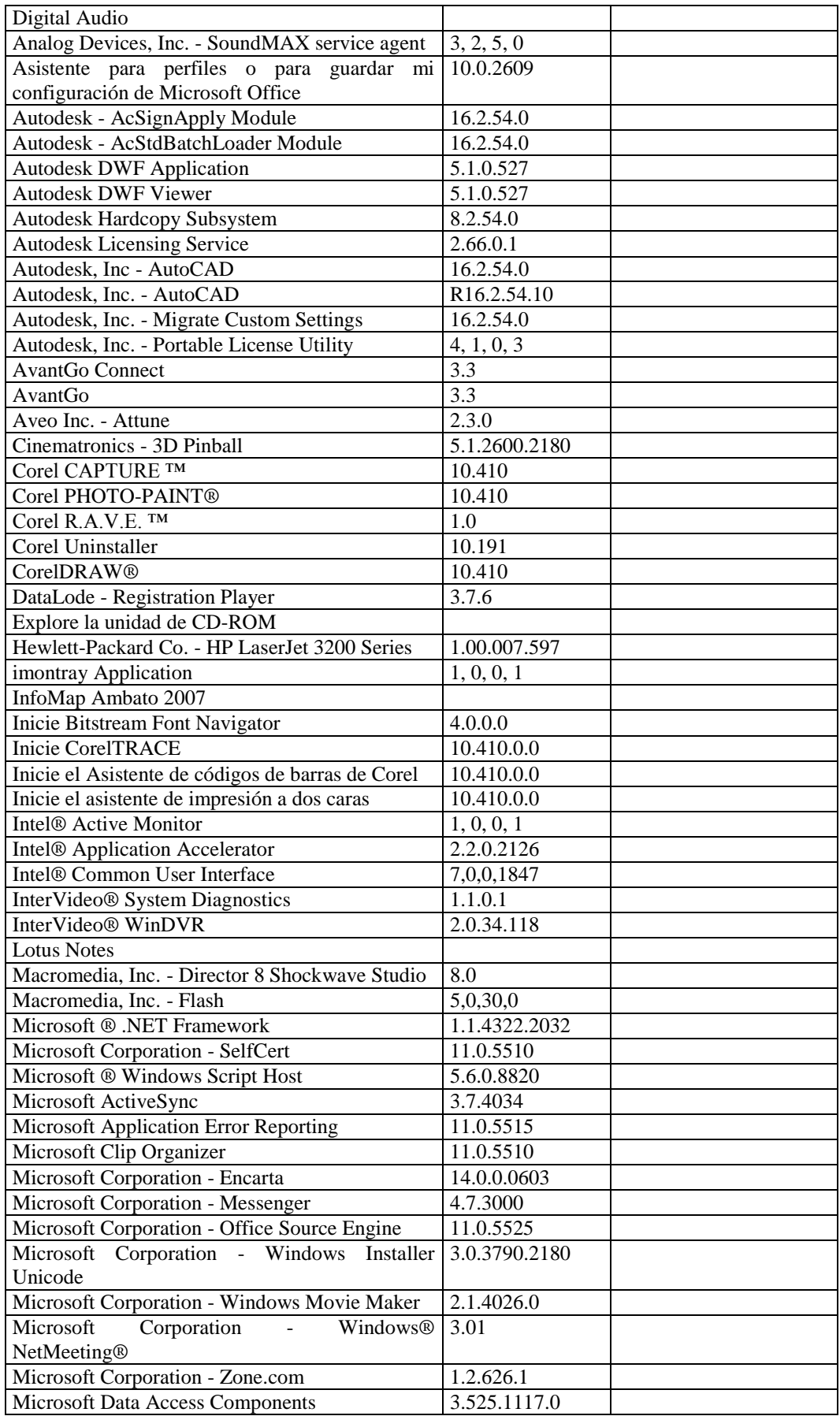

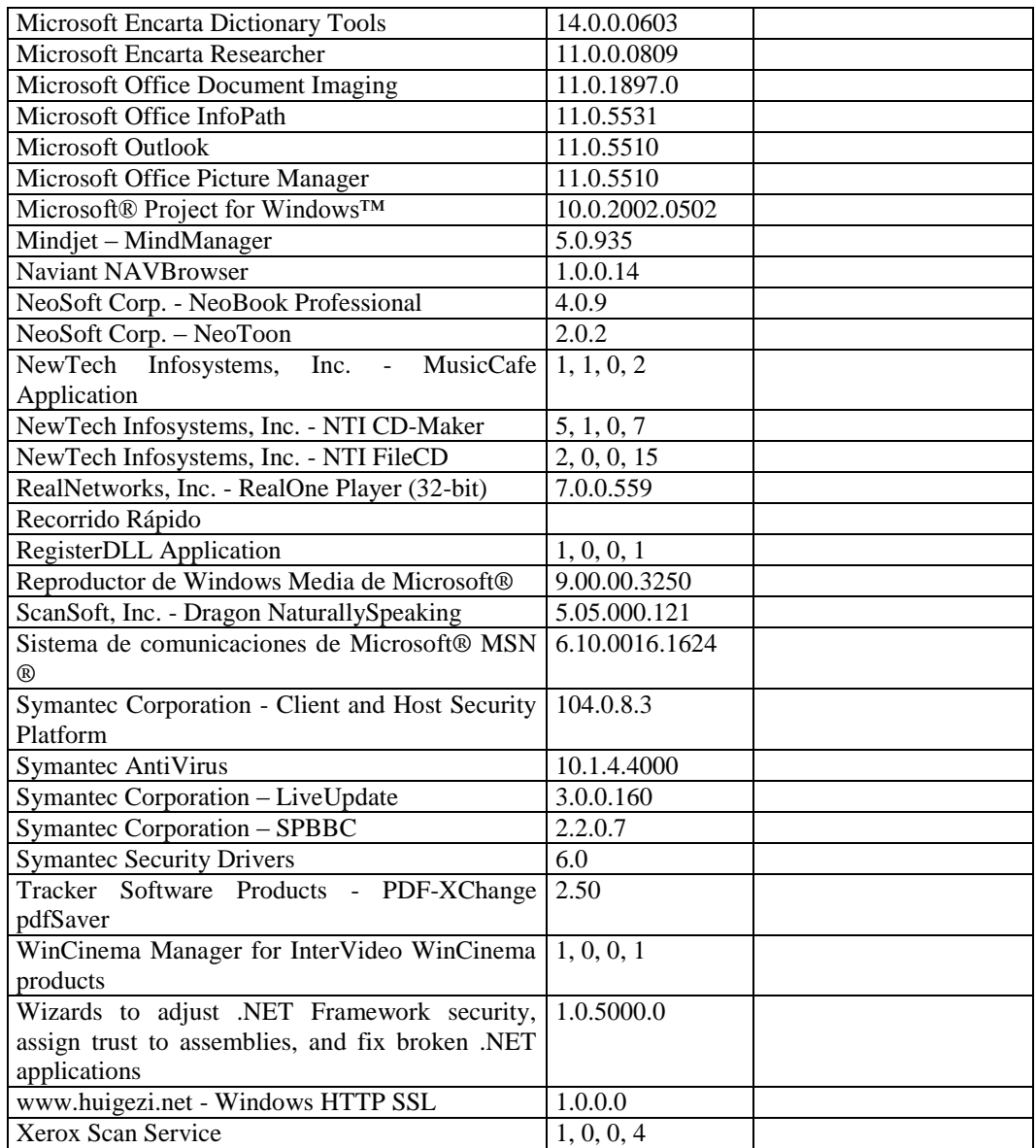

### **RESPONSABLE:** Patricio Pazmiño

#### **HARDWARE**

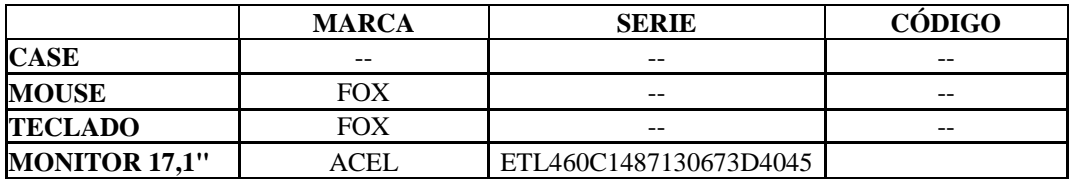

# **COMPONENTES LÓGICOS**

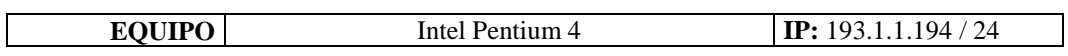

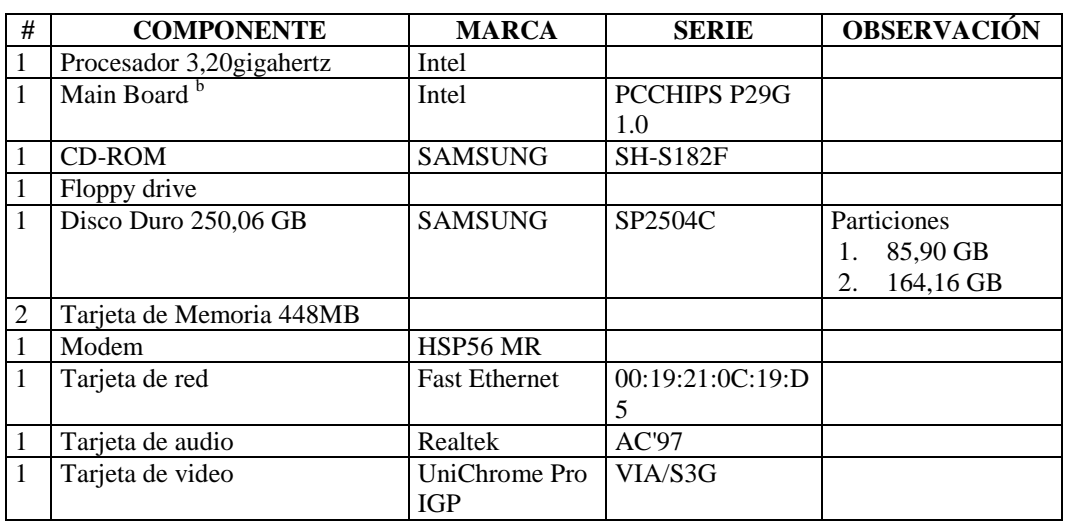

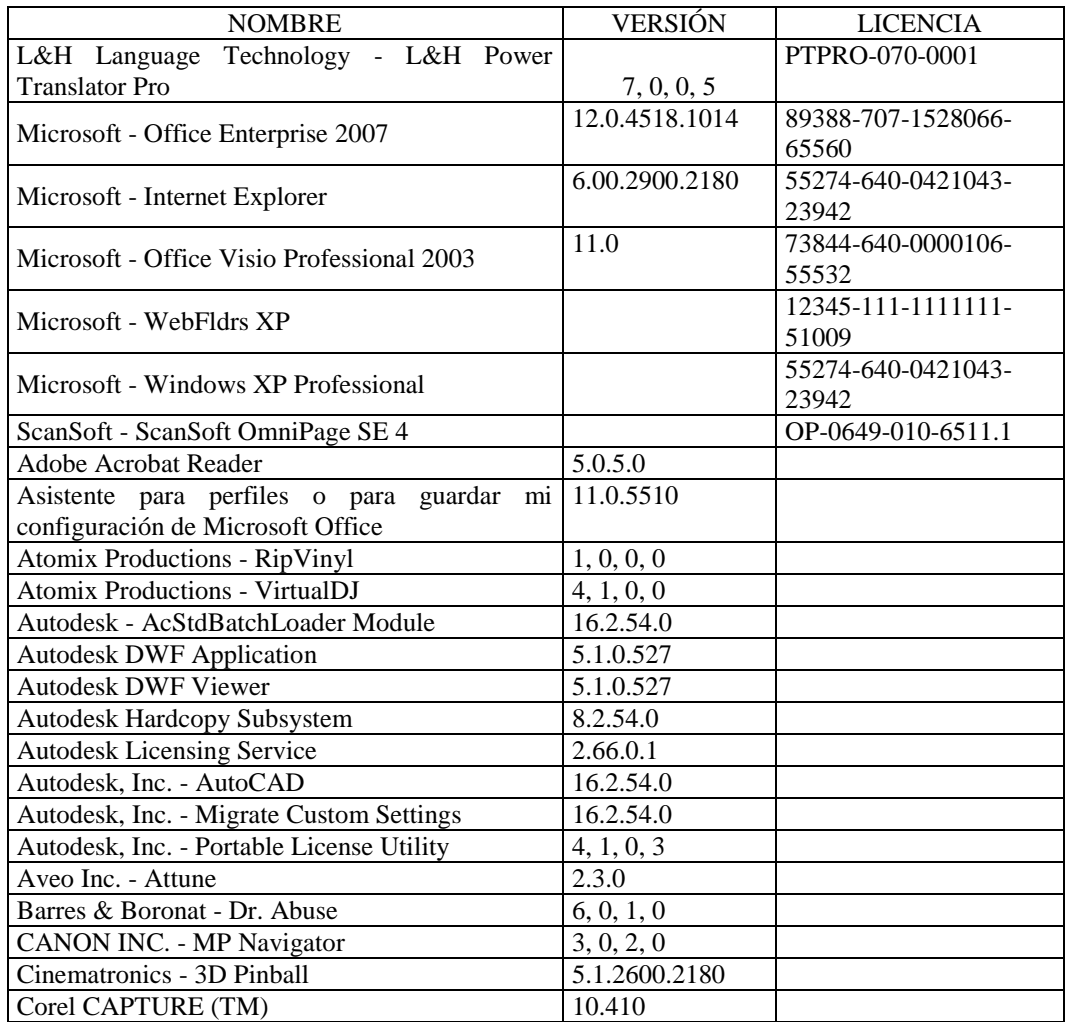

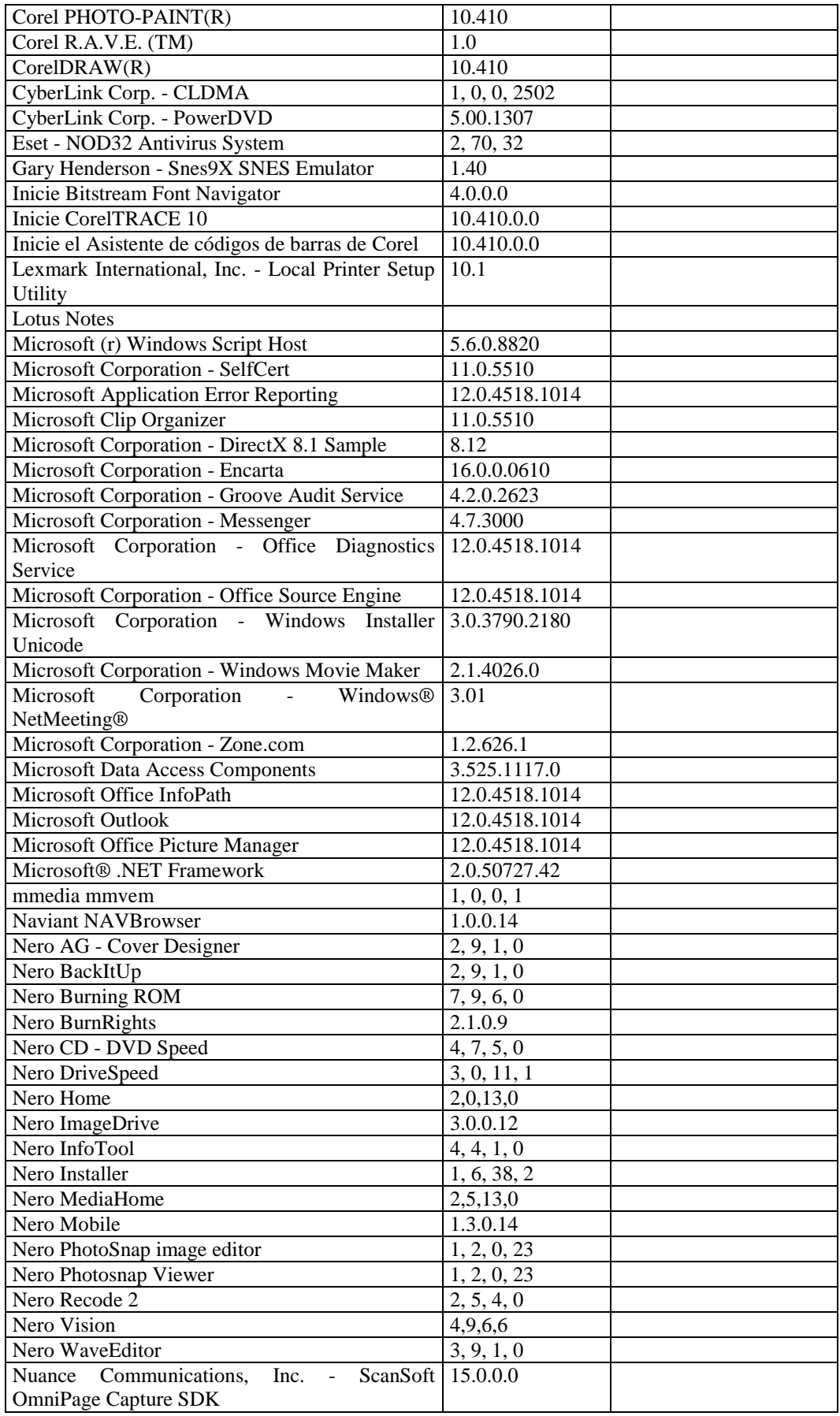

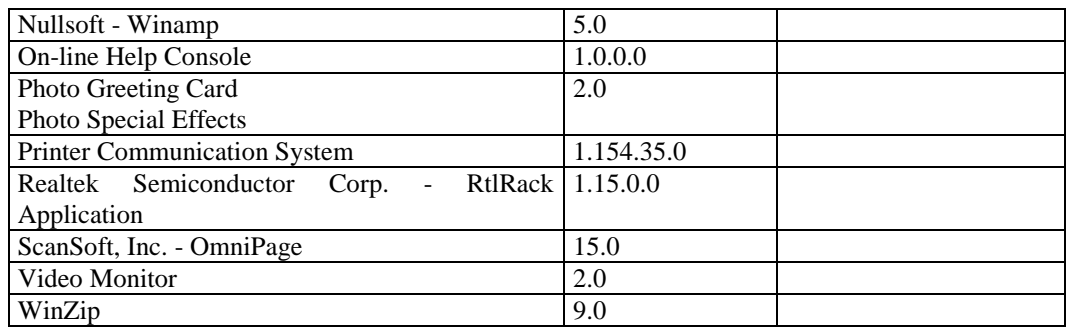

# **RESPONSABLE:** Montero Byron

### **HARDWARE**

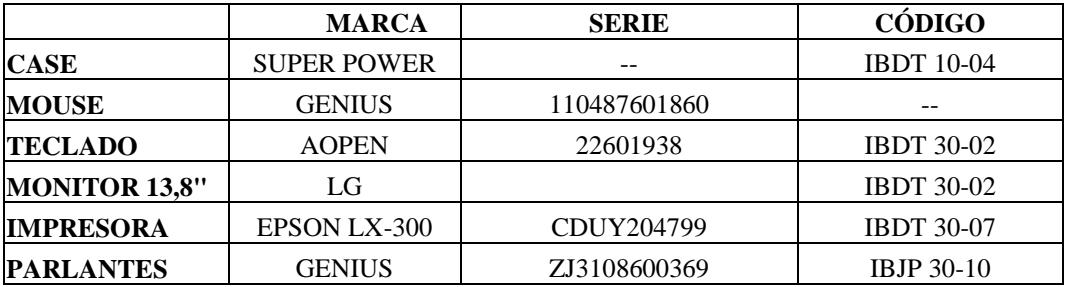

# **COMPONENTES LÓGICOS**

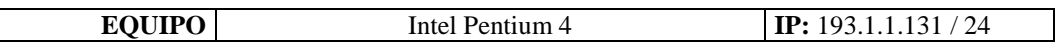

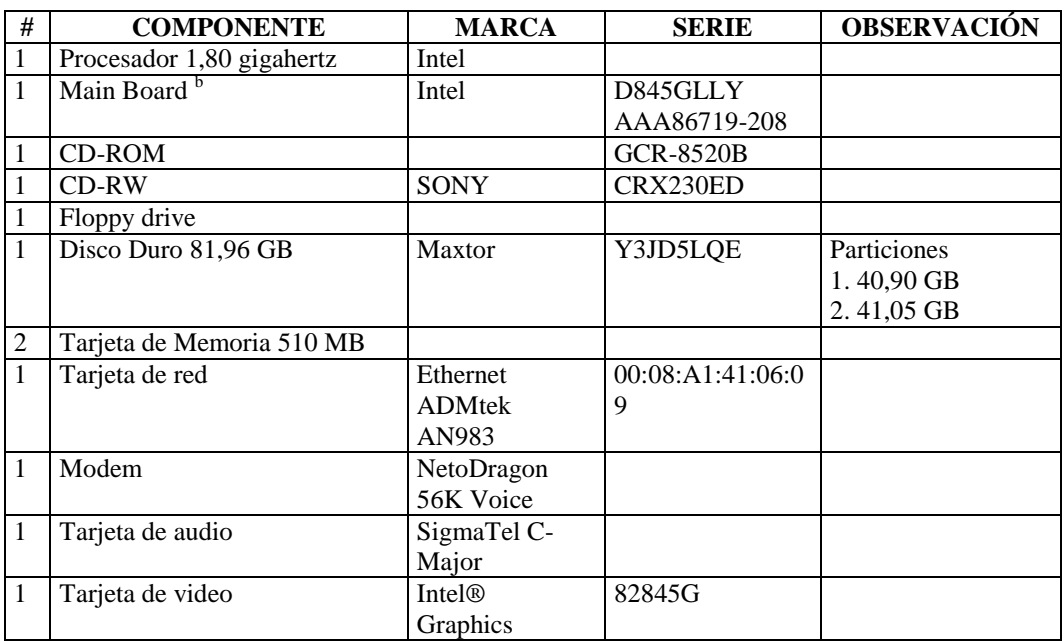

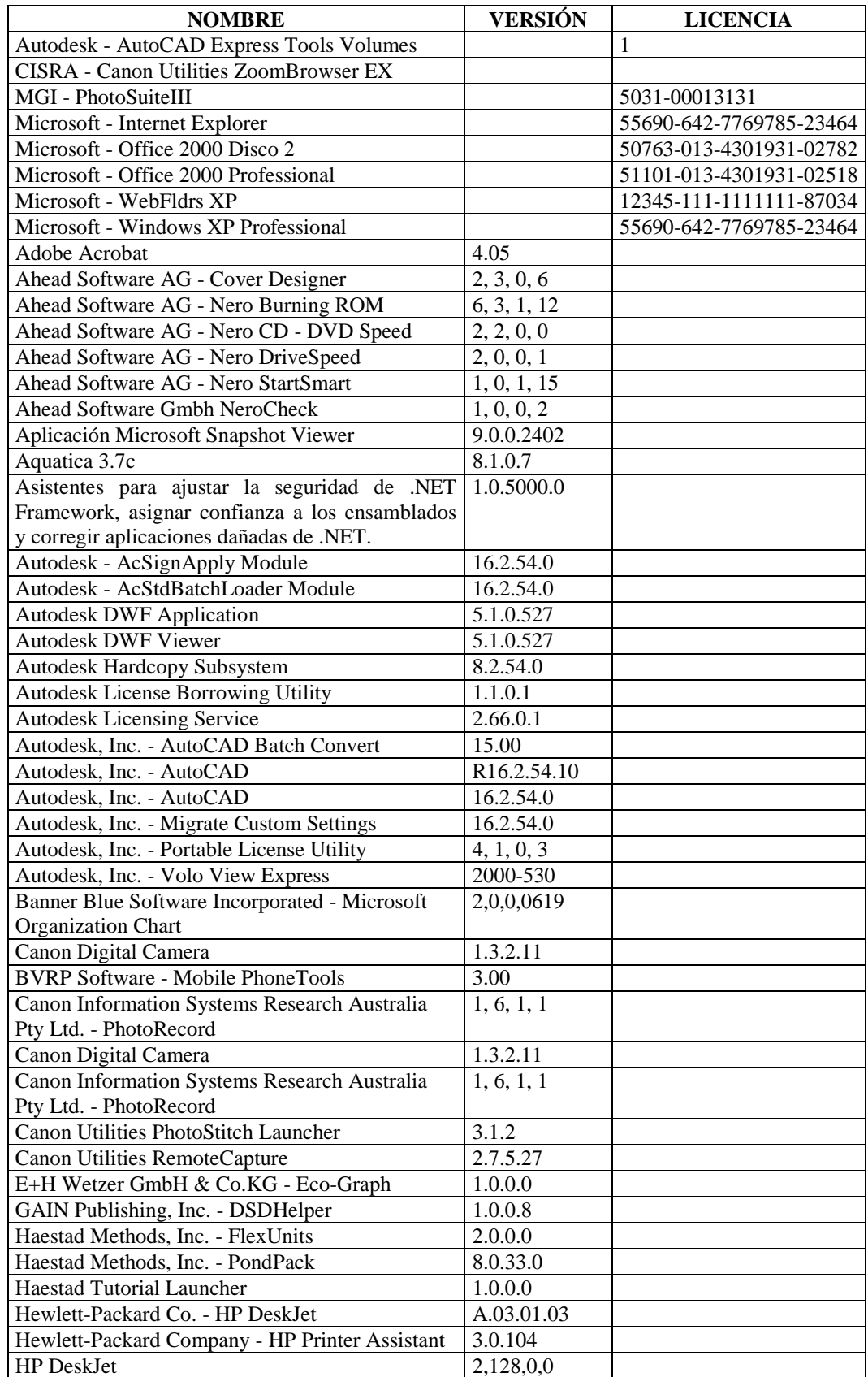

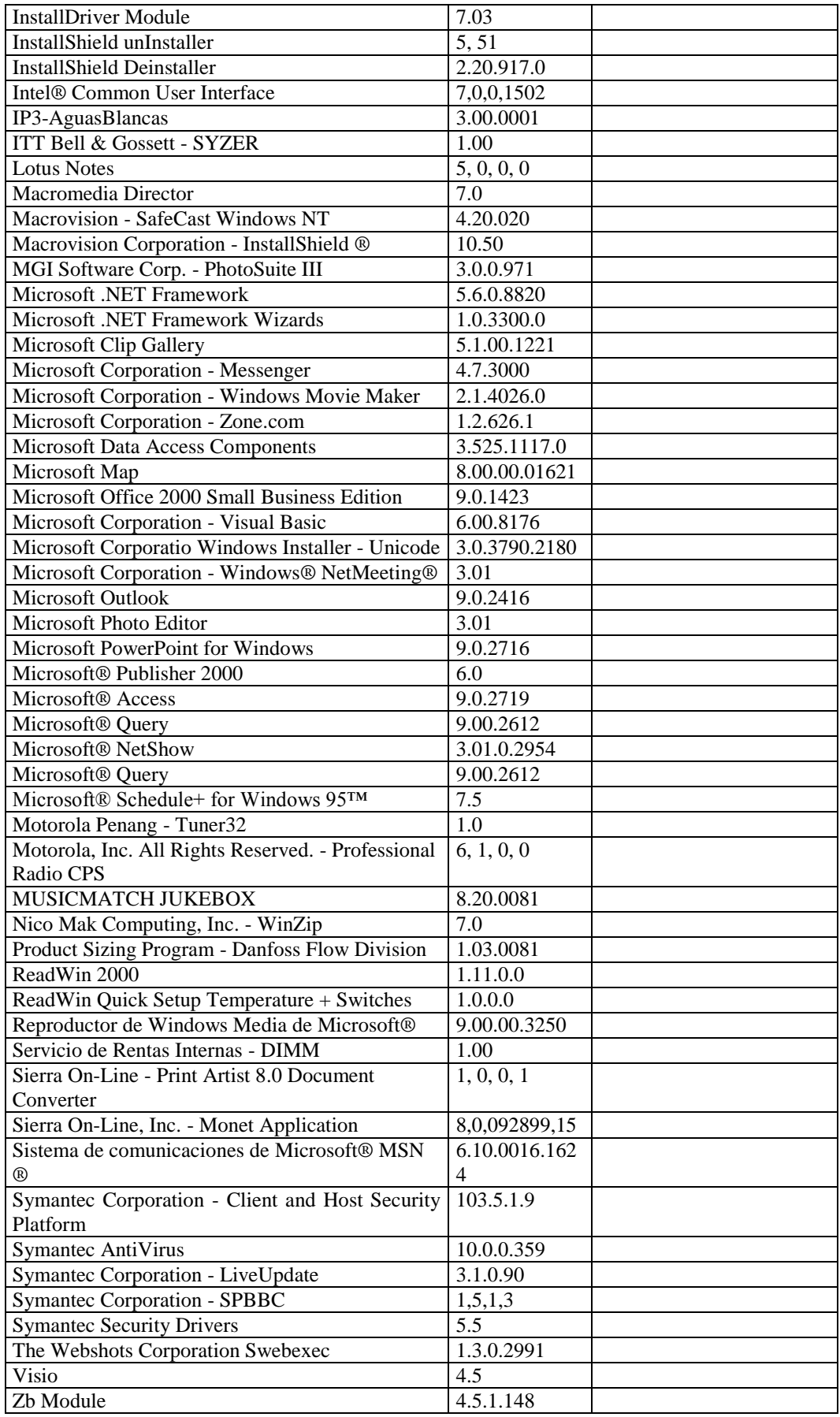

# **RESPONSABLE:** Ávila Patricio

## **HARDWARE**

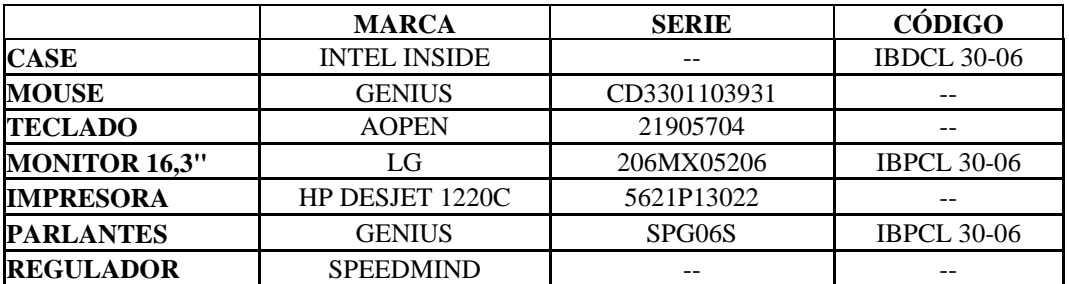

# **COMPONENTES LÓGICOS**

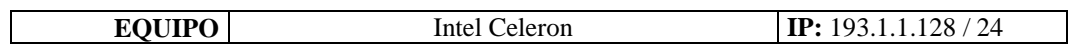

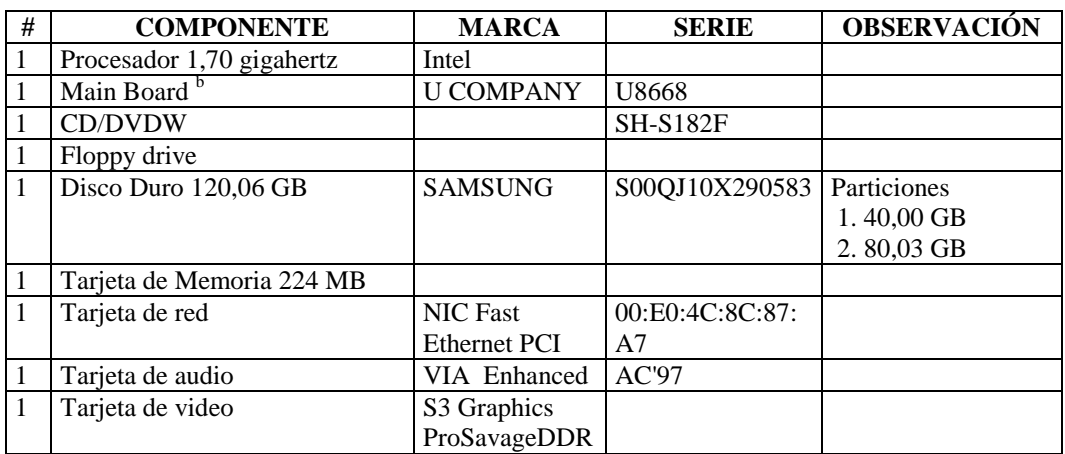

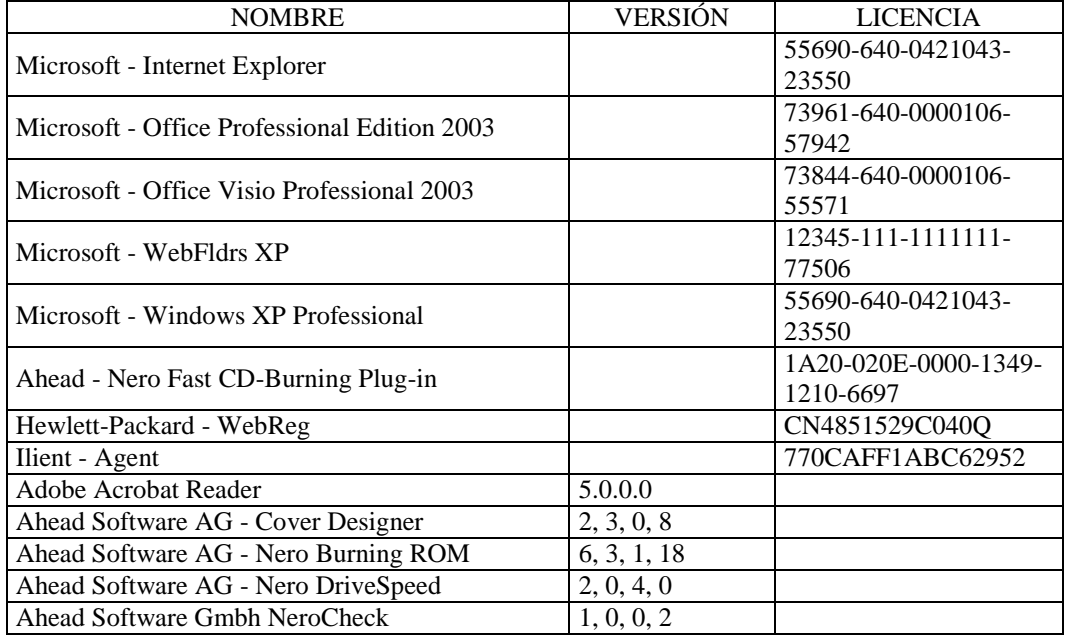

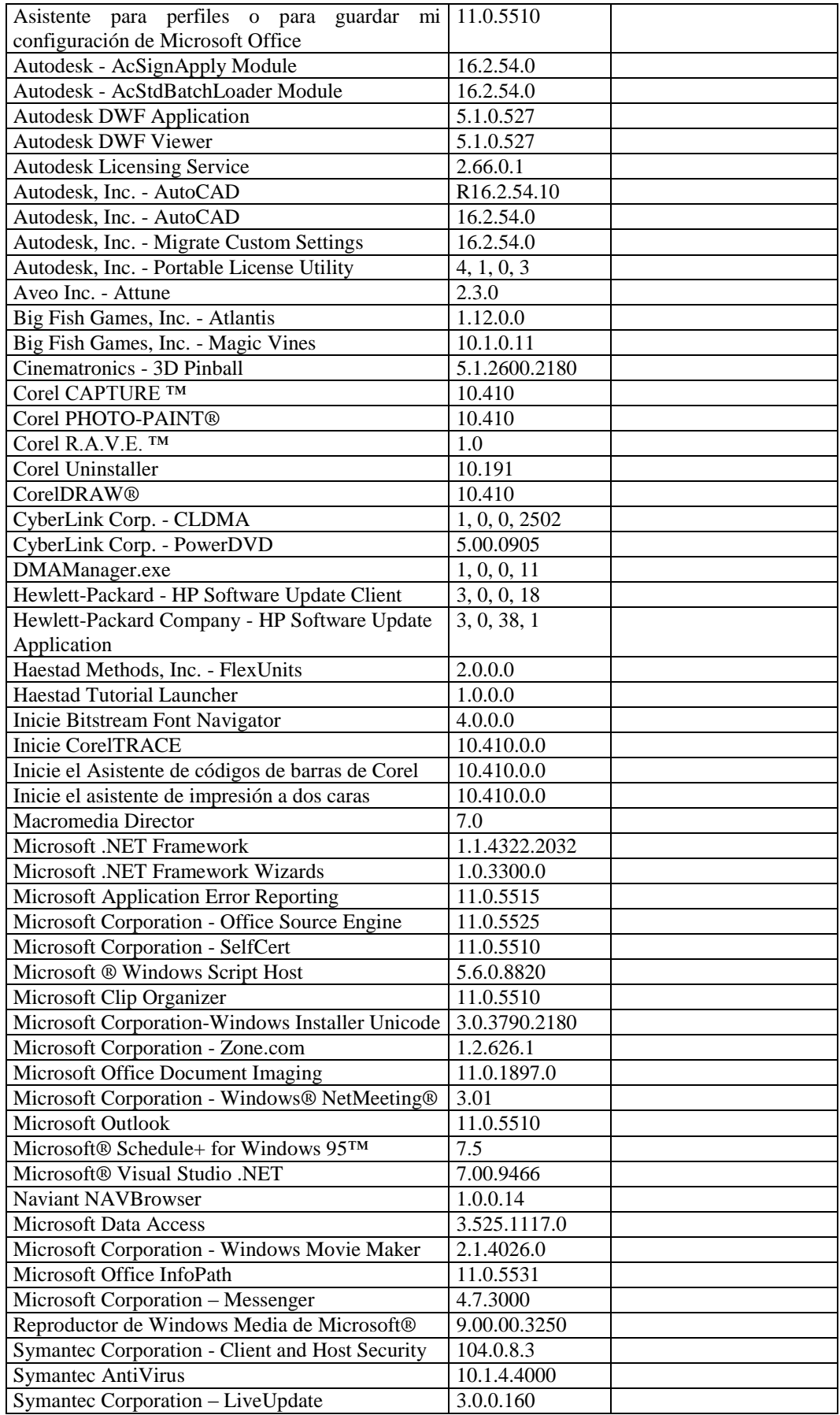

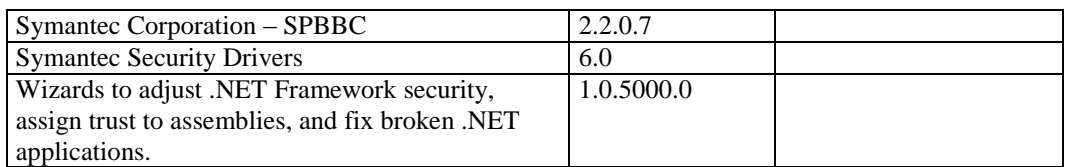

## **RESPONSABLE:** Edwin Chamba

### **HARDWARE**

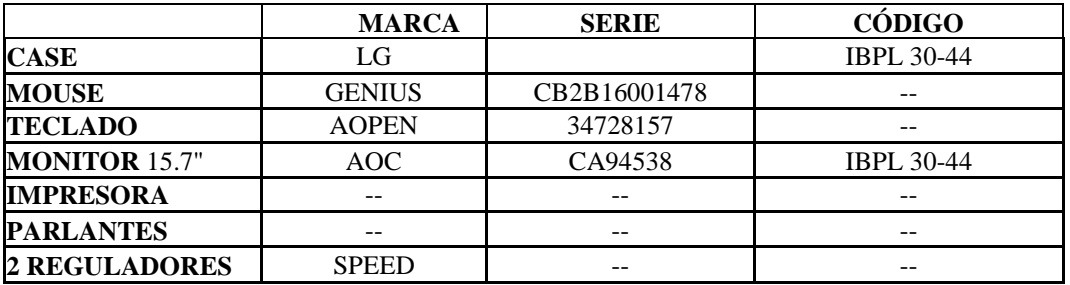

# **COMPONENTES LÓGICOS**

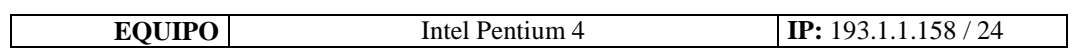

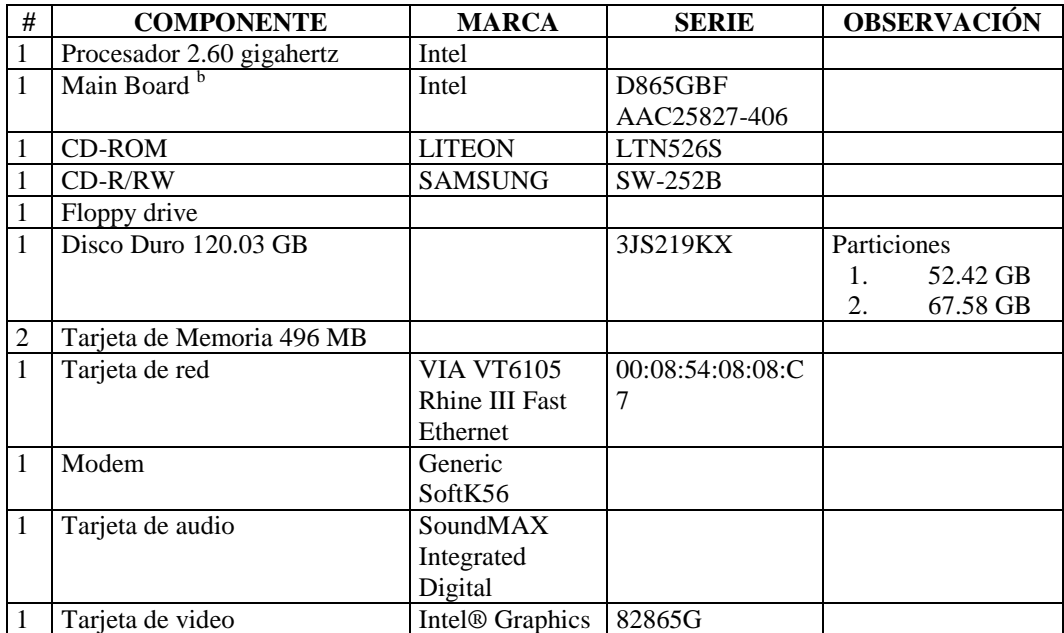

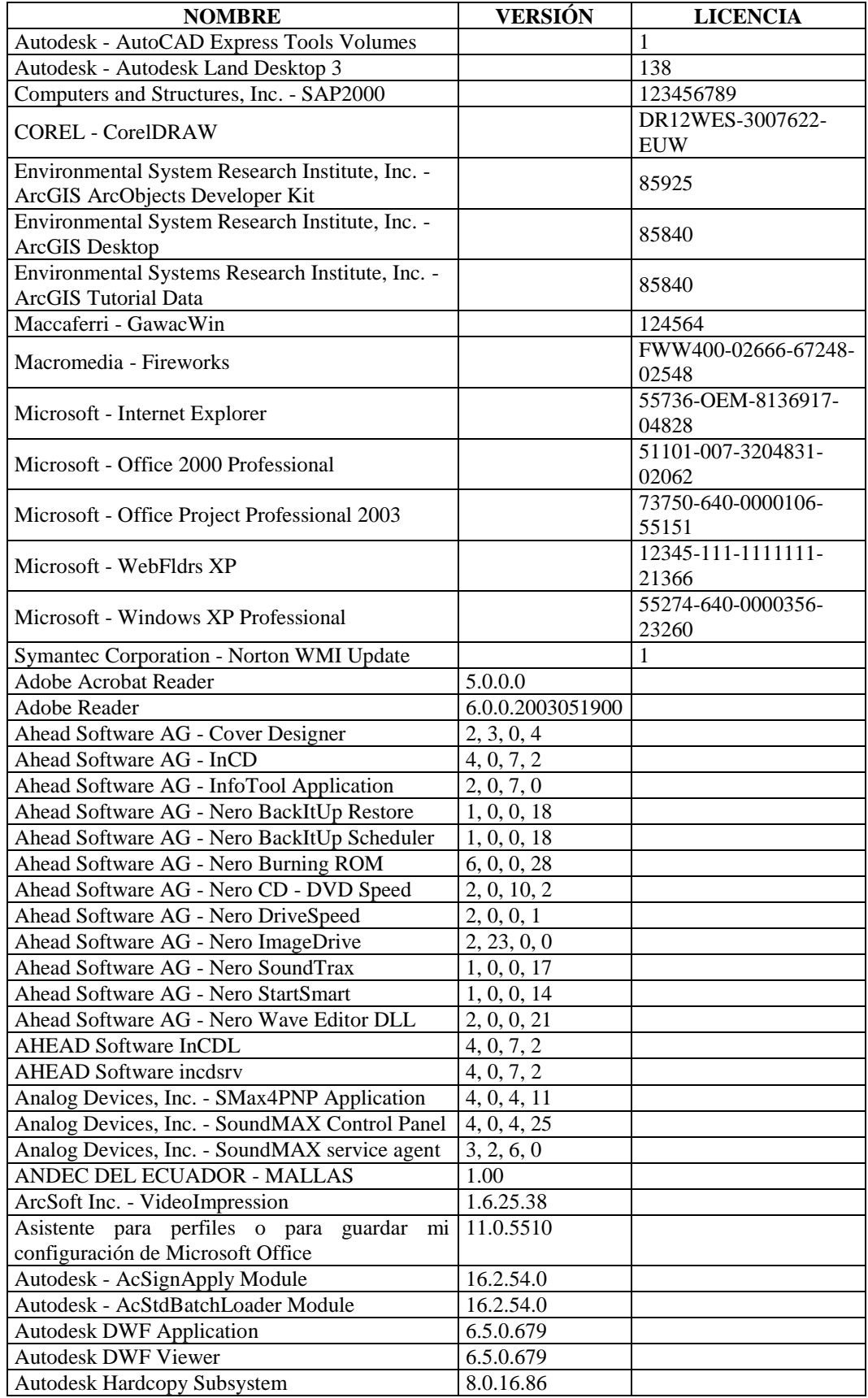

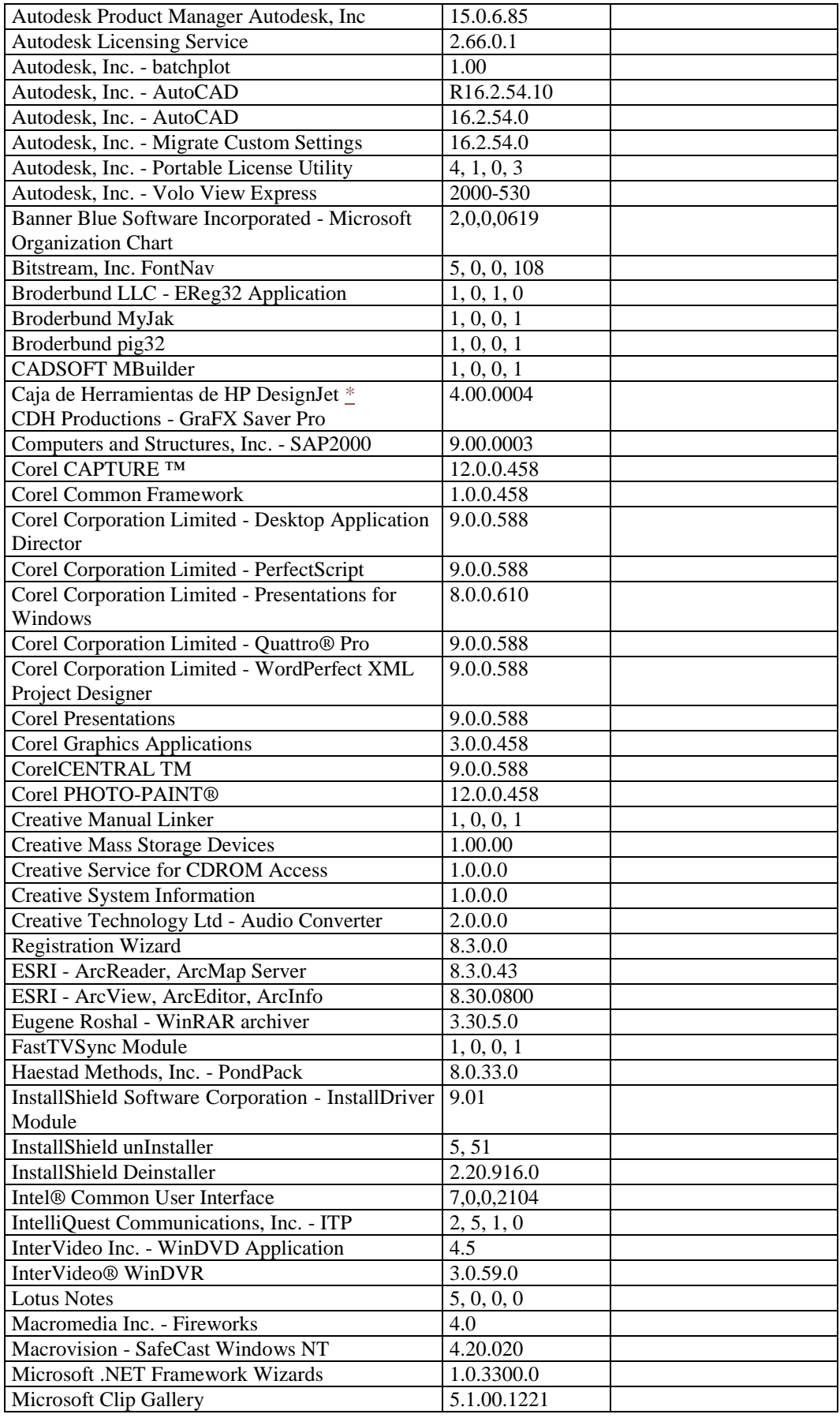

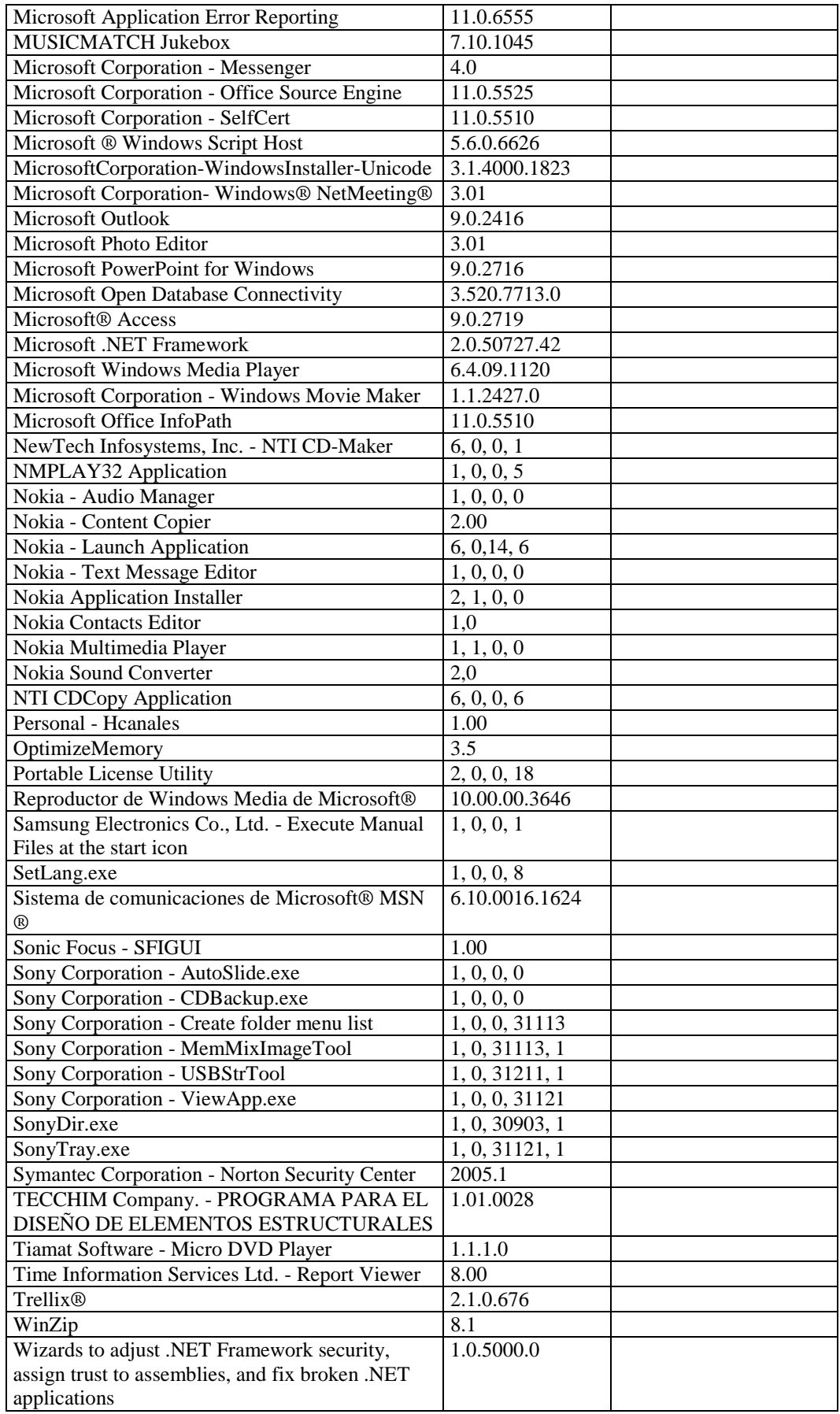

## **Subdirección de Mantenimiento**

# **RESPONSABLE:** Rivera Rodrigo

### **HARDWARE**

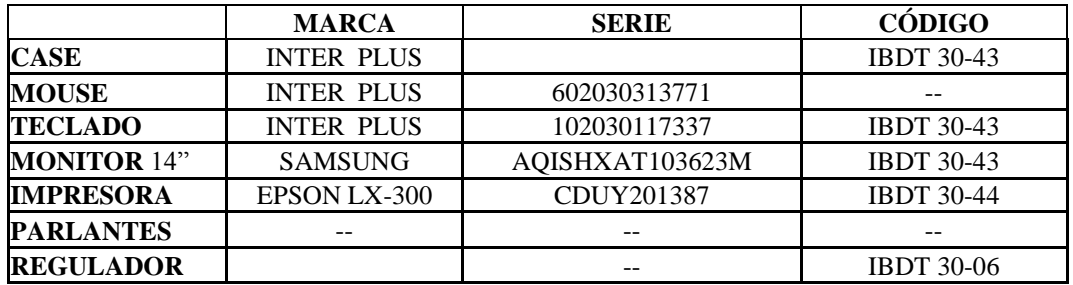

## **COMPONENTES LÓGICOS**

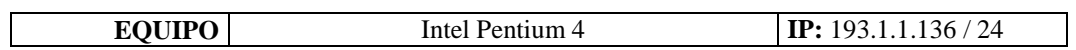

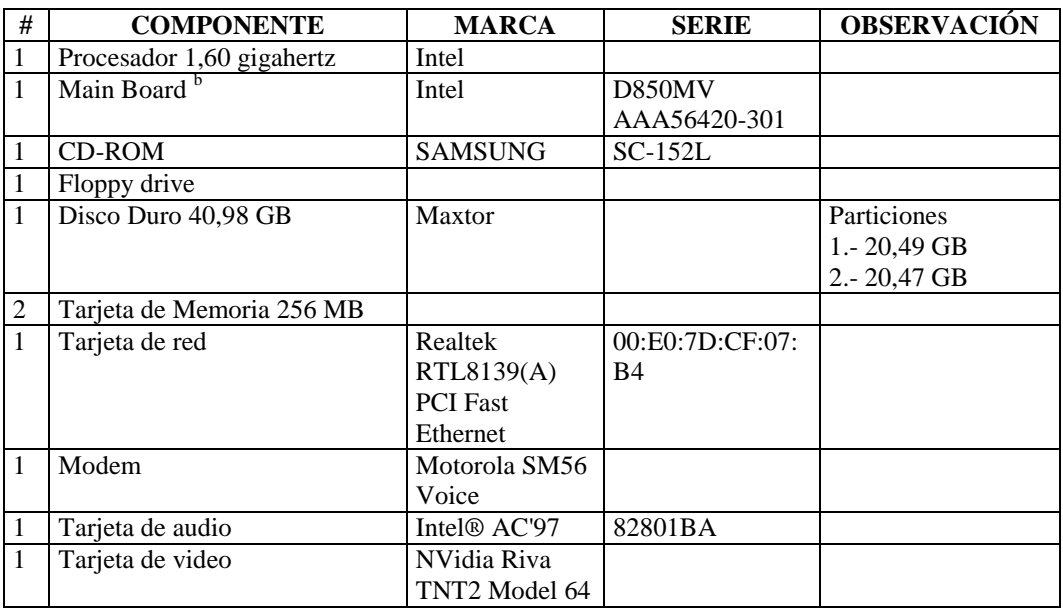

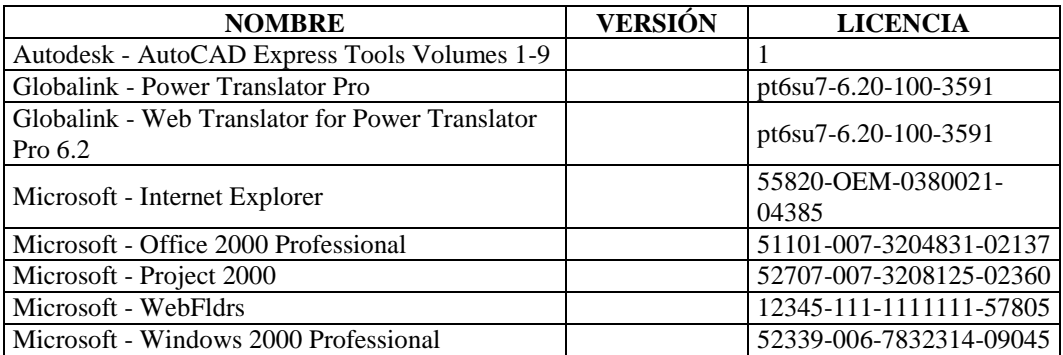

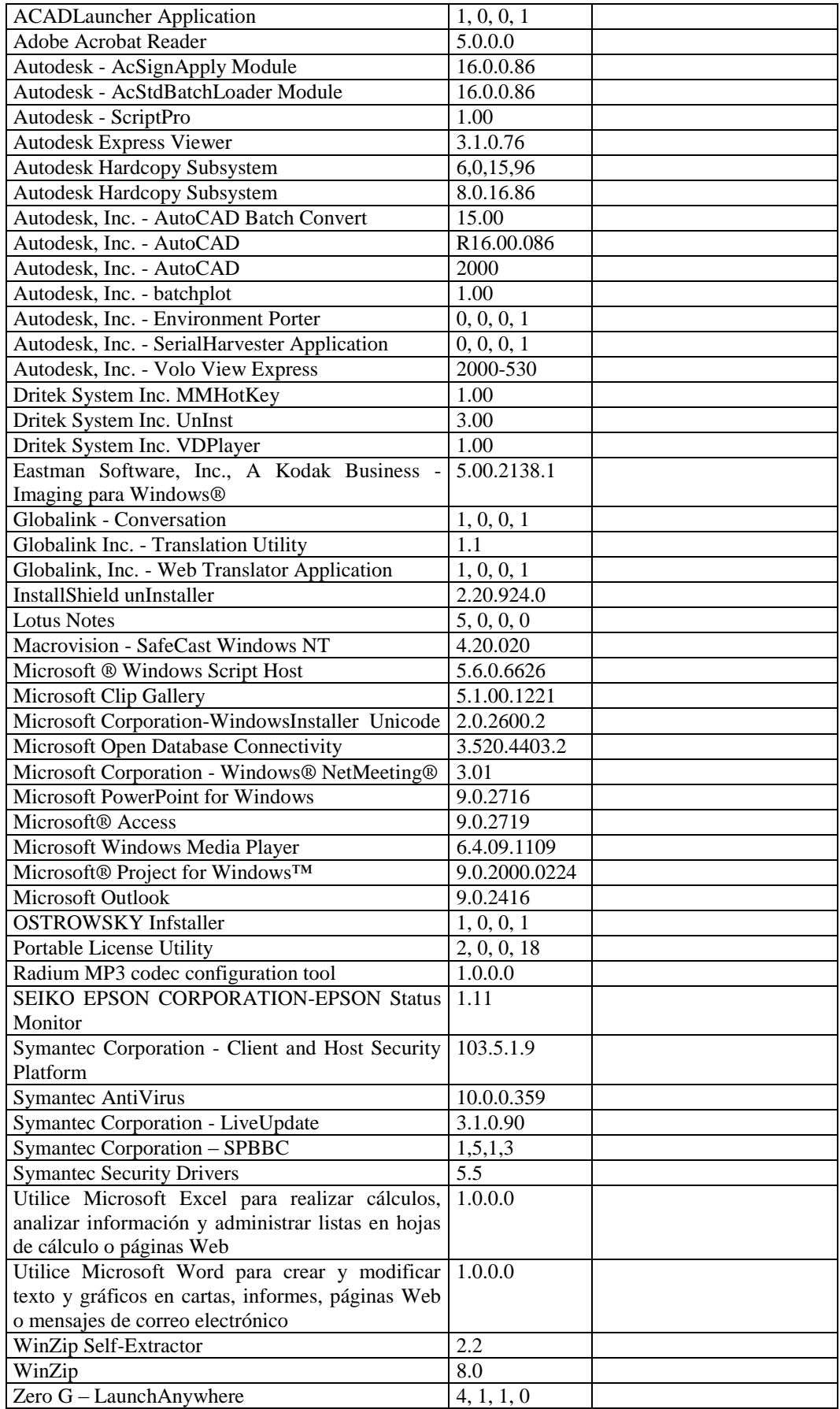

# **Planta de tratamiento del casigana (TÉCNICO)**

**RESPONSABLE:** Jeannette Díaz.

### **HARDWARE**

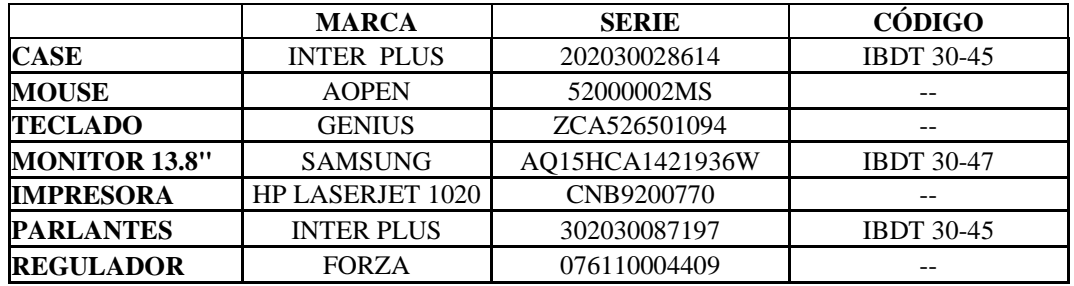

## **COMPONENTES LÓGICOS**

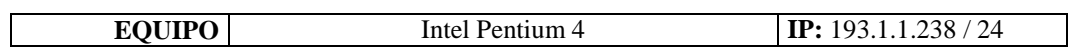

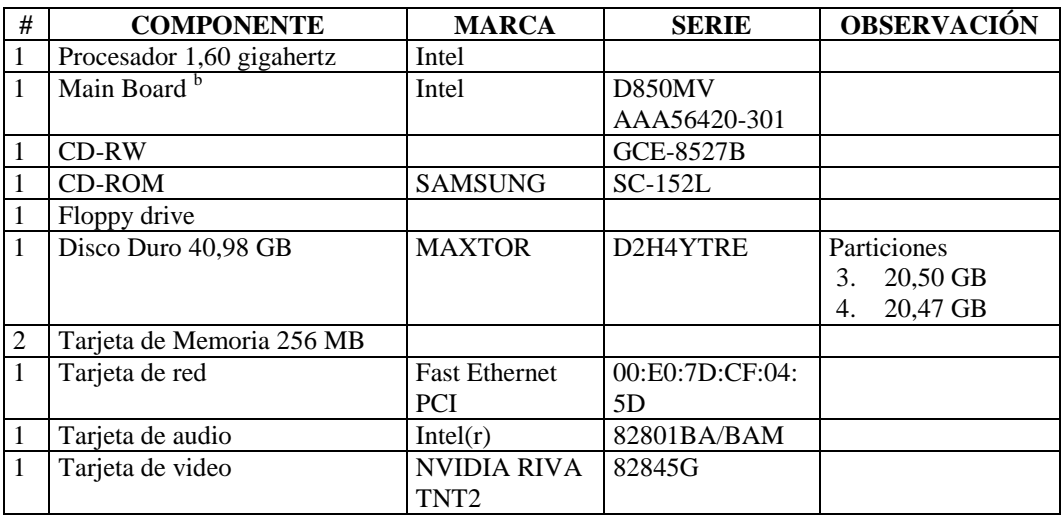

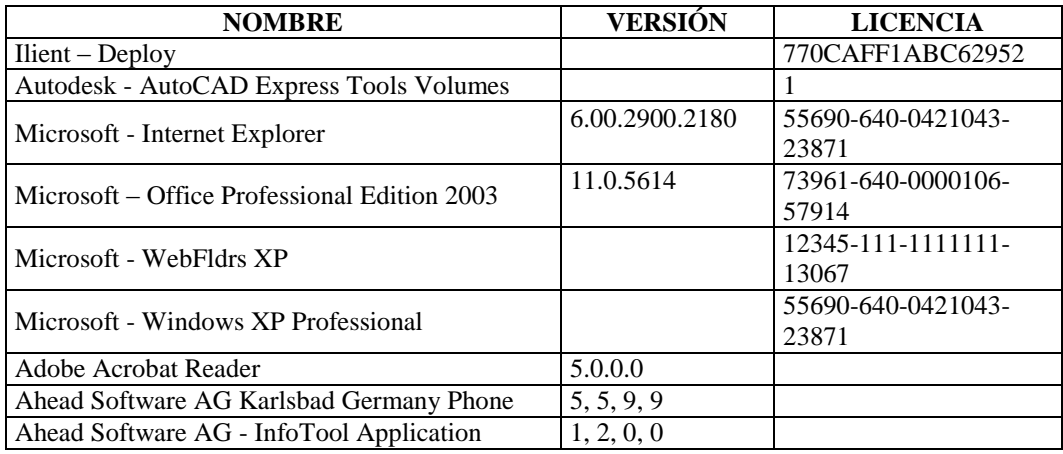

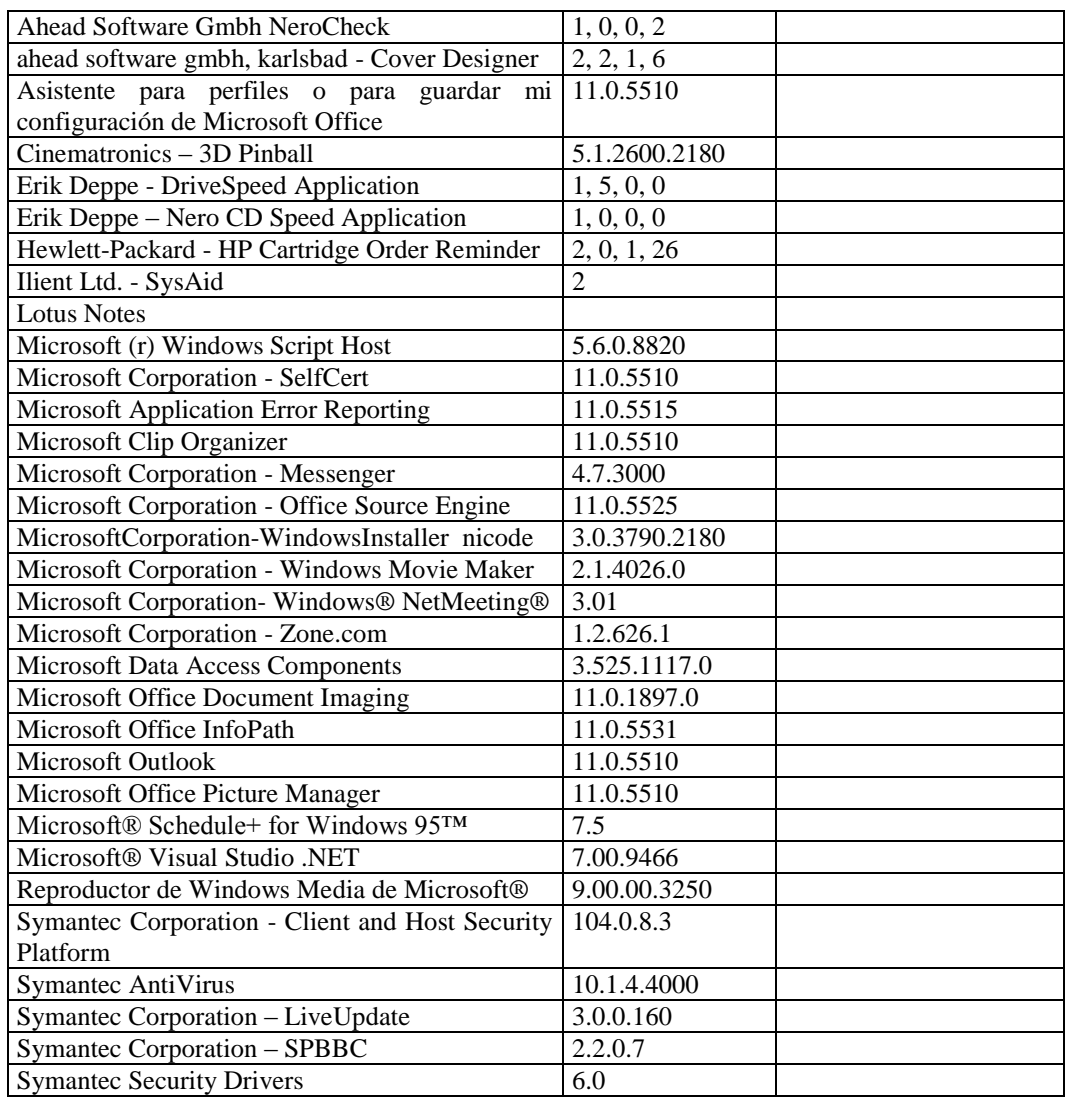

## **RESPONSABLE:** Catherine Velastegui.

### **HARDWARE**

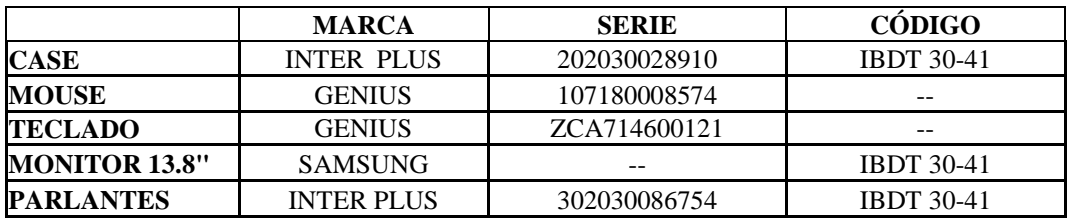

# **COMPONENTES LÓGICOS**

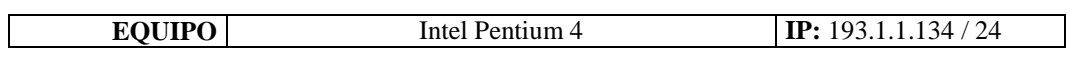

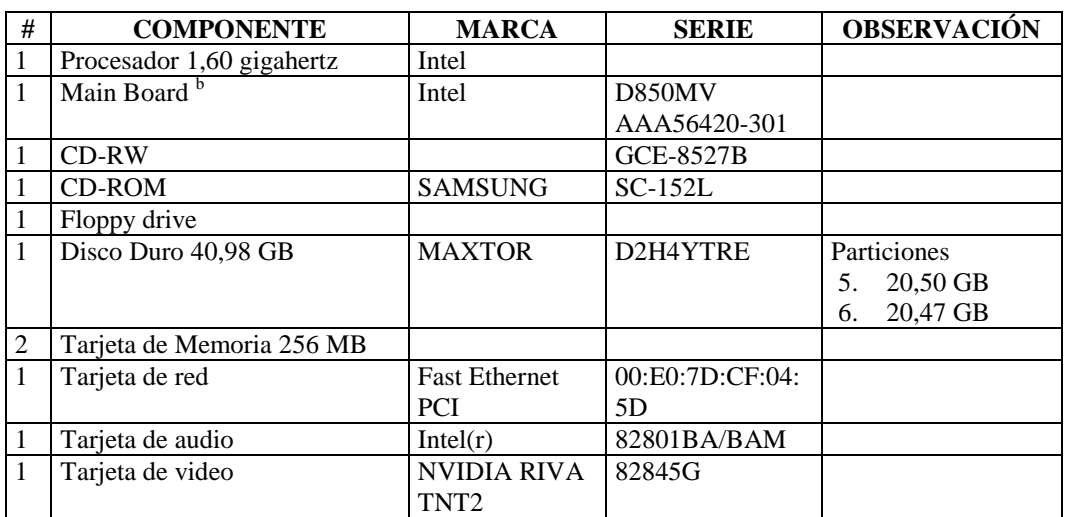

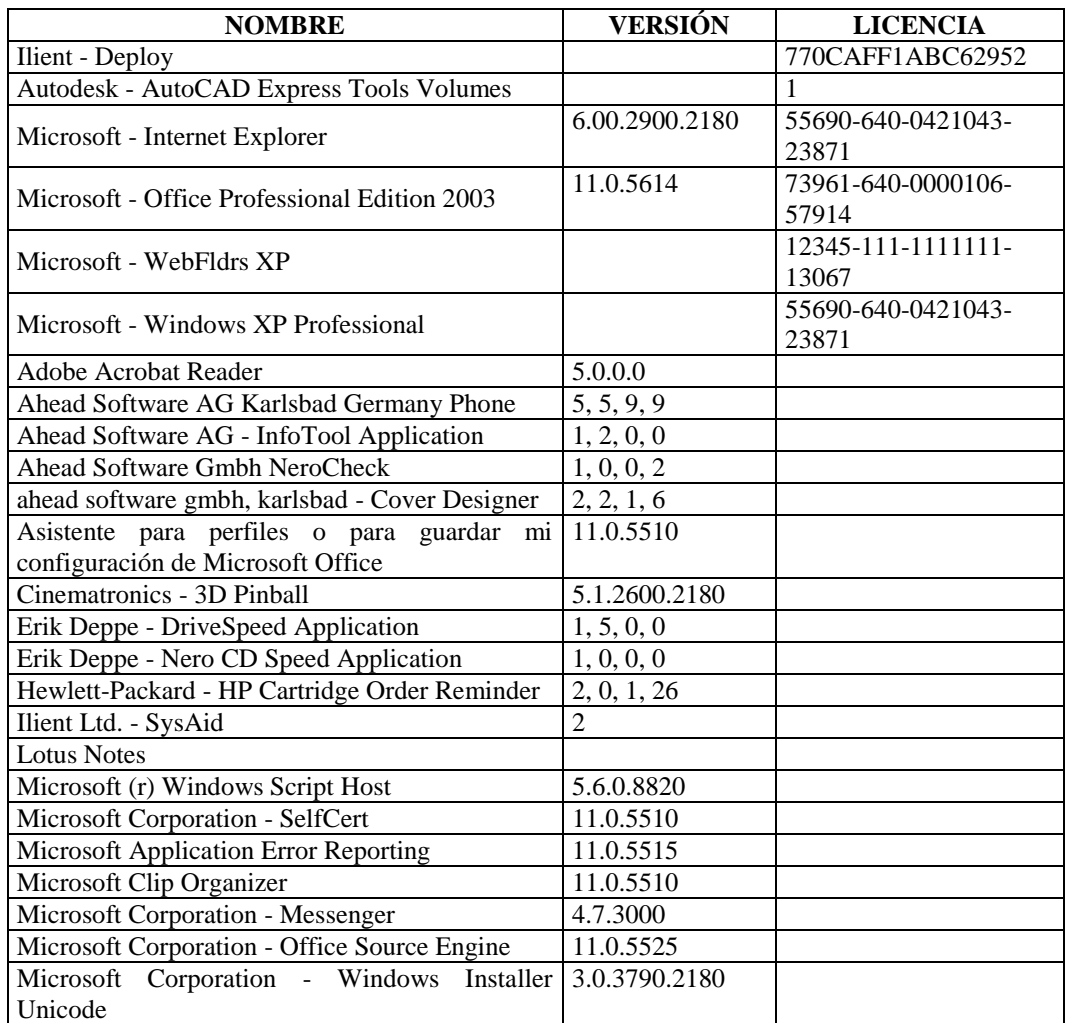

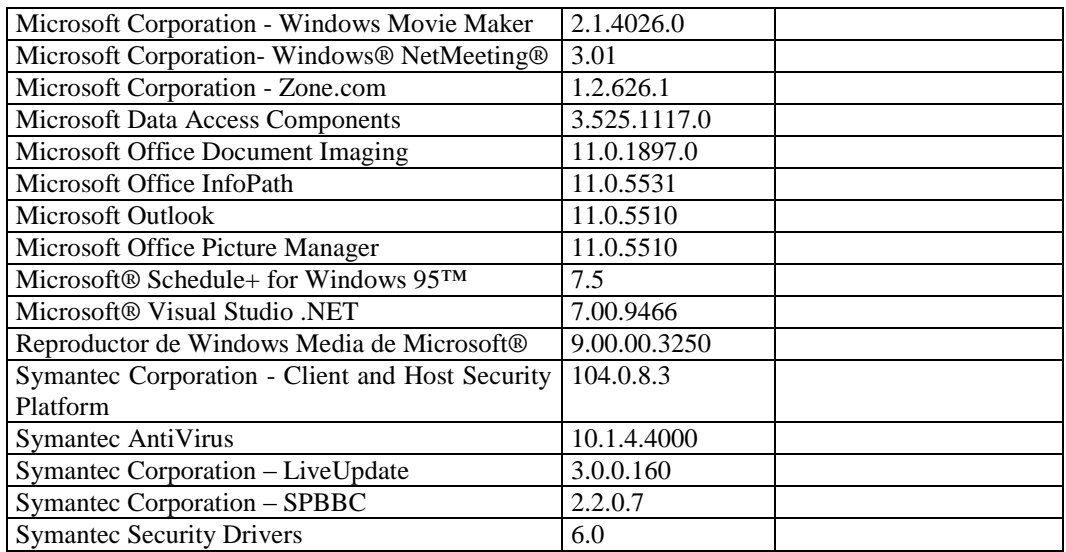

# **RESPONSABLE:** Jorge Rivas.

### **HARDWARE**

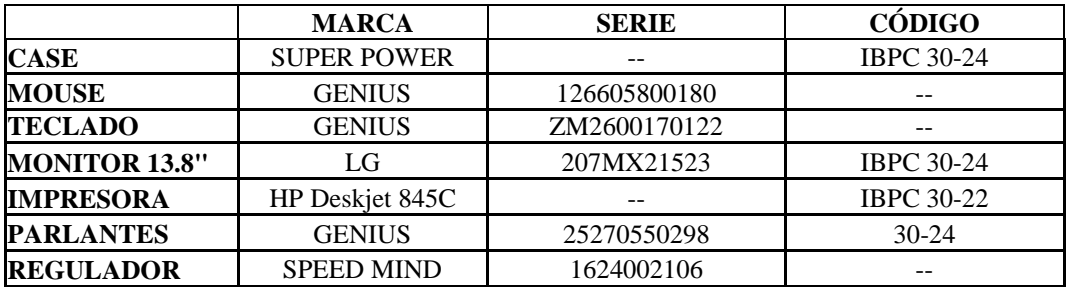

# **CONPONENTES LÓGICOS**

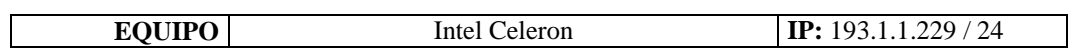

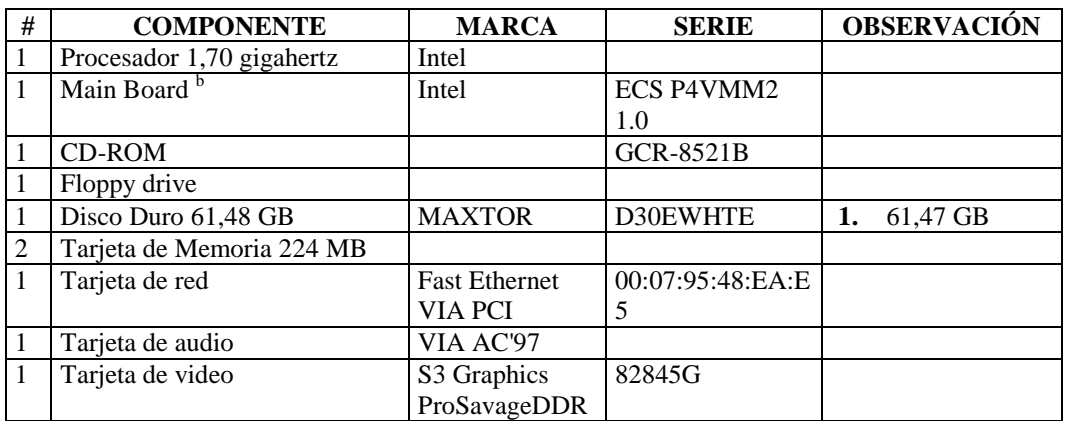

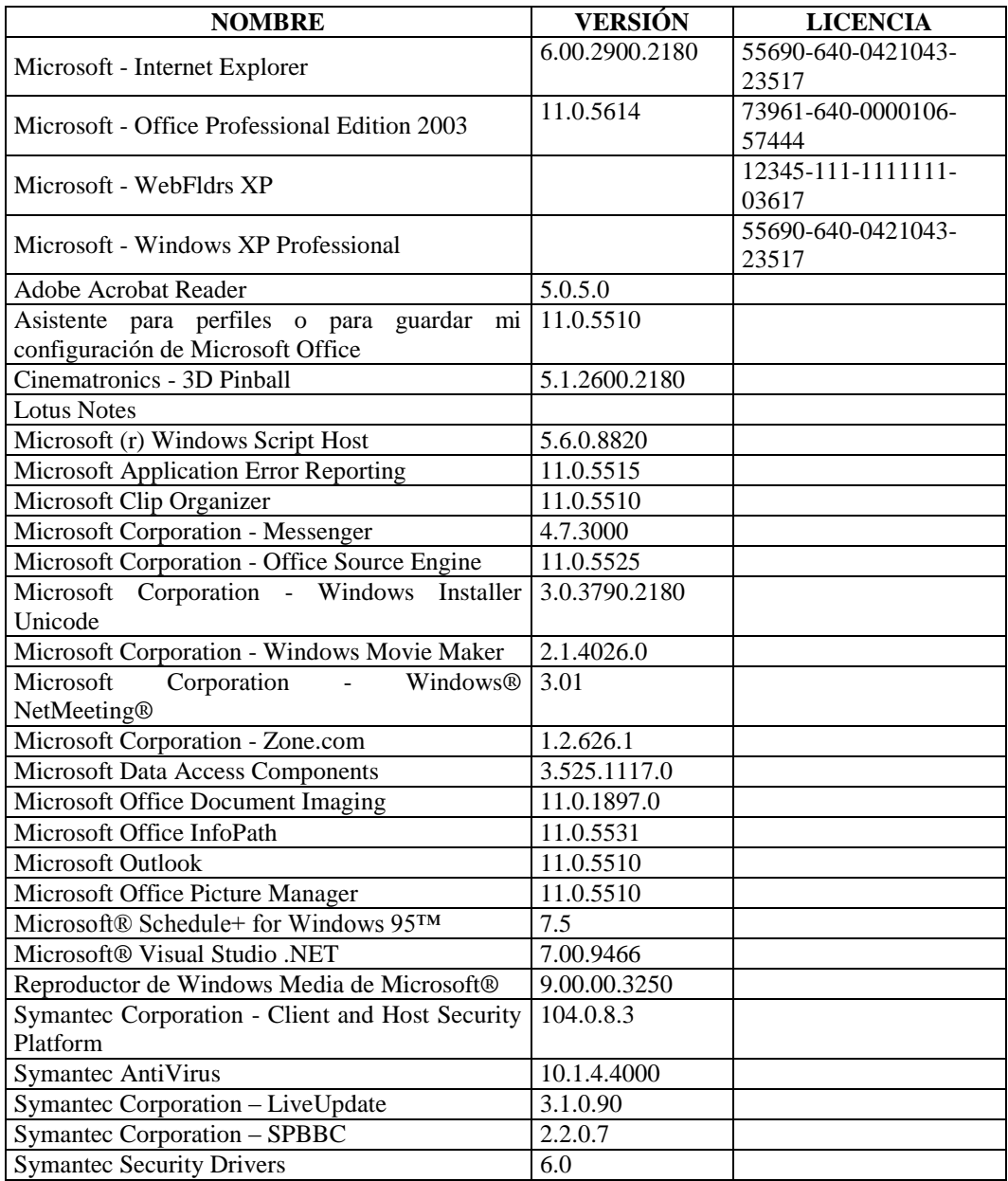

# **DEPARTAMENTO FINANCIERO (SECCIÓN TESORERÍA)**

### **AGENCIA CENTRO**

#### **RESPONSABLE:** Núñez Laura

### **HARDWARE**

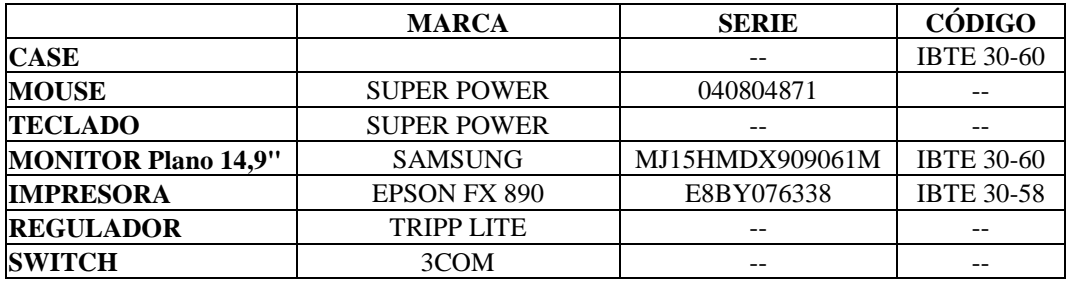

# **COMPONENTES LÓGICOS**

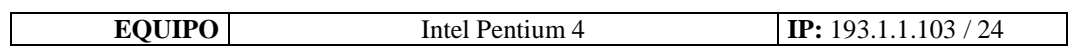

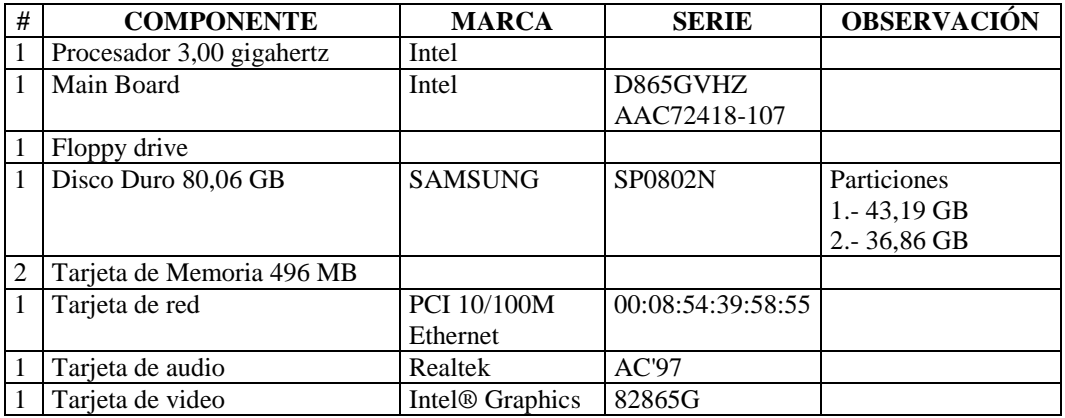

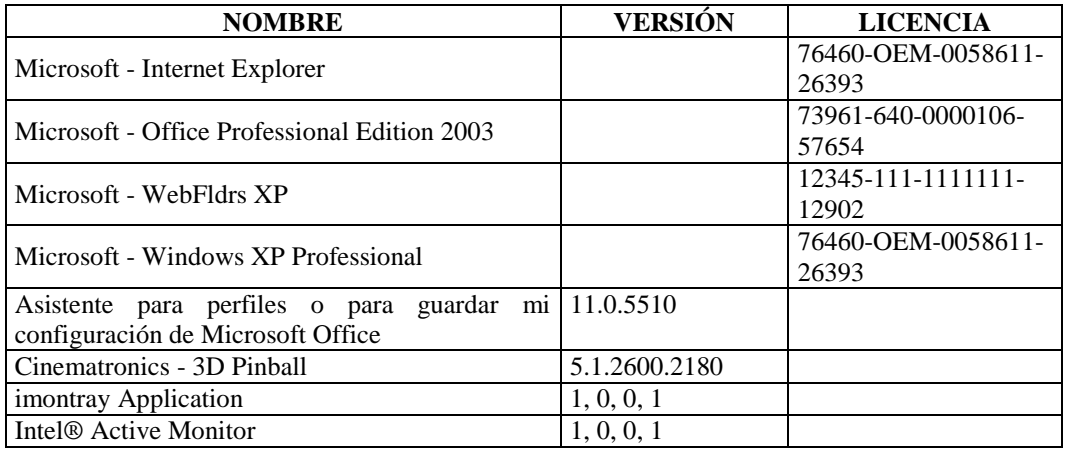

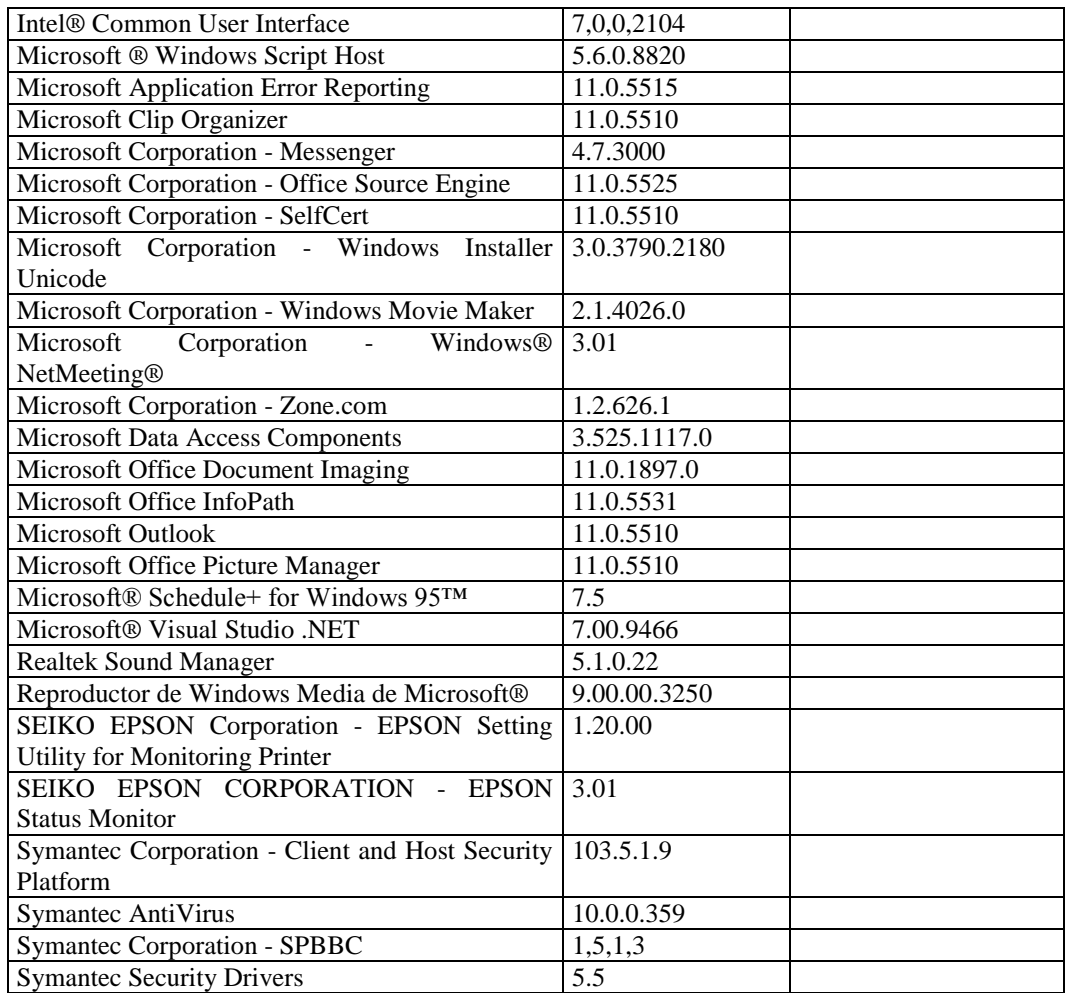

## **RESPONSABLE:** Verónica Gavilanes

#### **HARDWARE**

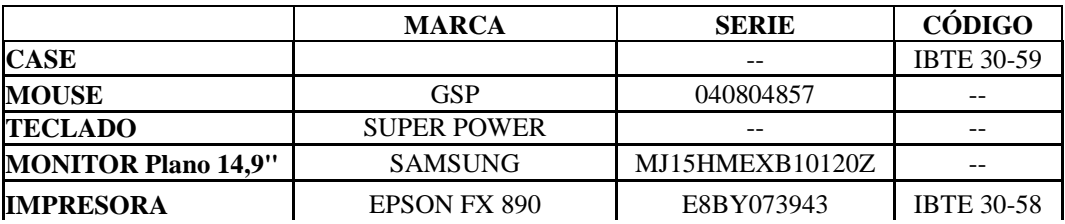

# **COMPONENTES LÓGICOS**

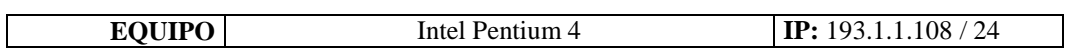

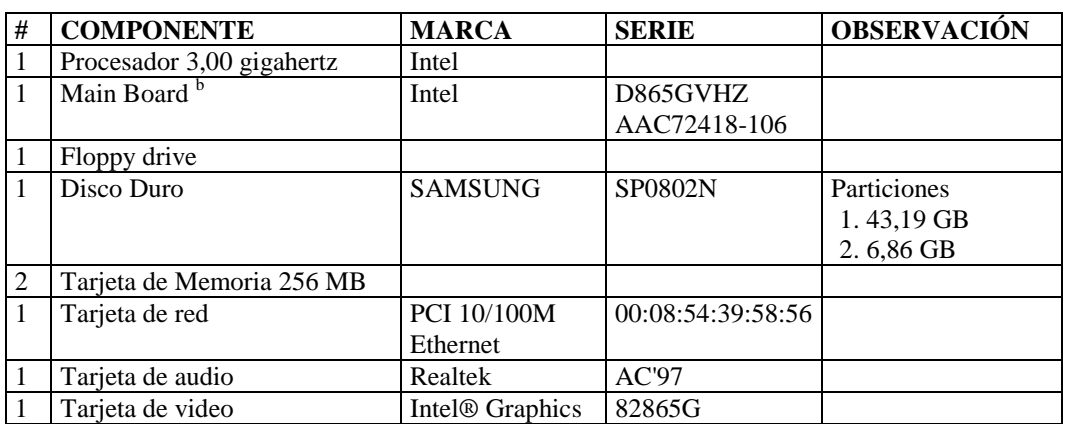

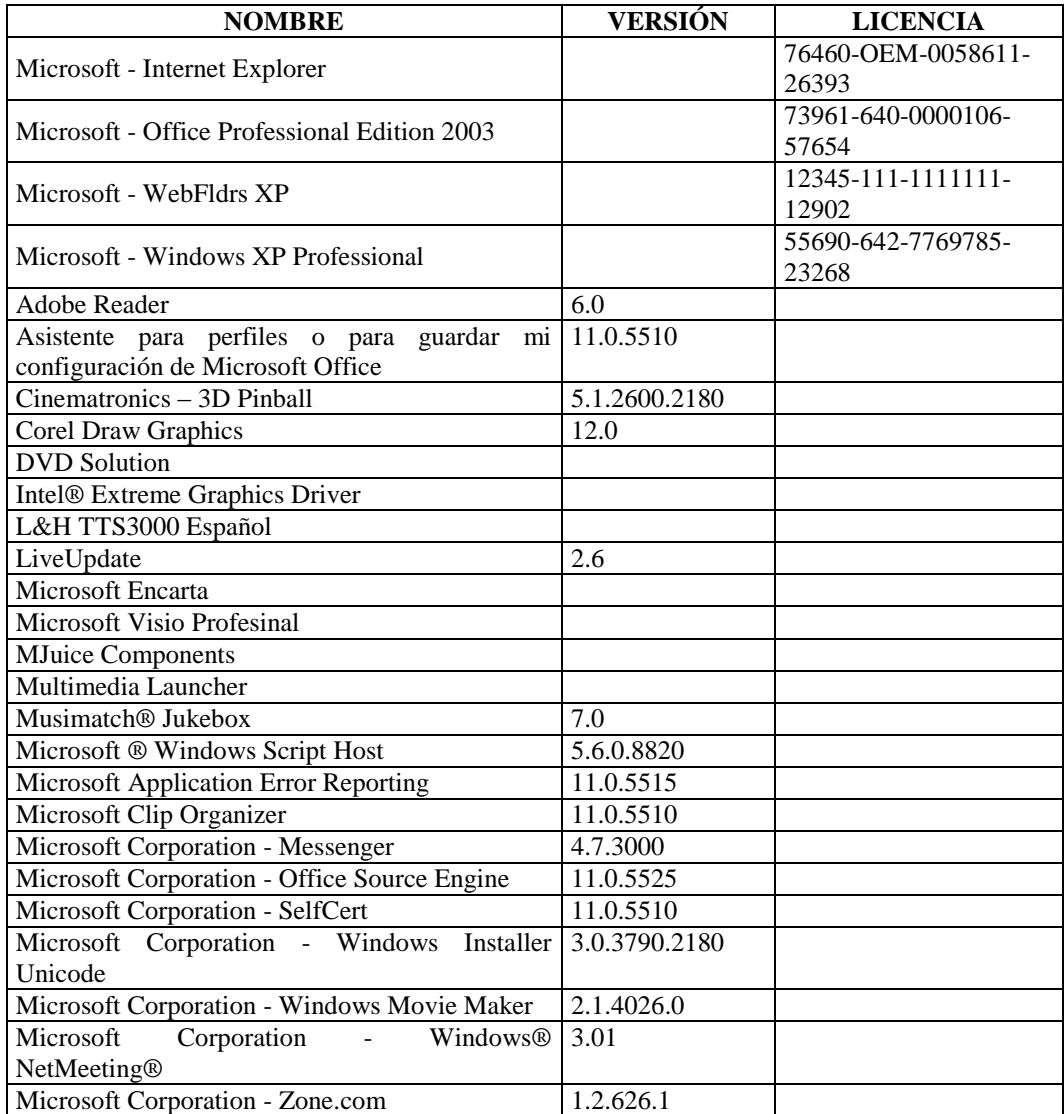

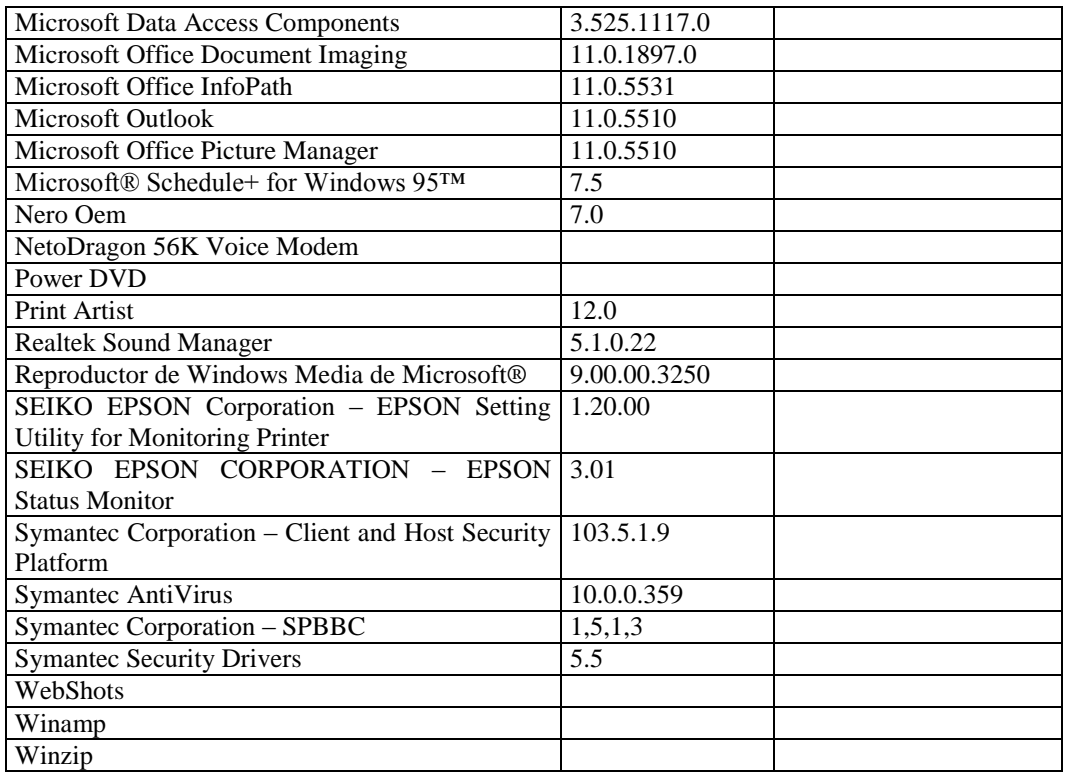

#### **4.5.2.2.1.2 REAL**

Con el inventario realizado actualmente se ha comprobado que existen algunas variantes en los diferentes departamentos y secciones comparando con el anterior los mismo que se lo van a detallar a continuación.

### **GERENCIA**

En este departamento existe el mismo número de equipos de cómputo pero entre la Sra. Jacqueline Gamboa y la secretaria general los equipos de cómputo han sido intercambiados.

## **ASESORÍA JURÍDICA**

En este departamento no se ha observado ningún cambio.

#### **DEPARTAMENTO ADMINISTRATIVO**

#### **Dirección Administrativa**

Existe el mismo número de equipos de cómputo, el único cambio observado en esta dirección es del supervisor el cual la marca del monitor anterior era LG y en la actualidad tiene SAMSUNG.

#### **Sección Archivo**

En esta sección no se ha observado ningún cambio.

### **DEPARTAMENTO TÉCNICO**

#### **Subdirección de Mantenimiento y Subdirección de Construcción**

En esta subdirección se ha aumentado un equipo de cómputo de la cual está a cargo de la oficinista, además algunos equipos han sido reemplazados pero en su mayoría teclados y mouse. Así como también se ha cambiado el lugar físico de algunos responsables con su respectivo CPU.

Actualmente el equipo de cómputo del Ing. Patricio Pazmiño pasó a manos del Ing. Patricio Ávila debido a que al ingeniero Pazmiño le facilitaron un equipo de cómputo nuevo.

### **DEPARTAMENTO FINANCIERO (SECCIÓN TESORERÍA)**

#### **Agencia Centro**

Existen los mismos equipos de cómputo, aunque el único cambio observado con el inventario anterior son los responsables.

### **4.5.2.2.2 SOFTWARE**

## **4.5.2.2.2.1 LEGAL**

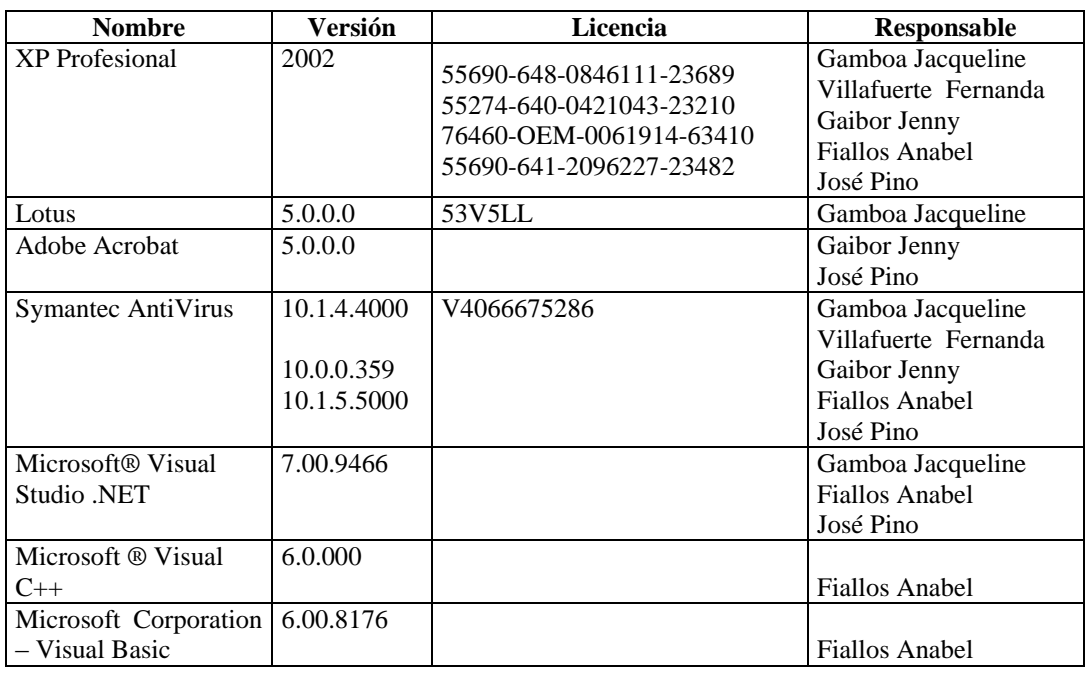

## **GERENCIA**

# **ASESORÍA JURÍDICA**

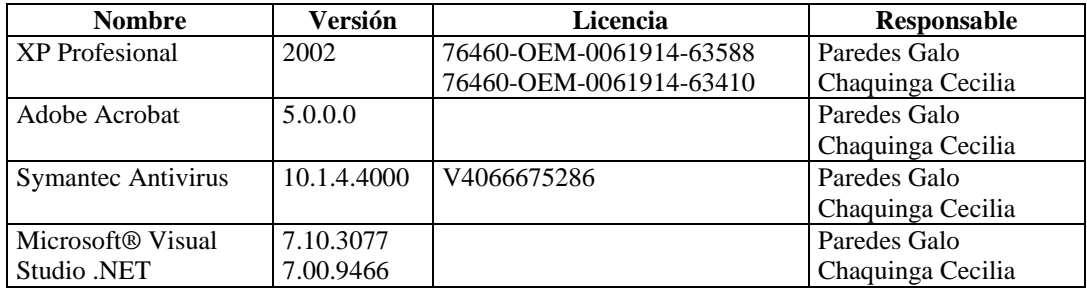

### **DEPARTAMENTO ADMINISTRATIVO**

#### **Dirección Administrativa**

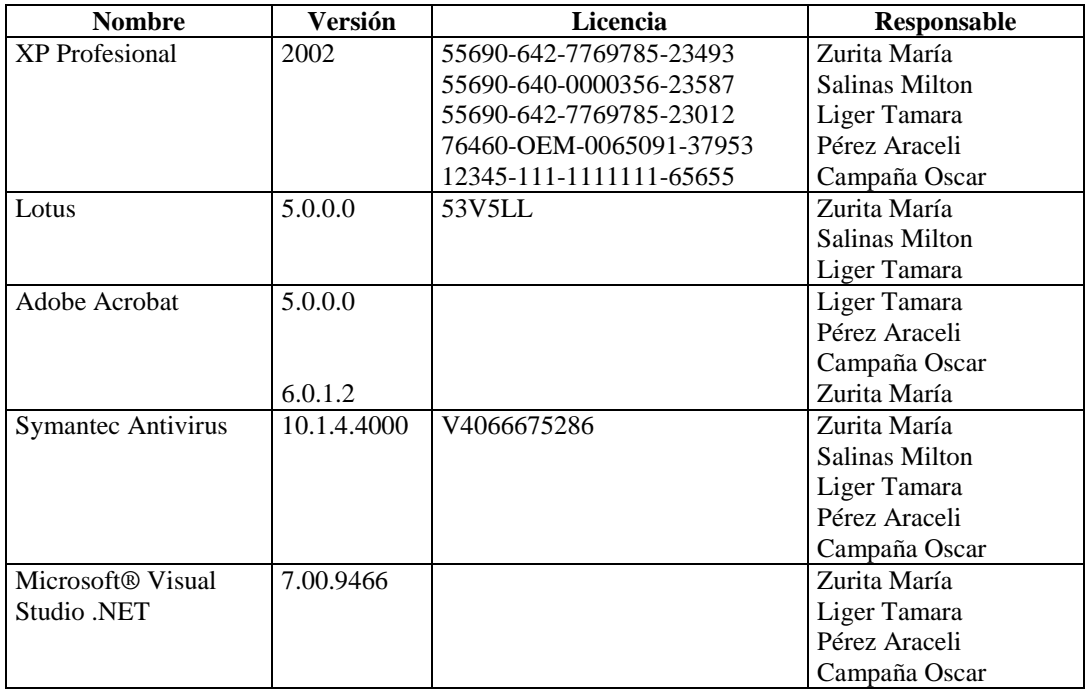

#### **Sección Archivo**

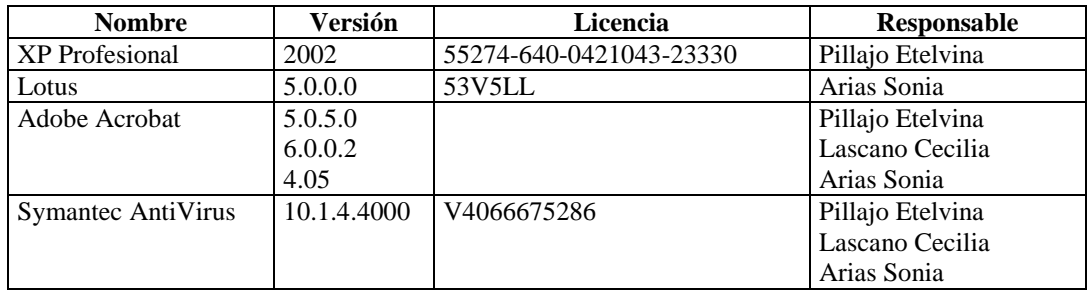

# **DEPARTAMENTO TÉCNICO**

# **Subdirección de Mantenimiento y Subdirección de Construcción**

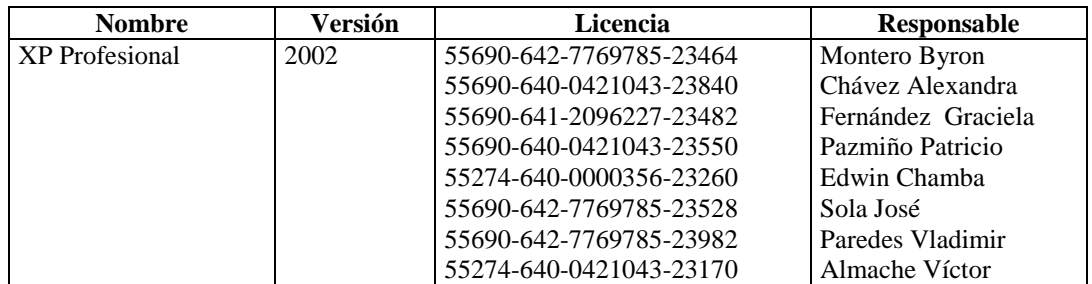

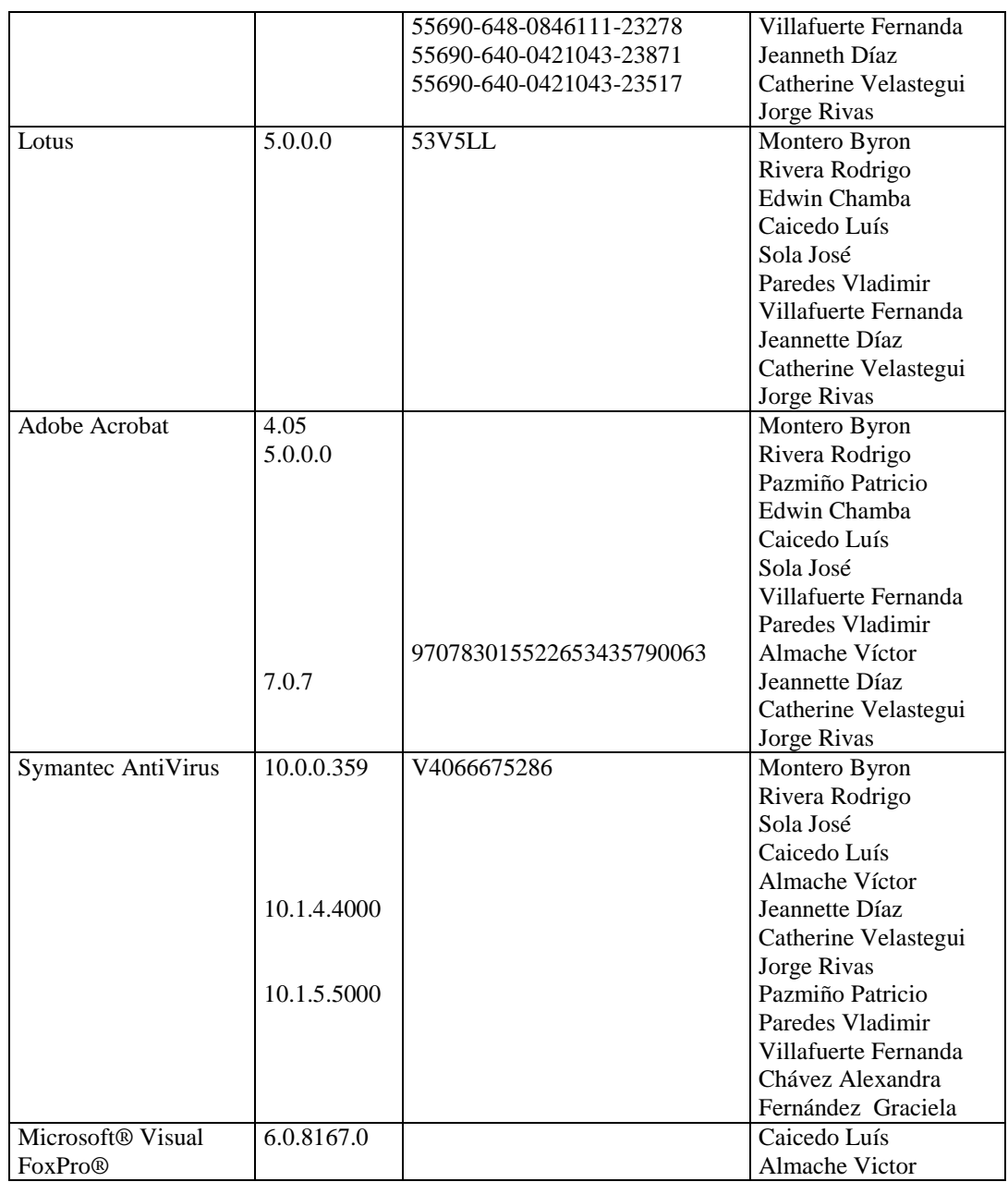

# **DEPARTAMENTO FINANCIERO (SECCIÓN TESORERÍA)**

## **Agencia Centro**

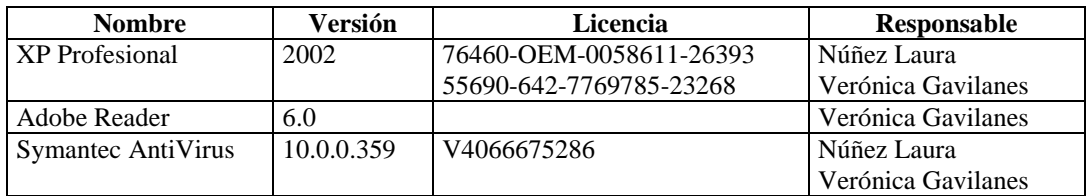

### **4.5.2.2.2.2 ILEGAL**

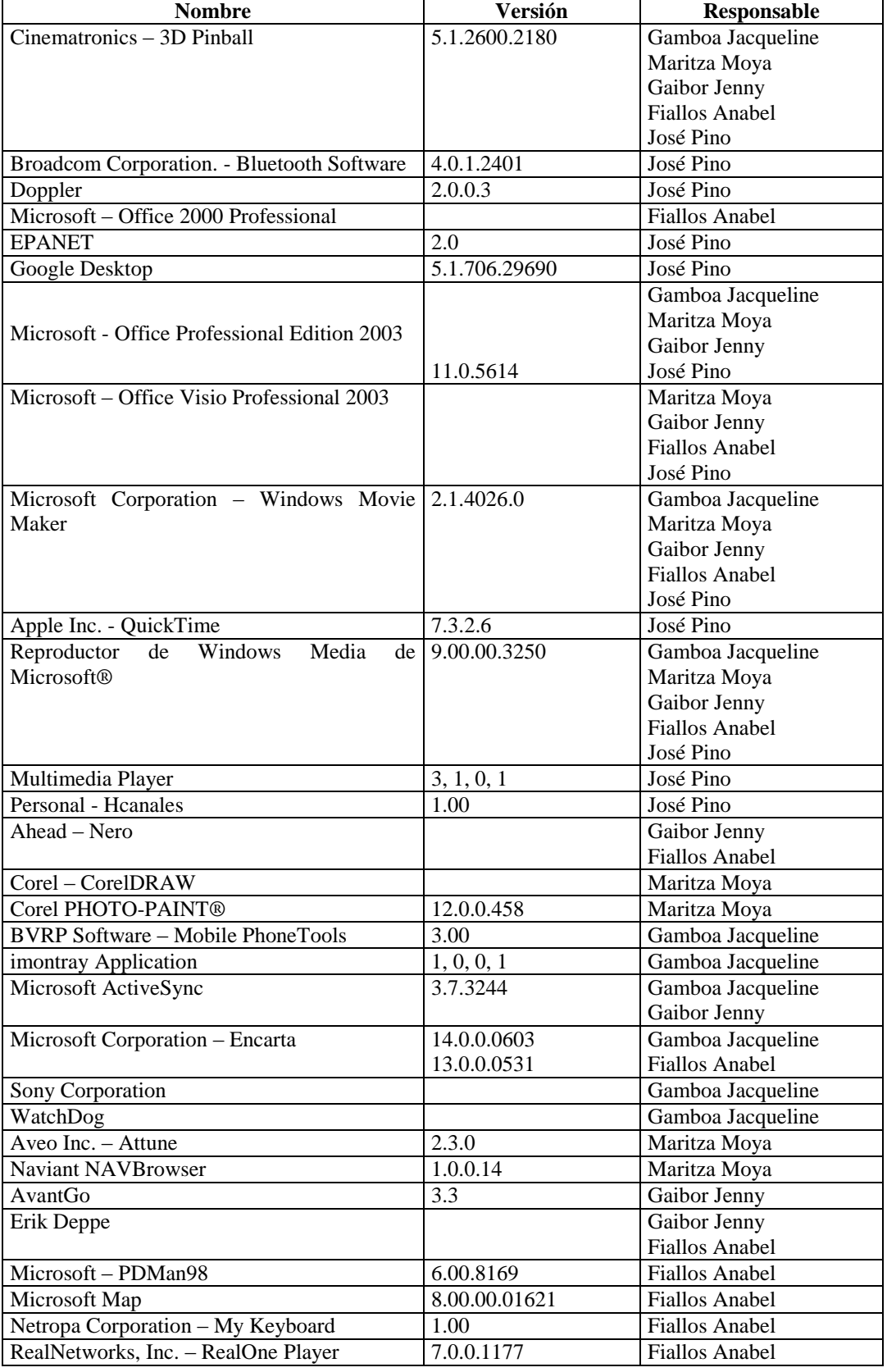

### **GERENCIA**

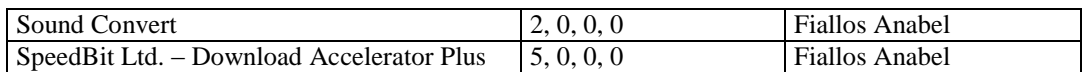

# **ASESORÍA JURÍDICA**

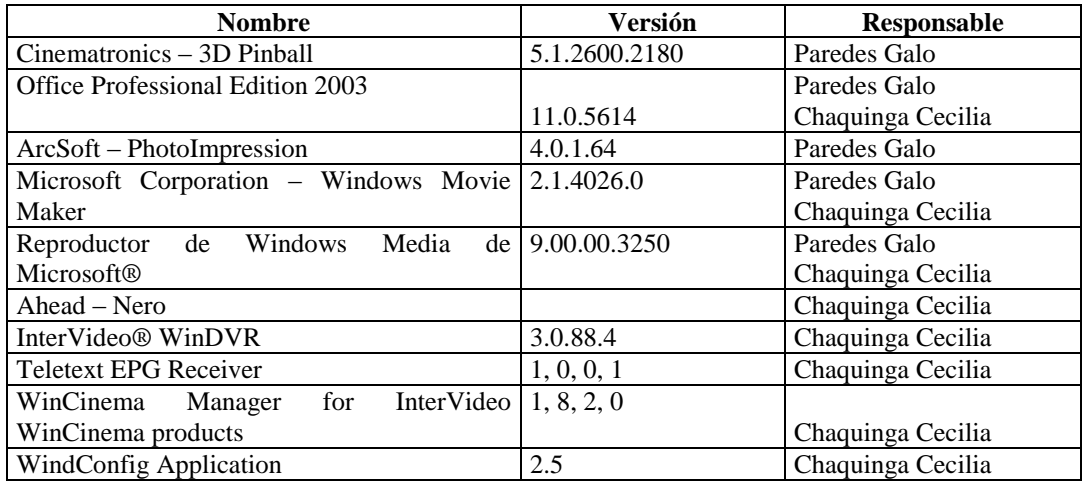

## **DEPARTAMENTO ADMINISTRATIVO**

## **Dirección Administrativa**

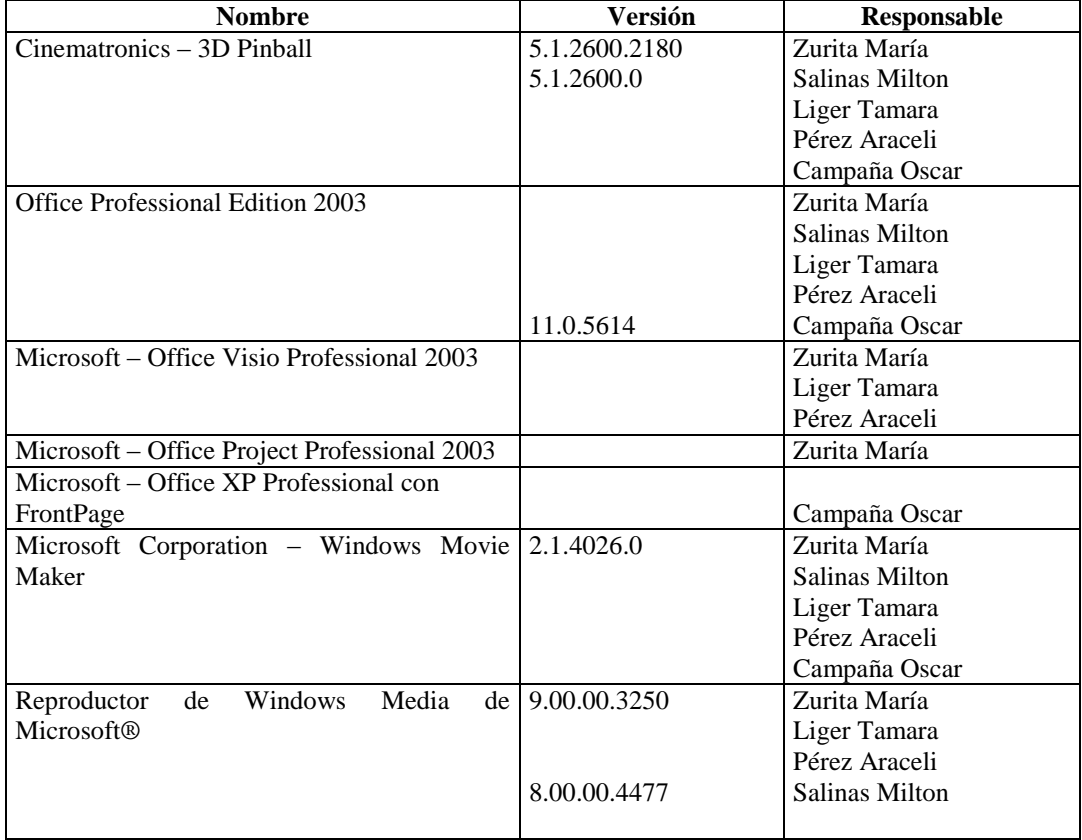
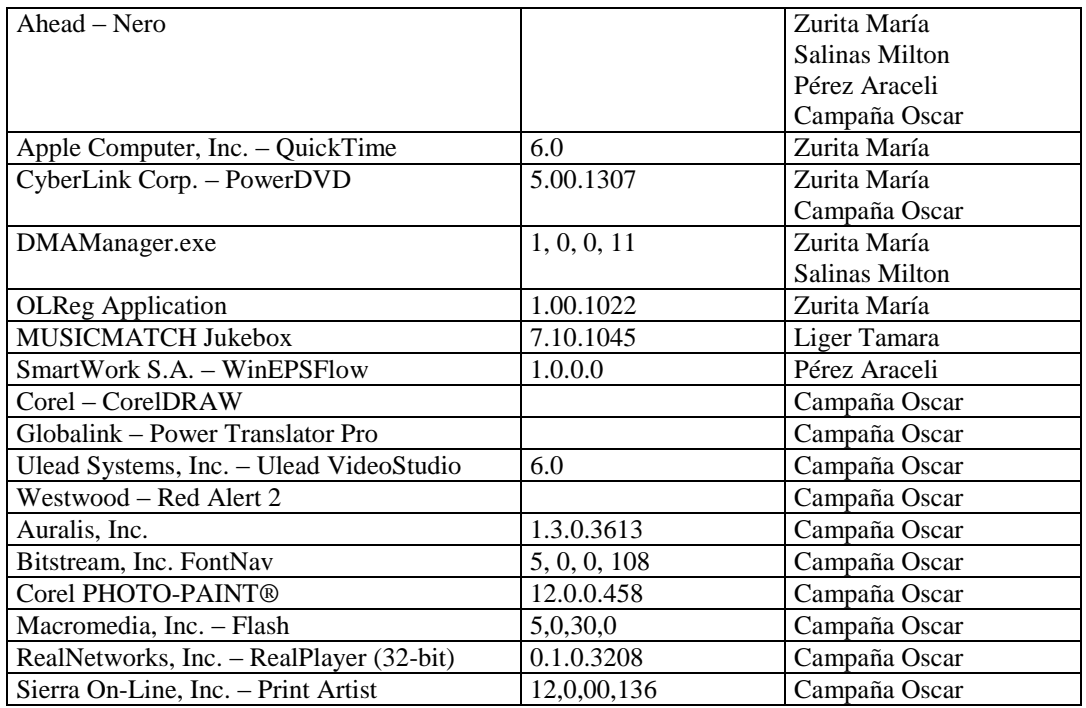

## **Sección Archivo**

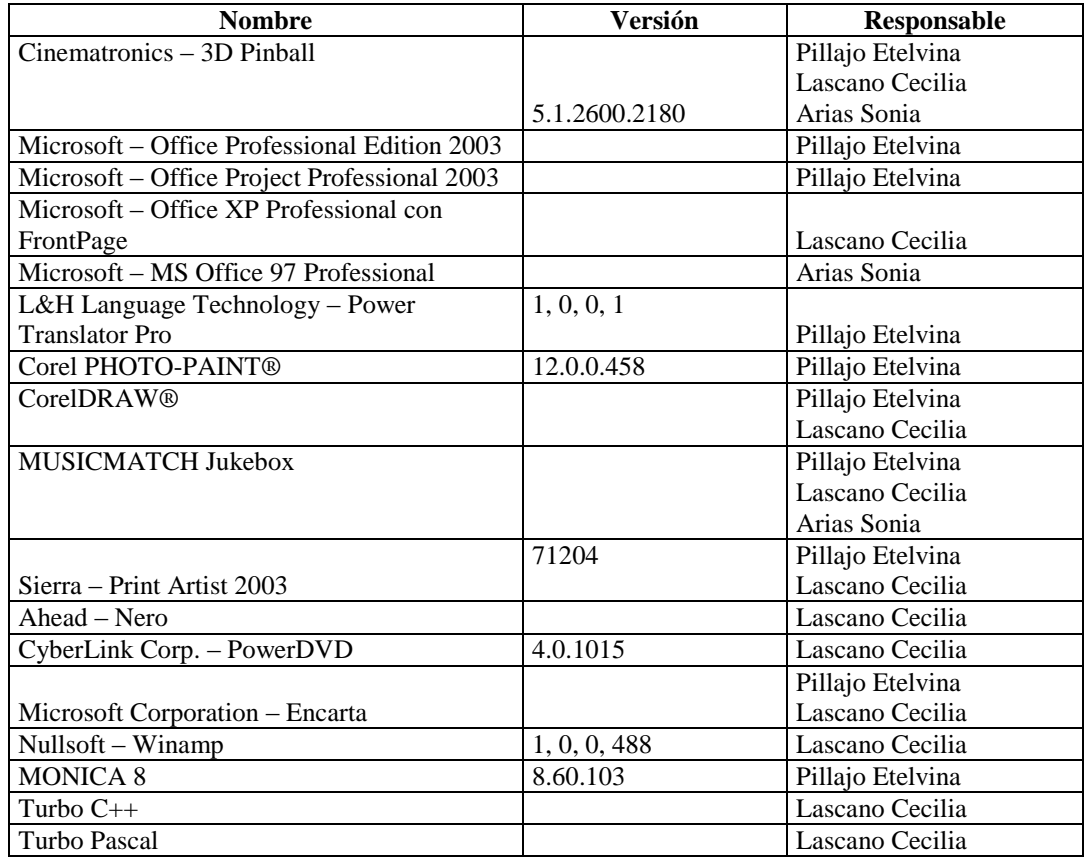

# **DEPARTAMENTO TÉCNICO**

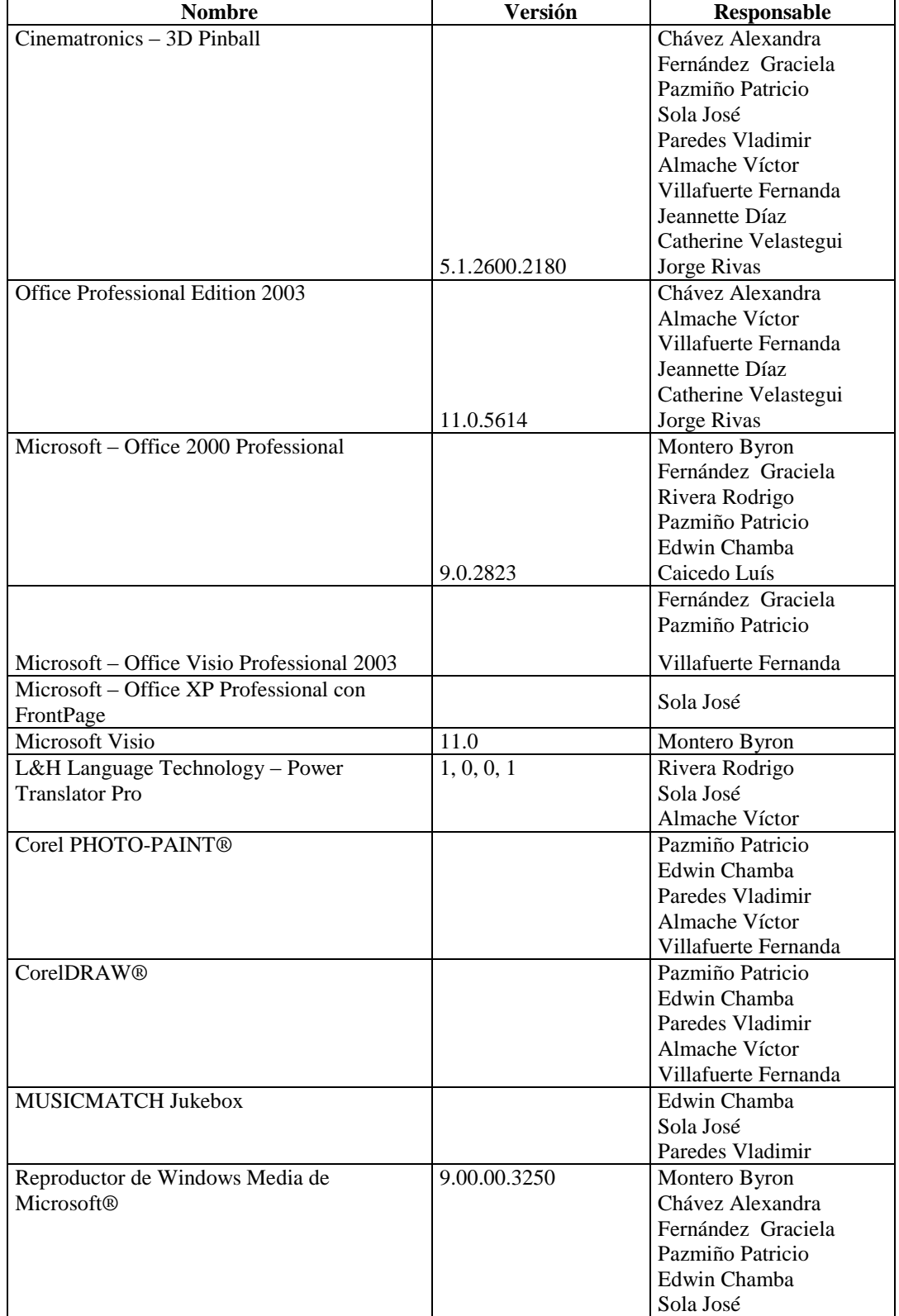

# **Subdirección de Mantenimiento y Subdirección de Construcción**

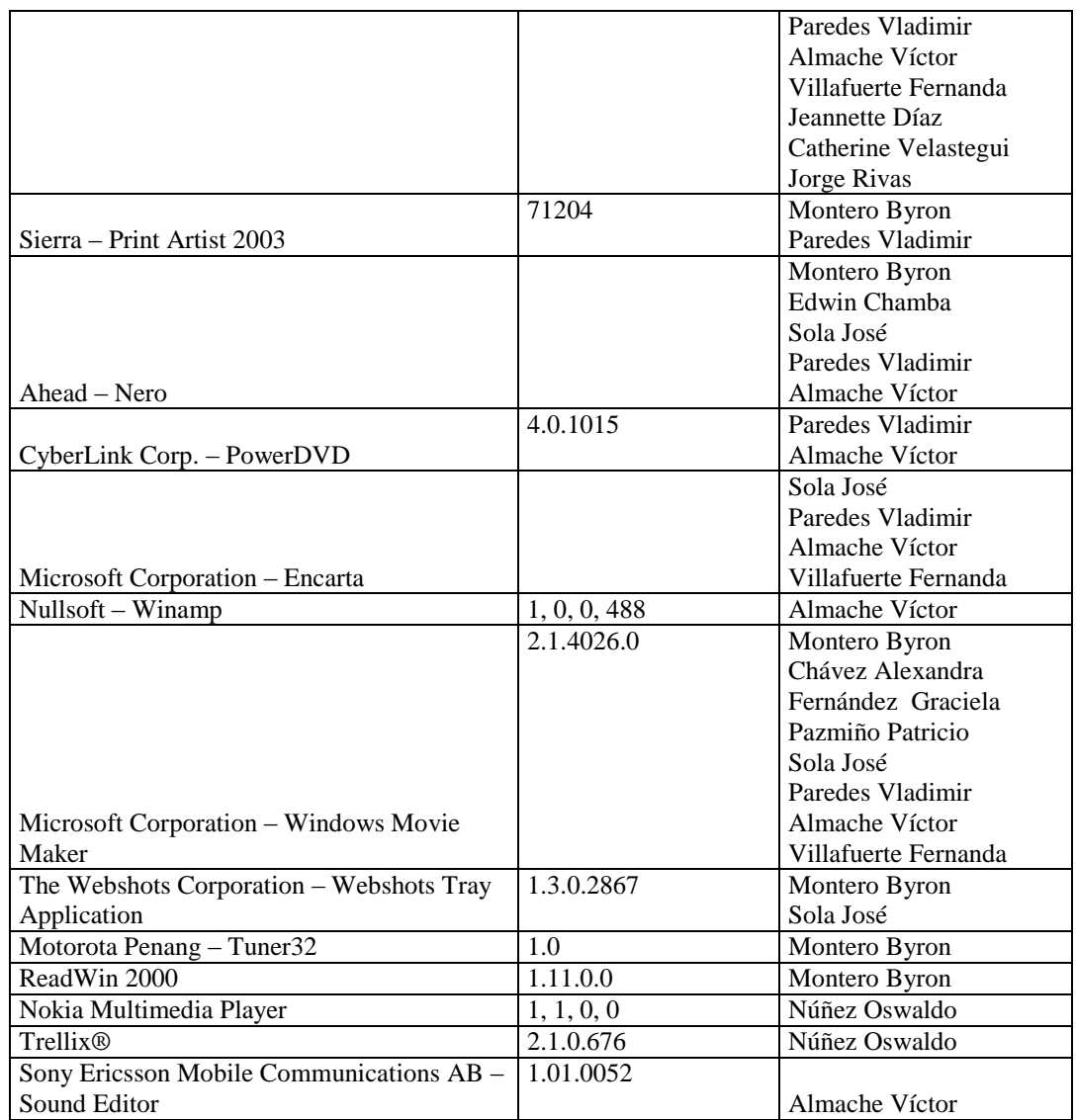

# **DEPARTAMENTO FINANCIERO (SECCIÓN TESORERÍA)**

# **Agencia Centro**

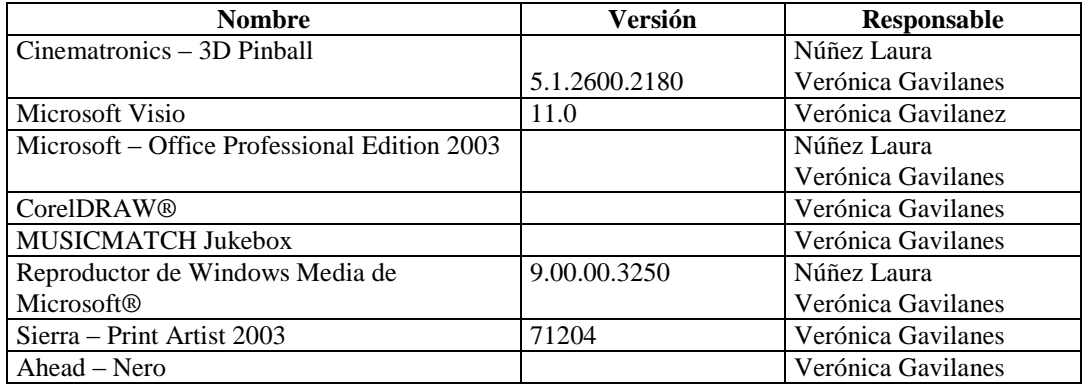

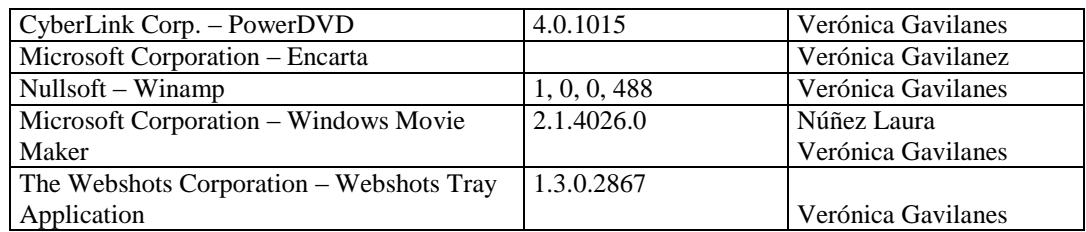

## **4.5.2.2.2.3 POR ADQUIRIR**

# **GERENCIA**

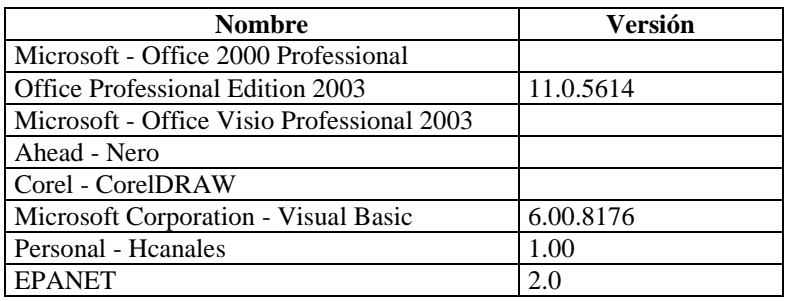

# **ASESORÍA JURÍDICA**

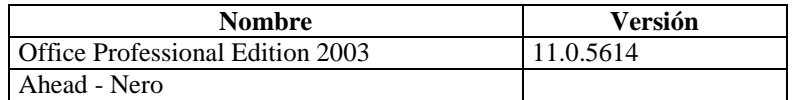

## **DEPARTAMENTO ADMINISTRATIVO**

#### **Dirección Administrativa**

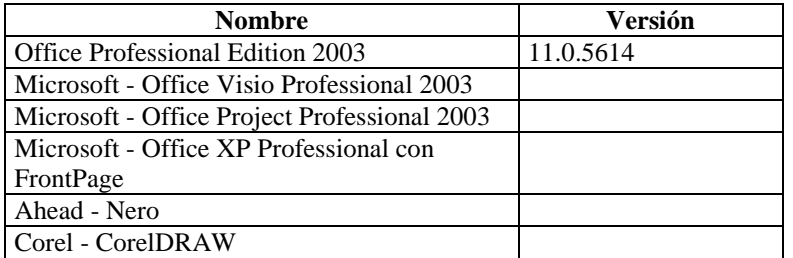

#### **Sección Archivo**

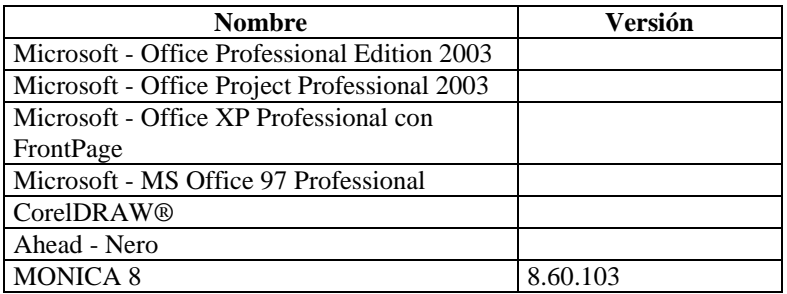

# **DEPARTAMENTO TÉCNICO**

## **Subdirección de Mantenimiento y Subdirección de Construcción**

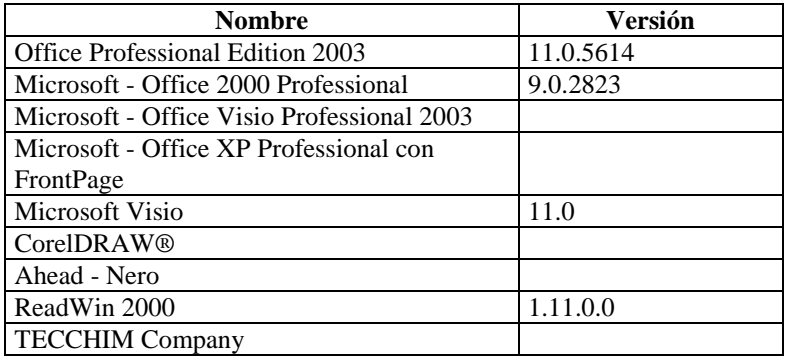

# **DEPARTAMENTO FINANCIERO (SECCIÓN TESORERÍA)**

## **Agencia Centro**

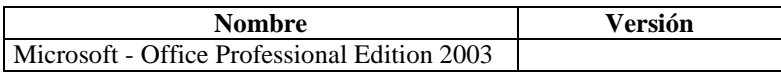

## **4.5.2.2.2.4 POR ELIMINAR**

#### **GERENCIA**

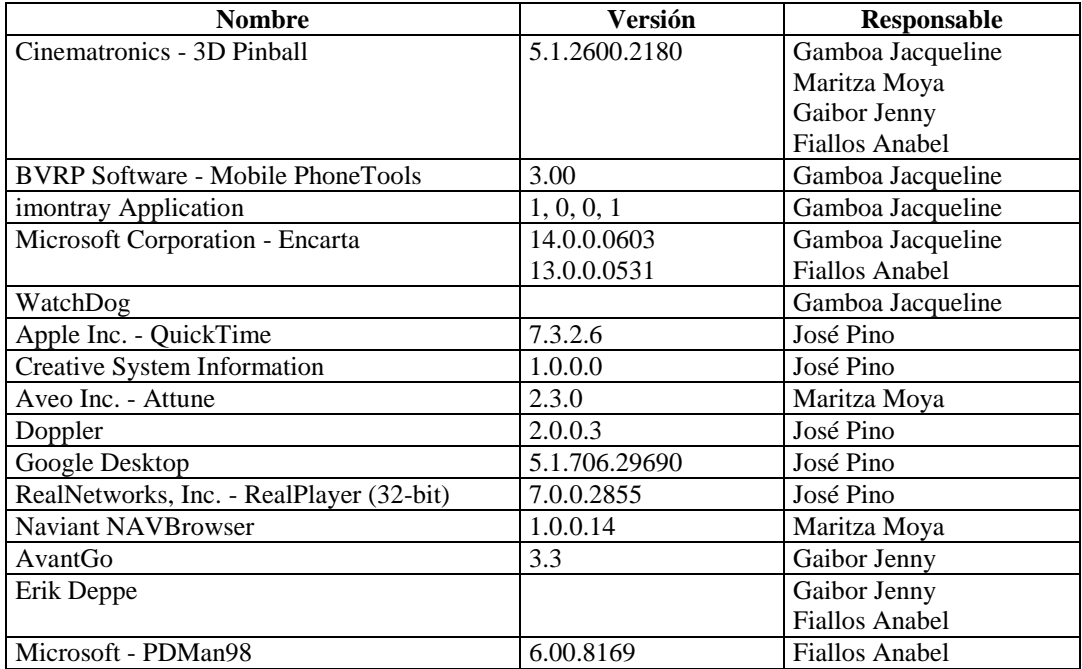

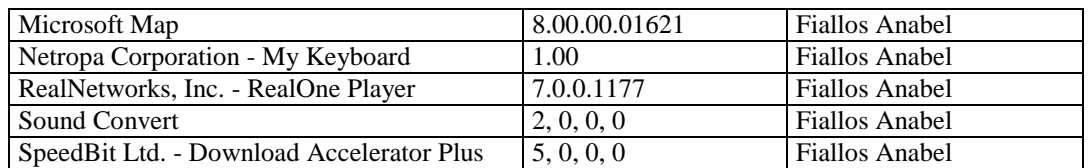

# **ASESORÍA JURÍDICA**

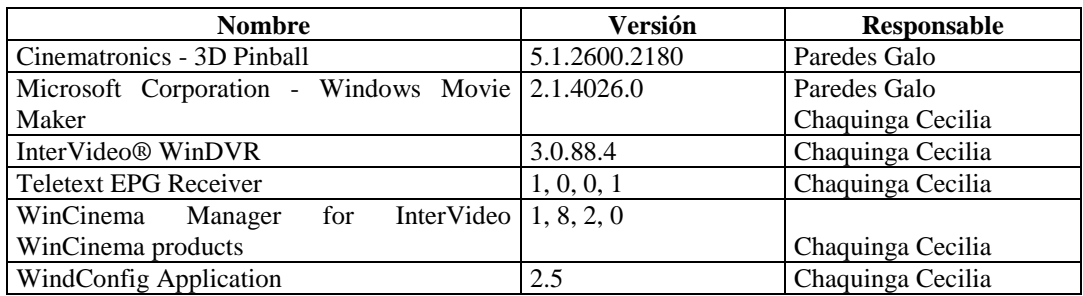

## **DEPARTAMENTO ADMINISTRATIVO**

## **Dirección Administrativa**

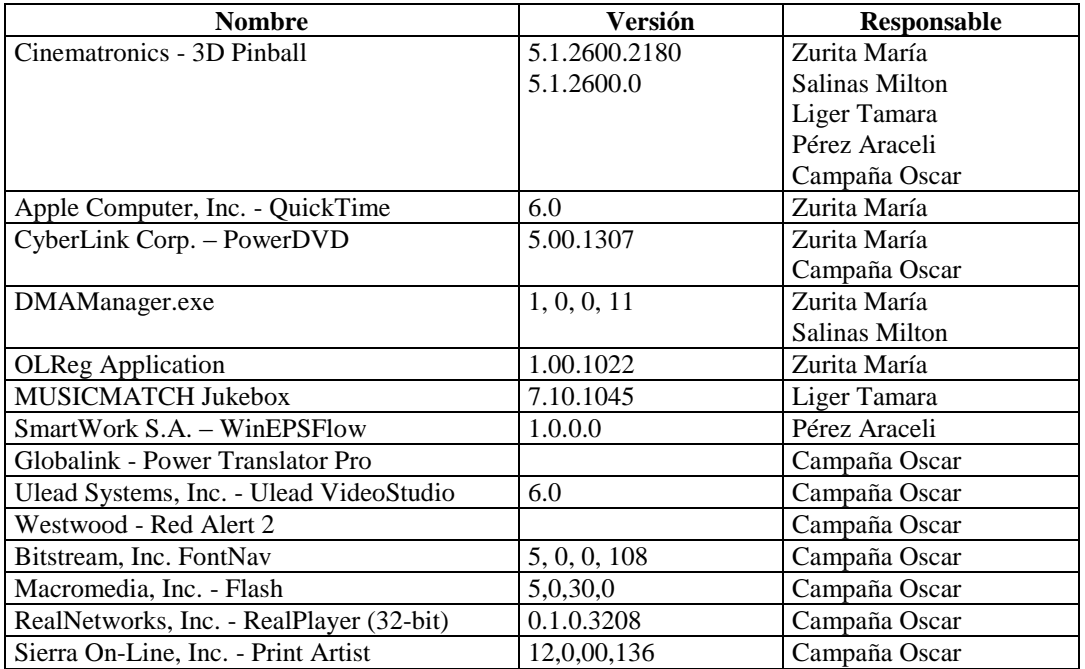

# **Sección Archivo**

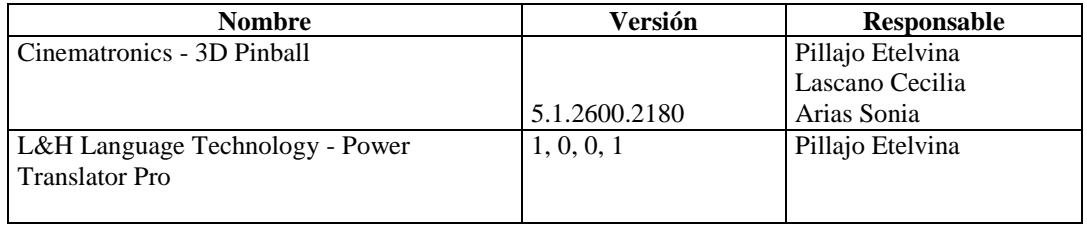

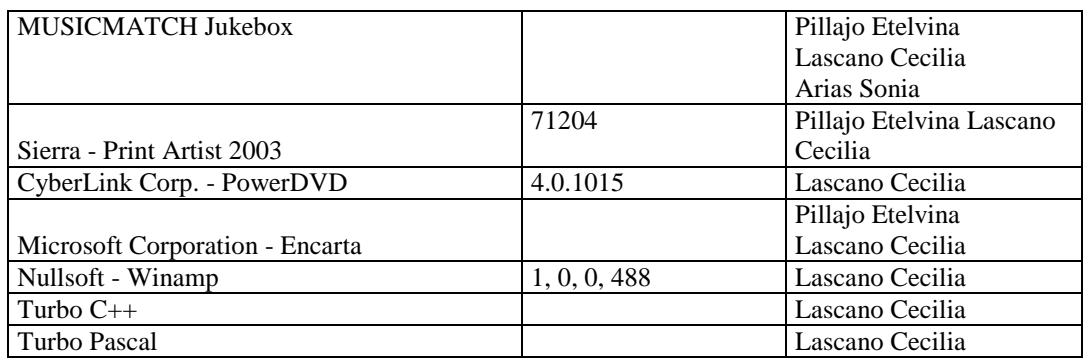

# **DEPARTAMENTO TÉCNICO**

# **Subdirección de Mantenimiento y Subdirección de Construcción**

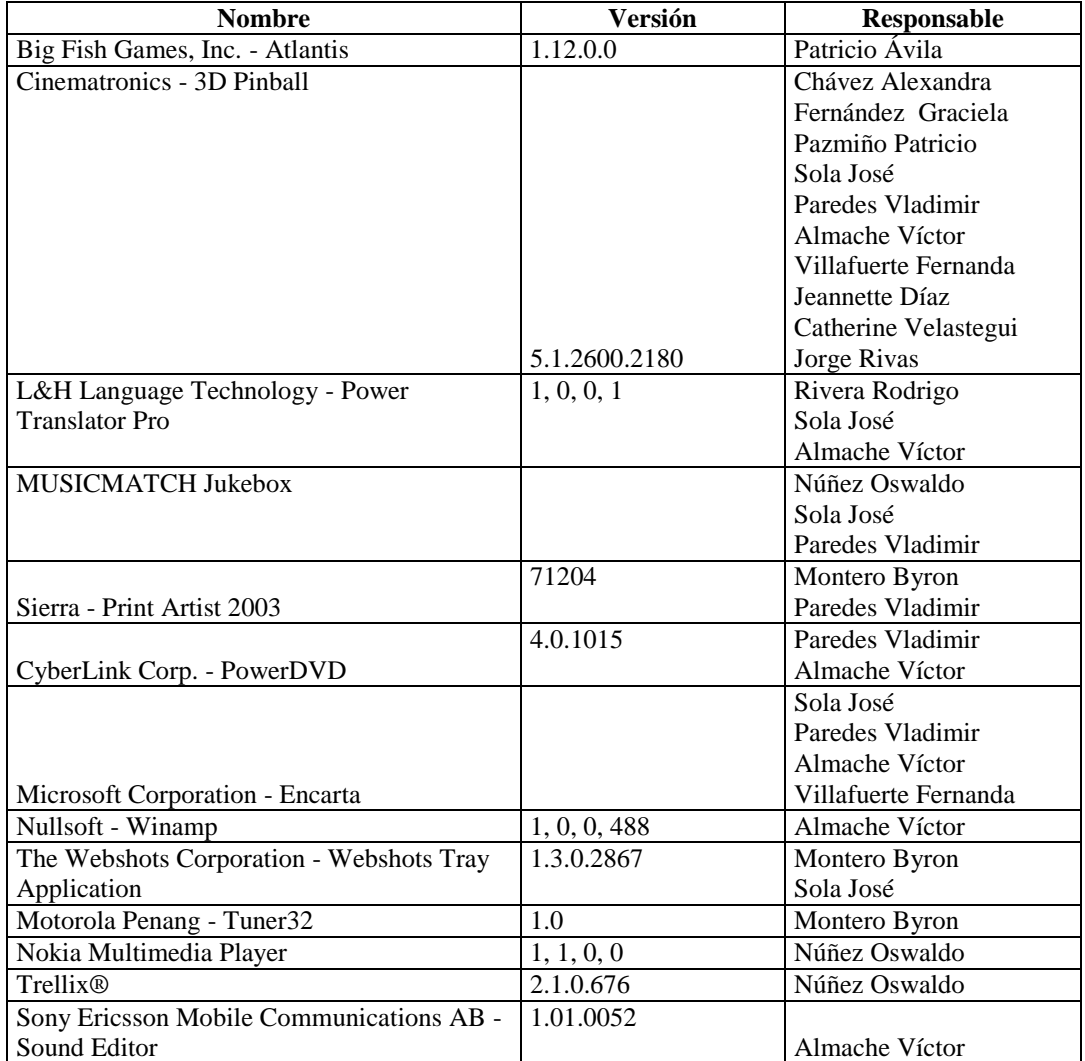

# **DEPARTAMENTO FINANCIERO (SECCIÓN TESORERÍA)**

## **Agencia Centro**

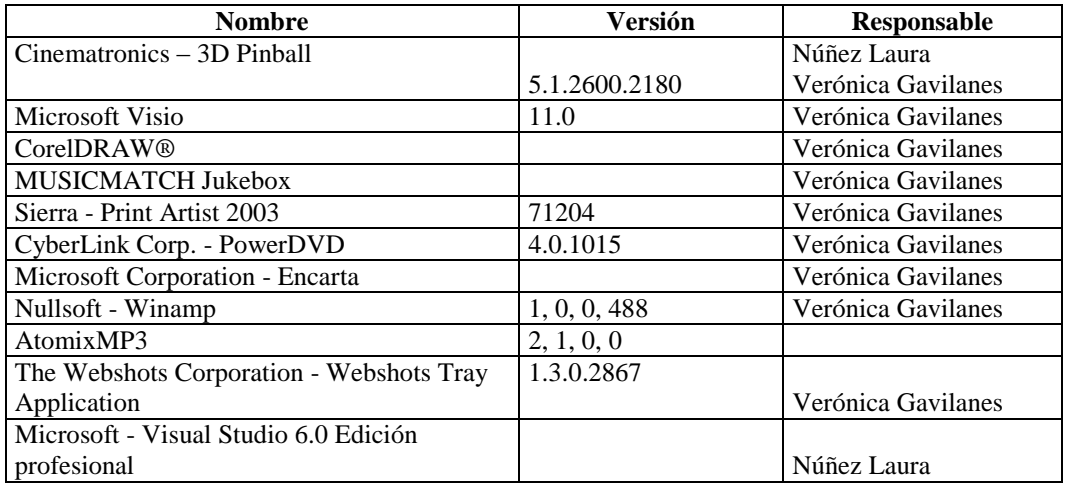

# **4.5.2.2.2.4.1 GRÁFICA COMPARATIVA DE SOFTWARE LEGAL E ILEGAL**

**Gerencia 12% 88% LEGAL D** ILEGAL  **Asesoría Jurídica 21% 79% LEGAL D** ILEGAL **Dirección Administrativa 12% 88% LEGAL ILEGAL Sección Archivo 19% 81% LEGAL ILEGAL**

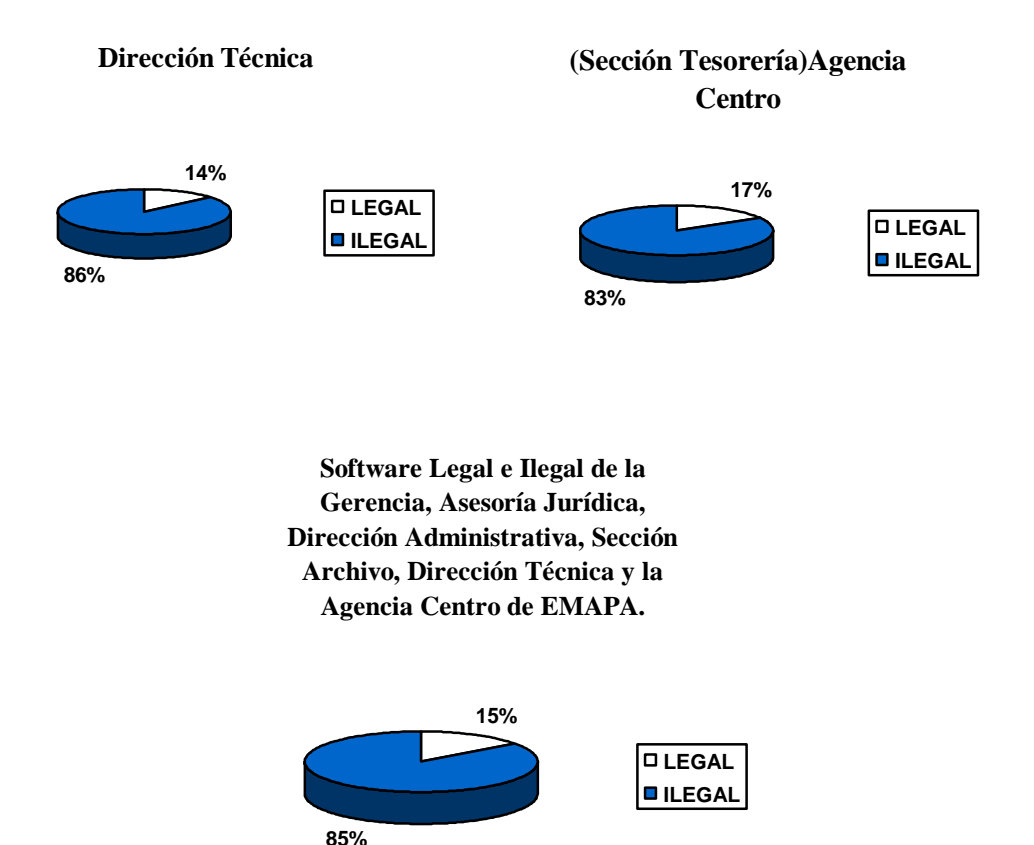

Como se puede visualizar en la figura apenas el 15% del software instalado en los departamentos y secciones de EMAPA es legal, tomando en cuenta que el 20% es de importancia en dichos departamentos y secciones, mientras que el 85% pertenece al software ilegal que se tiene en dichos departamentos y secciones pero que no son utilidad en la empresa y que más son de uso personal.

**Nota:** Por lo que se recomienda en un lapso de 90 días proceder a la eliminación de los programas que no son importantes en la empresa de lo contrario el responsable será el encargado del equipo de cómputo. Así como también proceder a la adquisición de licencias requeridas y necesarias.

#### **4.5.2.3 COMUNICACIONES**

#### **4.5.2.3.1 INVENTARIO DE HARDWARE**

Como dispositivos de red tenemos:

#### **GERENCIA**

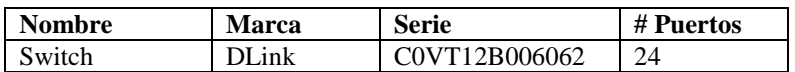

## **DEPARTAMENTO TÉCNICO**

#### **Subdirección de Mantenimiento y Subdirección de Construcción**

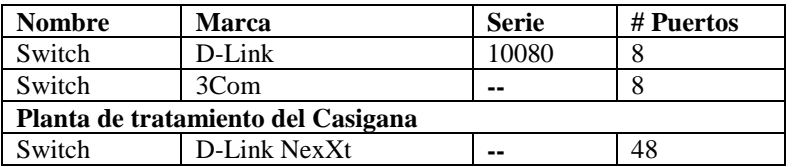

#### **DEPARTAMENTO FINANCIERO (SECCIÓN TESORERÍA)**

#### **Agencia Centro**

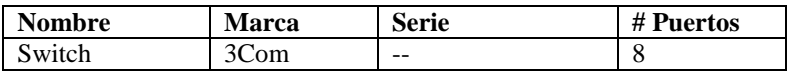

Canaletas

Conectores RJ45

Tarjetas de red en cada equipo

Cable UTP para realizar la conexión de la red.

Rack en la planta del casigana.

Se cuenta con una Red de Comunicación inalámbrica que enlaza la red LAN de la oficina Central de la EMAPA con sus Agencias y la planta del casigana, con la que los clientes pueden realizar sus consultas y pagos de los servicios adquiridos en cualquier oficina, utilizando la transferencia de archivos por radio, esto agilita la comunicación de los sistemas institucionales. Logrando también la comunicación con oficinas centrales.

#### **4.5.2.3.2 INVENTARIO DE SOFTWARE**

El sistema operativo con el que trabajan en la Gerencia, Asesoría Jurídica, Dirección Administrativa, Sección Archivo y la Agencia Centro de EMAPA es Microsoft Windows XP versión 2002, sin embargo un equipo de cómputo del departamento Técnico tiene Windows 2000 Server.

# **4.5.2.3.1.3 DIAGRAMA DE DISPOSITIVOS FÍSICOS DE LA RED**

#### **GERENCIA**

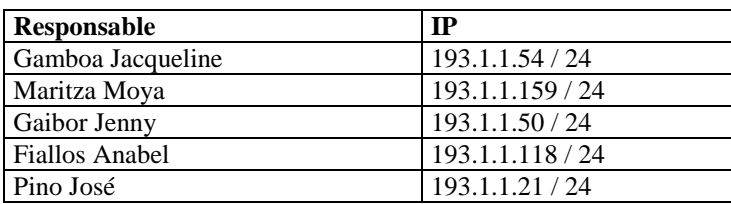

# **ASESORÍA JURÍDICA**

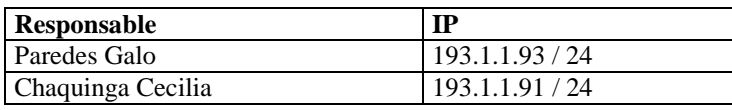

#### **DEPARTAMENTO ADMINISTRATIVO**

#### **Dirección Administrativa**

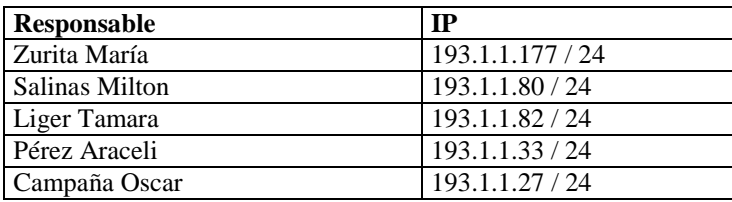

#### **Sección Archivo**

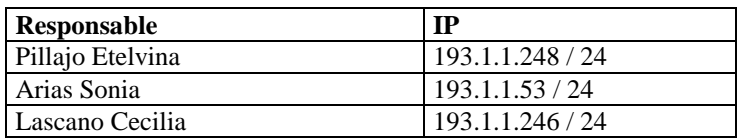

# **DEPARTAMENTO TÉCNICO**

## **Subdirección de Mantenimiento y Subdirección de Construcción**

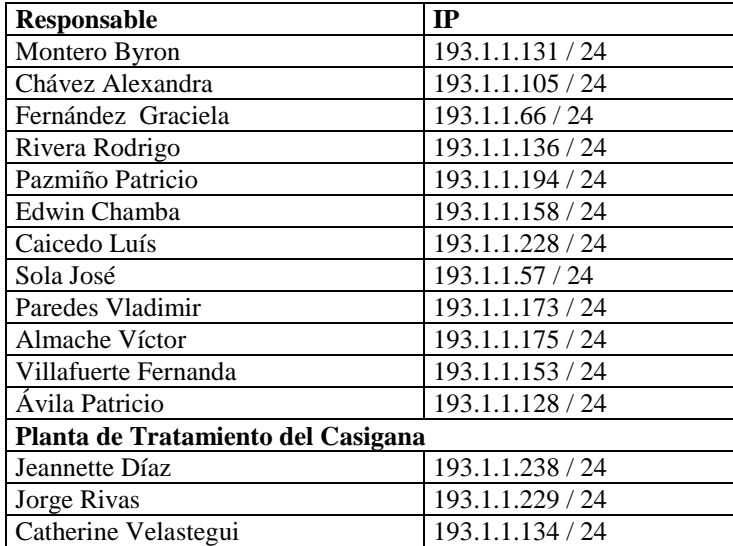

# **DEPARTAMENTO FINANCIERO (SECCIÓN TESORERÍA)**

## **Agencia Centro**

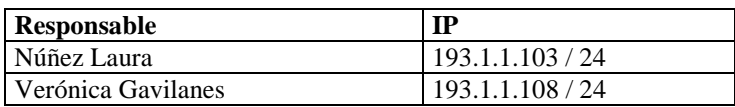

# **SIMBOLOGÍA**

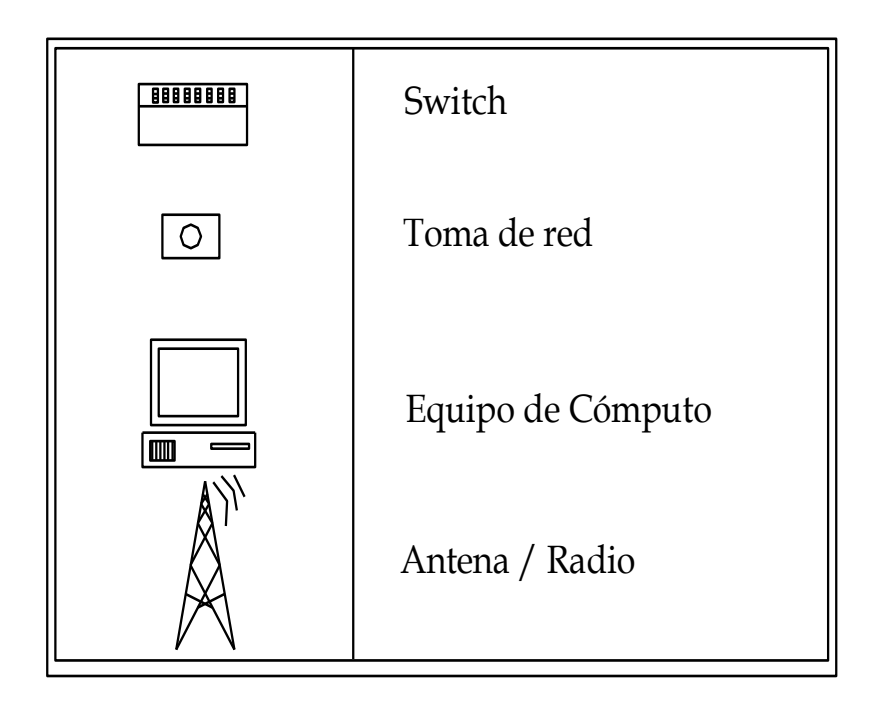

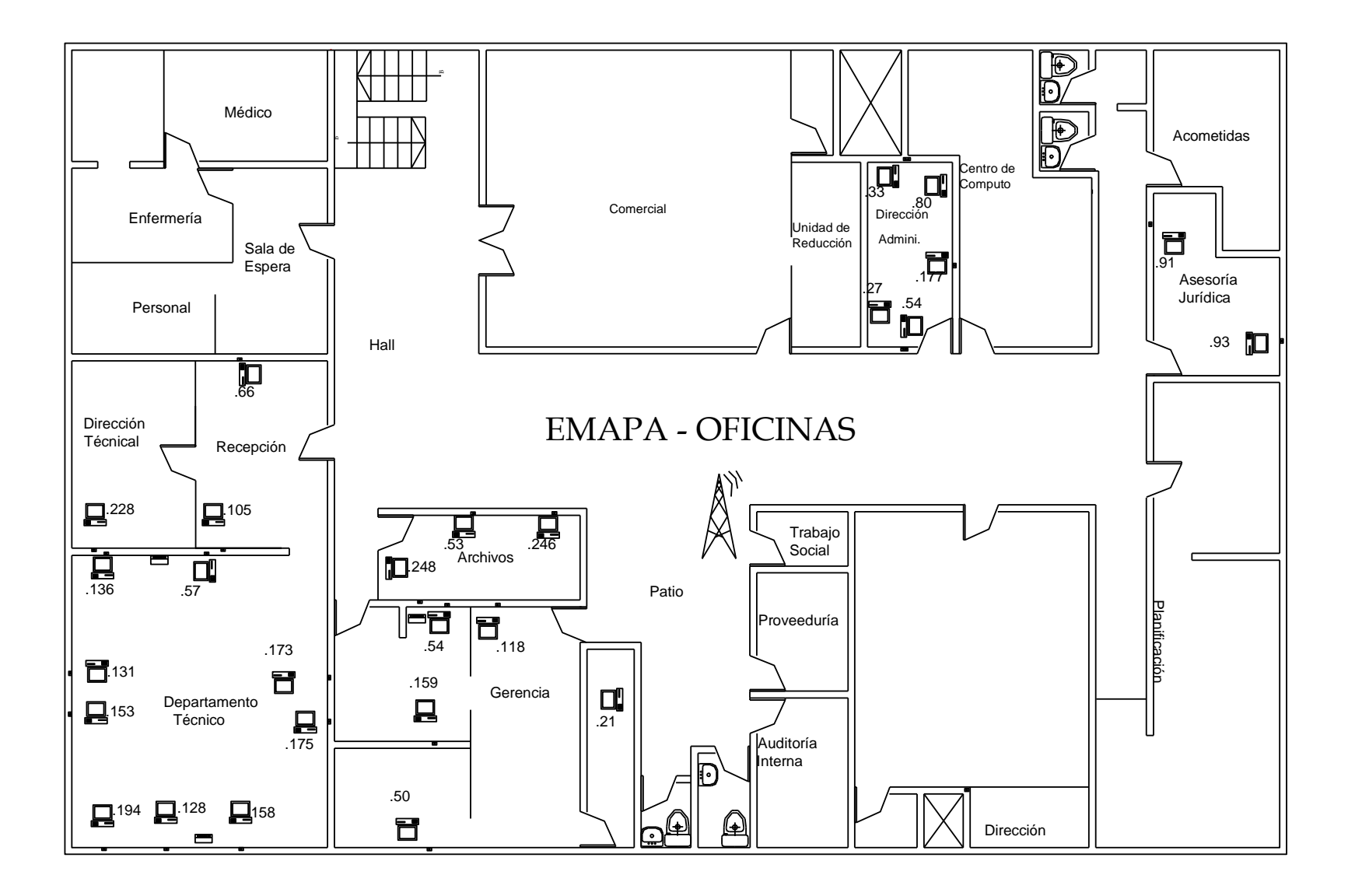

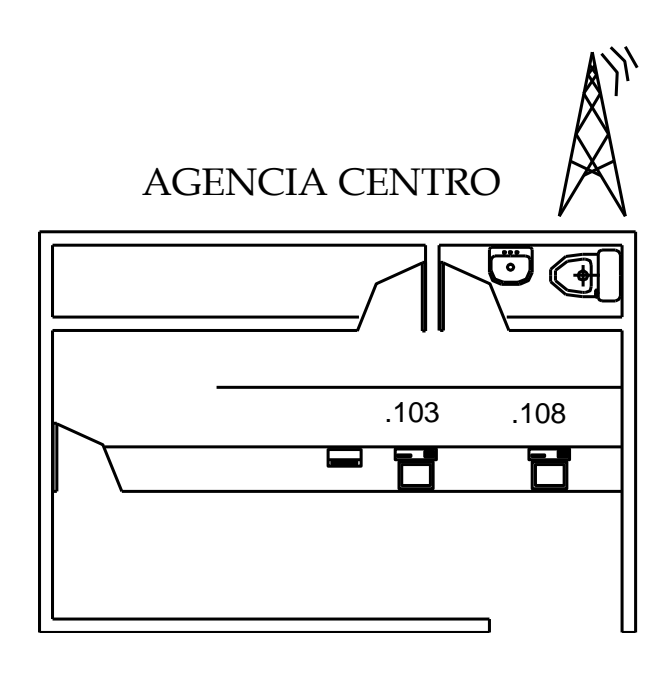

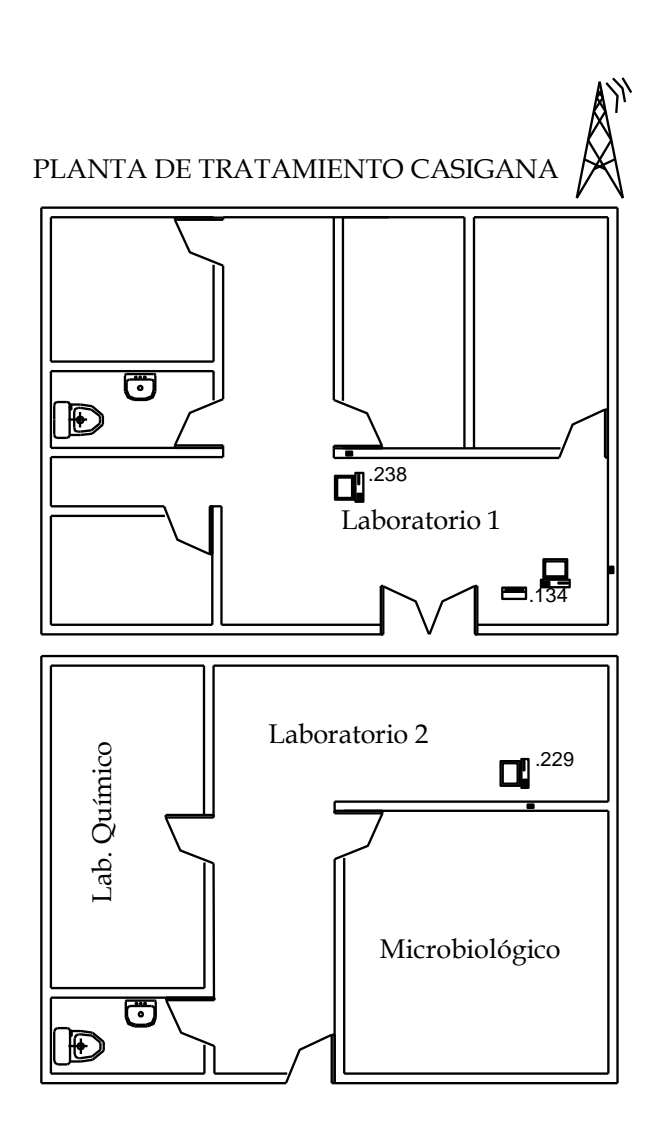

#### **4.5.2.3.1.4 SEGURIDADES**

Algunos equipos tienen un control de usuario y contraseña que se valida en cada equipo de cómputo, la mayoría de los responsables no cambian su contraseña, además el acceso al internet se lo realiza mediante el permiso por el APD, así como también ciertos días y en una hora determinada lo habilitan para todos.

## **4.5.2.3.1.5 GESTIÓN Y ADMINISTRACIÓN**

La asignación de roles y permisos de acceso a la información se lo realiza a través del sistema integrado empresarial.

En algunos equipos de cómputo existe control para ingresar al sistema operativo.

En caso de que exista algún problema de la red el personal de los diferentes departamentos y secciones comunica al encargado de esto para que tome soluciones.

#### **4.5.3 APLICACIONES INFORMÁTICAS**

#### **4.5.3.1 APLICACIONES**

En todos los departamentos y secciones se maneja el sistema integrado empresarial para la consulta de tarifas como también el cobro de los servicios, además en ciertas áreas manipulan el programa SAD (sistema de administración documental).

Mientras que en el departamento técnico se maneja el sistema ReadWin 2000 el mismo que ha sido creado para los caudales del agua, TECCHIM Company para el diseño de elementos estructurales y AutoCAD para la elaboración de planos.

#### **4.5.3.2 ANTIGÜEDAD**

El sistema integrado empresarial se lo maneja desde hace dos años, prestando servicio a los usuarios de forma rápida y eficiente, mientras que el sistema de administración documental se lo vienen utilizando desde muchos años atrás al igual que los otros programas.

#### **4.5.3.3 COMPLEJIDAD**

El sistema utilizado posee una interfaz amigable con el usuario el cual es fácil de manejar por cualquier usuario con conocimientos básicos de computación.

Ofreciendo todo tipo de reportes; ya que son la base de las transacciones que realiza la Agencia Centro, así como también permitir realizar consultas de las cuentas de los medidores en el resto de departamentos y secciones.

#### **4.5.3.4 METODOLOGÍA**

El sistema utilizado se basa en la metodología de prototipos, es decir se tiene permanente dialogo con los empleados para realizar cambios inmediatos en el sistema debido a las necesidades del personal que lo manipula.

#### **4.5.3.5 DOCUMENTACIÓN**

El software de recaudación que esta vigente se lo da mantenimiento y soporte a la aplicación por el personal capacitado para esta función.

#### **FASE VI**

# **FRECUENCIA DE LA AUDITORÍA**

#### **4.6 FRECUENCIA DE LA AUDITORÍA**

No se ha realizado ninguna Auditoría Informática por personal especializado en el área informática y que cuente con el respaldo de profesionales experimentados en la Gerencia, Asesoría Jurídica, Dirección Administrativa, Sección Archivo, Dirección Técnica y la Agencia Centro de EMAPA. Por lo que se ha visto la necesidad de auditar dichos departamentos y secciones para tener mejor desempeño y funcionamiento de los equipos de estas áreas.

#### **FASE VII**

#### **PLANES Y PROGRAMAS DE TRABAJO**

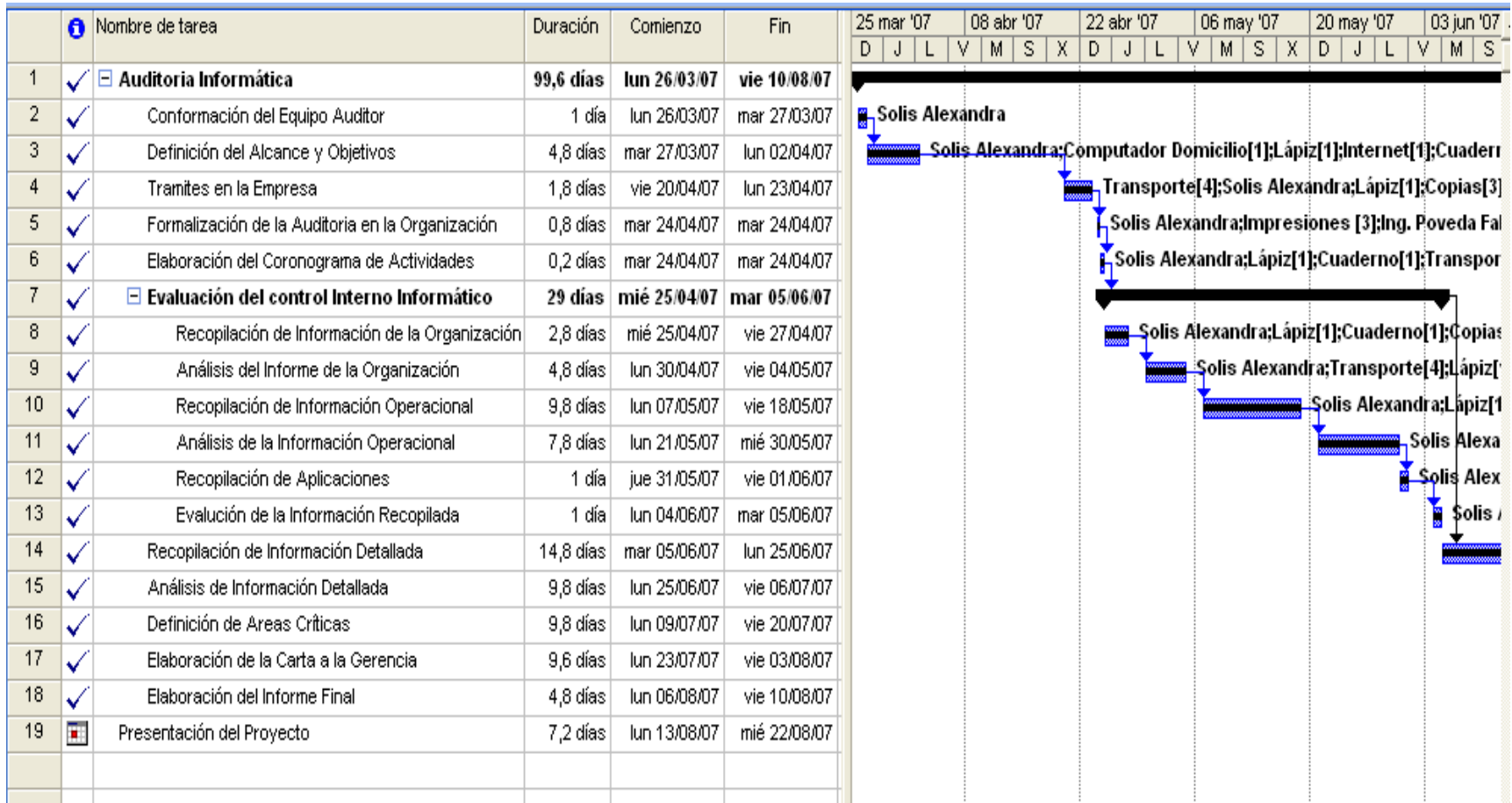

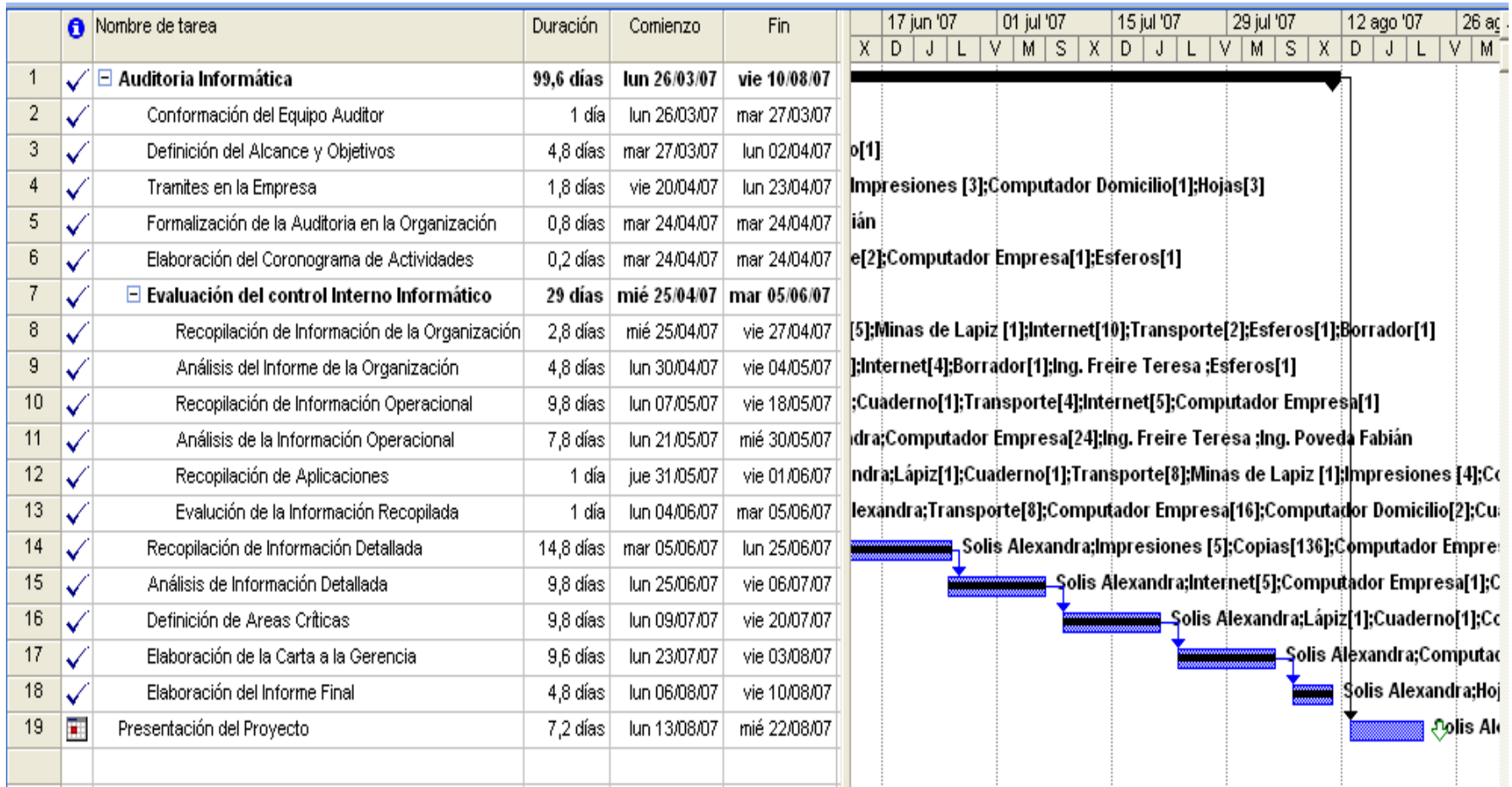

#### Cronograma **EMAPA**

#### desde sáb 01/09/07

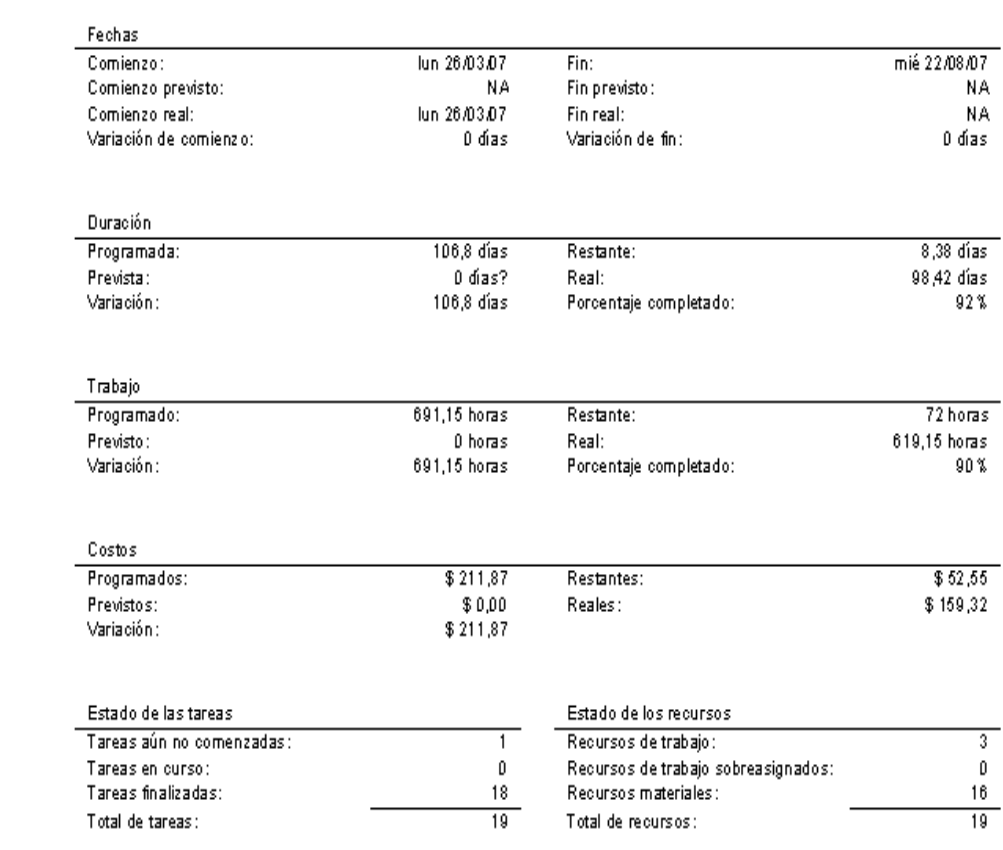

# Flujo de caja el jue 06.09.07<br>Cronograma

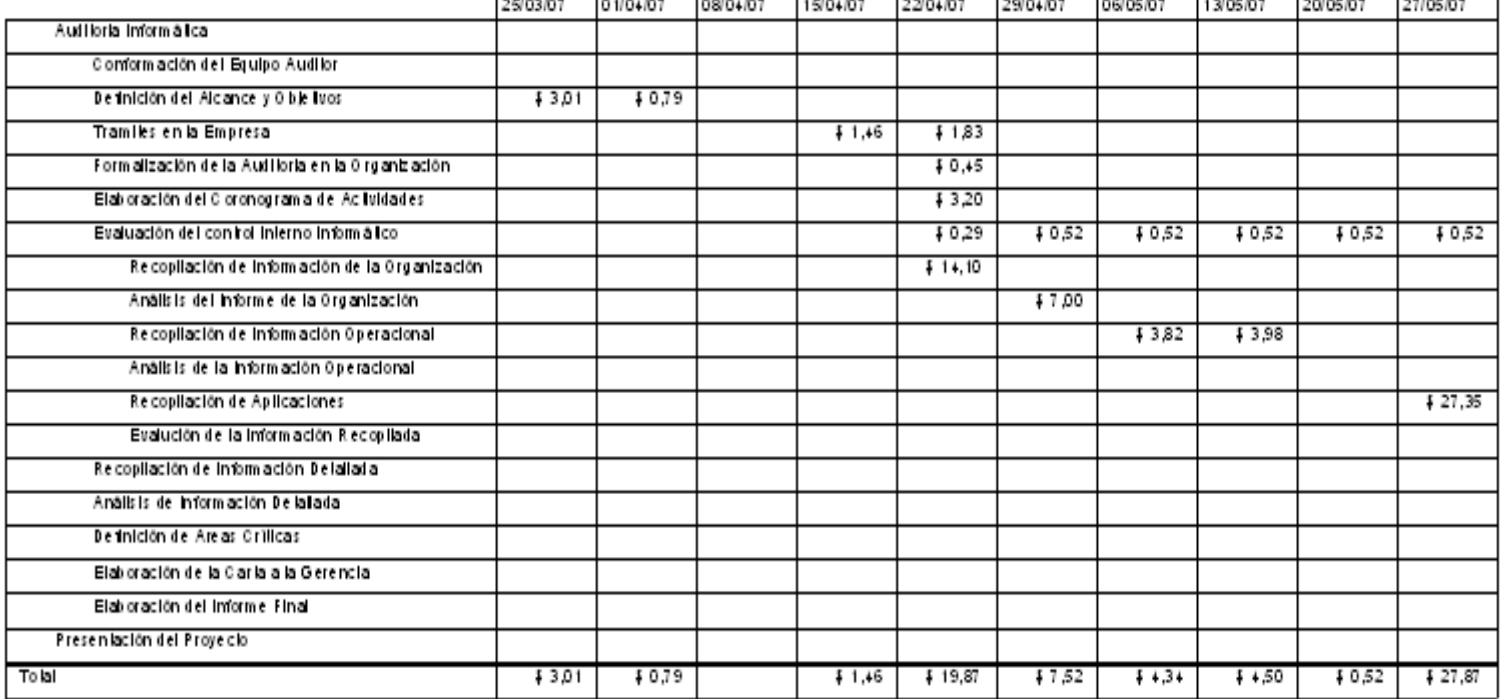

# Flujo de caja el jue 06.09.07<br>Cronograma

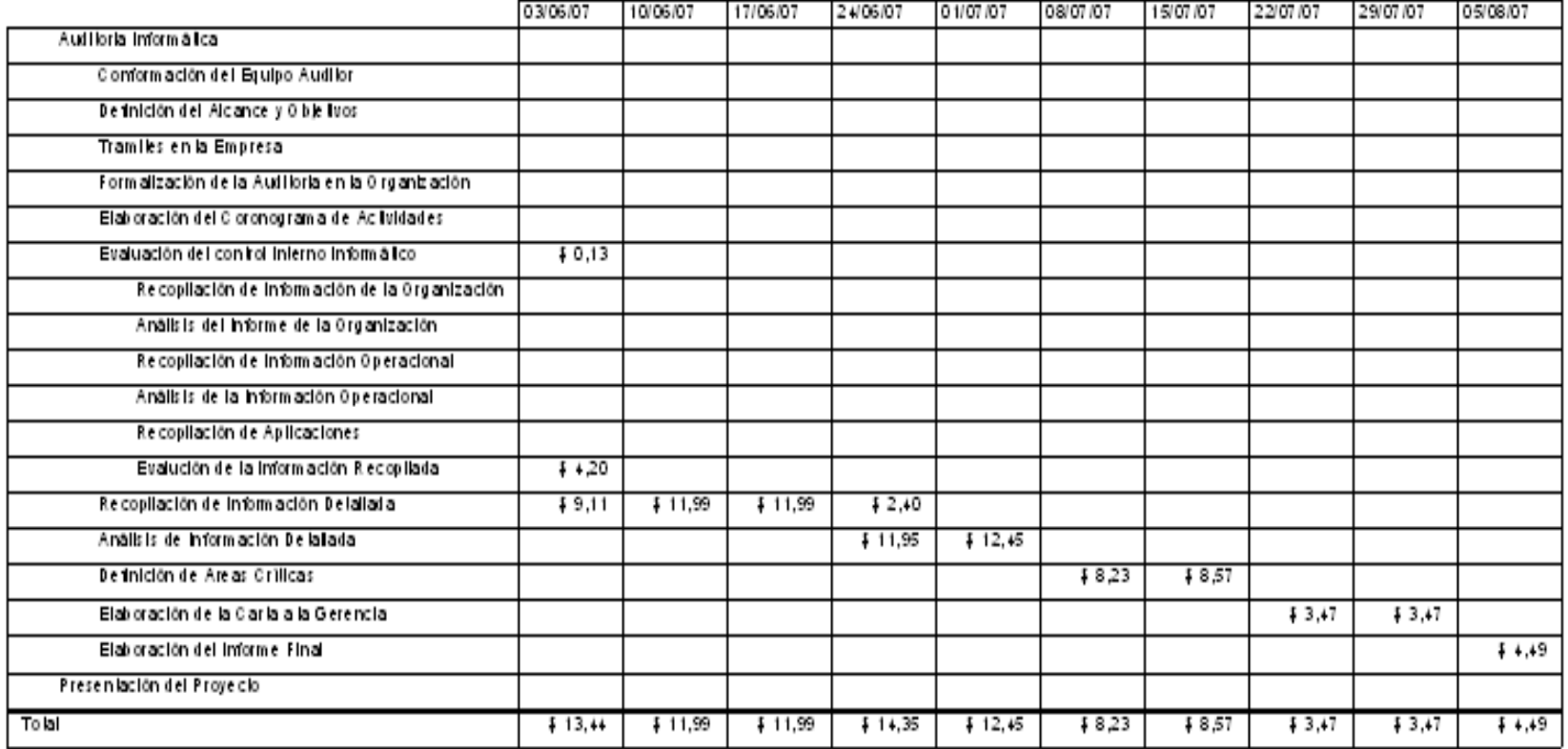

# Flujo de caja el jue 06.09.07<br>Cronograma

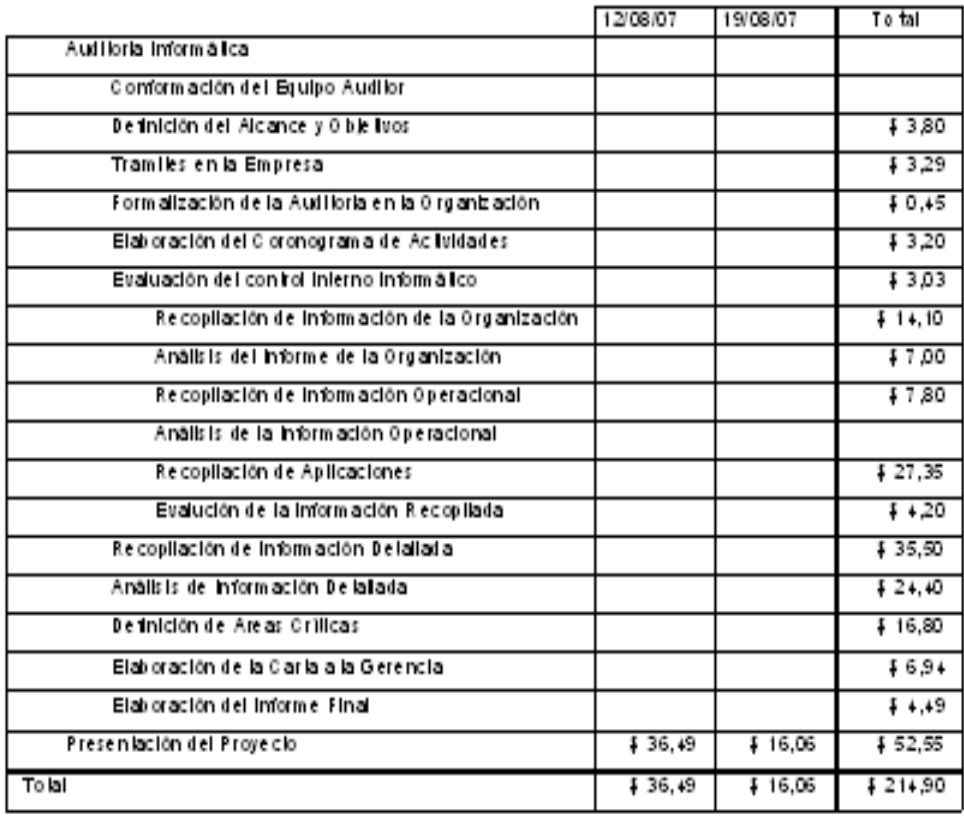

# Tareas y recursos humanos el jue 06.09/07<br>Cronograma

 $\mathsf{Id}$  $\bullet$  Nombre del recurso

Trabajo

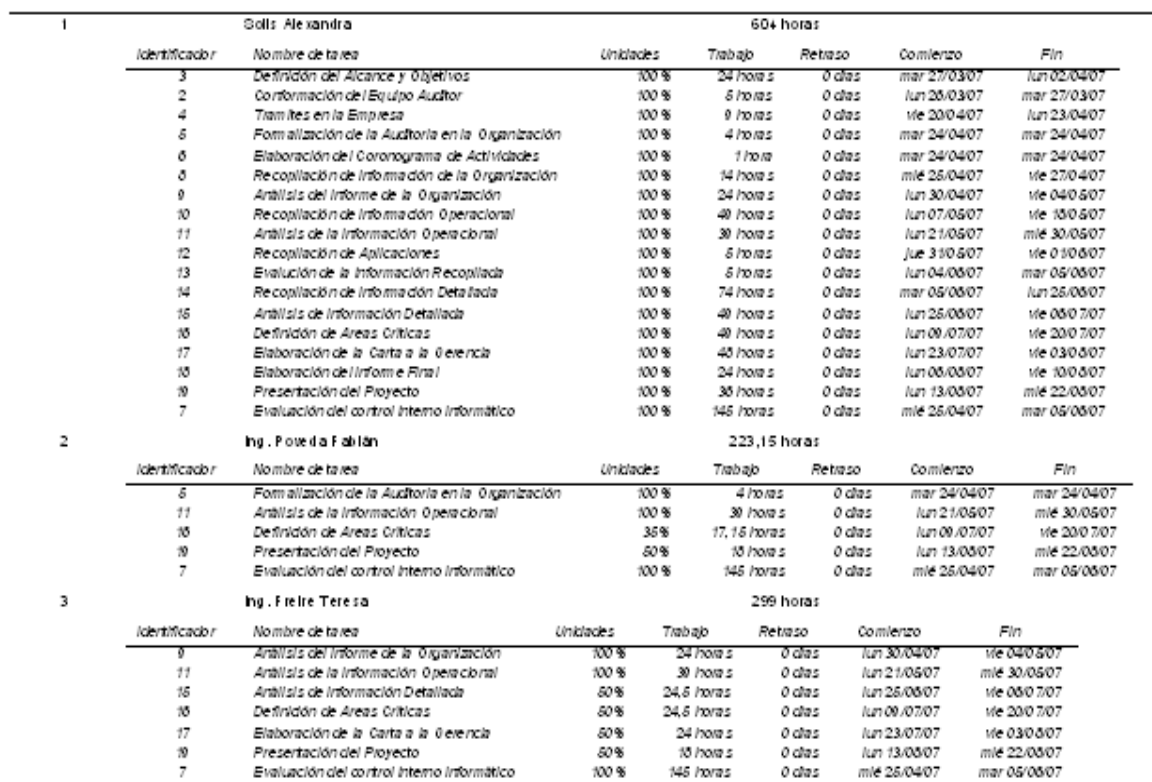

#### **FASE VIII**

# **REVISIÓN DE CONTROLES Y EVALUACIONES DE SEGURIDADES**

## **4.8.1 TÉCNICAS Y HERRAMIENTAS DE AUDITORÍA INFORMÁTICA**

La presente auditoría informática se llevará a cabo en la Gerencia, Asesoría Jurídica, Dirección Administrativa, Sección Archivo, Dirección Técnica y la Agencia Centro de la EMAPA. Para la comprobación de controles y seguridades de la estructura organizacional, el control de seguridades físicas y lógicas se utilizó encuestas como herramientas para la toma y análisis de la información en el proceso de auditoría, también se llevo a cabo la experimentación mediante el uso de herramientas informáticas (Berlac Advisor) para realizar los inventarios.

En dichas áreas se aplicaron los siguientes cuestionarios:

- o Control de seguridades de la Organización.
- o Control y Seguridades Físicas.
- o Seguridades Lógicas

Con el fin de establecer si las políticas, procedimientos y prácticas existentes son eficientes para proporcionar seguridad contra contingencias tales como: incendios desastres naturales, además también para lograr evaluar la estructura organizacional de la empresa.

## **4.8.2 RECOPILACIÓN DE INFORMACIÓN DETALLADA**

#### **4.8.2.1 CONTROLES Y SEGURIDADES DE LA ORGANIZACIÓN**

#### **4.8.2.1.1 OBJETIVOS**

Para lograr el objetivo de evaluar los controles y seguridades de la estructura organizacional que facilite los documentos, manuales y la estructura de cada departamento.

Este cuestionario obtendrá información esencial sobre la estructura orgánica, funciones, objetivos y políticas administrativas.

El cuestionario que se presenta a continuación esta orientado a la evaluación del control interno de los departamentos y secciones dentro de la organización, cabe indicar que según la estructura de la organización el departamento APD puede estar dentro de varios esquemas de dependencia.

#### **4.8.2.1.2 CUESTIONARIO Y TABULACIÓN**

**1.** La estructura actual esta óptima para que se realicen con eficiencia las funciones encomendadas?

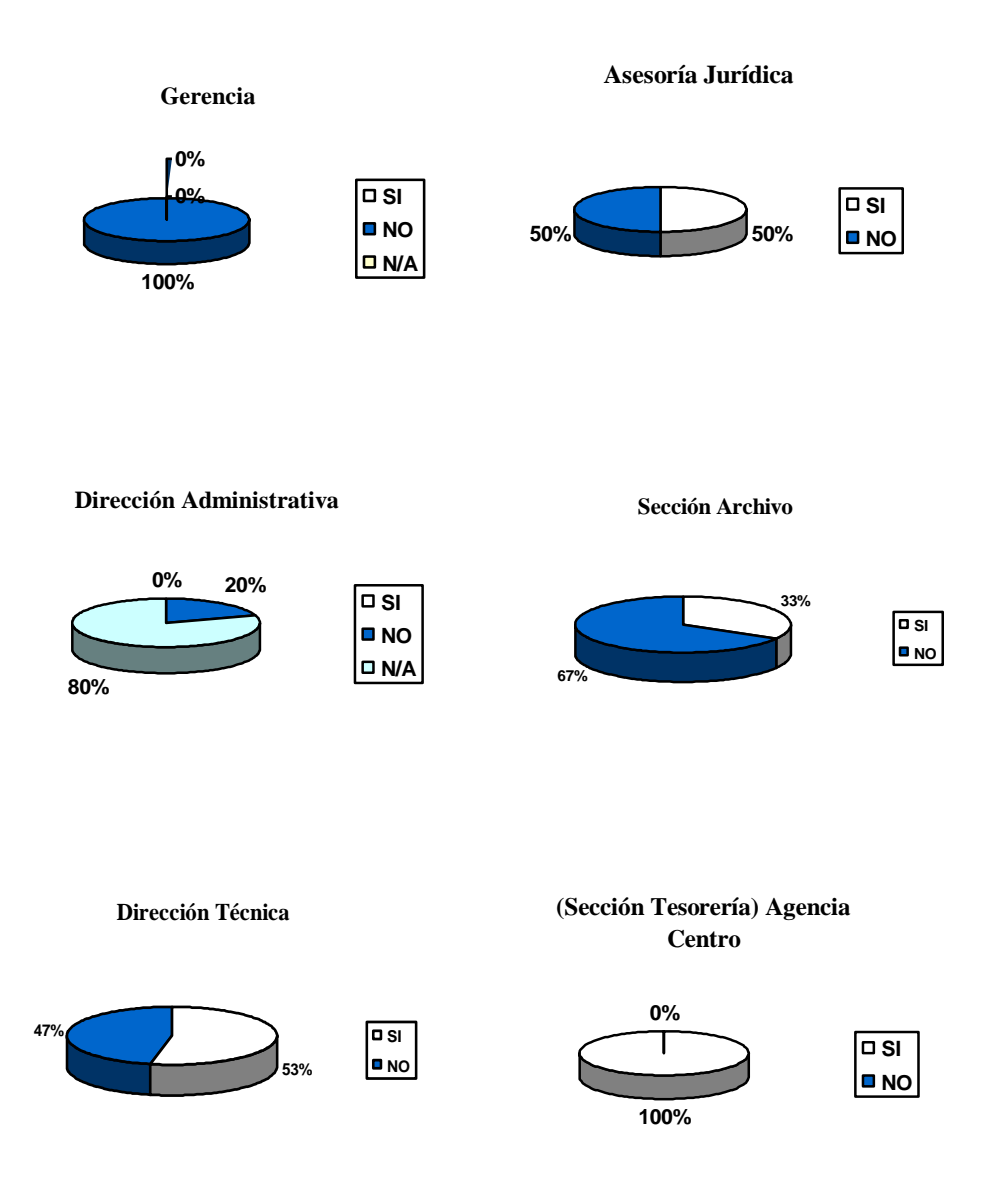

**2.** La estructura actual esta dada para que se realicen con eficiencia el distributivo de trabajo?

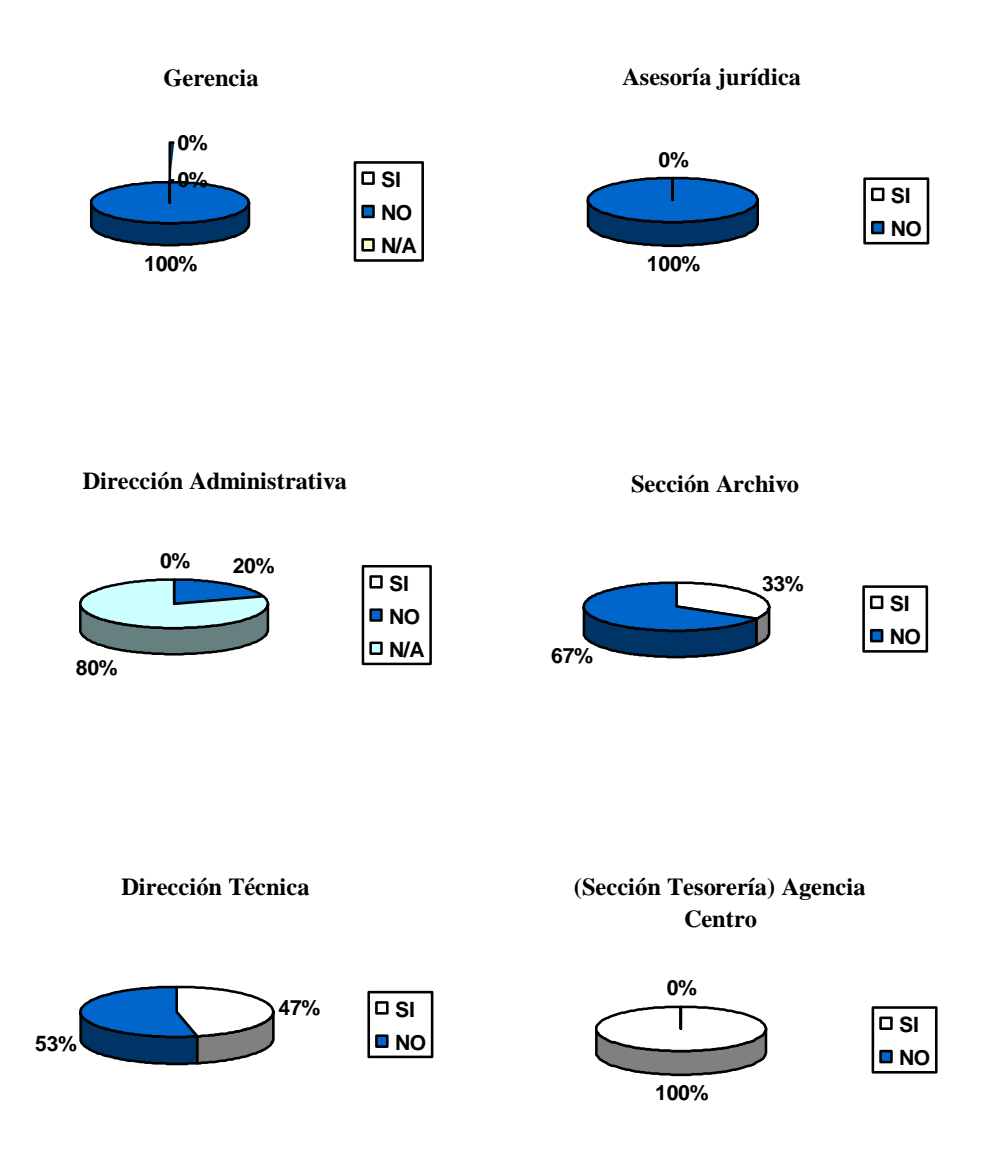

**3.** Los niveles jerárquicos actuales son necesarios y suficientes para la actividad normal del área?

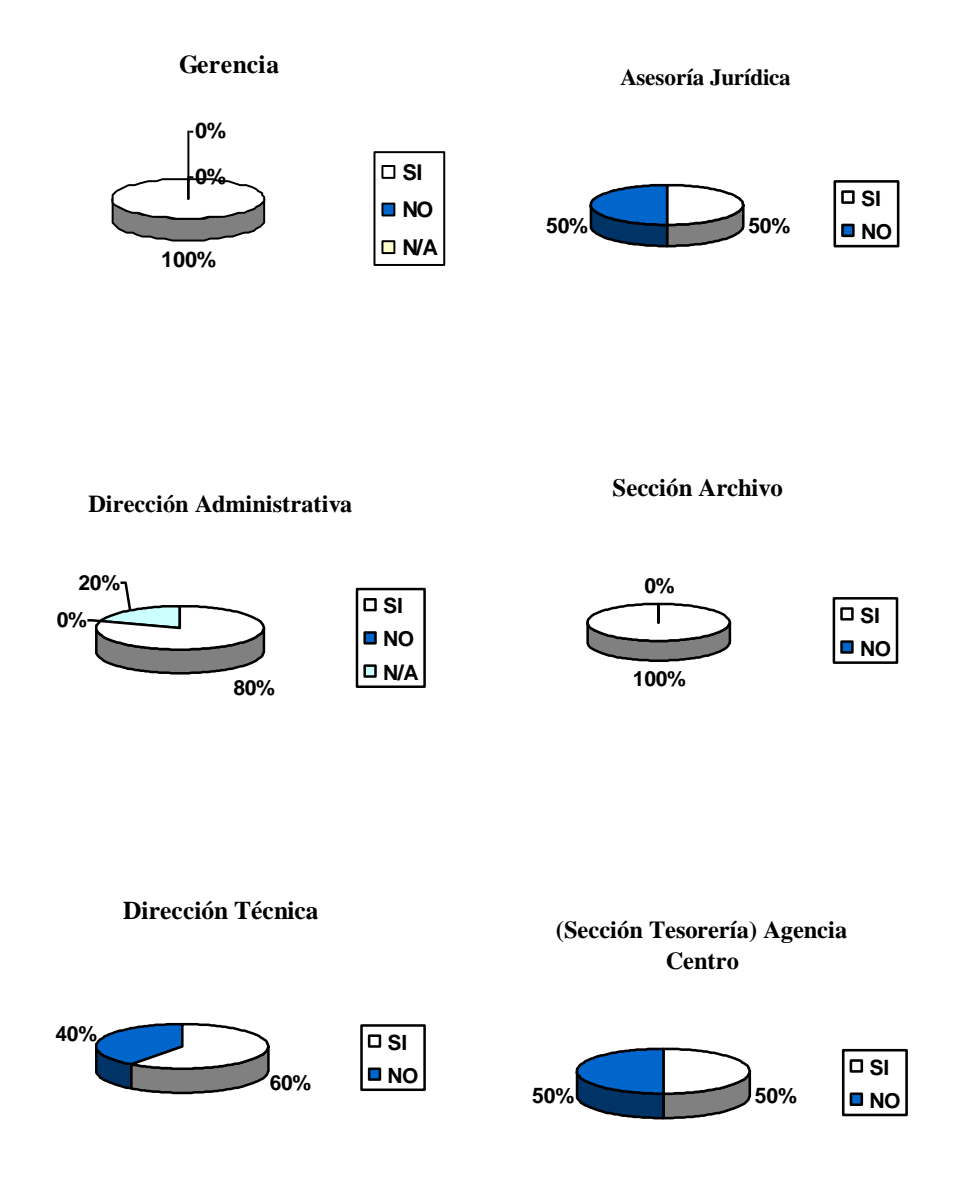

**4.** De acuerdo a la estructura jerárquica de la empresa se tiene una adecuada comunicación entre las diferentes áreas?

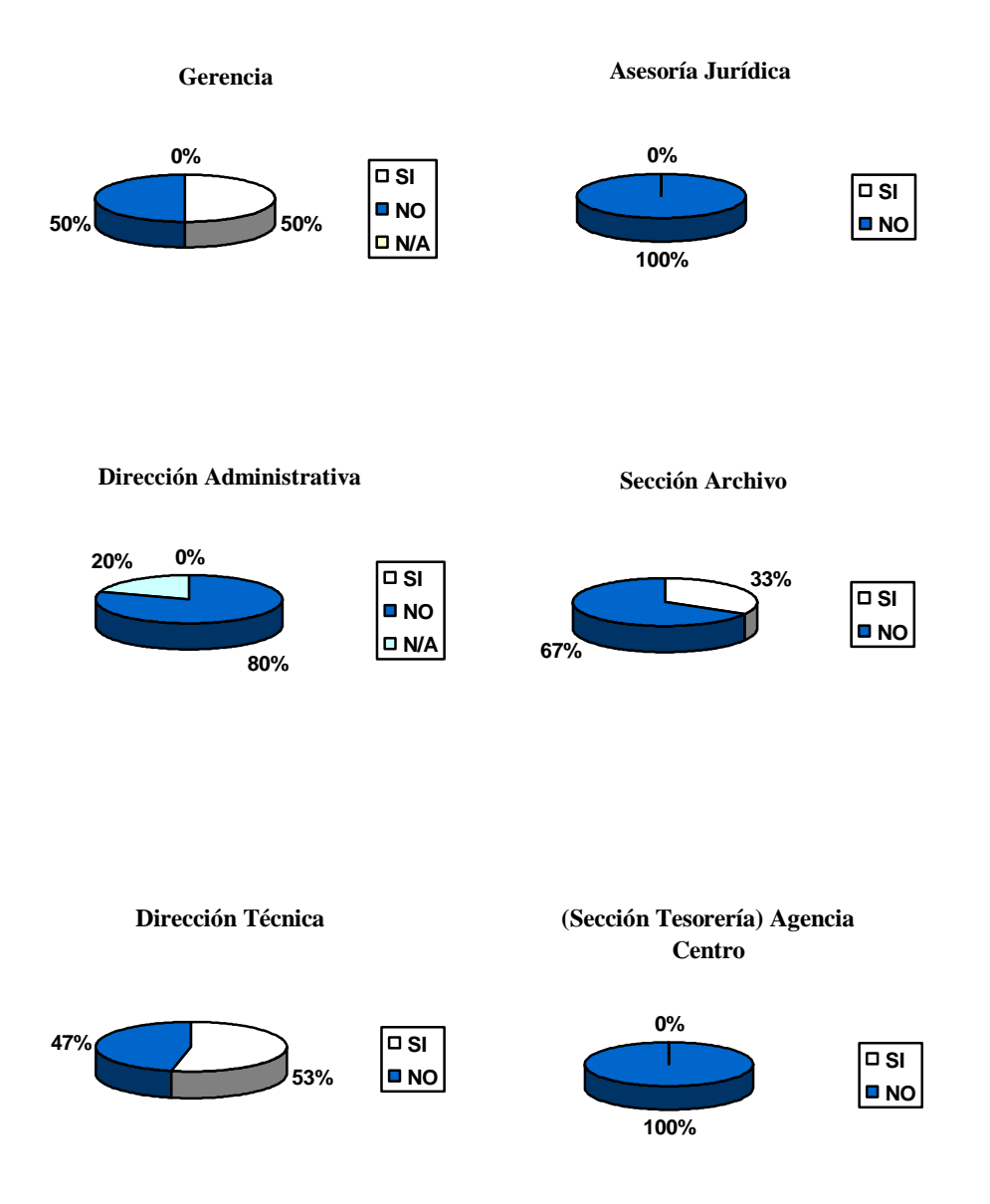

**5.** Las áreas y subdepartamentos tienen claramente establecidas sus responsabilidades?

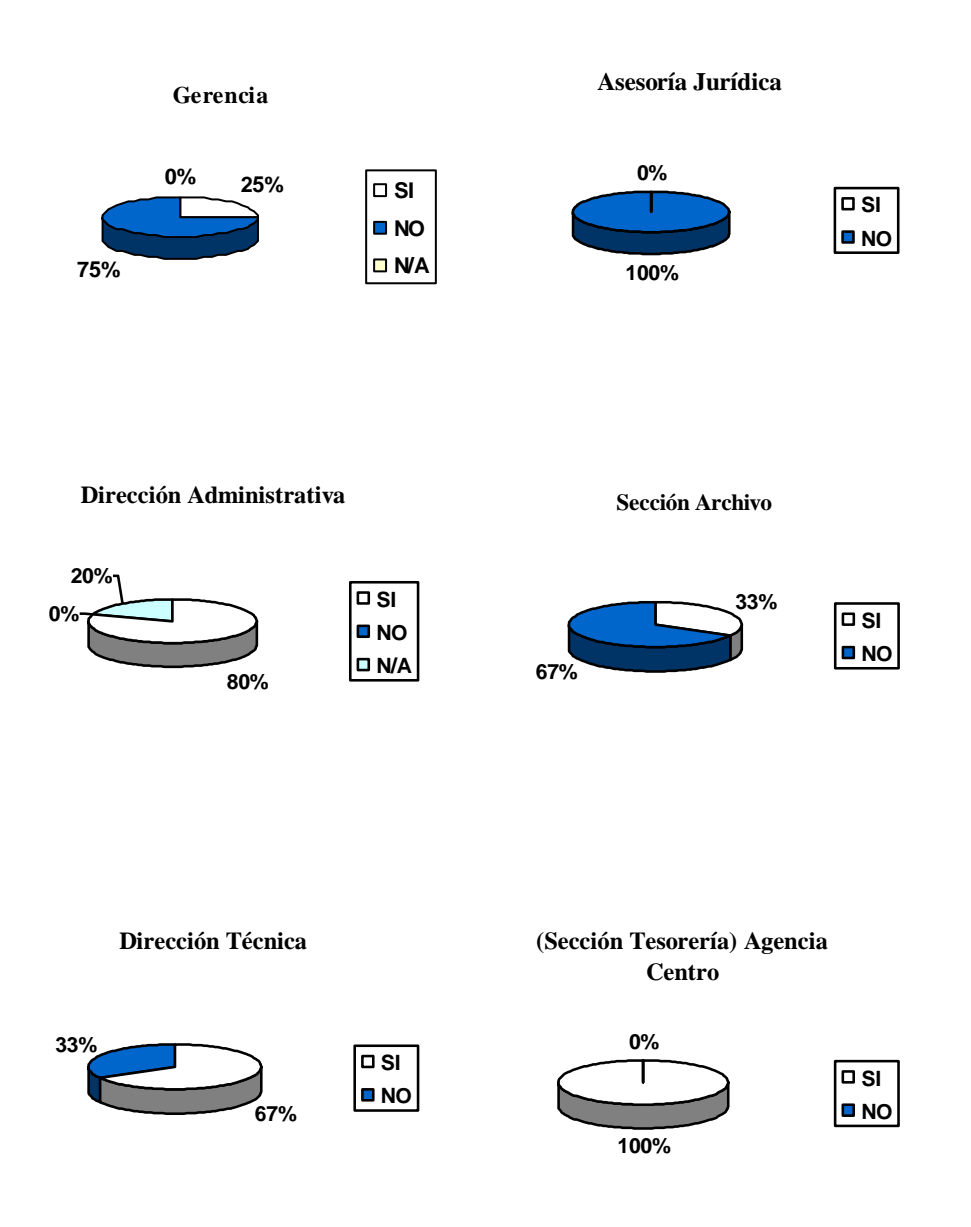

**6.** Los puestos de trabajo van acordes con las necesidades del área para realizar sus funciones?

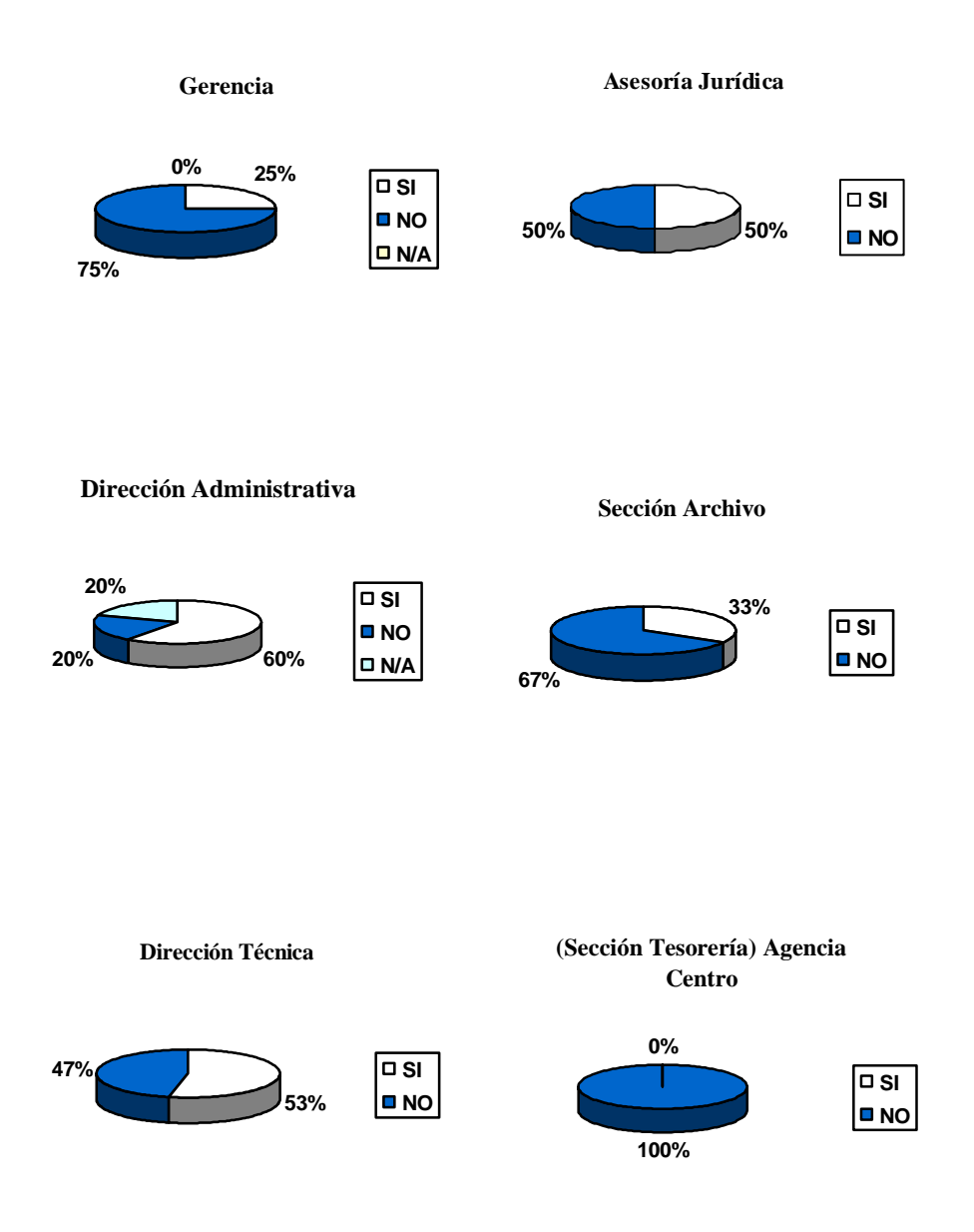

**7.** Dividen el trabajo del área en funciones?

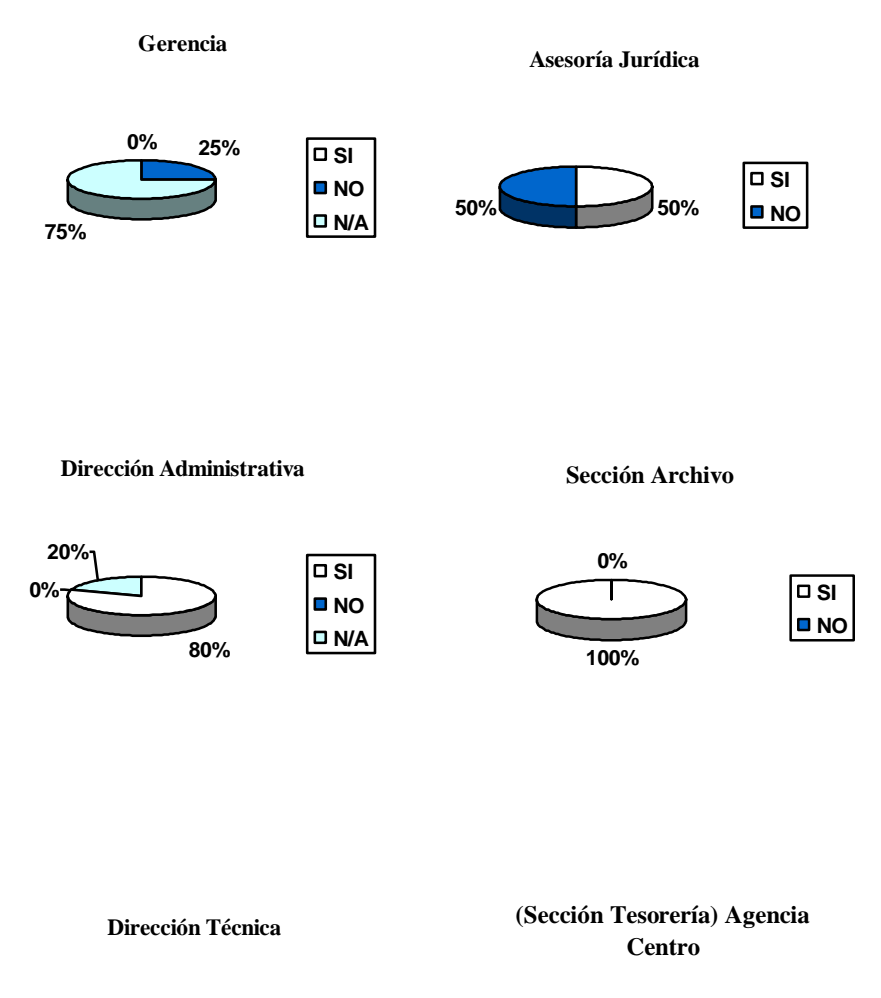

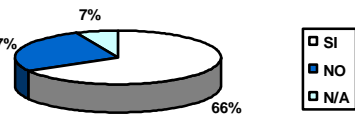

**27%**

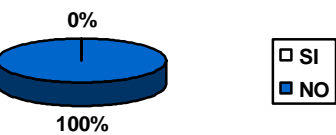

**8.** Se encuentran establecidas en algún documento las funciones del área?

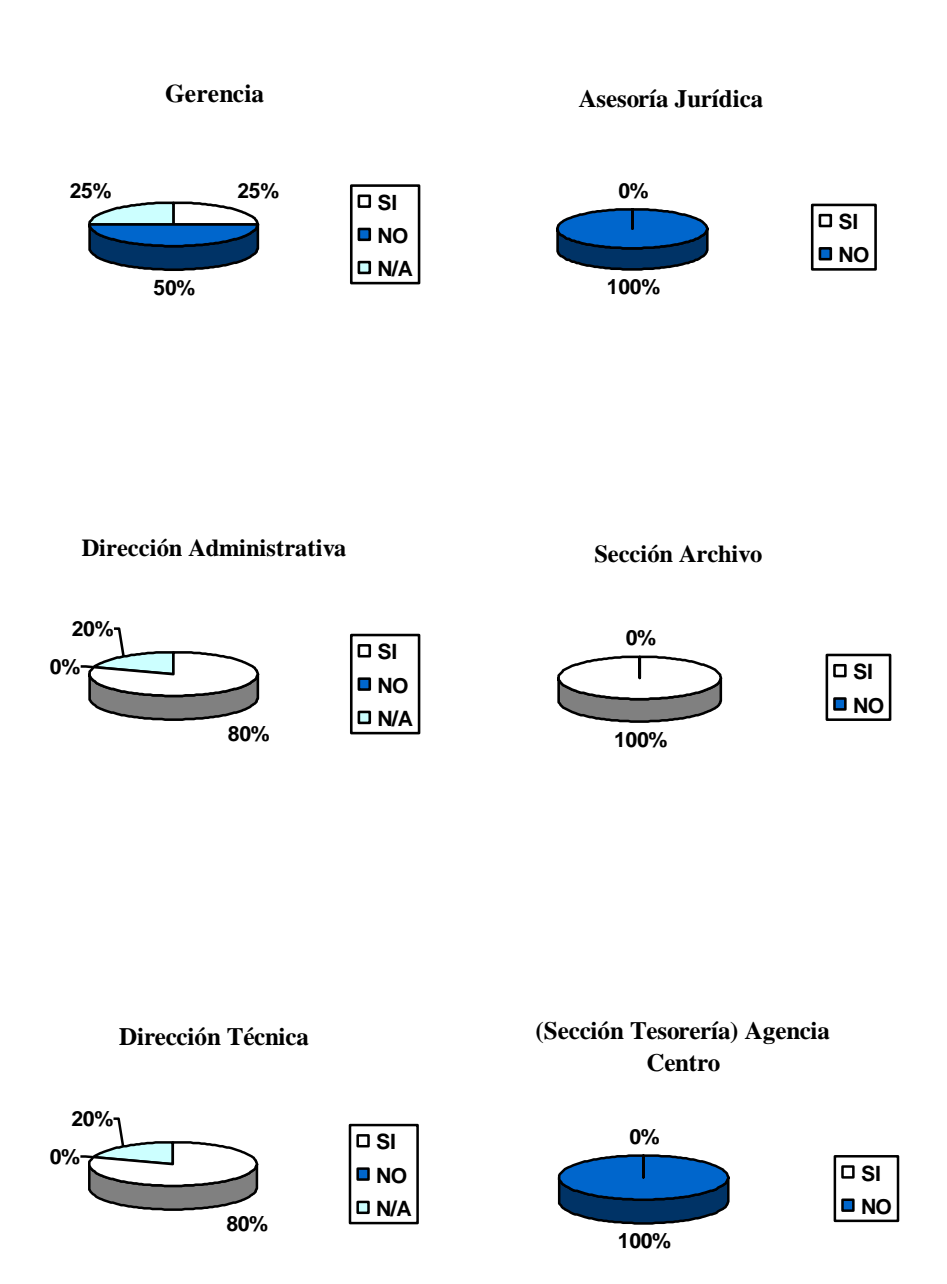

**9.** El personal del área participa en la elaboración de las funciones?

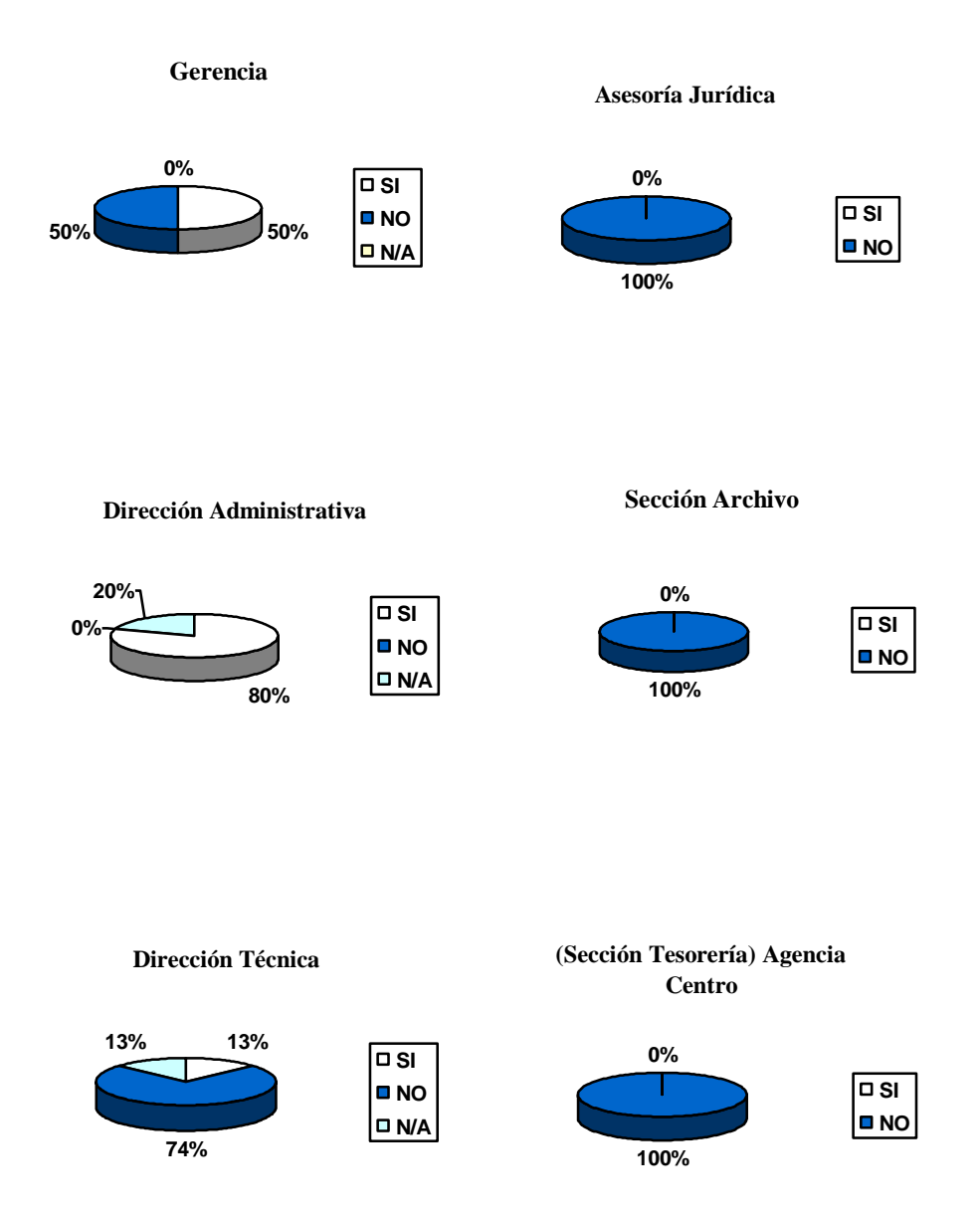

**10.** Las funciones del área van acorde al reglamento interno de la organización?

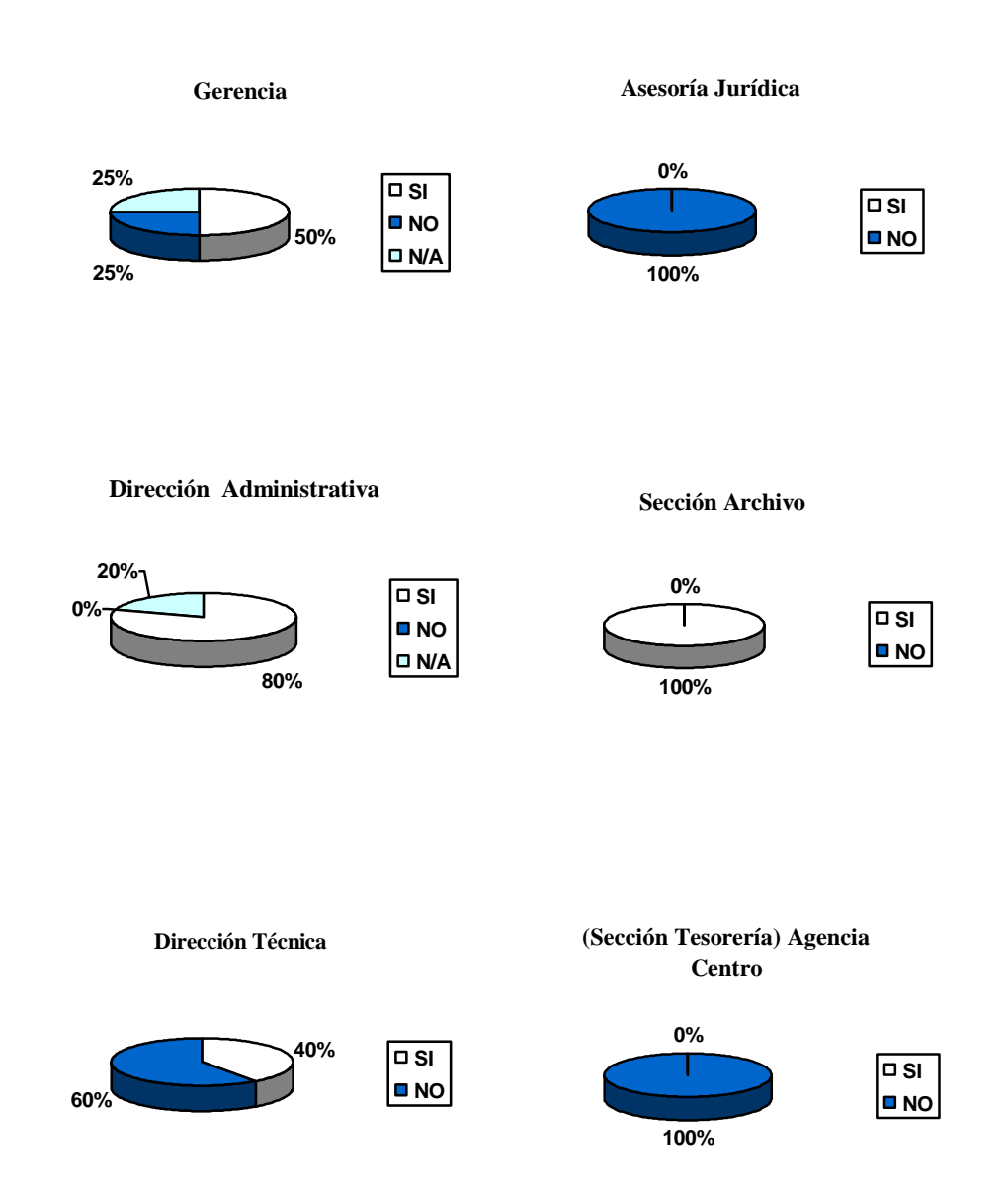
**11.** En caso de no encontrarse el jefe, un miembro inmediato puede realizar sus funciones?

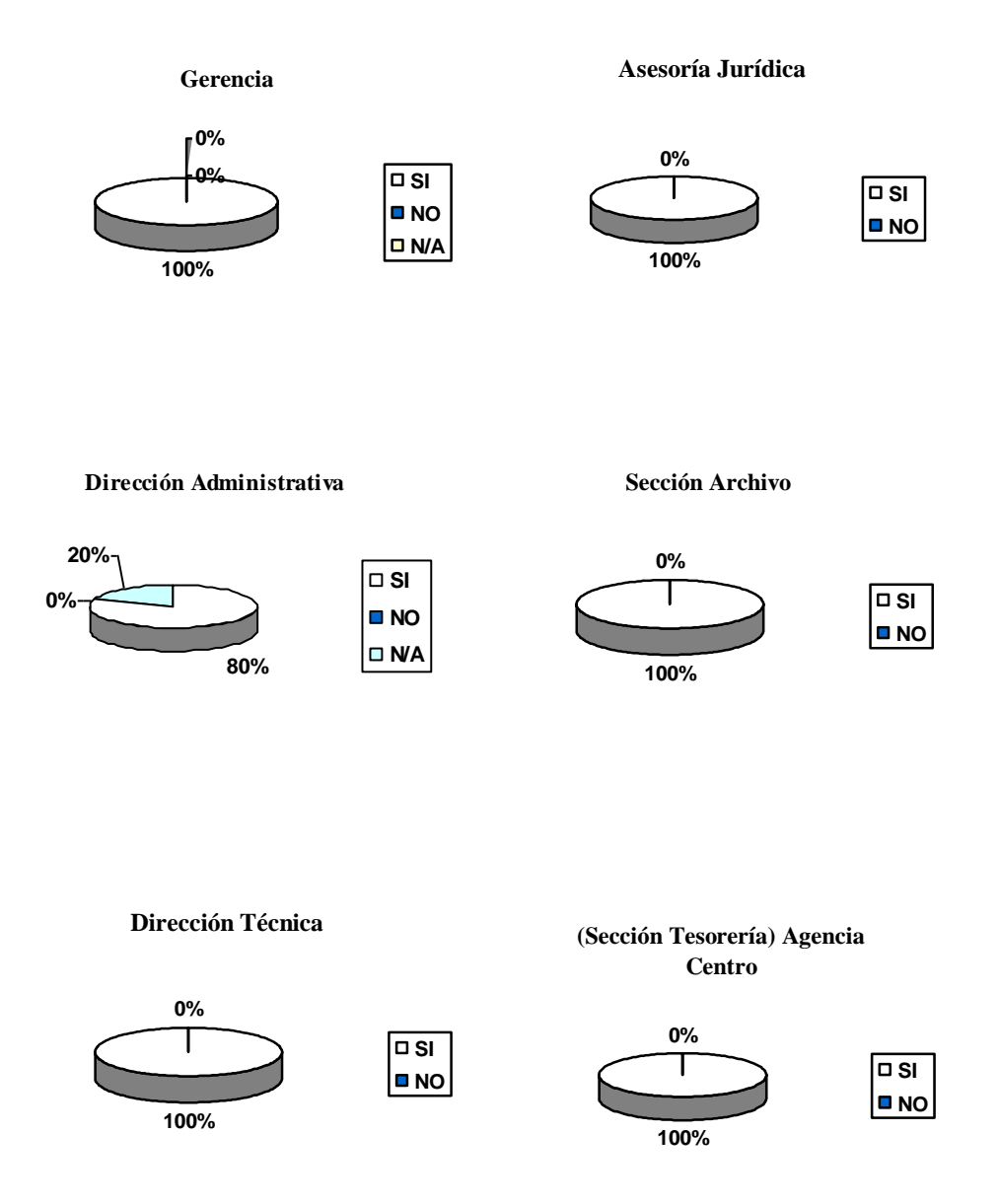

**12.** Para cumplir con las funciones del área se requiere apoyo de otras?

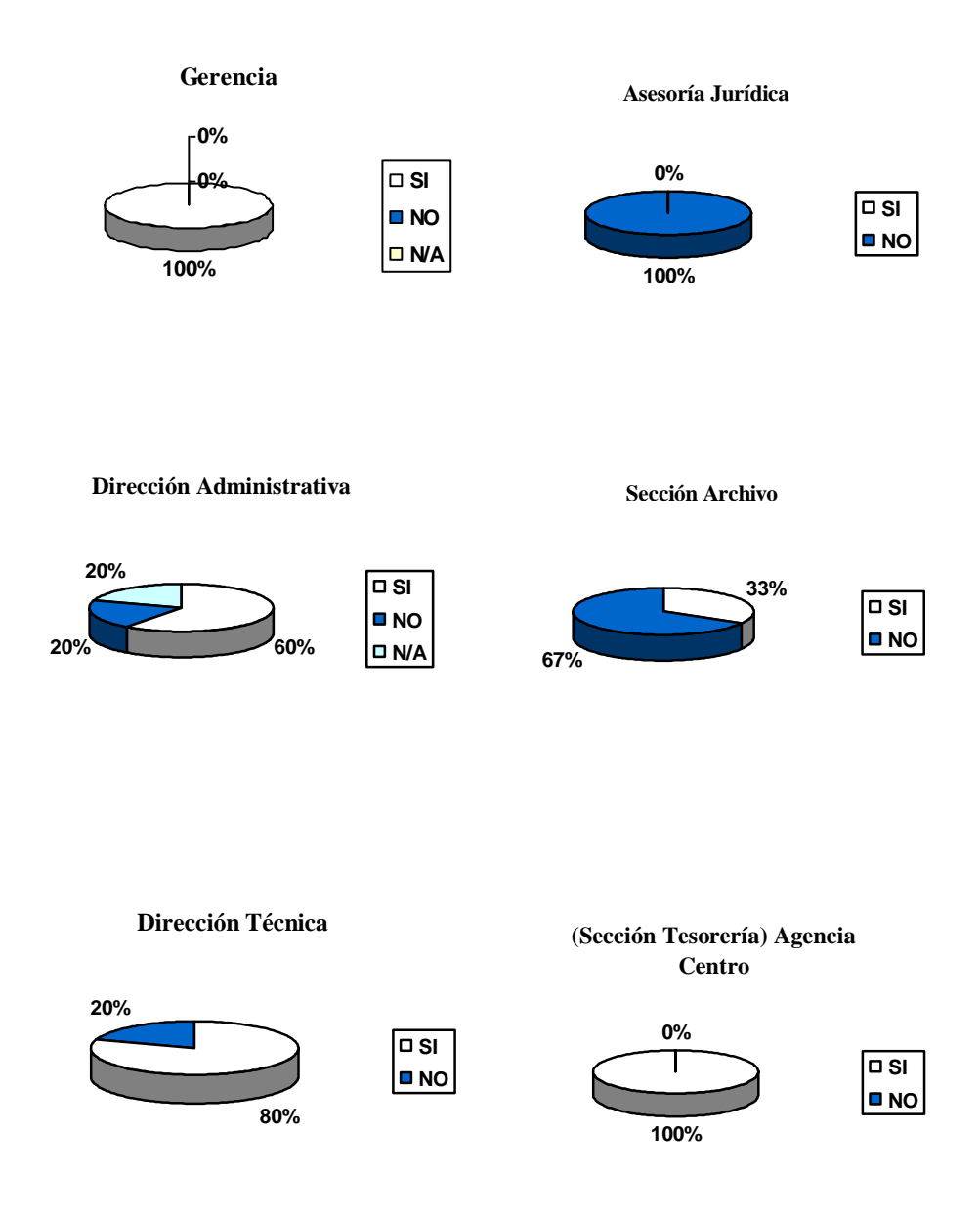

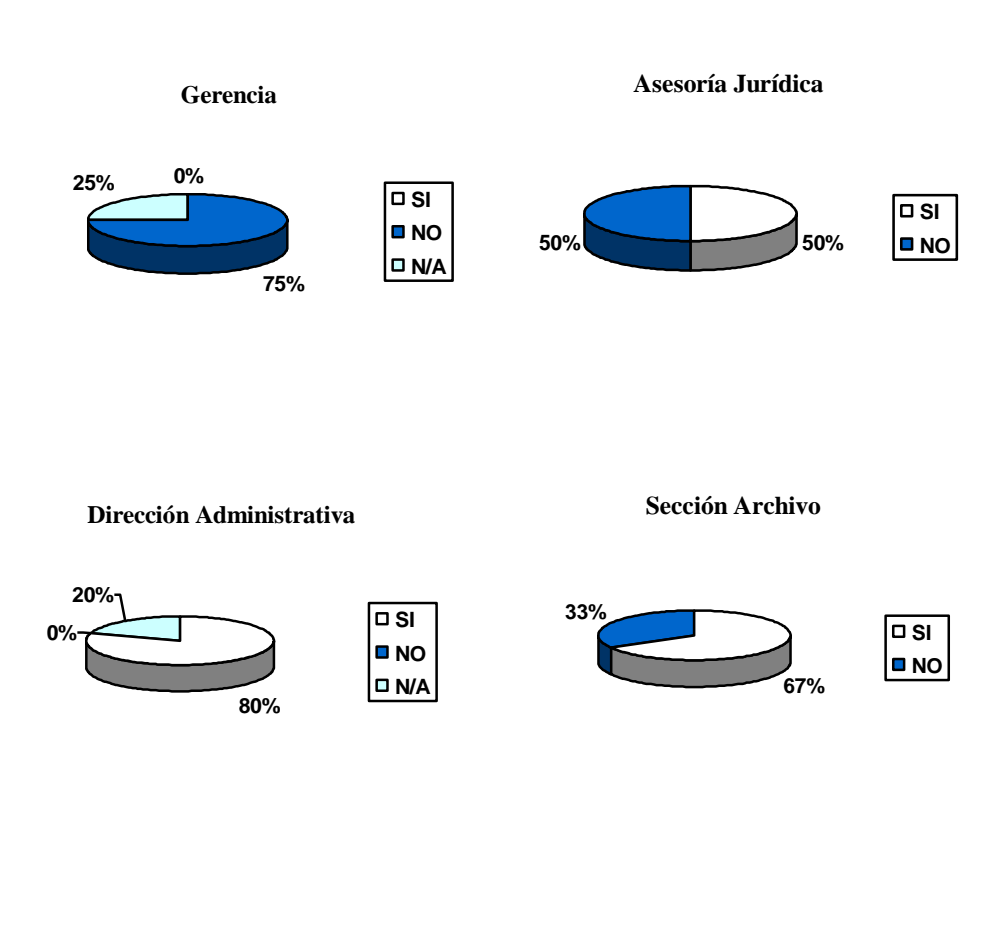

#### **13.** Tiene conocimiento si existe doble asignación de funciones en otras áreas?

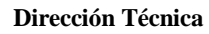

 $\overline{\Box}$ **NO N/A**

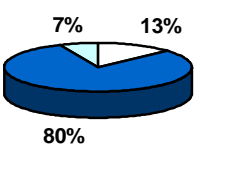

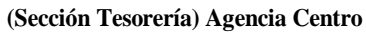

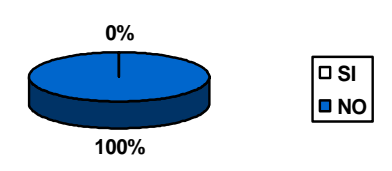

### **14.** Los objetivos están de acuerdo a las funciones del área?

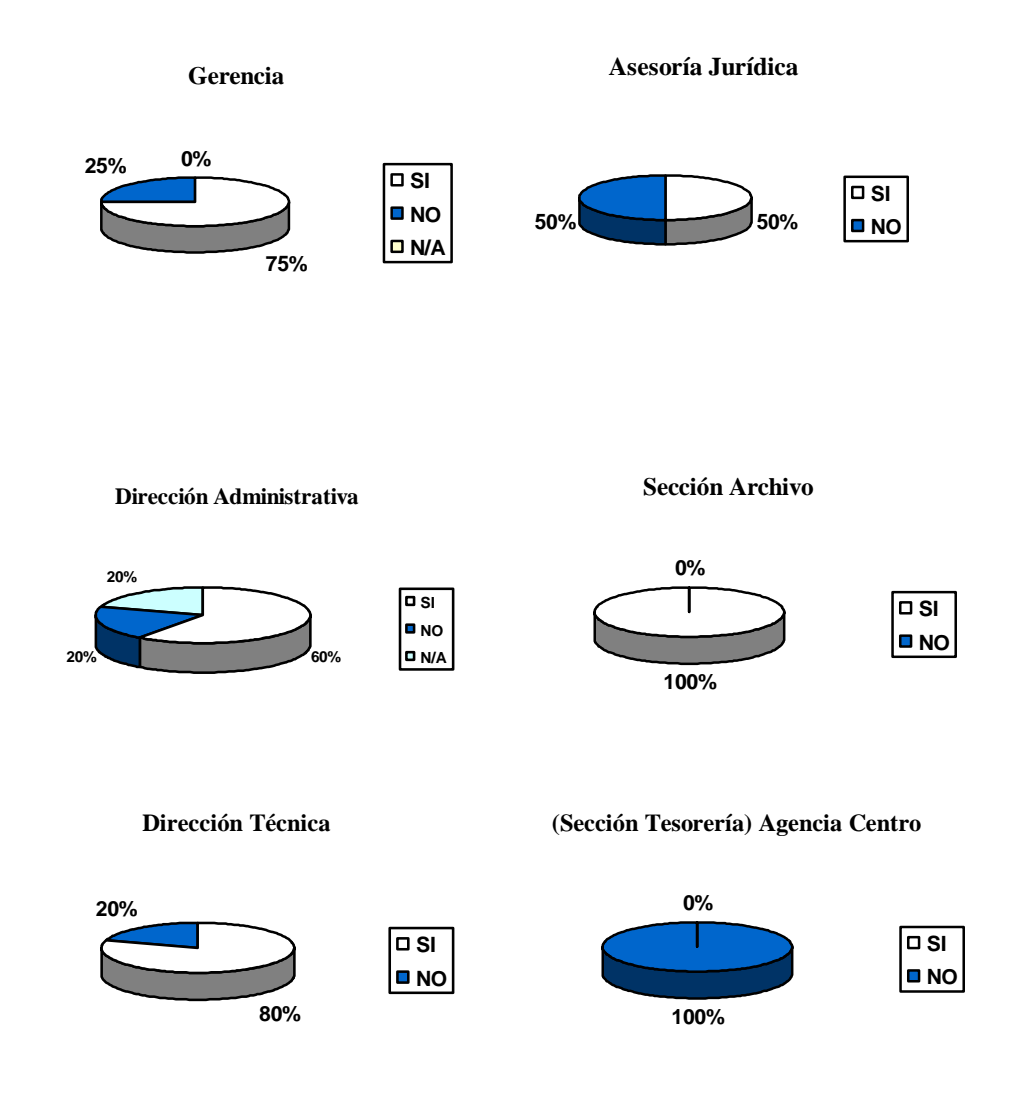

### **15.** Se deja de realizar alguna actividad por falta de personal en el área?

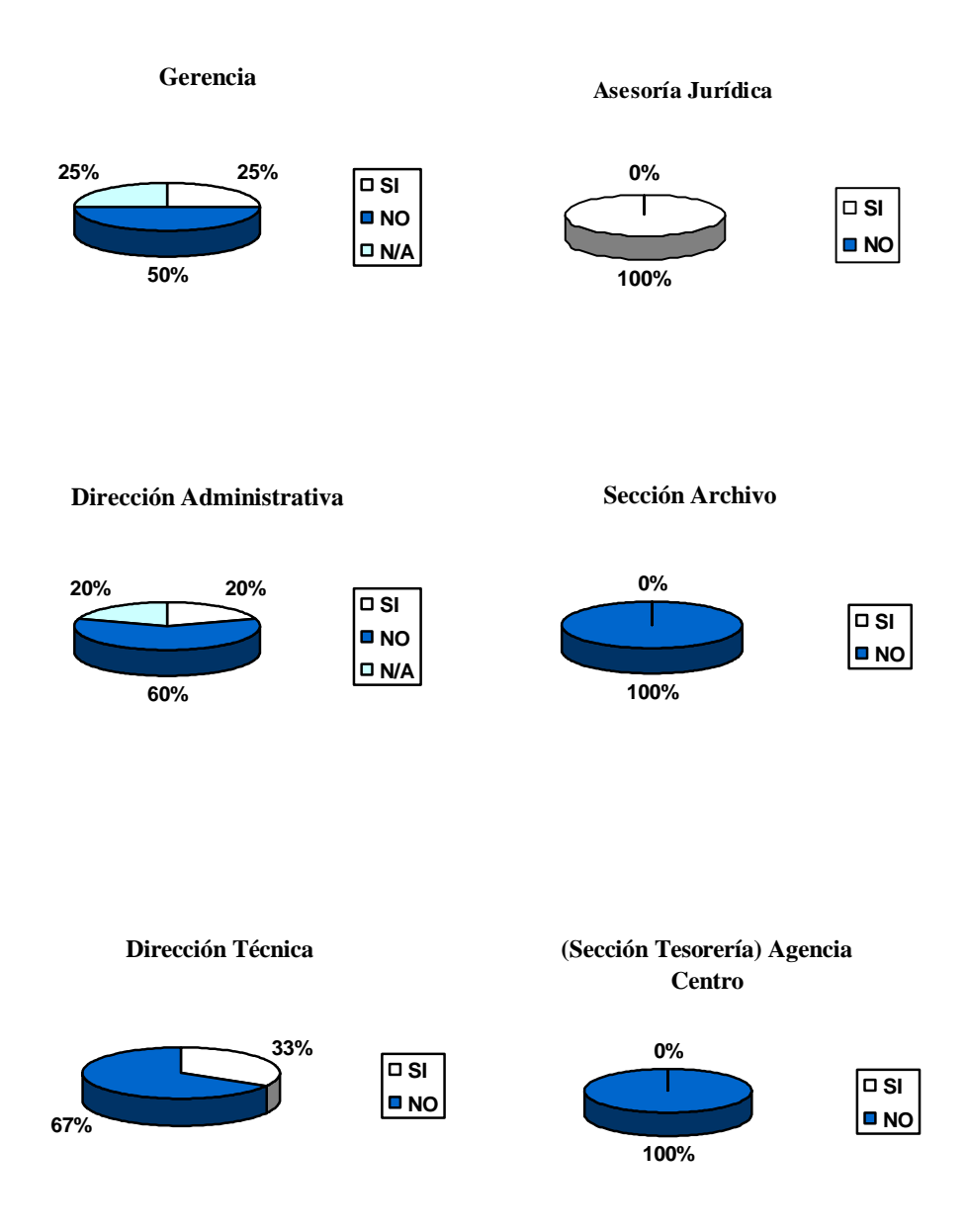

**16.** Se da cumplimiento por parte del personal con las políticas, procedimientos y normas establecidas en el área?

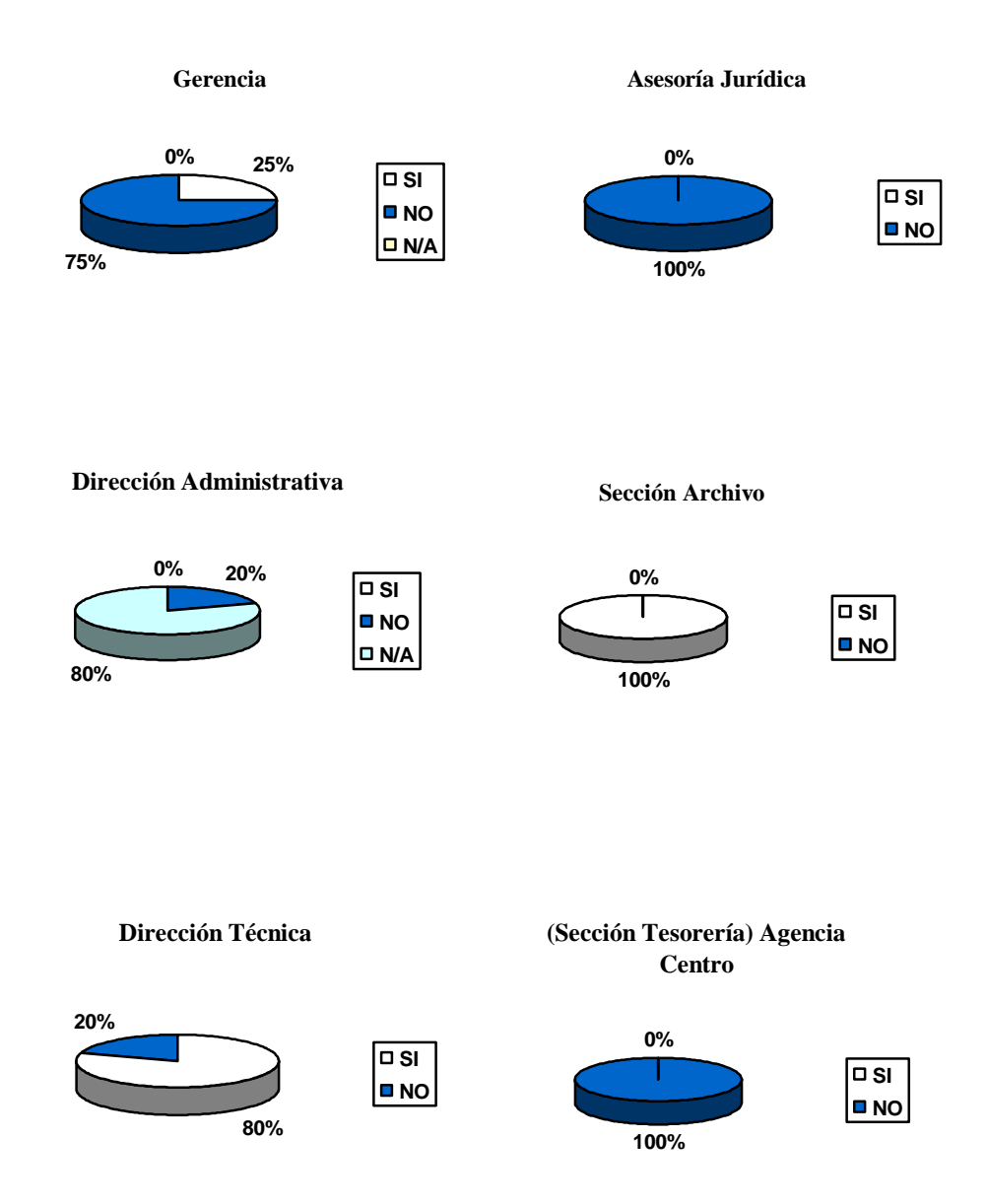

**17.** Existen políticas para la seguridad cuando termina la relación laboral con un empleado?

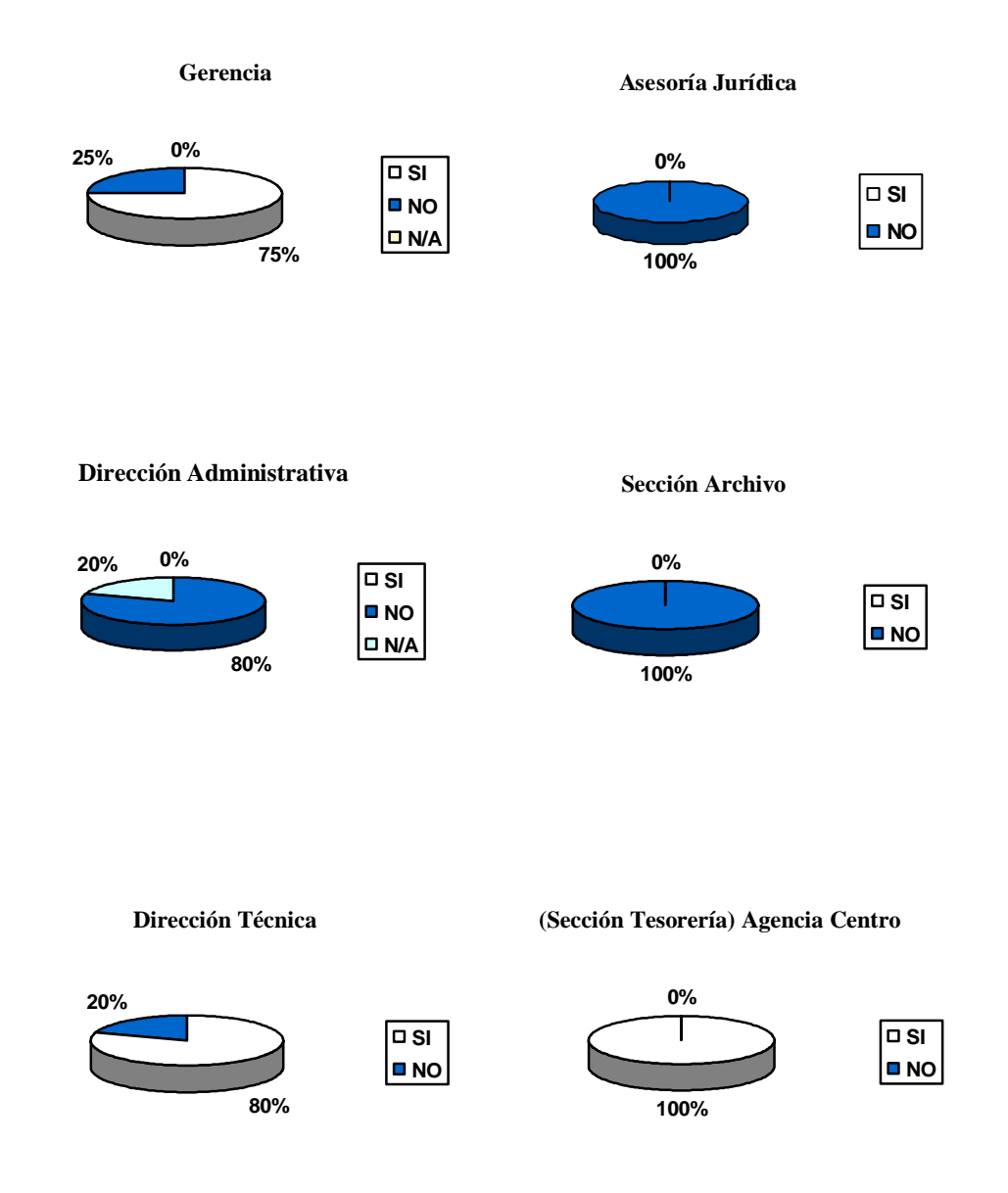

# **18.** Se adapta el personal al mejoramiento administrativo del área?

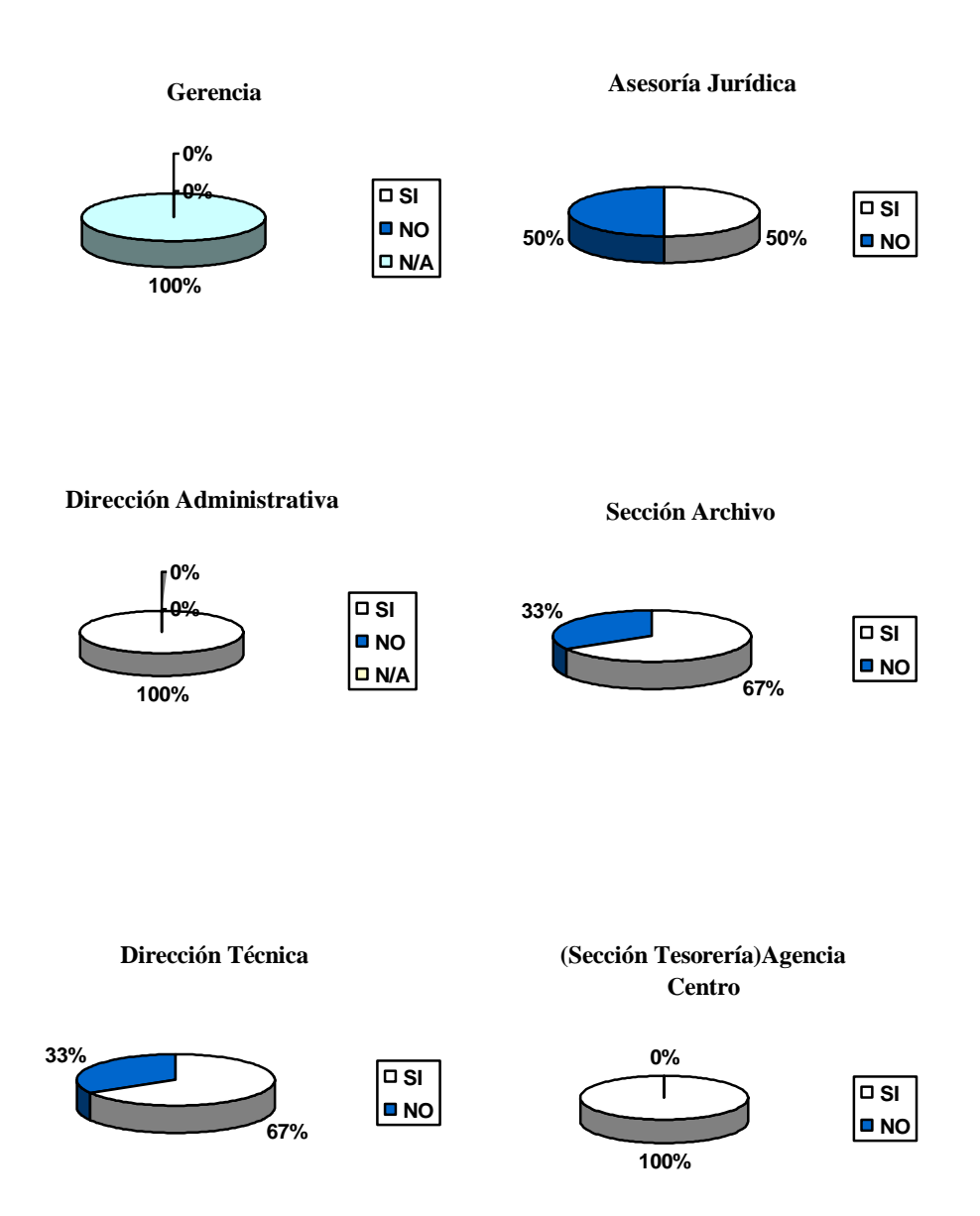

#### **19.** Conoce el personal el reglamento interno de trabajo del área?

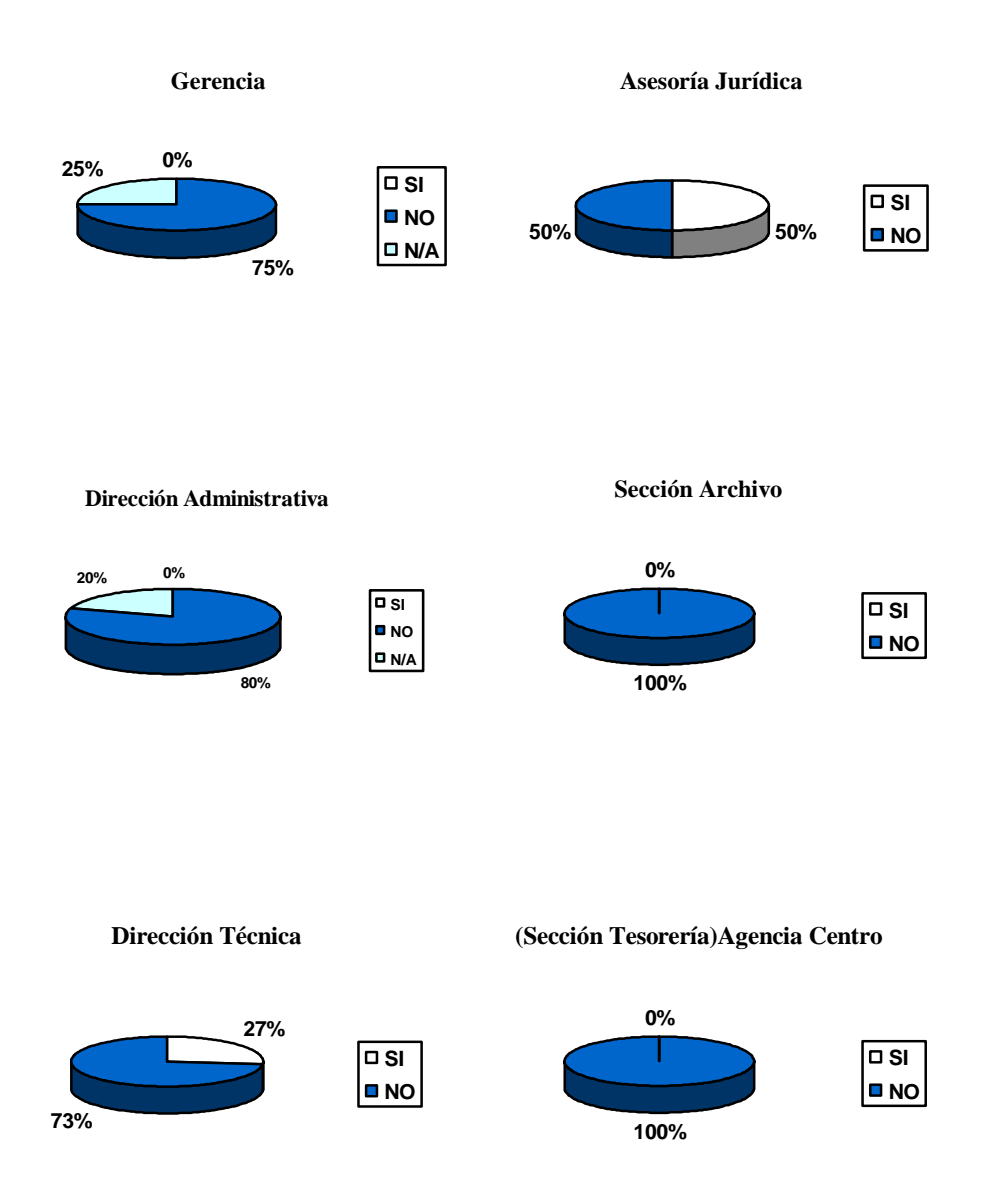

**20.** Posee el área un plan de selección de personal?

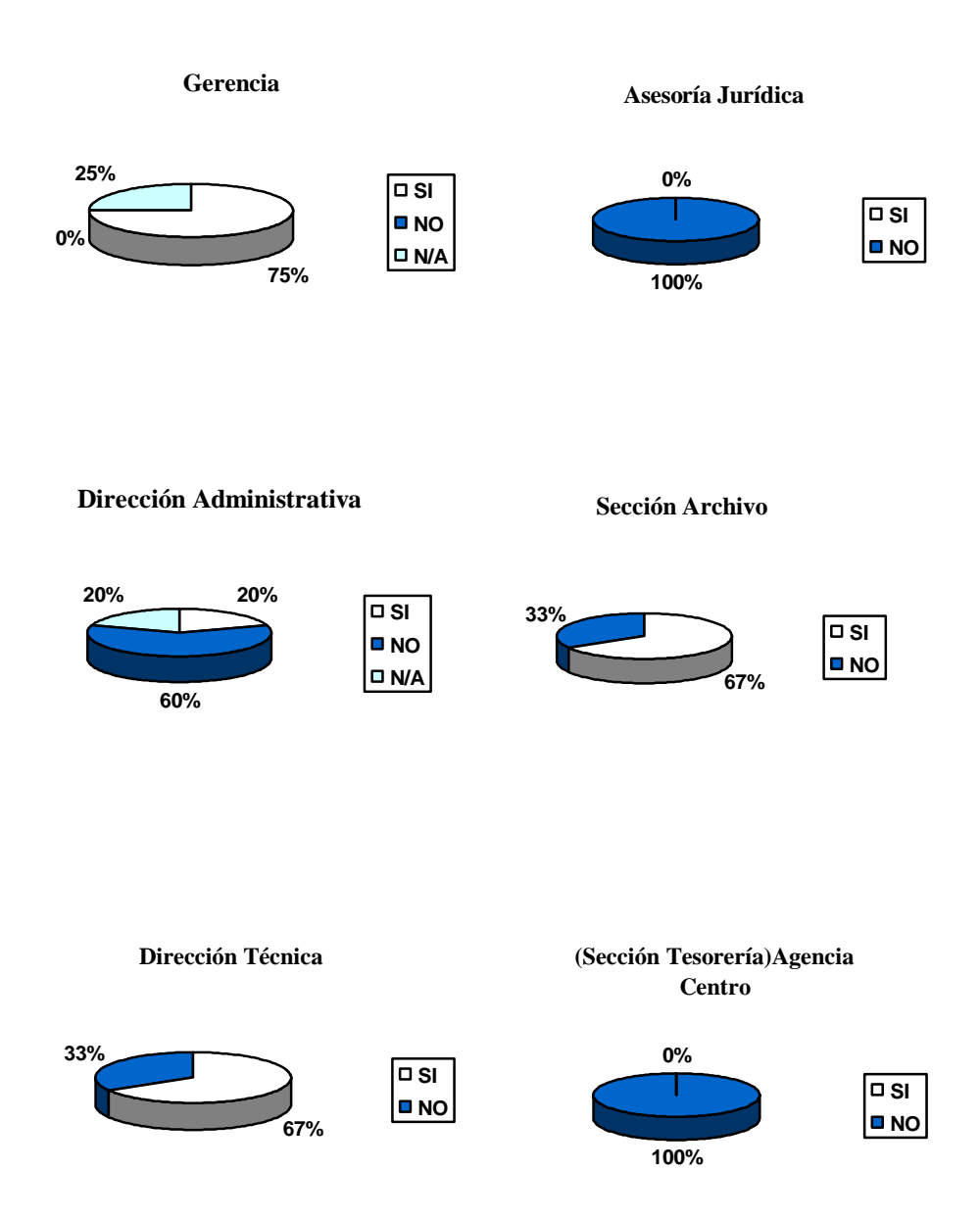

Conclusiones: Se ha observado que el personal no tiene conocimiento de los reglamentos que existen en la organización, así como también que el edificio actual no cumple con las necesidades, además se deberá tomar en cuenta la realización de planes de contingencias y políticas asociadas.

# **4.8.2.2 CONTROL Y SEGURIDADES FÍSICAS**

#### **4.8.2.2.1 OBJETIVOS**

El objetivo principal es evaluar el control interno de las seguridades físicas de la Gerencia, Asesoría Jurídica, Dirección Administrativa, Sección Archivo, Dirección Técnica y la Agencia Centro de la EMAPA, así como la evaluación de estándares y procedimientos que en el se aplica en caso de un desastre, además de las medidas para evitar dichas emergencias con el propósito de verificar la seguridad que cuenta la información de la organización.

#### **4.8.2.2.2 CUESTIONARIO Y TABULACIÓN**

**1.** El departamento donde usted trabaja tiene seguridades contra desastres naturales?

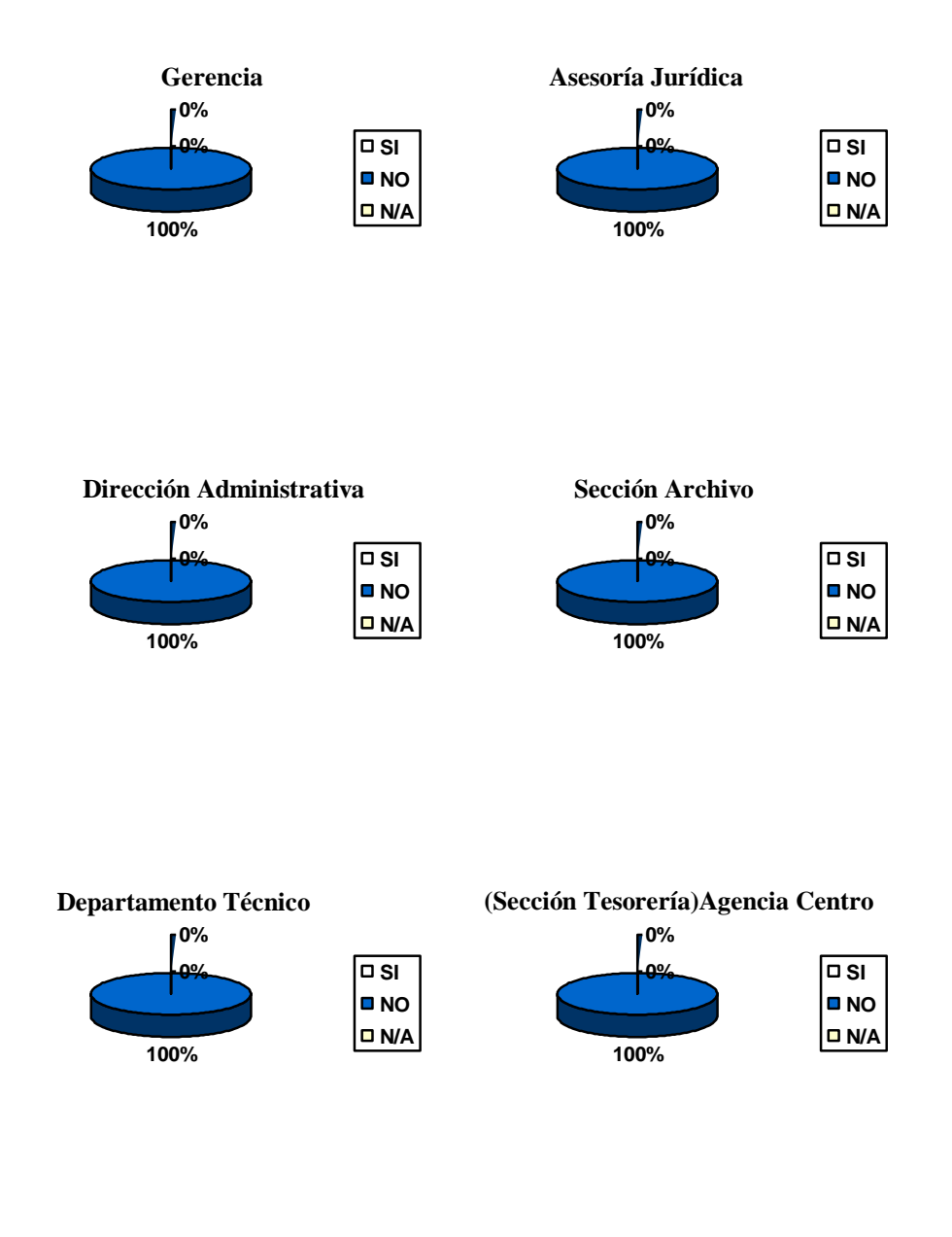

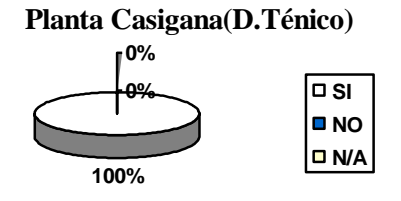

**2.** Existe un plan de evacuación para el departamento?

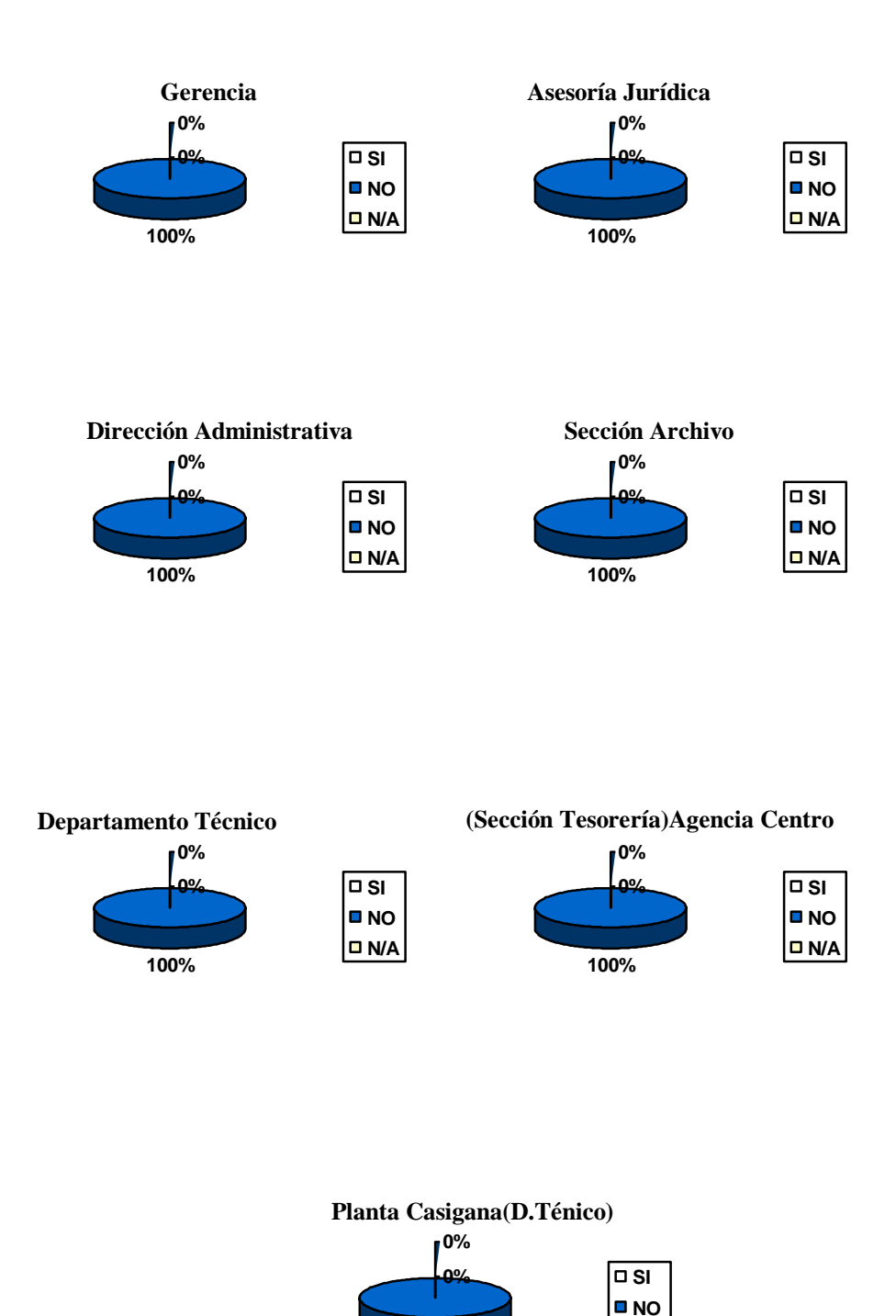

**100%**

**(**

**N/A**

**3.** Cuentan con horarios fijos de entrada y salida?

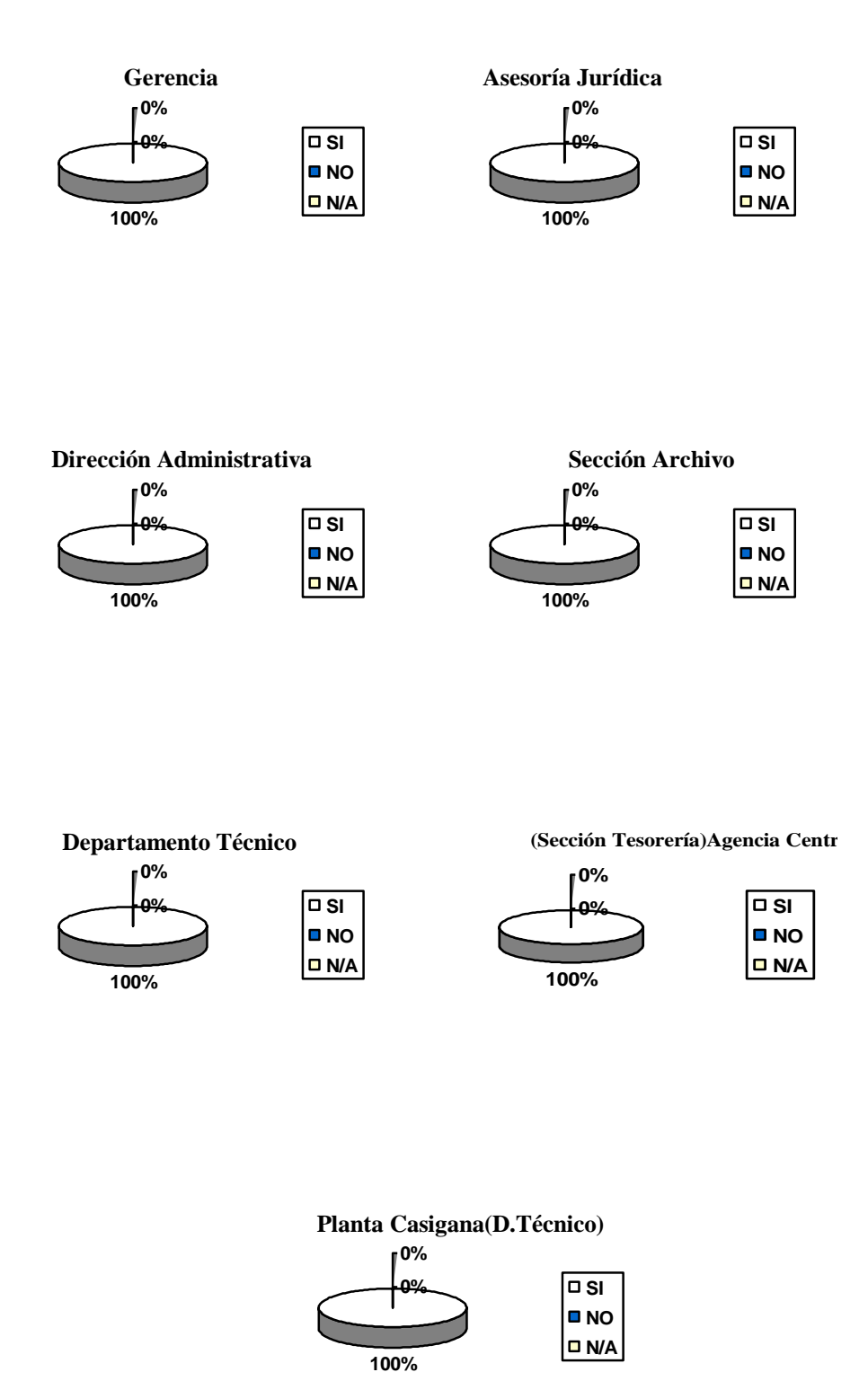

**4.** Se registra el acceso al departamento de personas ajenas a él?

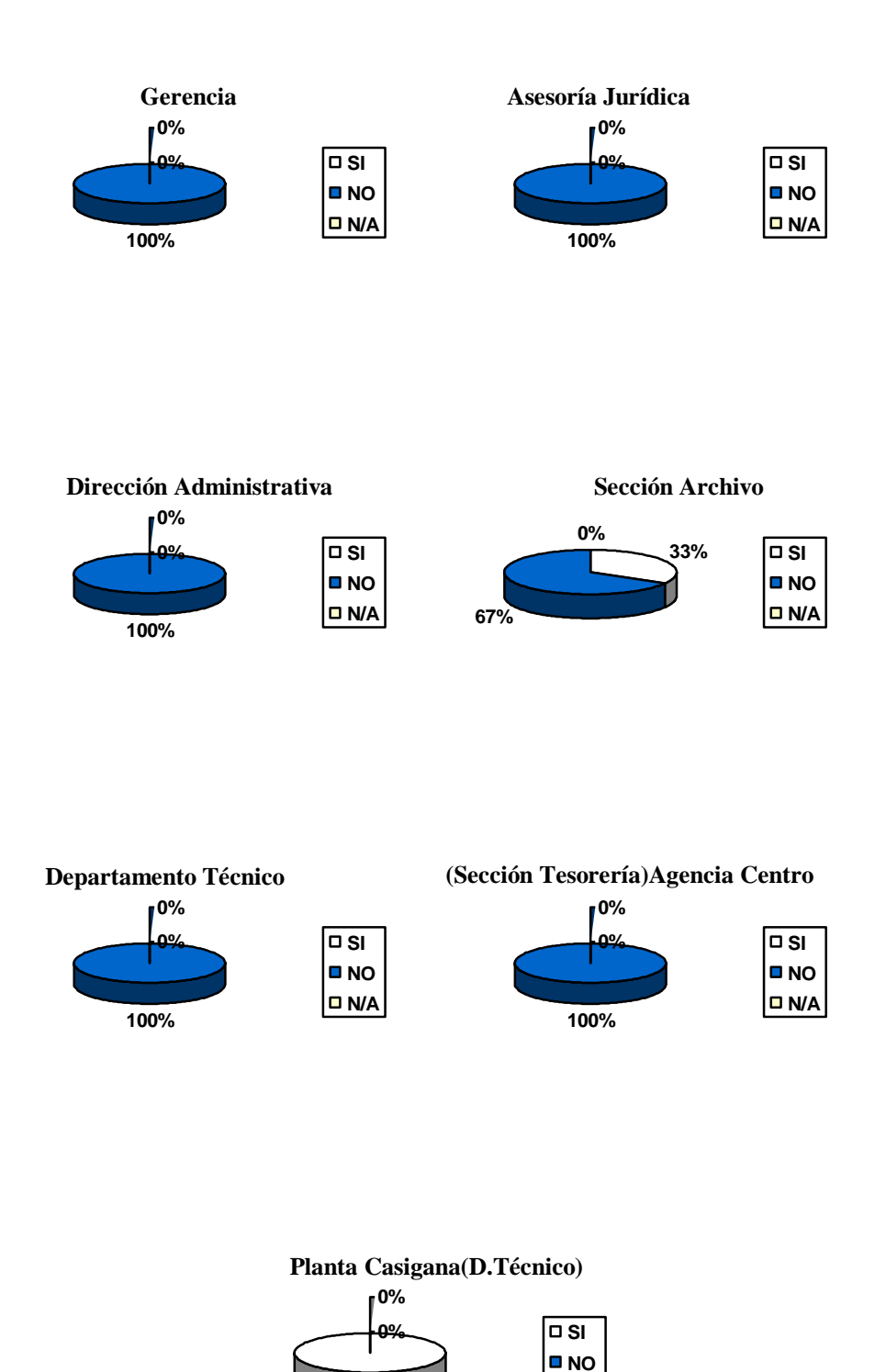

**100%**

**N/A**

**5.** Existen alarmas para detectar el fuego, agua, calor o humo en forma automática?

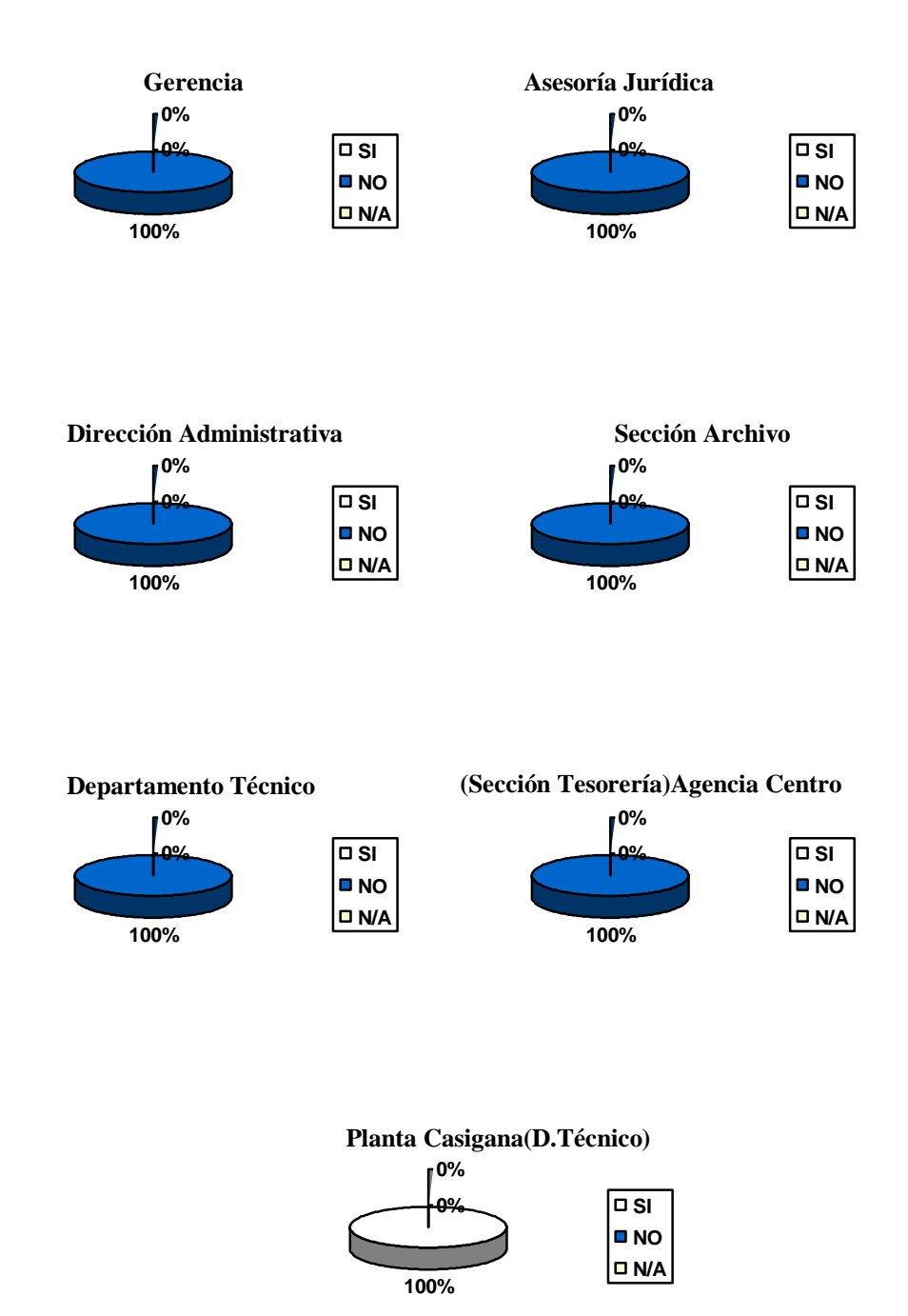

**6.** Existen en el departamento extintores de fuego?

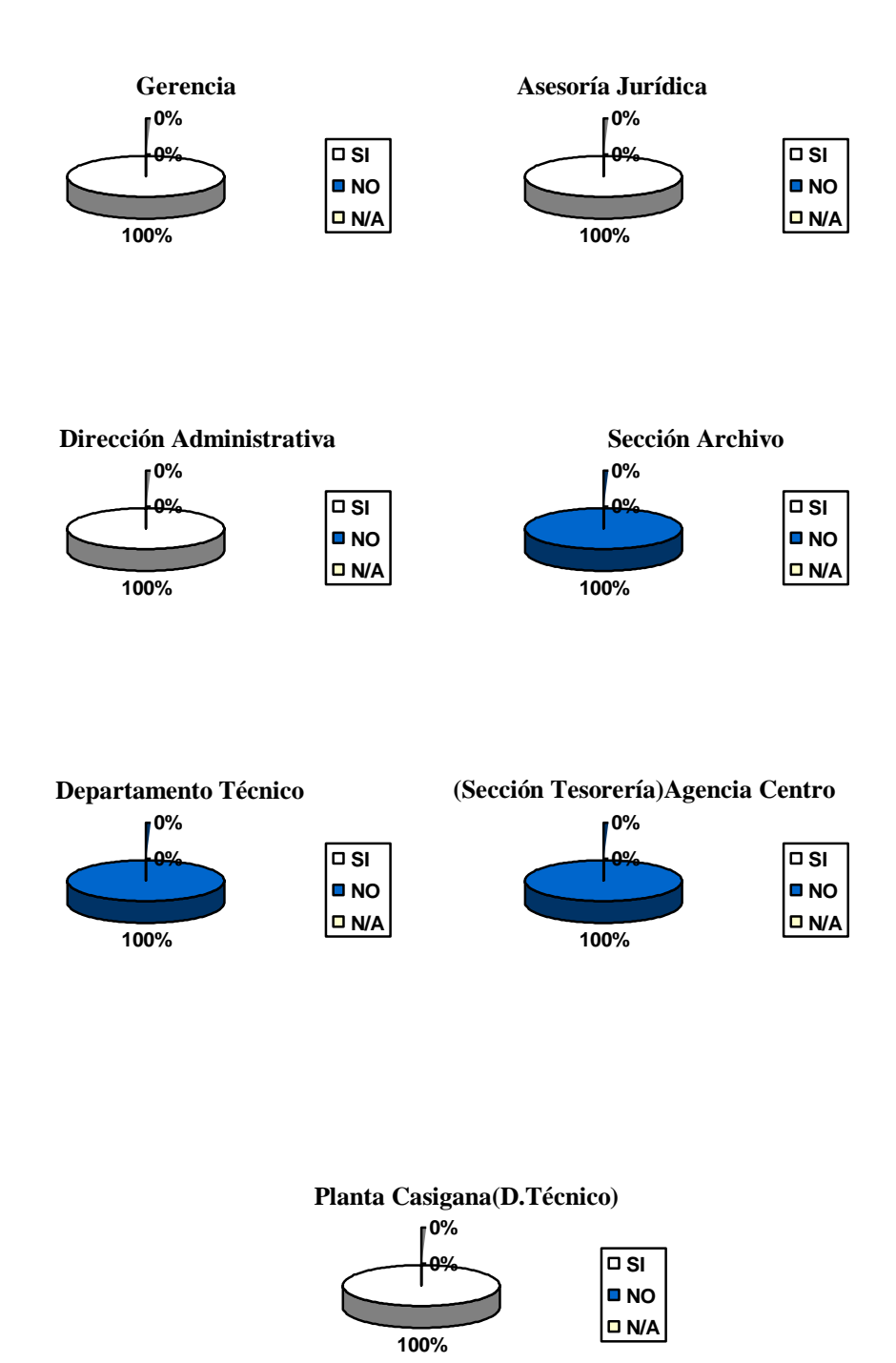

**7.** Se ha adiestrado al personal para el manejo de extintores?

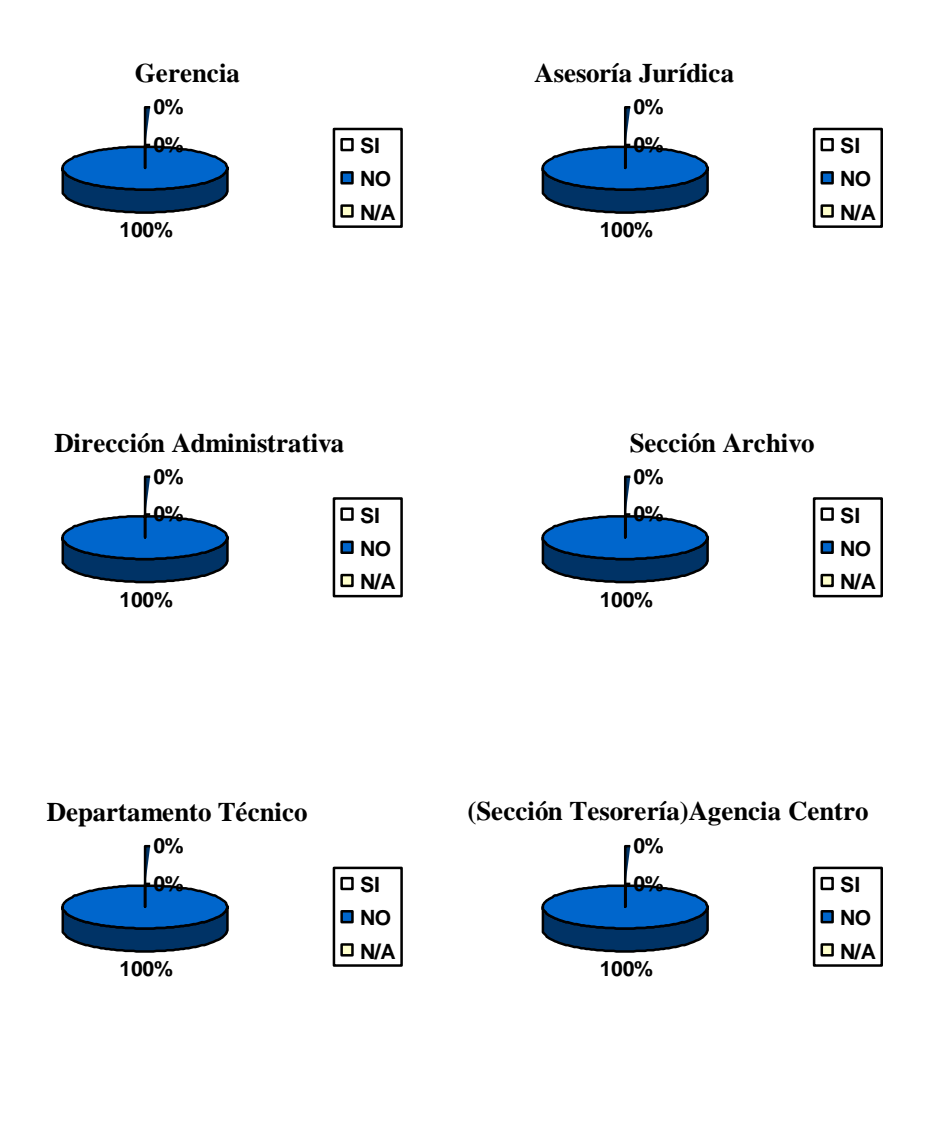

**Planta Casigana(D.Técnico)**

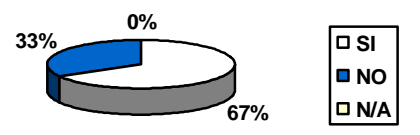

**8.** Los extintores automáticos son activados por detectores automáticos?

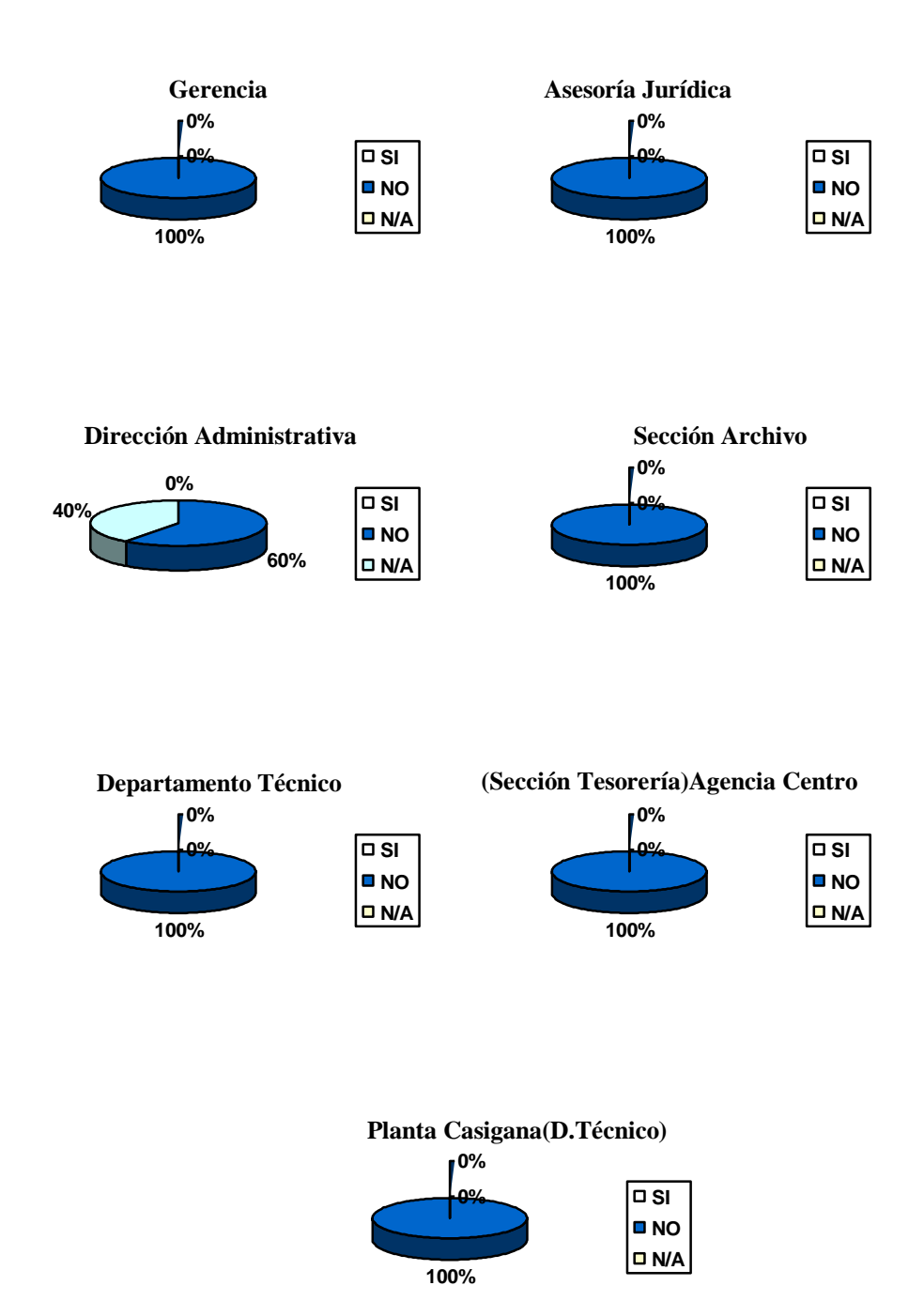

**9.** Los interruptores de energía eléctrica están debidamente protegidos, etiquetados, sin obstáculos para alcanzarlos?

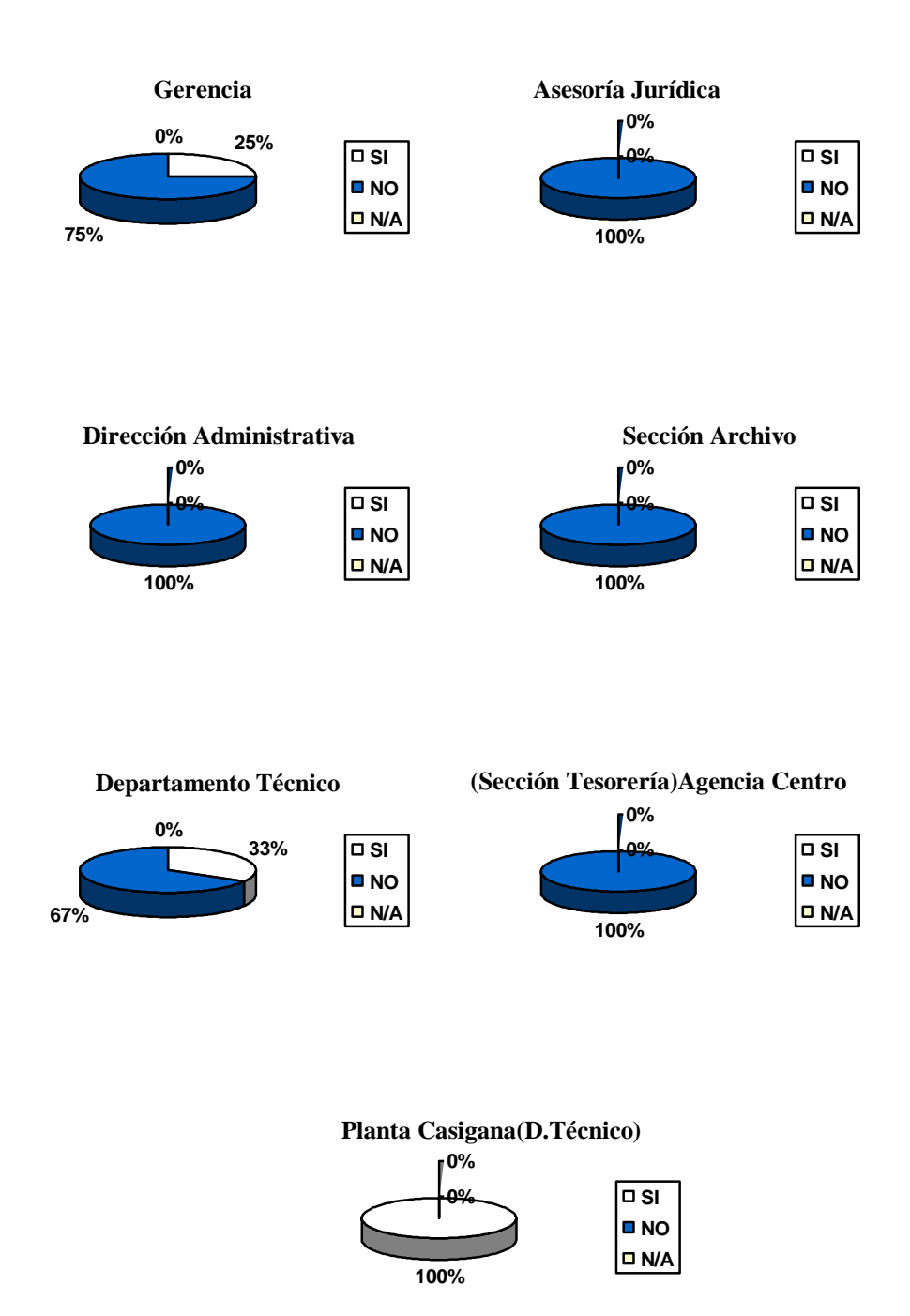

**10.** Saben que hacer los operadores del APD en caso de que ocurra una emergencia ocasionada por fuego?

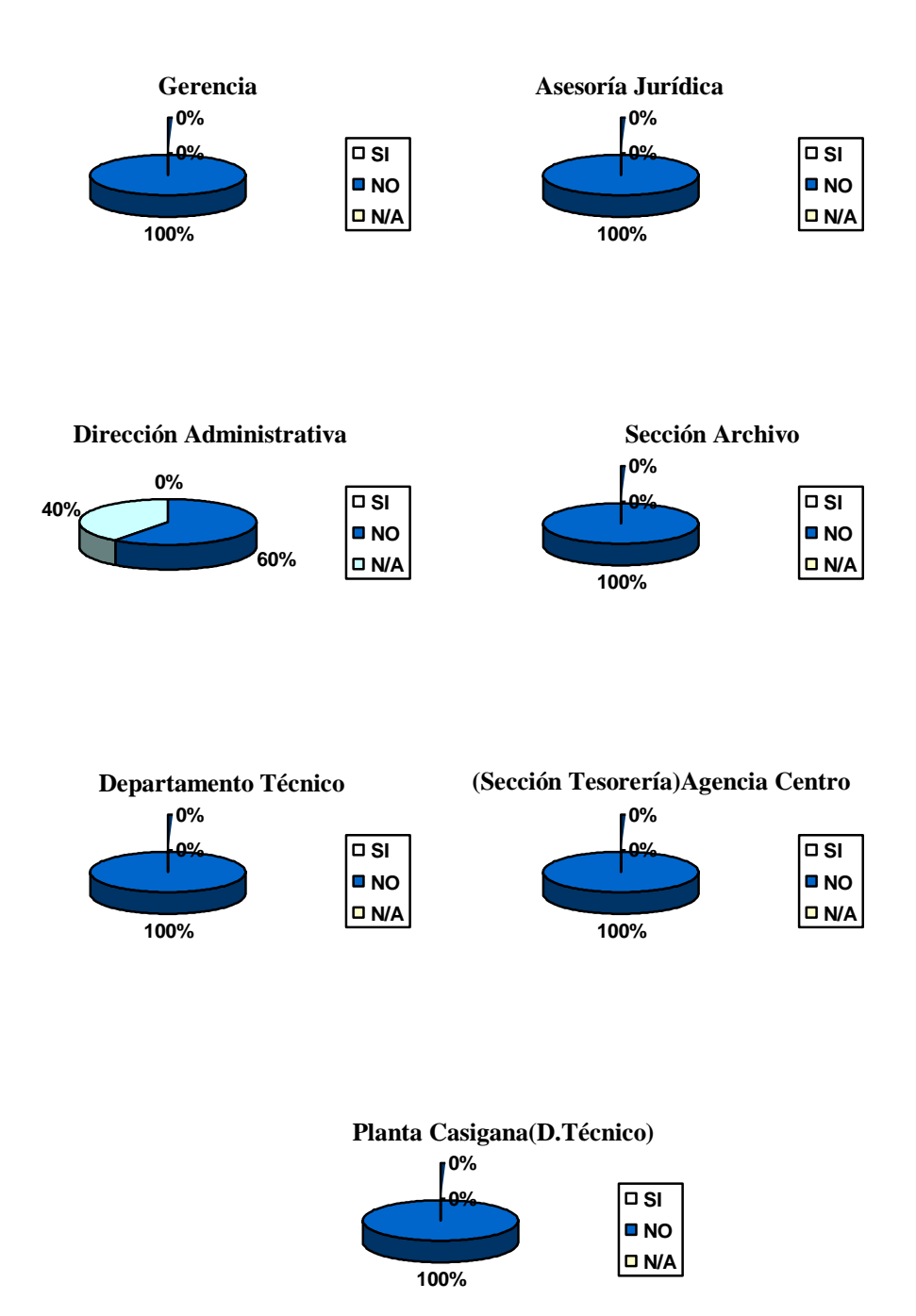

**11.** Se ha adiestrado a todo el personal en la forma en que se debe desalojar las instalaciones en caso de emergencia?

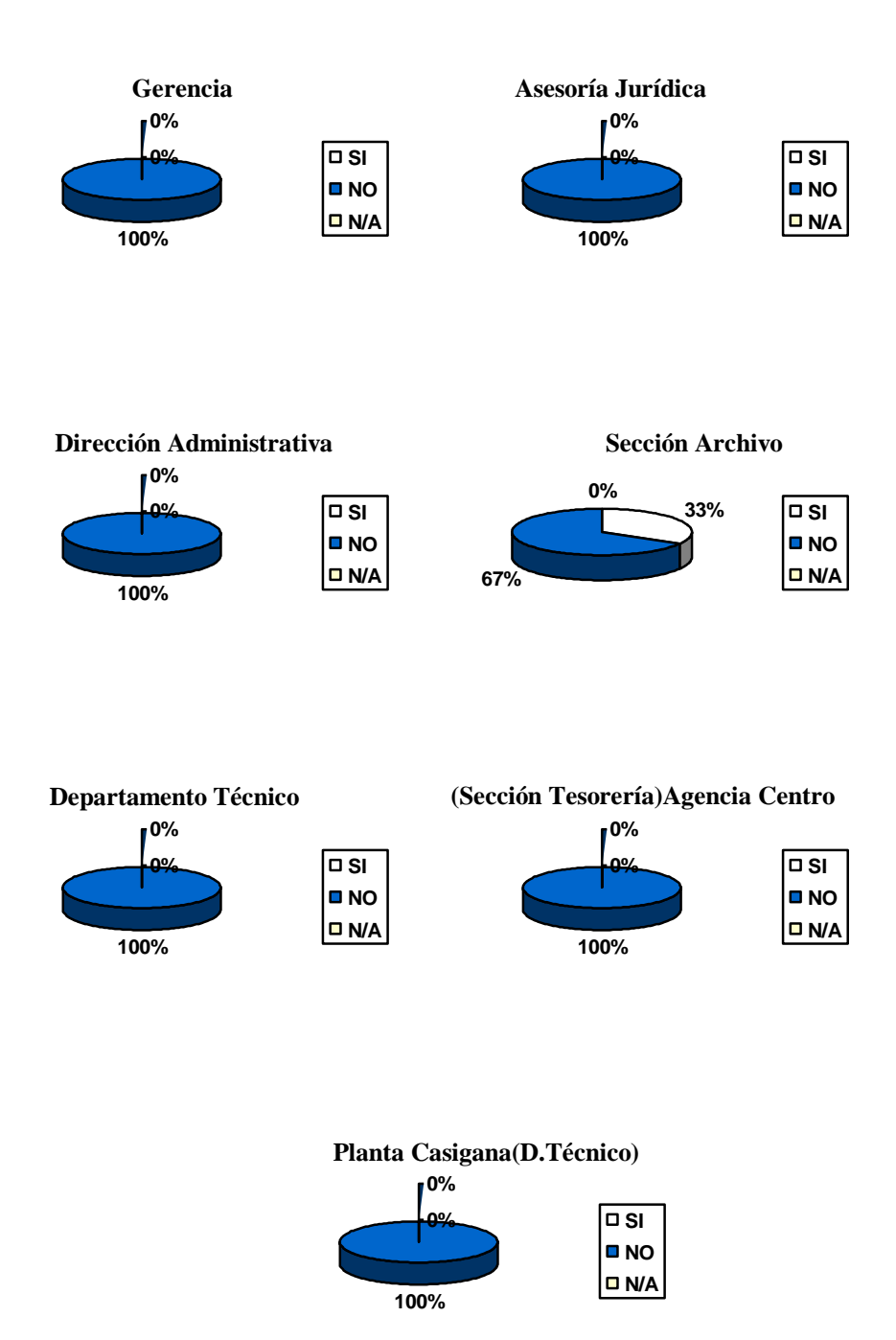

**12.** Se han tomado medidas para minimizar la posibilidad de fuego?

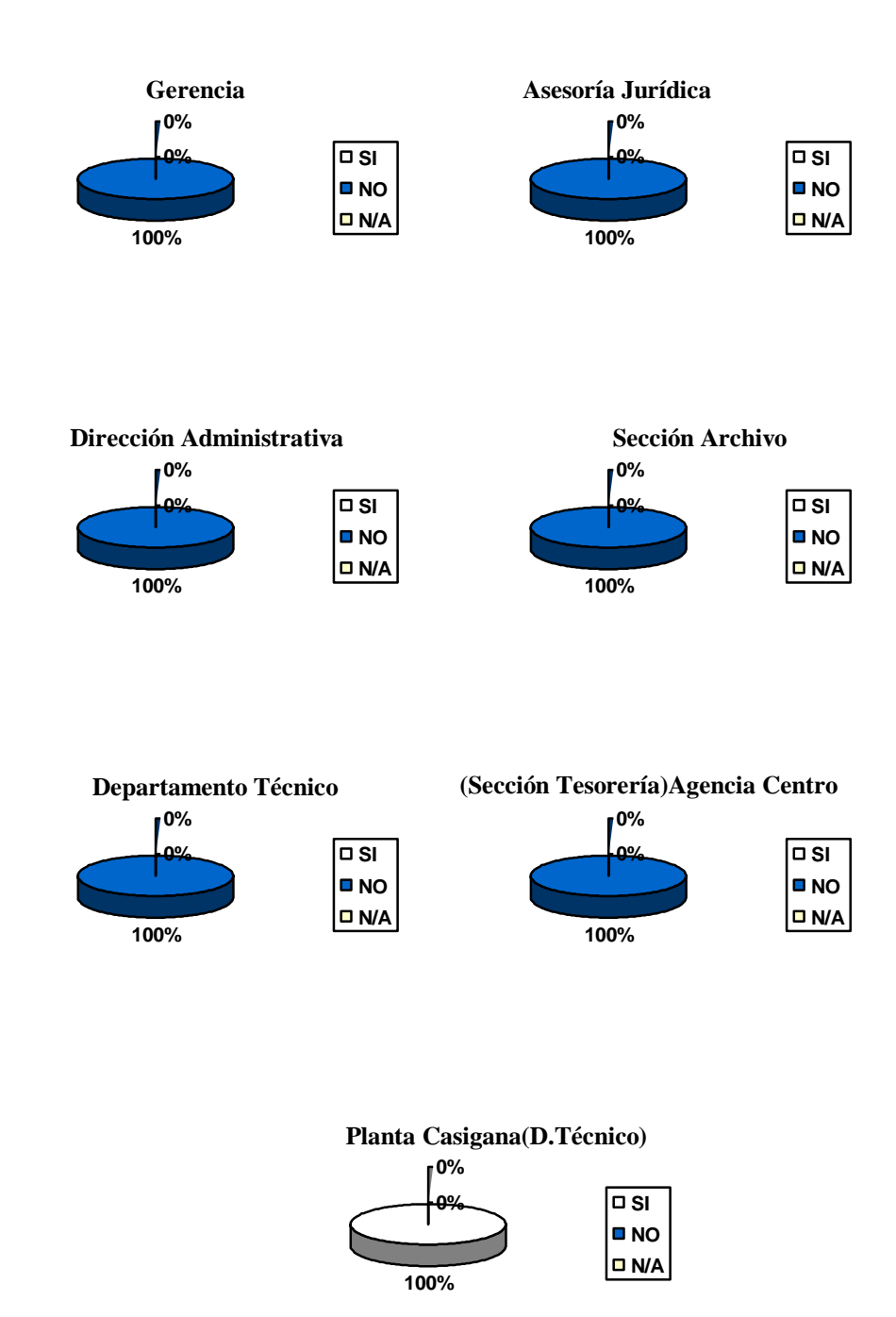

**13.** Se hace mantenimiento periódico a los equipos de cómputo?

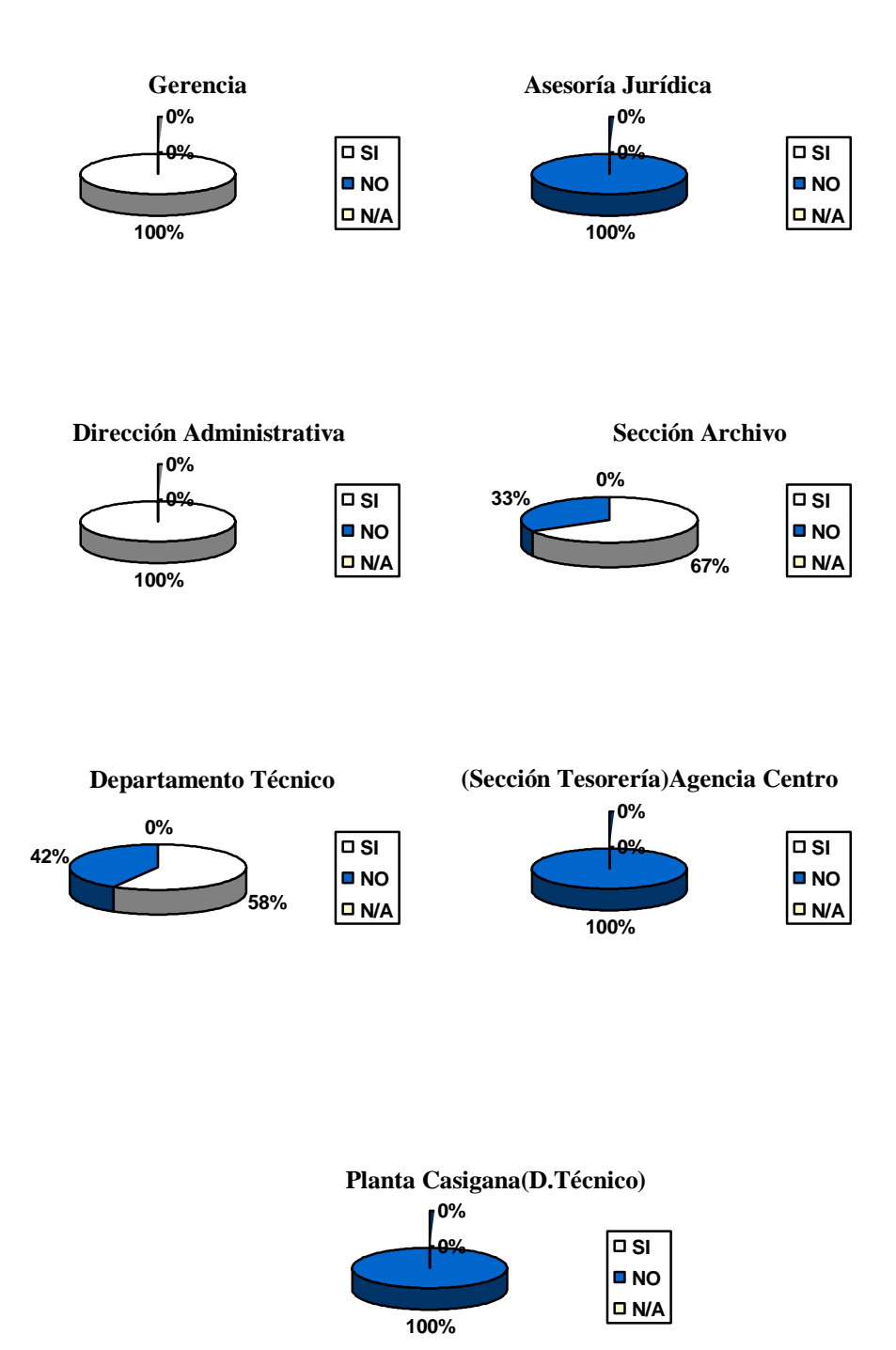

#### **14.** Tiene conocimiento de la existencia de un plan de contingencias?

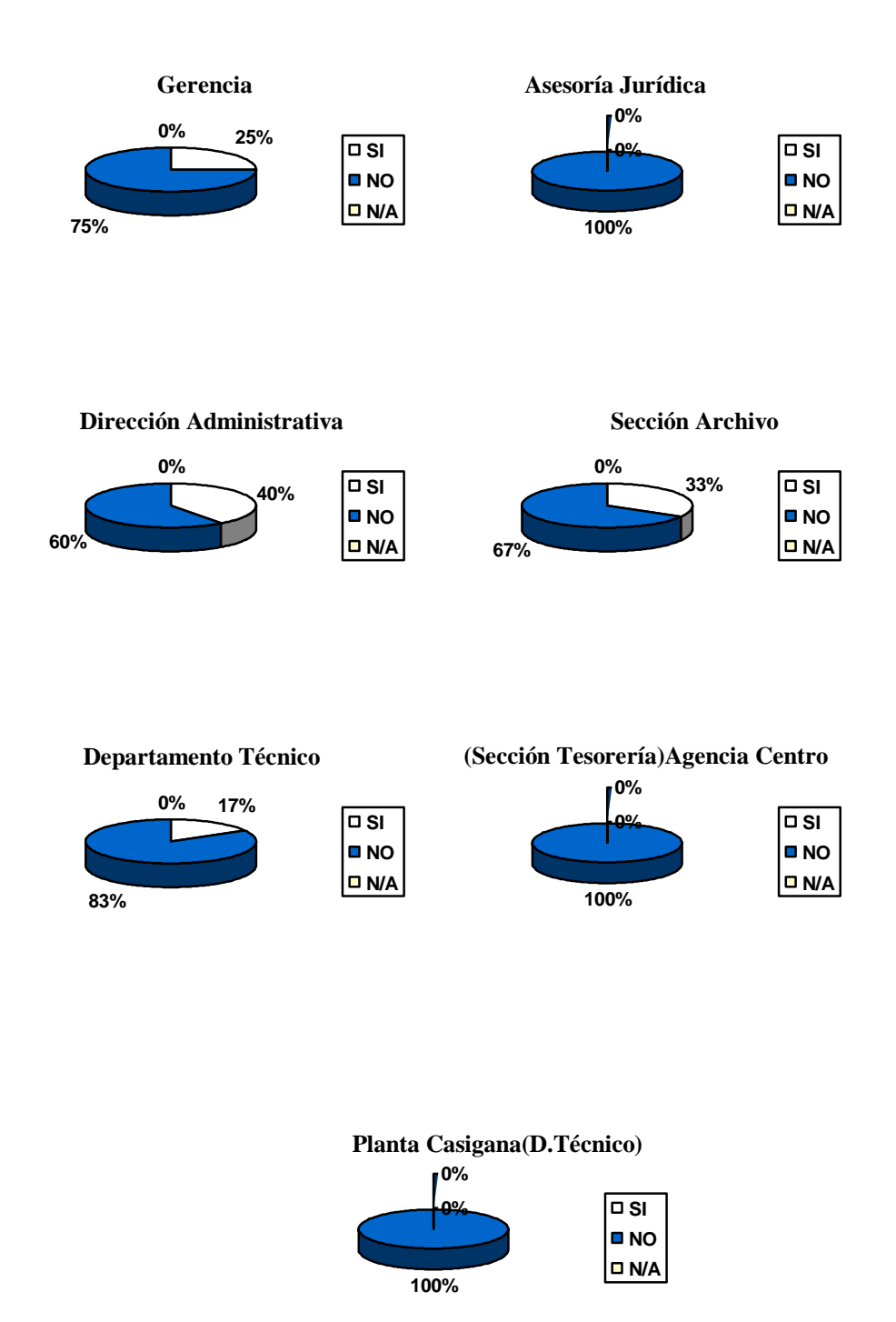

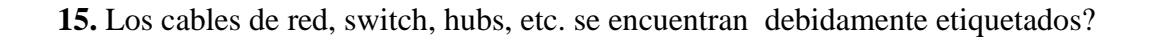

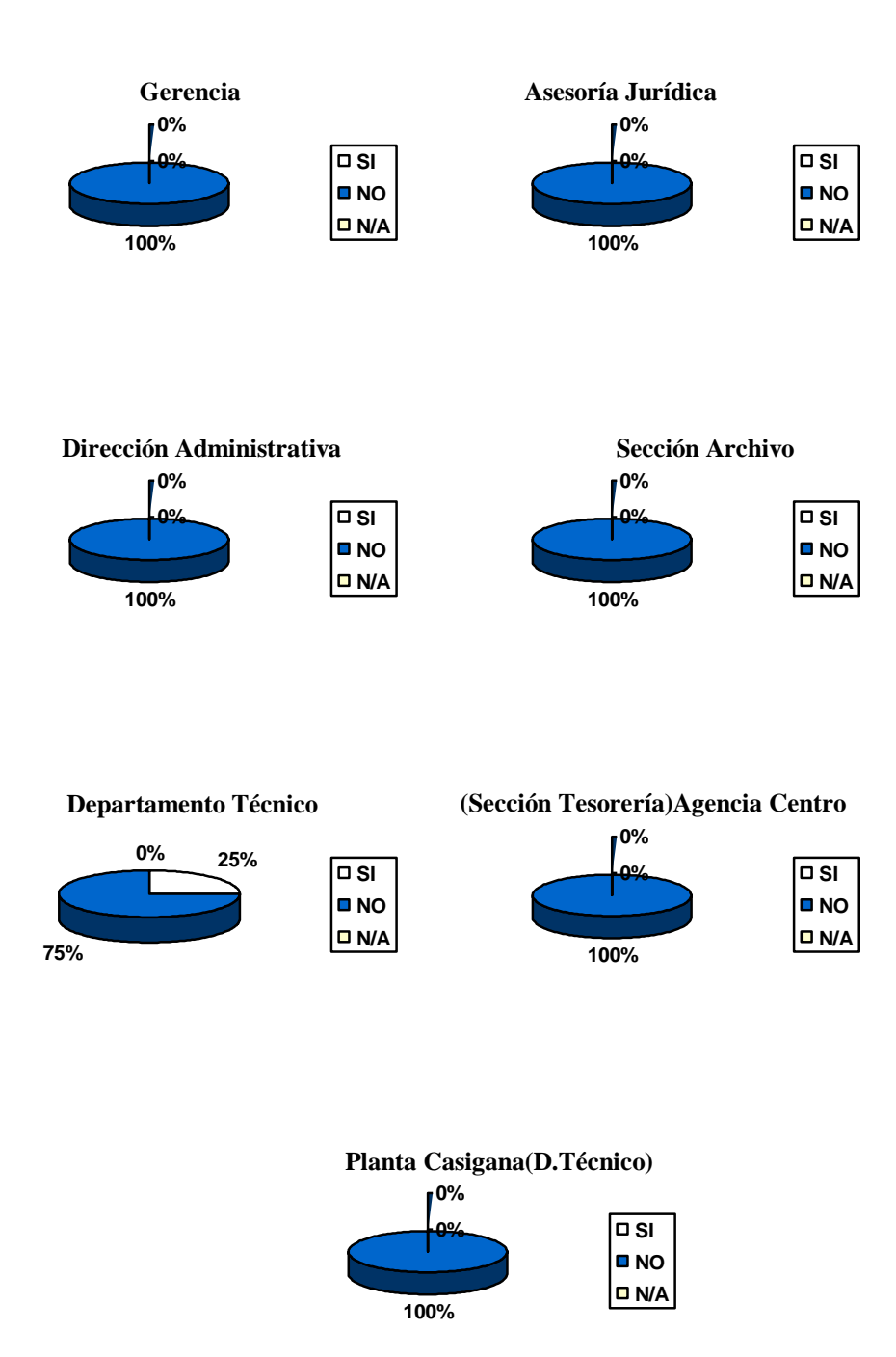

**16.** El personal de limpieza esta preparado para manipular los dispositivos informáticos?

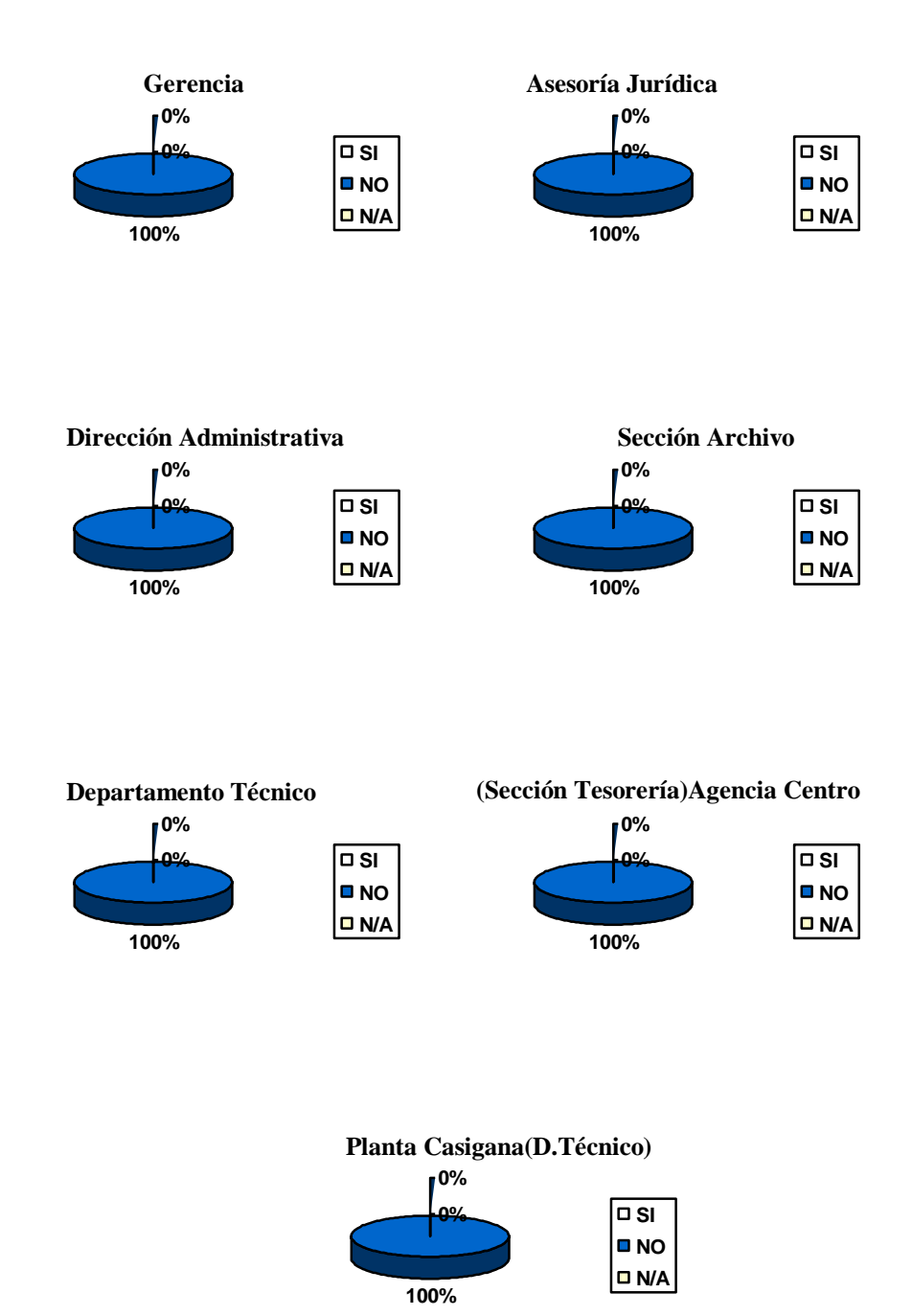

#### **17.** Existen salidas de emergencia en caso de desastres?

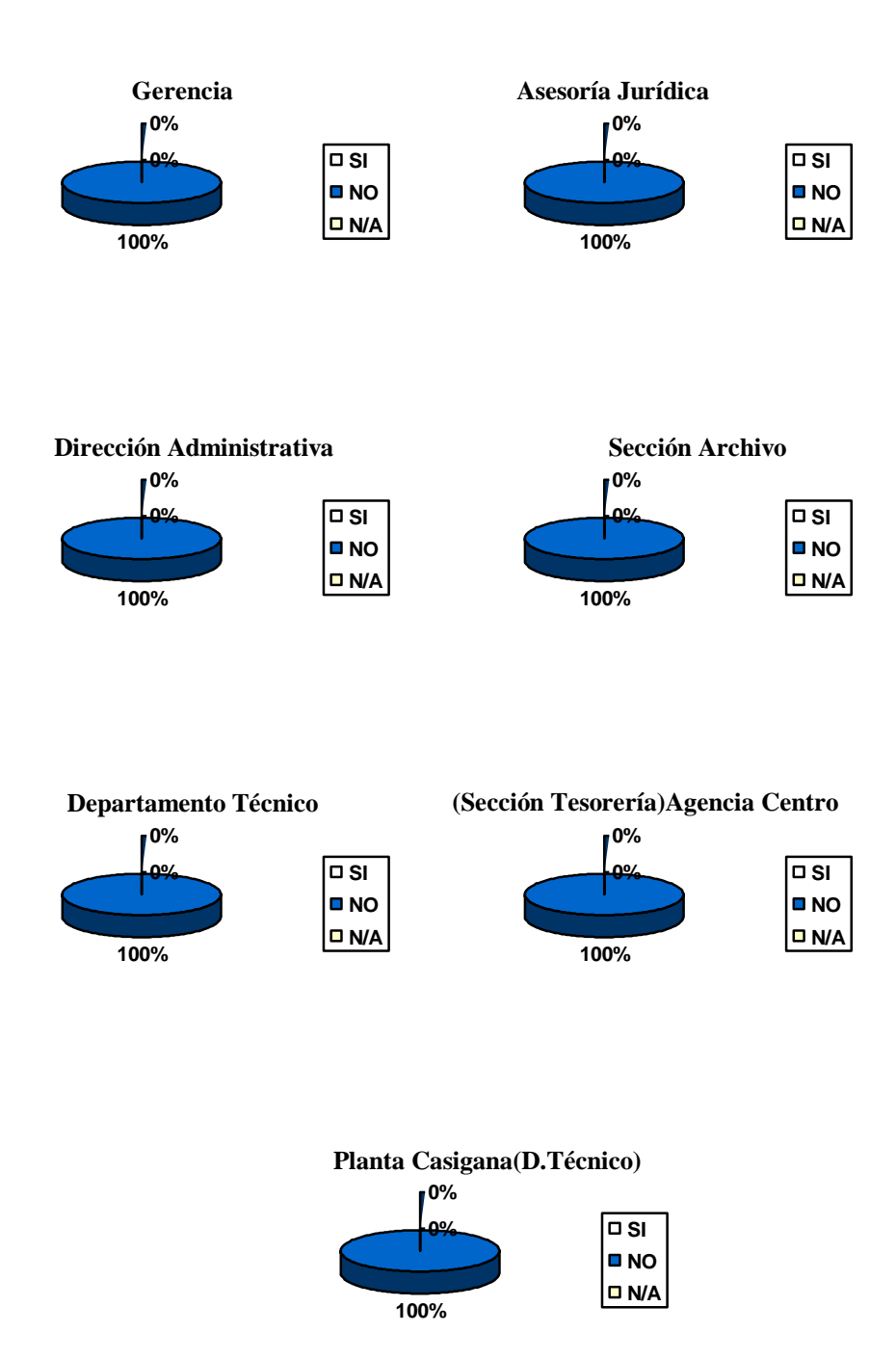

**18.** Se vigila la moral y el comportamiento del personal con el fin de mantener una buena imagen?

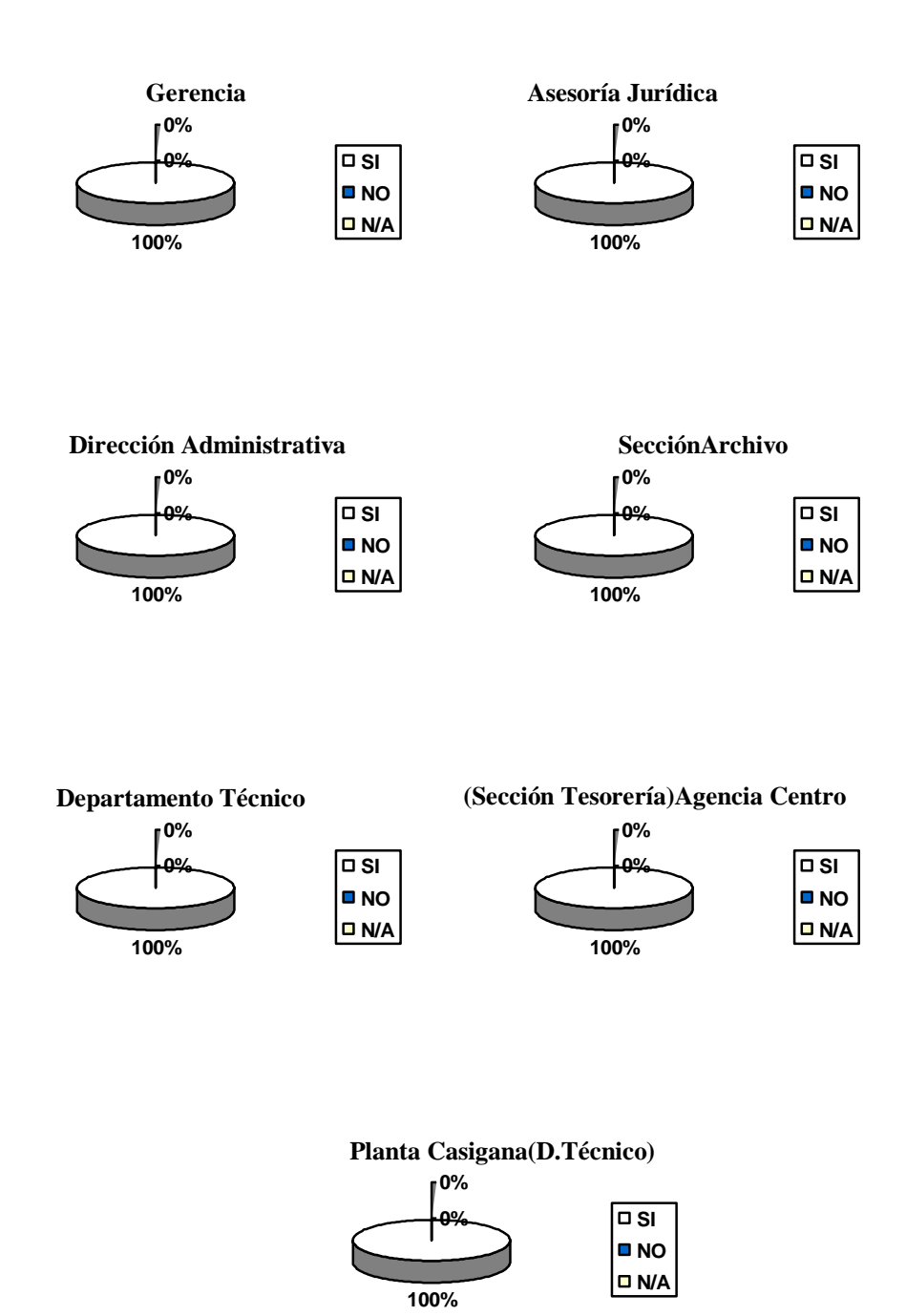

**19.** Existe una persona responsable de la seguridad informática en su departamento?

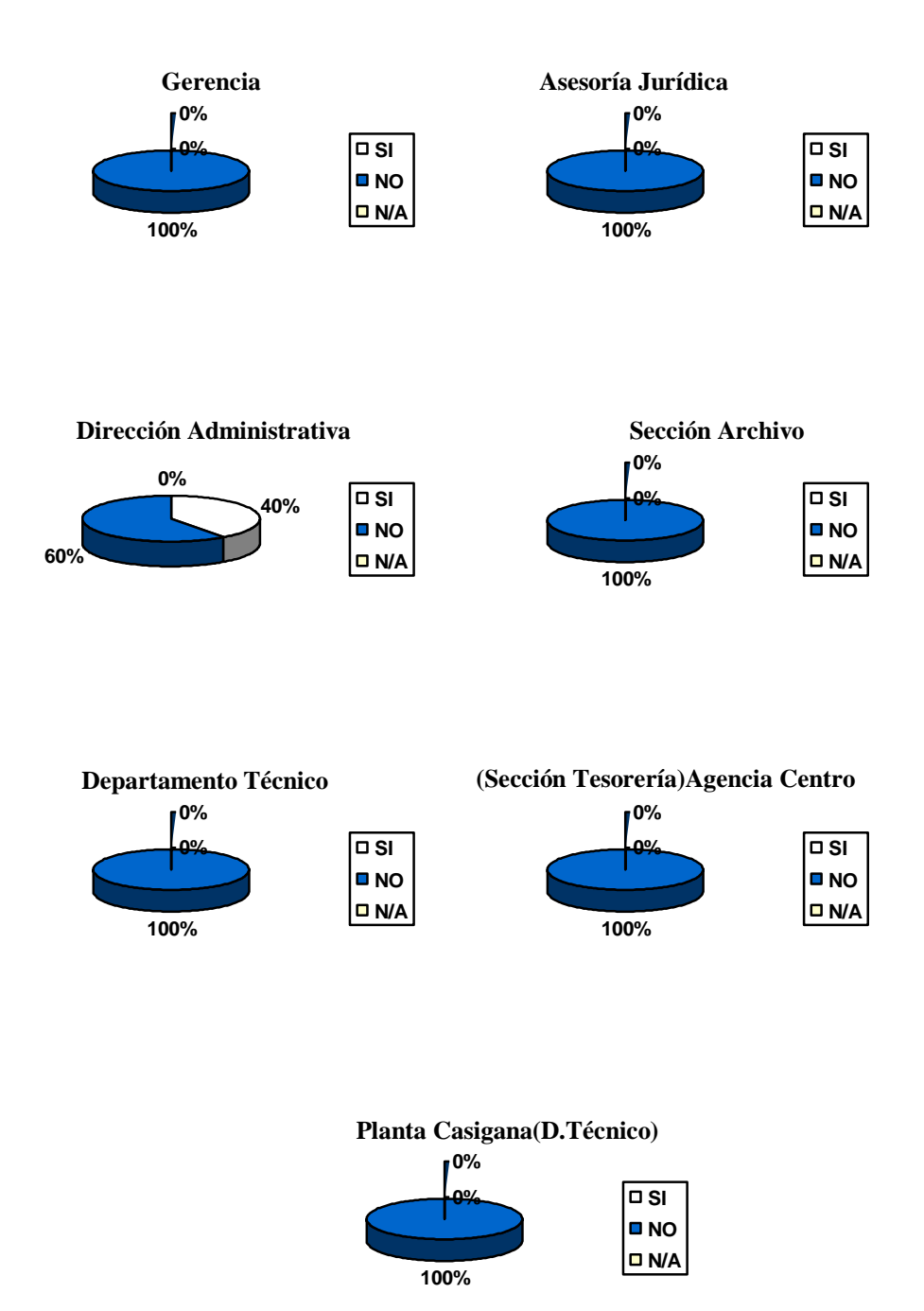

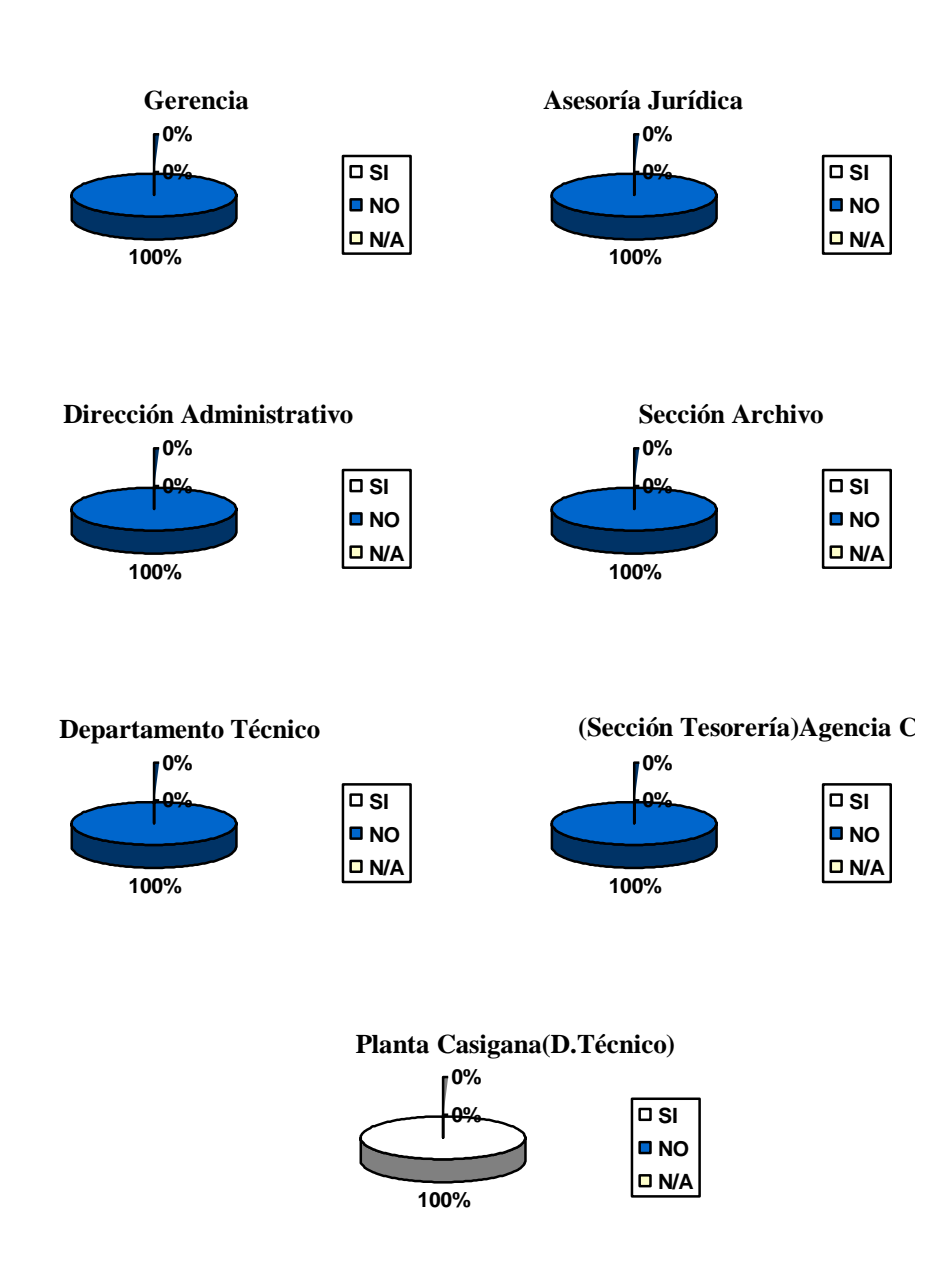

**20.** Existen alarmas para detectar otras condiciones anormales en el ambiente?

Los resultados determinan que dichos departamentos y secciones tienen deficiencias en cuanto a Seguridades físicas tales como permisos de acceso, ubicación de zonas de seguridad en caso de desastres. Se deberá tomar muy en cuenta estos ámbitos de la empresa para poder eliminar los efectos que pueden causar. Así como también debe existir un responsable de la seguridad informática para cada departamento y sección para que este pueda resolver los problemas que se presenten dentro de estos. Además deben existir puertas de salida en caso de emergencias y alarmas para detectar cualquier inconveniente.

## **4.8.2.3 SEGURIDADES LÓGICAS**

#### **4.8.2.3.1 OBJETIVO**

Obtener un mayor conocimiento acerca de la seguridad lógica que los usuarios utilizan para proteger a los sistemas y equipos que están a su cargo.

### **4.8.2.3.2 CUESTIONARIO Y TABULACIÓN**

- **1.** Si tiene algún problema informático?
	- a. Usted comunica a la sección de Procesamiento de Datos
	- b. O lo soluciona solo.

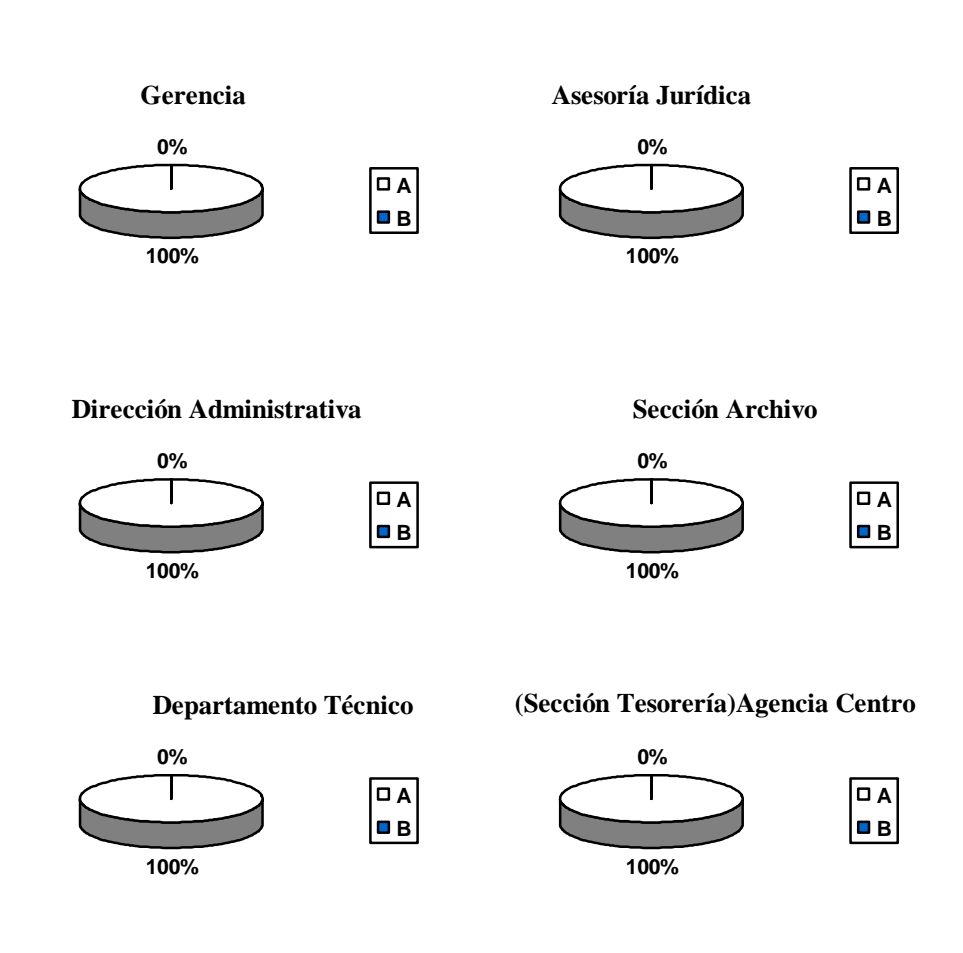

- **2.** Cuando usted abandona su lugar de trabajo?
	- a. Apaga el equipo de cómputo.
	- b. Coloca un ingreso de contraseña para reiniciar las actividades
	- c. Ninguna de las dos alternativas

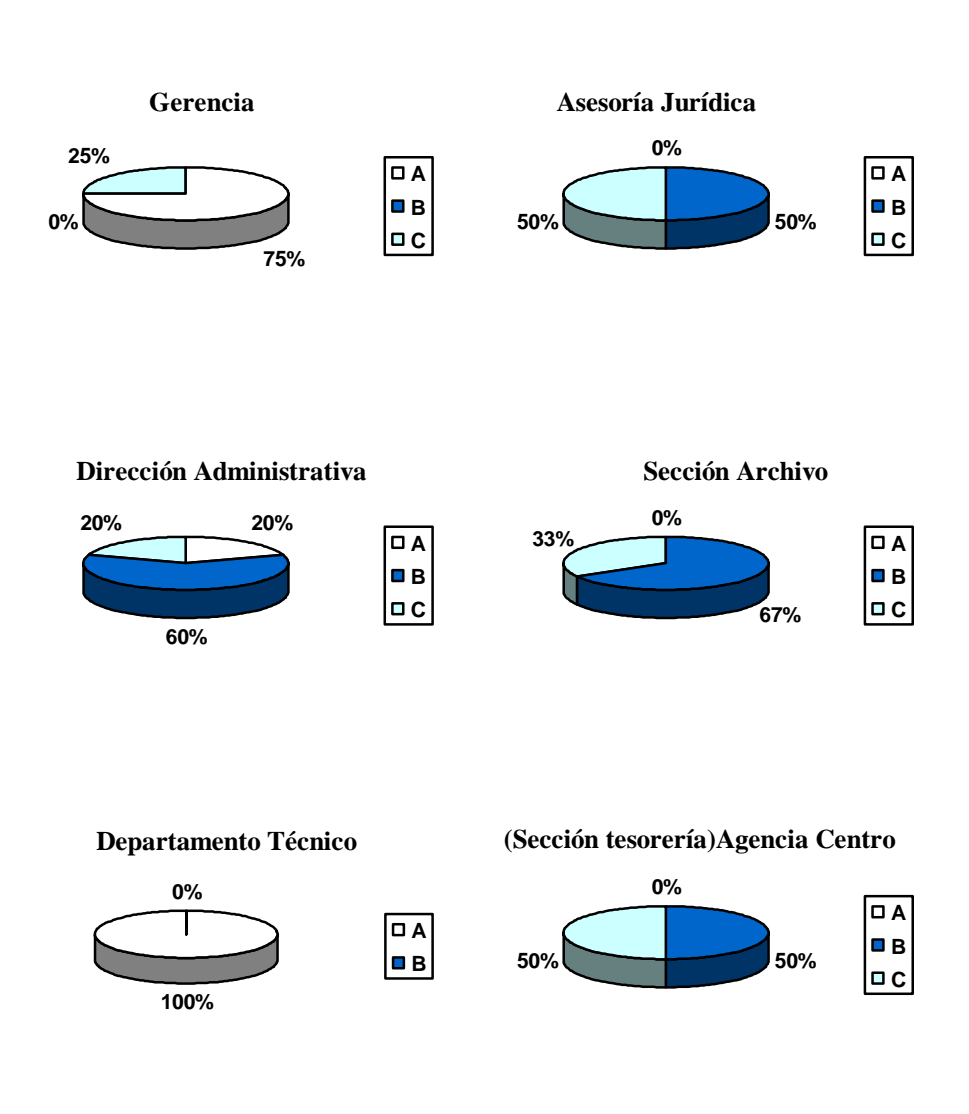

- **3.** Cada cuanto tiempo modifica la contraseña de su equipo de cómputo?
	- a. Cada semana
	- b. Cada mes
	- c. Nunca

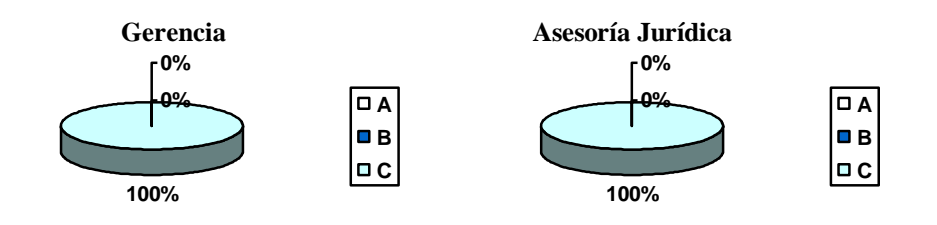

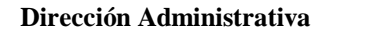

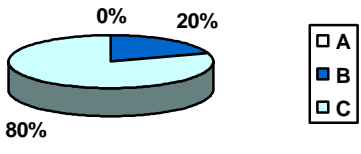

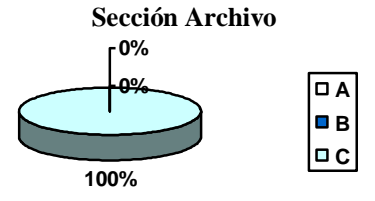

**A |о**в **C**

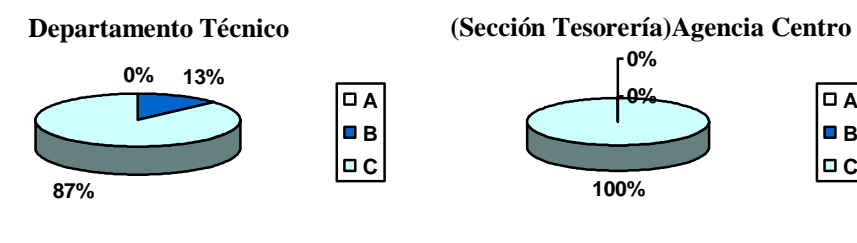

**4.** Su equipo de cómputo tiene un UPS?

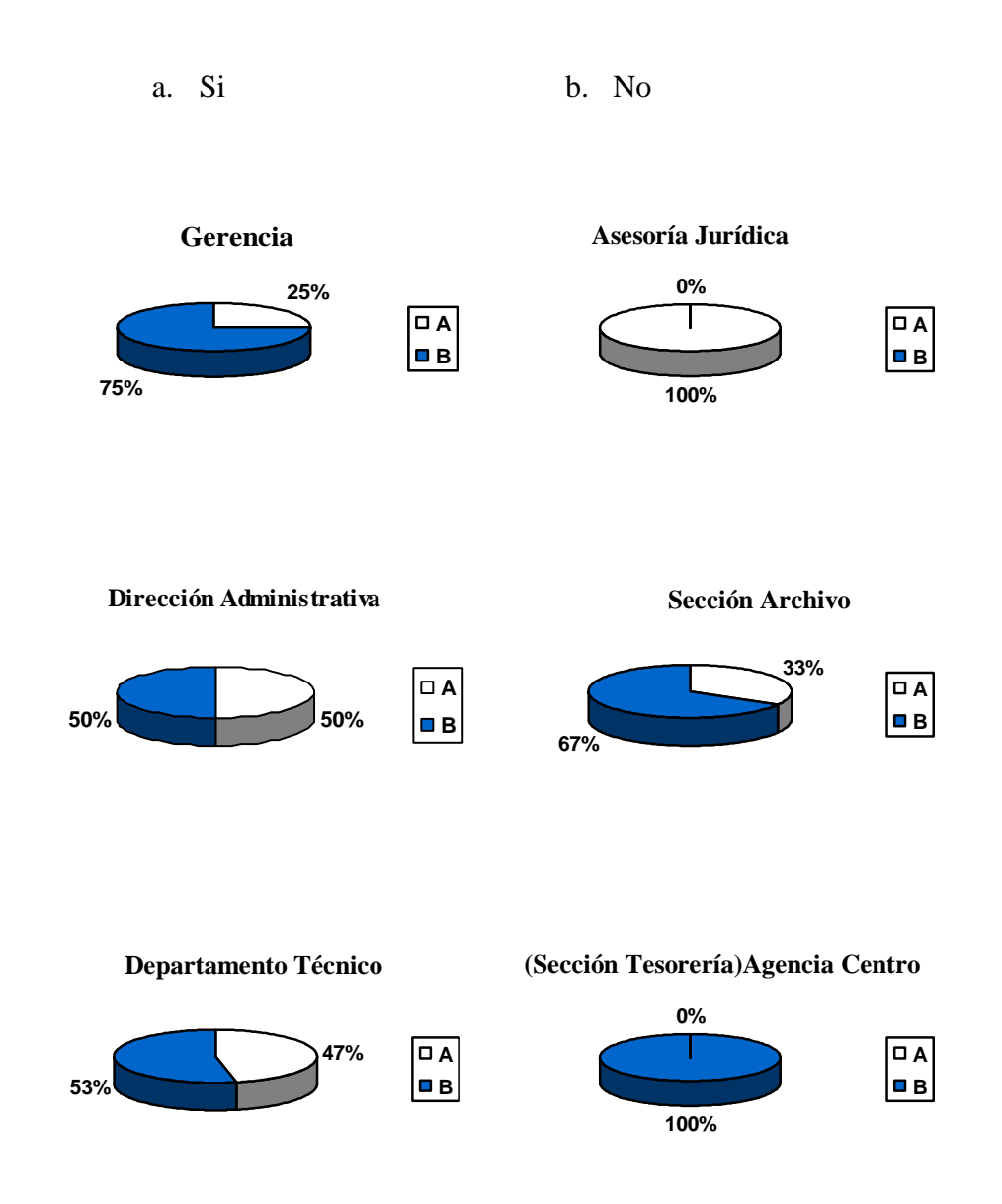

- **5.** Como apaga su equipo de cómputo?
	- a. Botón inicio, y opción apagar
	- b. Presiona el botón del CPU

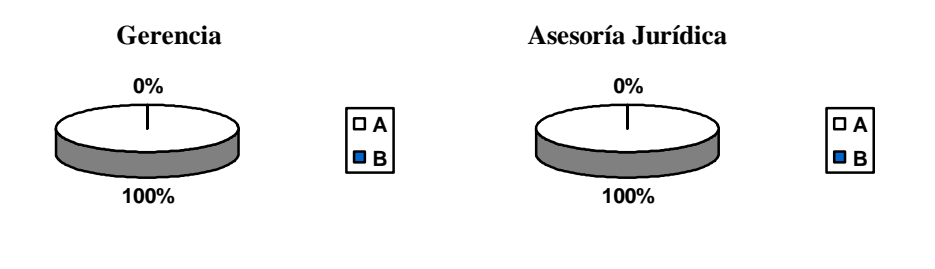

**Dirección Administrativa**

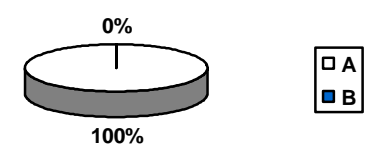

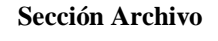

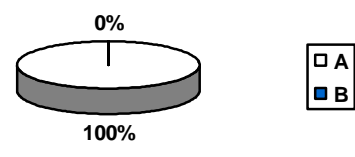

**Departamento Técnico**

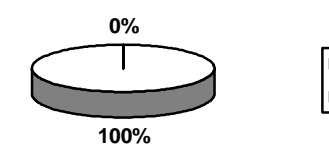

**A B** **(Sección Tesorería)Agencia Centro**

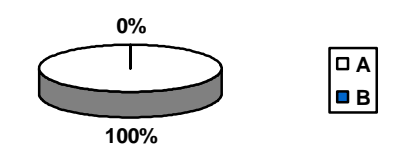
**6.** Posee una contraseña personal para el uso del sistema de la empresa?

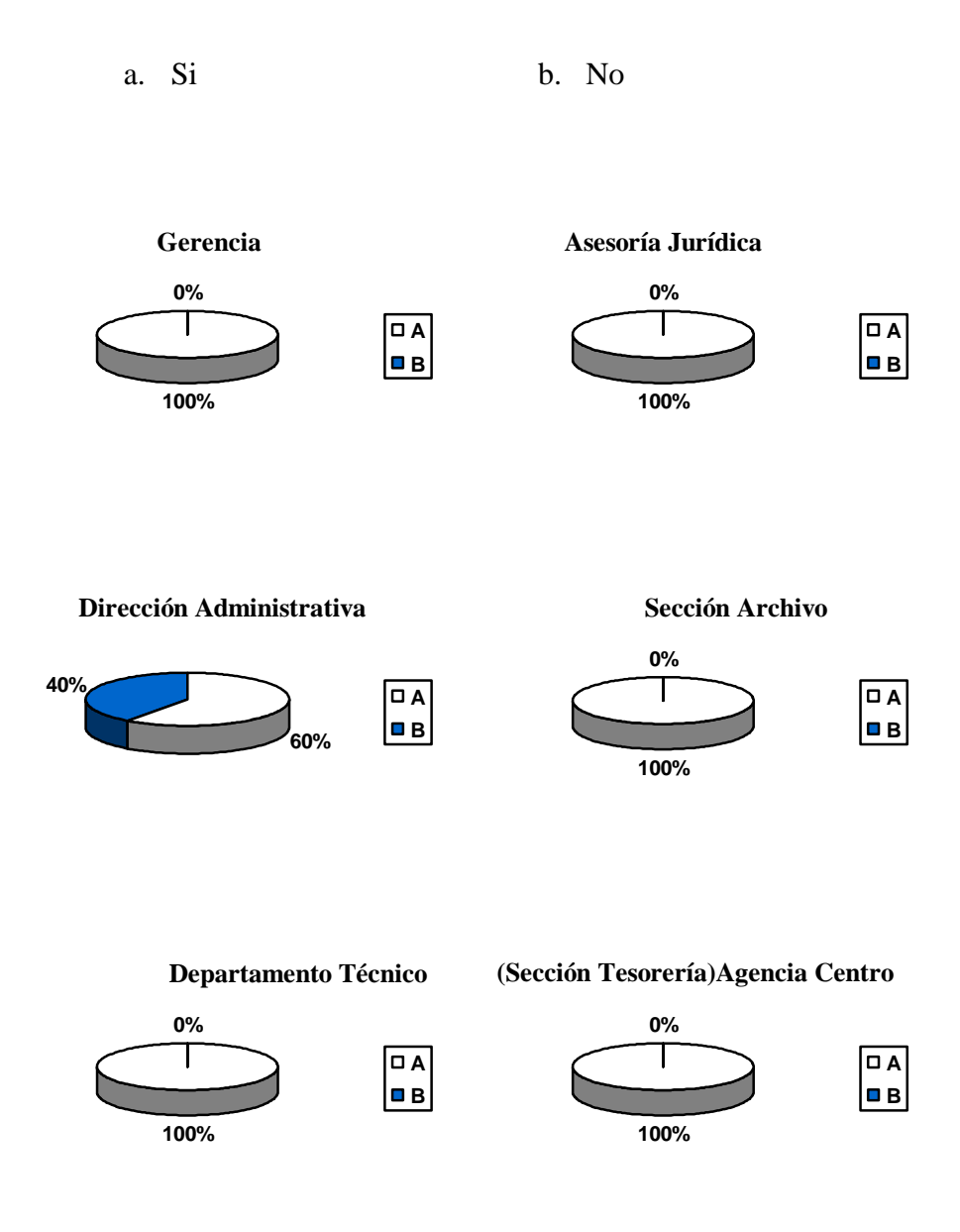

- **7.** Para el uso del Internet usted necesita?
	- a. Pedir acceso a la sección de Procesamiento de Datos
	- b. Simplemente ingresa
	- c. Ninguna

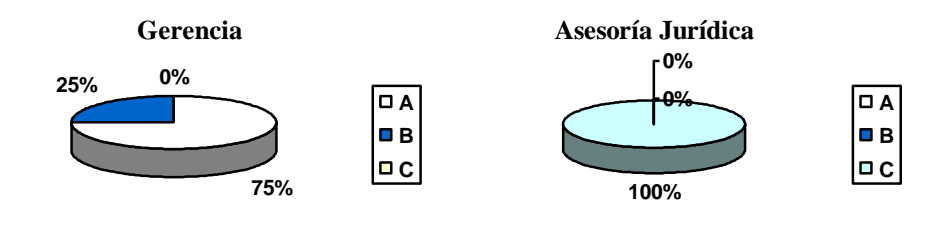

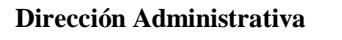

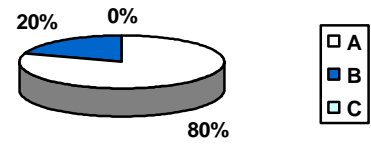

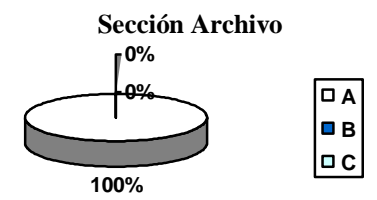

**A B**  $\boxed{\blacksquare}$  C

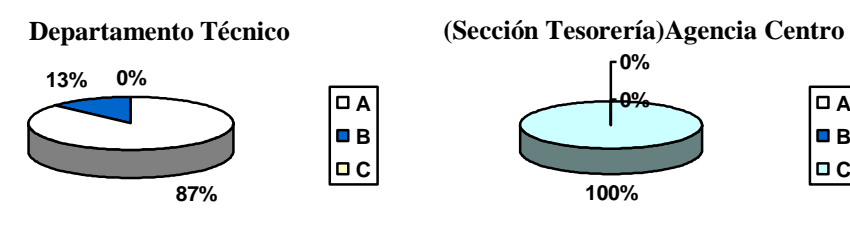

- **8.** Tiene conocimiento de todo el software instalado en su equipo de cómputo?
	- a. Poco
	- b. Mucho
	- c. Nada

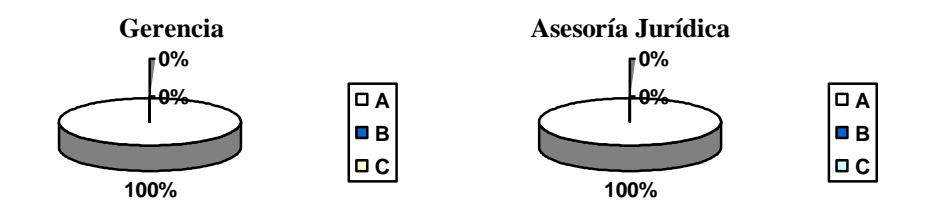

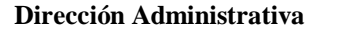

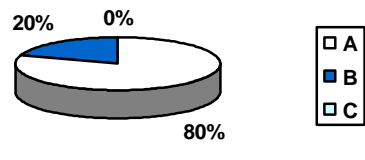

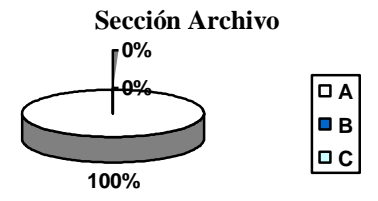

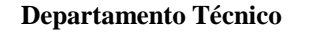

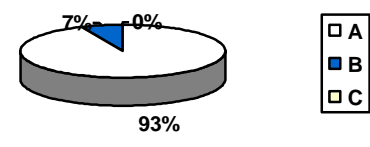

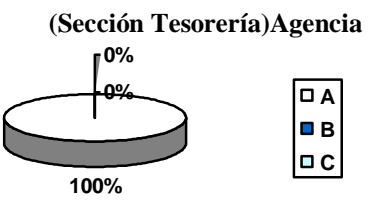

**9.** Cree que necesita una capacitación para el uso de sistemas nuevos en la empresa?

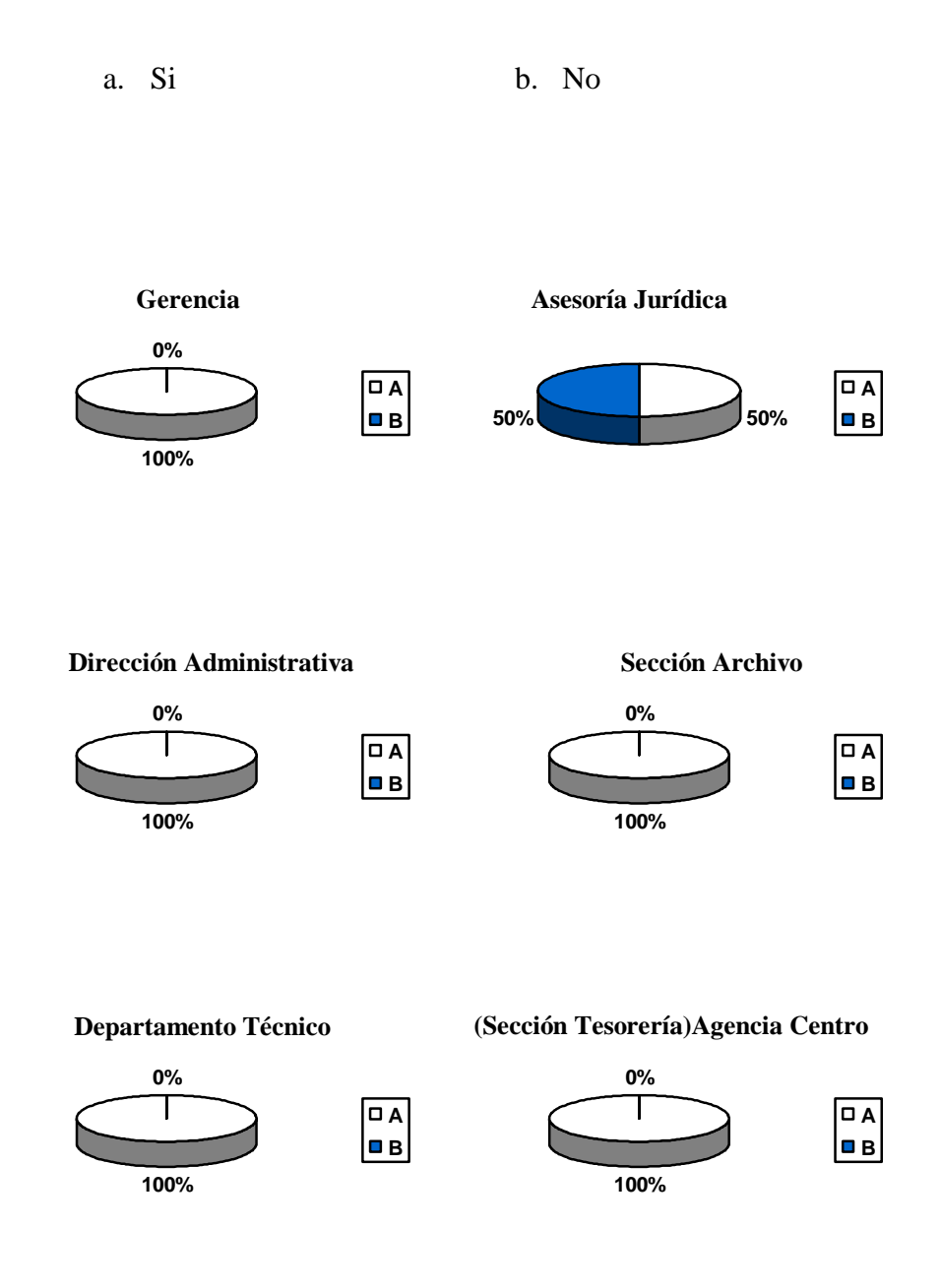

**10.** Para instalar nuevos software en su equipo de cómputo?

- a. Solicita permiso a la sección de Procesamiento de Datos
- b. Lo Instala usted y lo comunica a la sección de Procesamiento de Datos
- c. Simplemente lo instala

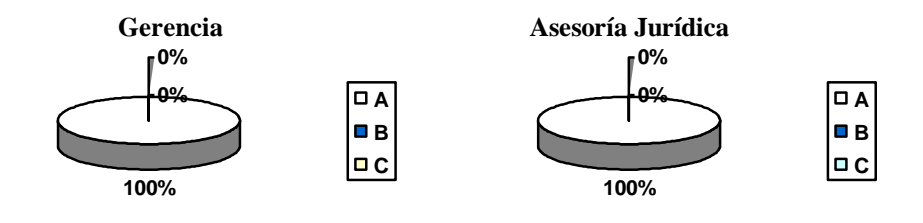

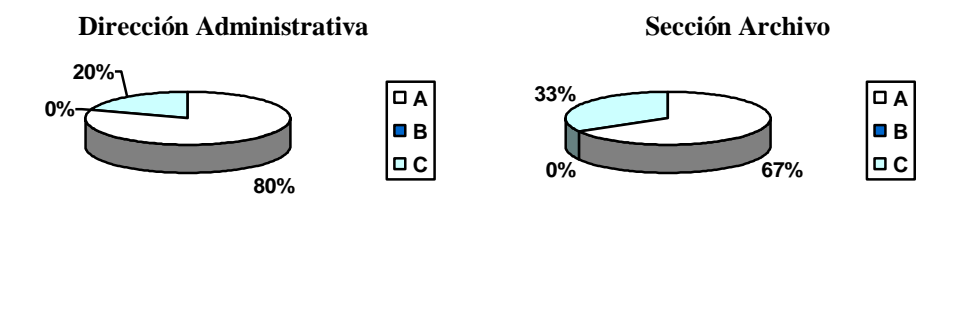

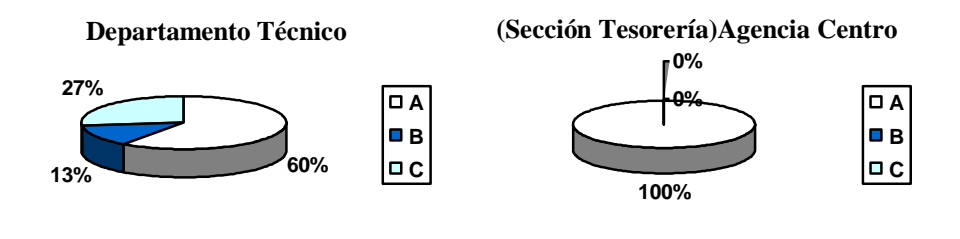

# **4.8.3 ESTUDIO Y EXAMEN DETALLADO DE LA ÁREAS CRÍTICAS**

**4.8.3.1 IDENTIFICACIÓN DE LAS ÁREAS CRÍTICAS EN GERENCIA, ASESORÍA JURÍDICA, DIRECCIÓN ADMINISTRATIVA, SECCIÓN ARCHIVO, DIRECCIÓN TÉCNICA Y LA AGENCIA CENTRO DE EMAPA**

- o Software Ilegal.
- o Estudio de proyección en el cableado estructurado.
- o Infraestructura inadecuada.
- o Fácil acceso de personas ajenas a los Departamentos.

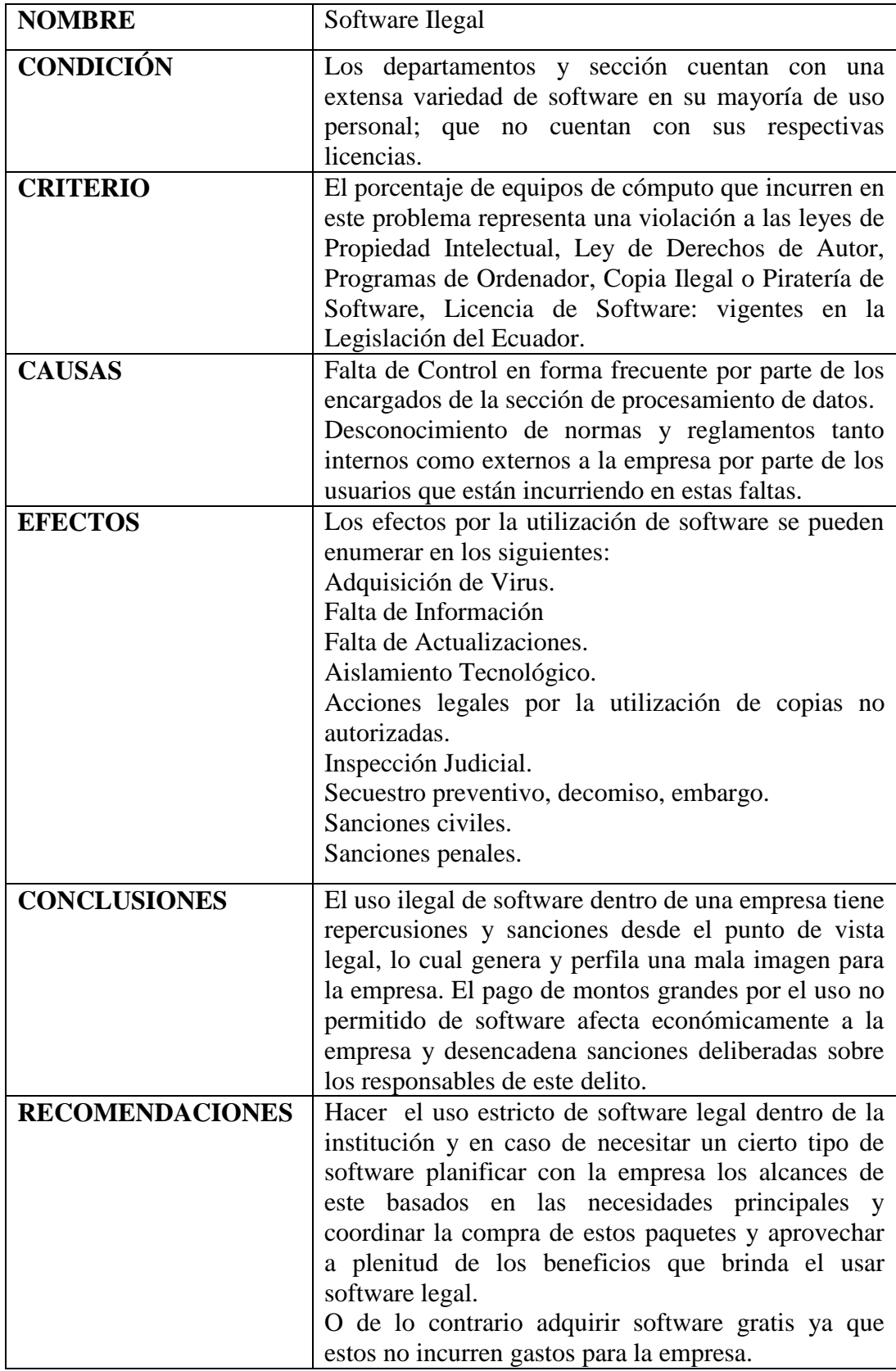

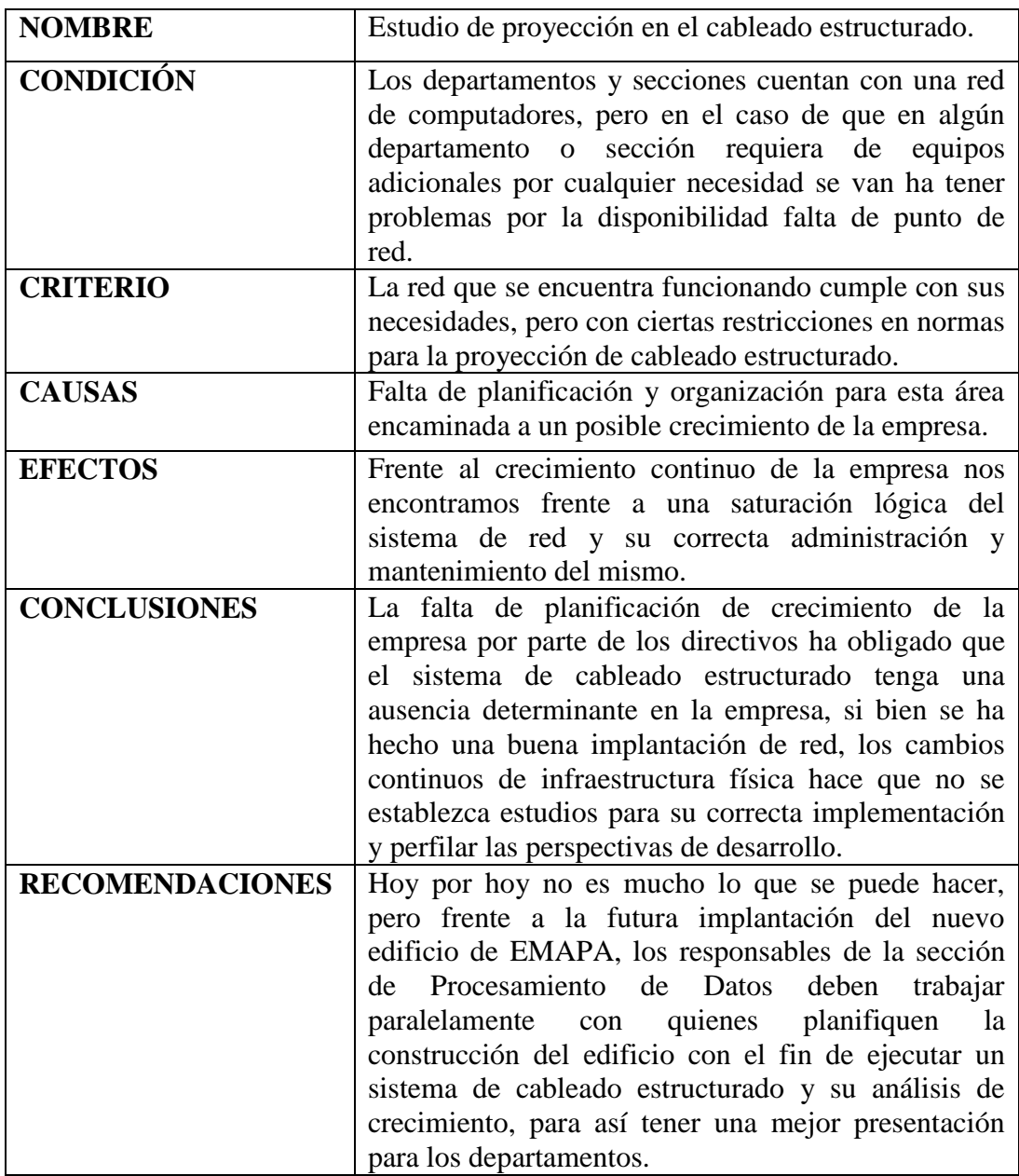

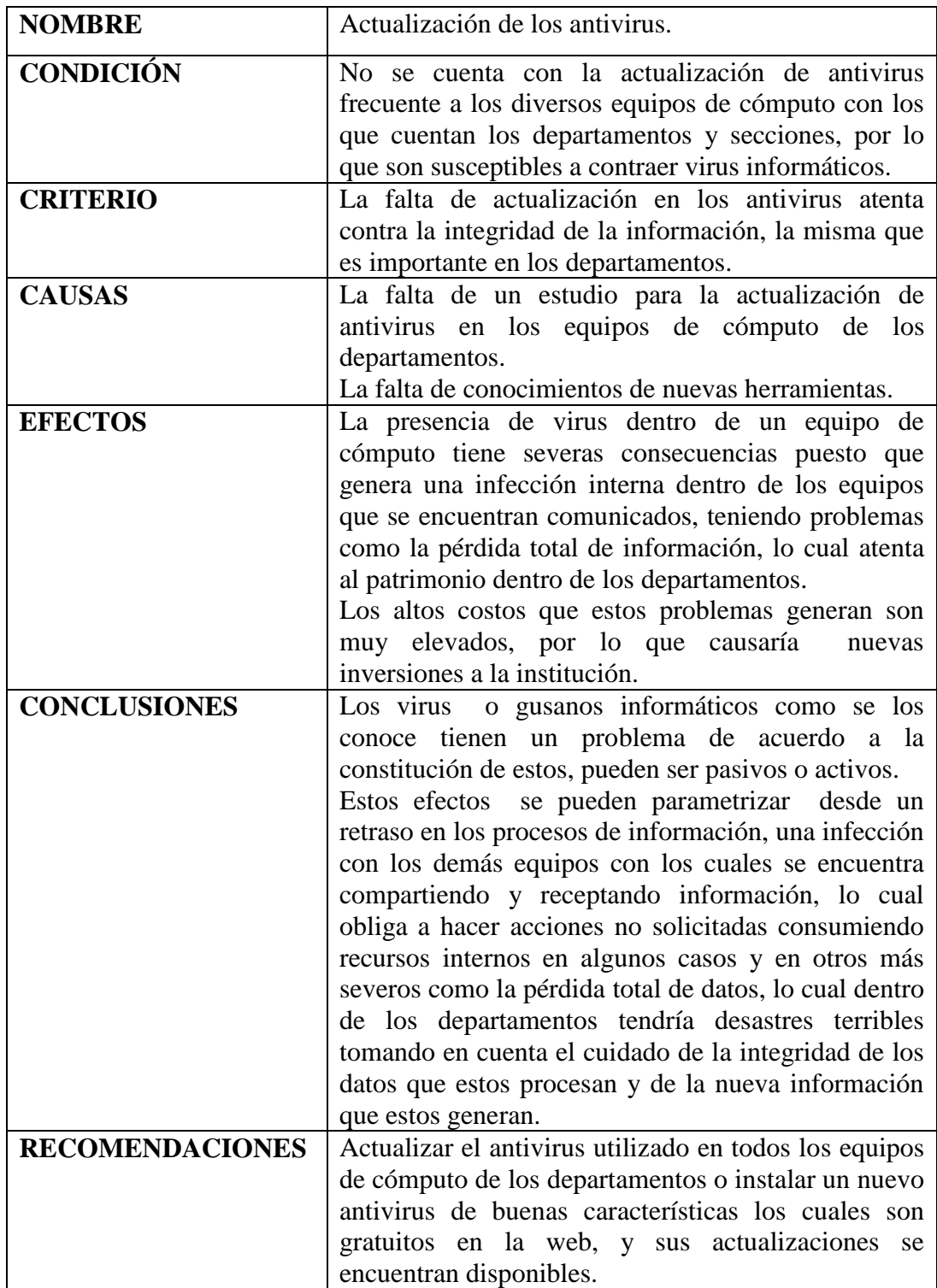

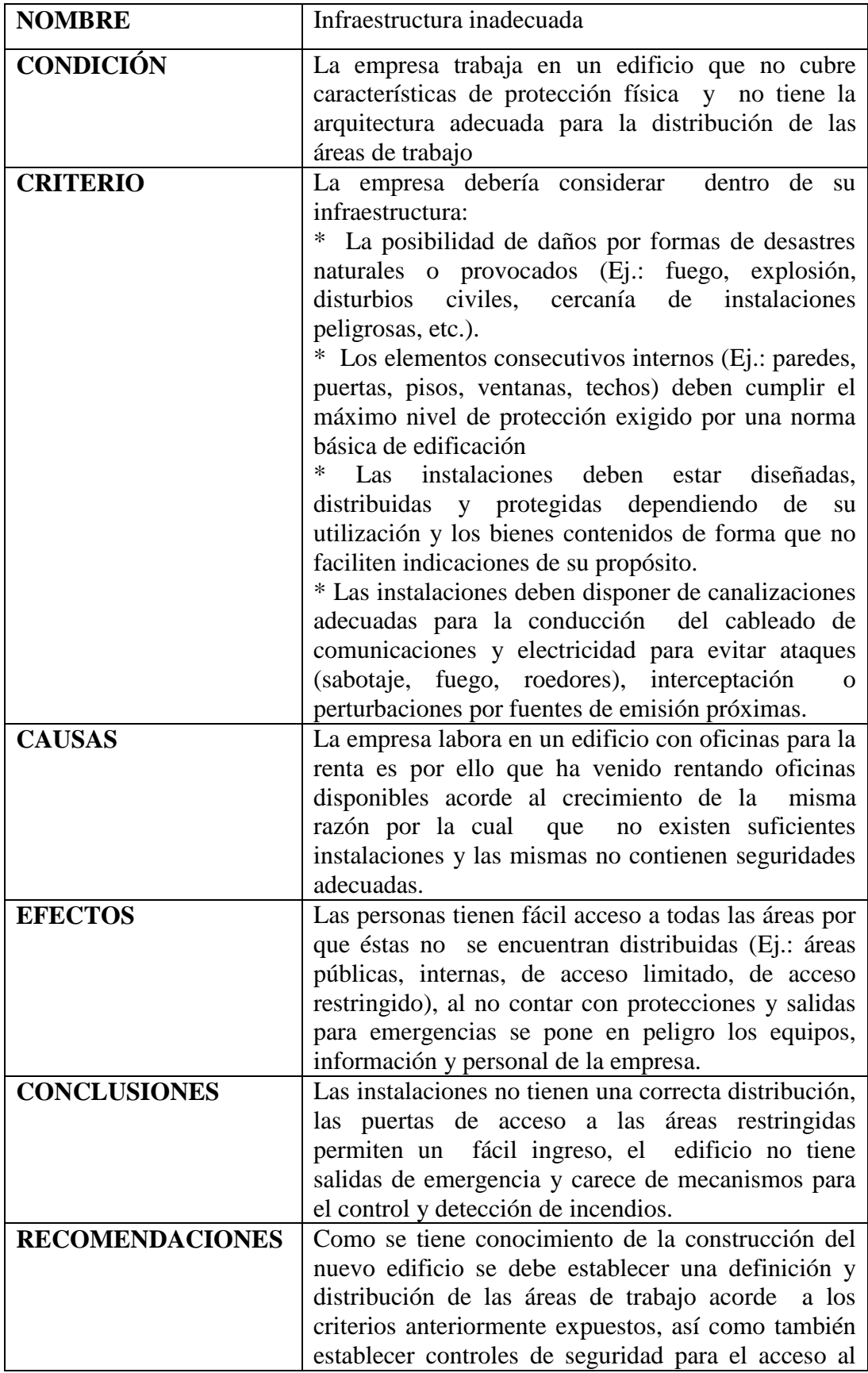

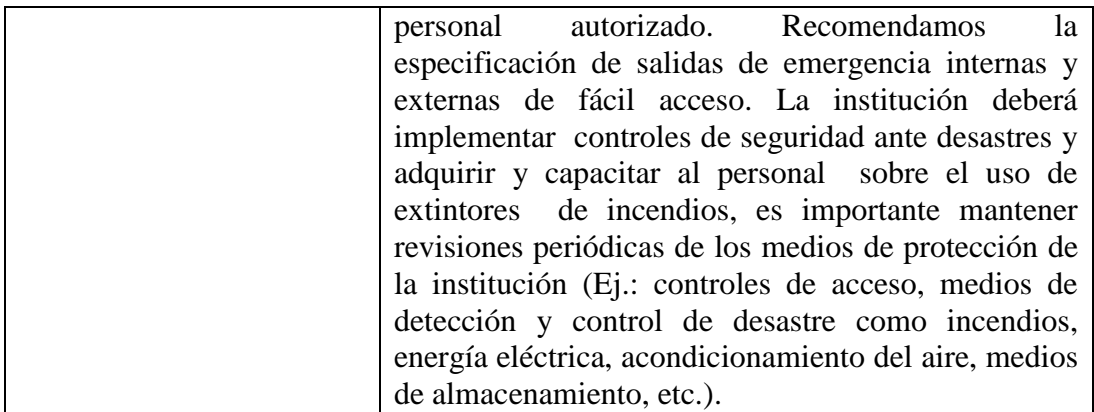

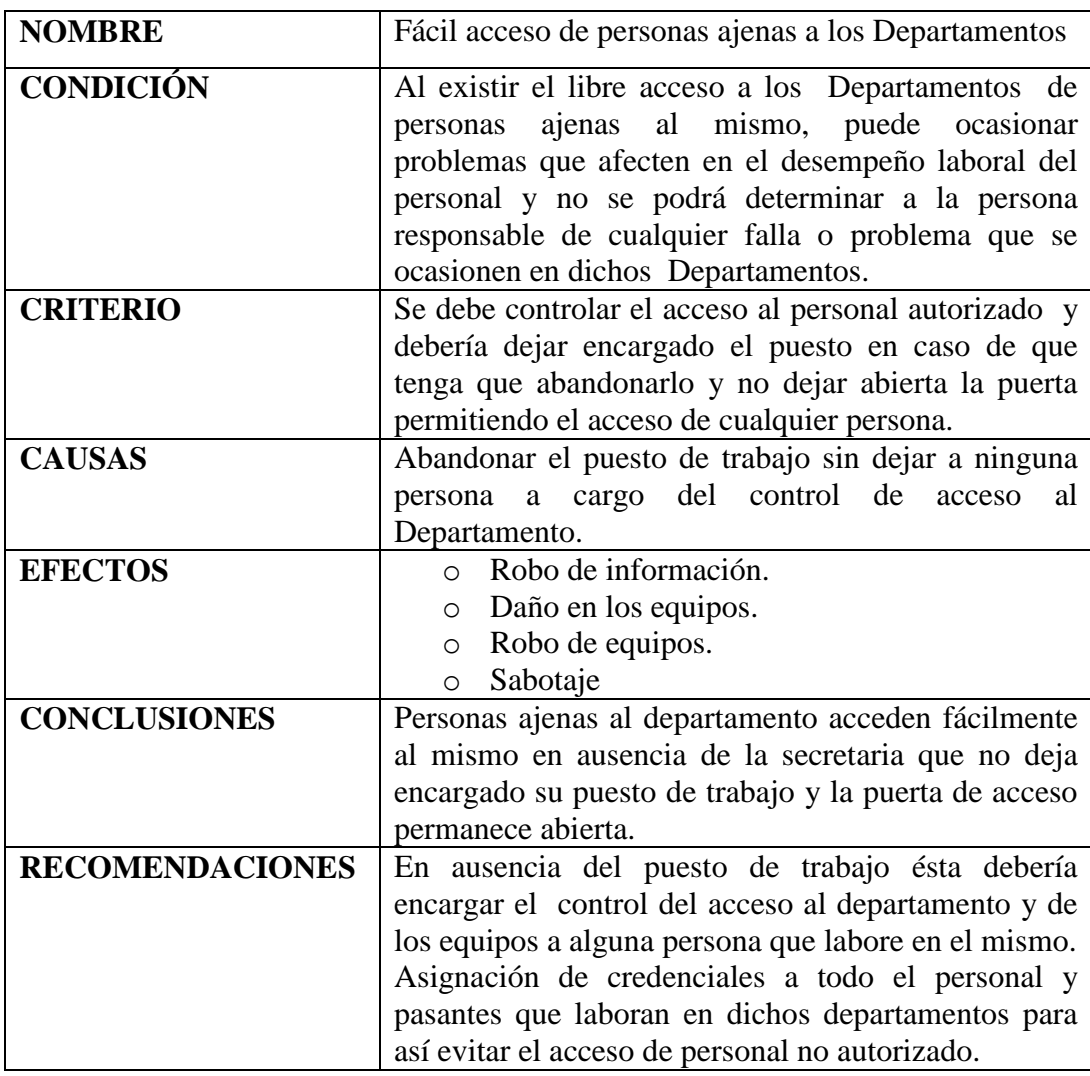

#### **FASE IX**

## **DOCUMENTACIÓN FINAL**

### **4.9.1 CARTA A LA GERENCIA**

Ambato 23 de Agosto del 2007

Ing. José Pino Flores Gerente General de la EMAPA (E)

Presente.

En relación con la Auditoría Informática aplicada en la Gerencia, Asesoría Jurídica, Dirección Administrativa, Sección Archivo, Dirección Técnica y la Agencia Centro de la Empresa Municipal De Agua Potable y Alcantarillado de Ambato durante el período 23 de Abril hasta el 23 de Agosto del 2007, con el propósito de examinar y entregar un informe detallado de: Controles y seguridades de la organización, seguridades físicas, análisis de las aplicaciones informáticas, seguridades lógicas, inventarios de hardware y software, y software ilegal.

El proceso investigativo ha tenido como objetivo desarrollar una Auditoría Informática, mediante herramientas que oriente de una manera eficaz las actividades que se desarrollan para mejorar la calidad de la información y dar solución a los inconvenientes encontrados.

### **Recursos Estimados:**

Entre los recursos más importantes en el desarrollo del proceso de Auditoría Informática en la EMAPA tenemos:

- o Recurso Humano.- Dentro del personal involucrado en el proceso de auditoría tenemos:
	- o Supervisor e interlocutor: Ing. Fabián Poveda
	- o Jefe del equipo auditor.- Alexandra Solis
	- o Personal encargado de las funciones en cada una de las áreas auditadas, ya que con su colaboración se puede desarrollar de una manera eficiente la evaluación.
- o Recurso Financiero.- Todos los gastos estuvieron a cargo de la persona auditora.
- o Recurso Materiales.- Al igual que el recurso financiero, se dispuso de las herramientas adecuadas y necesarias por parte del equipo auditor y de la empresa.

Las áreas analizadas, los problemas encontrados y observados se los detallan a continuación:

### **CONTROL Y SEGURIDADES DE LA ORGANIZACIÓN:**

Se ha observado que en la empresa no se cumplen con los niveles jerárquicos establecidos en el organigrama, así como también la falta de seguridad para con el personal de los departamentos cuando termina la relación laboral. Además el personal no tiene conocimiento de los reglamentos internos de la empresa.

### **CONTROLES Y SEGURIDADES FÍSICAS:**

Se ha observado que se dispone en algunos departamentos de la EMAPA extintores, los mismos que no son muy excelentes debido a que no tienen un mantenimiento continuo, es necesario colocar más seguridades físicas contra desastres naturales.

Además los empleados no tienen conocimiento del plan de contingencias debido a que aún no se lo implementa, ni están capacitados en cuanto a desalojar el edificio en caso de emergencia.

Otro problema encontrado es que no se cuentan con alarmas para detectar otras condiciones anormales en el ambiente de trabajo, y tampoco existen salidas de emergencias.

Otra dificultad es que no existe un asesor informático para cada departamento y tampoco existe un control de acceso de las personas que ingresan a estos los cuales pueden ocasionar desastres y pérdidas de equipos.

### **SEGURIDADES LÓGICAS:**

Se ha observado que tienen pocos conocimientos en lo que se refiere a la informática y tecnología por lo que es necesario capacitar al personal de dichos departamentos y secciones.

Otro problema es que no todas los equipos de cómputo cuentan con un UPS, y que el personal casi nunca cambia su contraseña lo cual es importante modificarla en un tiempo determinado para dar seguridad a los datos que el personal maneja.

## **CONCLUSIONES**

Se ha cumplido con todos los aspectos señalados al inicio de esta auditoría informática, basándonos en nuestros sólidos conocimientos técnicos y en un arduo trabajo de campo.

El principal objetivo ha sido el proporcionar al Departamento una visión clara de las deficiencias que existen en los departamentos, las causas por las que se dan las mismas, así como las soluciones y recomendaciones que se deben tomar.

En particular la Auditoría Informática se aplico a dichos Departamentos y secciones de la EMAPA en el cual no existen buenas seguridades físicas y lógicas, la falta de información de las leyes que rigen el uso de software ilegal, y falta del proceso práctico del plan de contingencia ante un eventual desastre natural.

La información presentada como resultado de este proceso, se basa en cuestionarios realizados al personal de los Departamentos, información obtenida en el mismo y basándonos en la observación.

El proyecto investigativo ha culminado cumpliendo con los objetivos propuestos y permitiendo hacer uso de la misma para el personal que lo requiera.

**Att:**

Srta. Alexandra Solis **AUDITORA**

### **4.9.2 INFORME FINAL**

**AUDITORÍA INFORMÁTICA EN LA GERENCIA, ASESORÍA JURÍDICA, DIRECCIÓN ADMINISTRATIVA, SECCIÓN ARCHIVO, DIRECCIÓN TÉCNICA Y LA AGENCIA CENTRO DE LA EMPRESA MUNICIPAL DE AGUA POTABLE Y ALCANTARILLADO DE AMBATO.**

Ambato 23 de Agosto del 2007

El proceso de Auditoría Informática en la Gerencia, Asesoría Jurídica, Dirección Administrativa, Sección Archivo, Dirección Técnica y la Agencia Centro de la EMAPA se inicio en el mes de Abril del 2007 y concluyó el 23 de Agosto del 2007.

La auditoría llevó a cabo la Srta. Alexandra Solis, se tuvo la colaboración de todo el personal que trabajan en dichos departamentos y secciones en especial el Ing. Fabián Poveda jefe de la sección de Sistemas quien es el interlocutor y supervisor del proceso investigativo.

El trabajo de investigación está orientado a desarrollar una Auditoría Informática, mediante herramientas que oriente de una manera eficaz las actividades que se desarrollan para mejorar la calidad de la información y dar solución a los inconvenientes encontrados.

La aplicación de las encuestas al personal de dichos departamentos y secciones nos han servido como recopilación de la información la misma que ayudó al proceso de auditoría y a la determinación de áreas críticas, los mismos que se hallan en el documento adjunto.

Para la evaluación de los cuestionarios se tomaron en cuenta aspectos que intervienen en la vida cotidiana de la empresa, como son:

- o Controles y seguridades físicas de la organización.
- o Controles y seguridades físicas.
- o Seguridades lógicas.

Factores como éstos limitaron el alcance de aplicación de los cuestionarios y por ende el proceso de auditoría ha determinando en ellas las siguientes áreas críticas:

- o Software Ilegal.
- o Estudio de proyección en el cableado estructurado.
- o Infraestructura inadecuada.
- o Fácil acceso de personas ajenas a los Departamentos.

Se ha determinado también la seguridad que posee en la actualidad dichos Departamentos de la Organización y Sistemas en lo referente a: los datos, el hardware, el software y las instalaciones.

Se ha examinado el hardware que tiene cada equipo de cómputo de los Departamentos.

Se ha realizado un estudio exhaustivo de las seguridades físicas y lógicas con las que cuentan dichos Departamentos de la EMAPA.

Es importante que el APD preste sus servicios al resto de áreas en lo que se refiere a lo informático y tecnológico en todas las actividades que se realizan diariamente en la EMAPA.

Según lo evaluado anteriormente se dice que existen políticas pero el inconveniente está en que el personal no tiene conocimiento de las mismas.

Existen infracciones en cuanto al Software que existe en dichas áreas ya que es Software ilegal y de uso personal, porque no cuenta con sus respectivas licencias, cuyos efectos deberían ser considerados ya que puede traer graves consecuencias económicas para la Institución.

No se cuenta con la actualización frecuente de antivirus en la Gerencia, Asesoría Jurídica, Dirección Administrativa, Sección Archivo, Dirección Técnica y la Agencia Centro de la Empresa Municipal de Agua Potable, por tal razón los equipos de cómputo se encuentran en peligro constante y esto atenta contra la integridad de la información que maneja dichos departamentos, la información es el activo más importante con el que cuenta la EMAPA.

Se tiene conocimiento que se está elaborando un plan de contingencias, el mismo que debe ser implementado en un lapso de 90 días una vez finalizado.

La mala e inadecuada infraestructura de dichos departamentos y secciones incurre en que la prestación de servicios a sus usuarios no sea la óptima y no satisface las necesidades que requiere cubrir la Institución.

La falta de control en el acceso de personas ajenas a los Departamentos, es decir, pueden acceder fácilmente ocasionando robos de información o equipos, daño en los quipos y sabotaje.

La presente Auditoría Informática ha sido realizada de la mejor manera cumpliendo con los objetivos propuestos, permitiendo hacer uso de la misma para personal que lo requiera.

# **CAPÍTULO V**

### **5.1 CONCLUSIONES**

- o El uso de software ilegal repercute en sanciones civiles, penales, Administrativas. El motivo del suceso de ésta deficiencia es casi siempre la falta de conocimiento sobre leyes de Propiedad Intelectual, Ley de Derechos de Autor pero en muchas otras ocasiones se debe al factor económico
- o La eficiencia de la estructura organizativa de cualquier institución es la clave para el éxito como se lo ha demostrado con el acelerado desarrollo de los departamentos de la EMAPA.
- o La presencia de un plan de contingencias solo es real y efectiva cuando esta debidamente documentada, aprobada y se la ha dado a conocer a todo el personal involucrado para de esta manera reducir el impacto del desastre informático.
- o Ejecutar un correcto plan de mantenimiento para los equipos de cómputo ha permitido que estos se mantengan en las mejores condiciones y que no existan pérdidas económicas ni de información por fallas de hardware.
- o La disposición física de los departamentos es un factor determinante al momento de considerar la seguridad tanto de la información como de los equipos de cómputo para mantenerlos alejados de manipulaciones mal intencionadas ya que representan una gran ventaja ante cualquier desastre informático.
- o Aplicar un estudio de proyección en el cableado estructurado haciendo uso de los estándares y normas respectivos a la informática.
- o En lo que son problemas de la empresa (por ejemplo: Facturación) se lo comunica al director del departamento para que este notifique al director del departamento de sistemas, pero en inconvenientes con la red, o equipos de cómputo, los empleados comunican directamente al centro de cómputo.

#### **5.2 RECOMENDACIONES**

# **PUESTOS DE TRABAJO, ORGANIGRAMA Y CAPACITACIÓN A LOS EMPLEADOS.**

- o Capacitar a los empleados en cuanto a los sistemas que maneja la empresa y otros programas para que sepan como hacer uso de los mismos.
- o Sería necesario que exista un organigrama dentro del departamento de sistemas para que tengan una mejor organización y así el personal del mismo se distribuya y preste sus servicios en los departamentos mencionados anteriormente.

## **SITUACIÓN FÍSICA DE LA EMPRESA**

- o Como se tiene conocimiento de la construcción del nuevo edificio se debe establecer una definición y distribución de las áreas de trabajo acorde a los criterios anteriormente expuestos, así como también establecer controles de seguridad para el acceso al personal autorizado. Recomendamos la especificación de salidas de emergencia internas y externas de fácil acceso. La institución deberá implementar controles de seguridad ante desastres y adquirir y capacitar al personal sobre el uso de extintores de incendios, es importante mantener revisiones periódicas de los medios de protección de la institución (Ej.: controles de acceso, medios de detección y control de desastre como incendios, energía eléctrica, acondicionamiento del aire, medios de almacenamiento, etc.).
- o Es necesario que los techos de la Gerencia, Asesoría Jurídica, Dirección Administrativa, Sección Archivo, Dirección Técnica y la Agencia Centro estén en buen estado, que no sean húmedos puesto que por ahí van los cables de red y luz.
- o Se debe hacer uso de las canaletas para que los cables de los equipos sean ubicados de mejor manera, para así evitar cualquier inconveniente tanto con los cables y los empleados.
- o Se recomienda también que los departamentos mencionados, sean más amplios para cumplir con sus funciones de mejor manera, para que todo este en orden y en caso de emergencia se pueda movilizarse rápidamente.
- o Es necesario también colocar ventiladores en dichos departamentos ya que estos ayudaran a mantener la temperatura adecuada, así mismo colocar más lámparas de luz o hacer más ventanas en las áreas obscuras. Se recomienda colocar extintores y alarmas automáticas en los departamentos en caso de algún desastre natural.

### **INVENTARIO**

- o Eliminar los programas que no son de utilidad para los departamentos mencionados ya que son de entretenimiento para el trabajador y este no cumple con sus funciones en las horas laborables, además son los que vuelven a los equipos de cómputo más lentas.
- o Se tendría una mejor organización del departamento si se establece una zona adecuada para almacenar el equipo de cómputo que ya no se utiliza, lo que facilitaría también la realización y verificación de inventarios.
- o Mantener un inventario disponible para poder realizar inspecciones que permitan evaluar la existencia de los equipos, su estado de conservación y bajo la responsabilidad de quien están, ya que esto puede crear un comportamiento disciplinario en el personal para que se conserven los equipos en óptimas condiciones, dichas inspecciones pueden ser programadas por el personal de sistemas para realizarse de manera sorpresiva para todo el personal de las diferentes áreas, lo cual nos dará una idea de la situación real de la manipulación de los equipos.
- o Actualizar los inventarios de acuerdo con las necesidades de la institución, que de acuerdo con el acelerado crecimiento que ha presentado en los últimos años se recomendaría hacerlo cada seis meses, lo cual con las herramientas de software de las que se dispone sería una tarea sencilla.
- o Debe mantenerse una codificación de los equipos que facilite su identificación y realización/verificación de inventarios.

o Realizar las actualizaciones de los programas especialmente de los antivirus para evitar molestias y adquirir nuevas versiones de software.

### **SOFTWARE LEGAL, ILEGAL, POR ELIMINAR, POR ADQUIRIR**

- o Es necesario realizar el inventario de todo el software básico hasta los programas que sean indispensables o que sean desarrollados por los departamentos y secciones de la EMAPA.
- o Se recomienda realizar un análisis del software necesario por cada puesto de trabajo para poder eliminar una gran cantidad de software ilegal innecesario
- o Se debería realizar una limpieza de software en cada una de los puestos de trabajo, ya que disponen de software innecesario para las tareas que deben realizar para así evitar que los equipos de cómputo se vuelvan más lentas, ya que estos ocupan espacio en memoria, ocasionarían problemas a la empresa.
- o Se debe adquirir las licencias de los programas importantes para así prevenir problemas con la ley.
- o Se recomienda adquirir software libre para que la institución no corra ningún riesgo y además no realice una fuerte inversión económica en la adquisición de los paquetes para cada equipo.
- o Se debe establecer una política que incentive a los empleados a colaborar con la no utilización de software ilegal en los departamentos mencionados.

# **INVENTARIO DE HARDWARE/SOFTWARE DE COMUNICACIONES, SEGURIDADES, GESTIÓN Y ADMINISTRACIÓN**

- o Cada uno de los equipos de cómputo deben tener su respectivo usuario y contraseña para prevenir que intrusos ingresen a los equipos de cómputo sin autorización.
- o Se necesita un software de monitoreo de red, muchos de los cuales son libres y garantizan la estabilidad y seguridad de la información que viaja por la red.
- o Realizar el cableado estructurado para una mejor organización de los cables.
- o Al utilizar radio enlace para la comunicación con la Agencia Centro se debe establecer un sistema de seguridad que garantice que no podrán conectarse a la red usuarios no deseados que accedan de forma clandestina a la información y puedan causar graves daños al atentar contra la integridad de la información.
- o Se debe establecer un plan de mantenimiento de la red para evitar que se presenten graves problemas que detengan las actividades normales de la empresa.
- o Se debe planificar un mantenimiento semestral de los equipos.
- o Se debe tener un solo sistema operativo en los equipos de cómputo de los departamentos y secciones de la EMAPA

### **APLICACIONES INFORMÁTICAS**

- o Es necesario documentar y tener manuales técnicos del funcionamiento del sistema que se encuentran bajo la administración del departamento de sistemas.
- o Vigilar el correcto funcionamiento del sistema y solucionar los problemas que se presenten.
- o En caso de que se decida cambiar el sistema se justificará como una consecuencia del volumen de operaciones, información, seguridad.

# **ÁREAS CRÍTICAS**

- o Llevar a cabo el control de personas ajenas a dichos departamentos ya que existe la posibilidad de que estas accedan a los equipos, documentos e información crítica de la organización; lo que podría causar grandes perjuicios no solo en el aspecto económico sino informático y estratégico de la empresa.
- o Sería favorable en caso de una catástrofe informática que los equipos de cómputo estén bien identificados de acuerdo a su importancia, establecida por supuesto por el tipo de información que almacenan, para lo cual se

sugiere identificarlos con stickers de colores y con iniciales que identifiquen al departamento (DT102 01) en la parte superior delantera de los monitores, en donde el color rojo indicará que el equipo contiene información muy importante para la institución cuya pérdida podría ocasionar graves problemas en el normal funcionamiento, el color naranja indicará que la información es importante pero no ocasionaría un estado crítico en caso de que sufriera alguna pérdida y por último el color amarillo sugiere que los equipos no poseen información trascendental en el ejercicio normal de los departamentos.

o Convendría capacitar al personal sobre la forma de uso y los procedimientos que se llevarían a cabo en caso de que ocurra un desastre como por ejemplo un incendio.

# **BIBLIOGRAFÍA**

### **Información de EMAPA.**

http://www.emapagov.ec/

### **Auditoría.**

http://www.auditoriasistemas.com/auditoría\_informatica.htm http://www.asamblea.go.cr/deprtmnt/auditora.htm http://www.upseros.com/fotocopiadora/ficheros/auditoría%20informaticamunicipalidad%20moquegua.pdf http://www.auditoriasistemas.com/auditoría\_de\_sistemas.htm http://olea.org/~yuri/propuesta-implantacion-auditoría-informatica-organolegislativo/propuesta-implantacion-auditoría-informatica-organo-legislativo.xml

### **Controles Informáticos.**

ttp://www.funcionpublica.gob.mx/scagp/ucegp/unidad/reunion\_oic\_delegacionale s cd durango  $(24 \text{ iun}).$ ppt http://www.inf.udec.cl/revista/ediciones/edicion6/sisinf.PDF http://www.hipertext.net/web/pag268.htm http://www.greensqa.com/archivos/Metodologia%20BaQEM.pdf http://www.monografias.com/trabajos7/sisinf/sisinf.shtml

### **Estándares**

http://72.14.205.104/search?q=cache:OO-LW47Z5XEJ:www.superval.gob.sv/dno/html\_marco\_regulatorio/normas/socieda des/dc\_23\_02\_normas\_seguridad.pdf+DC.23/2002&hl=es&ct=clnk&cd=1&gl=ec &client=firefox-a http://www.audisis.com/productos.html http://www.metrologicmexico.com/contenido1/informacion\_tecnica/estandares\_in alambricos.php http://www.monografias.com/trabajos11/cenco/cenco.shtml http://www.inei.gob.pe/web/metodologias/attach/lib611/121.HTM

http://www.coit.es/publicac/publbit/bit128/bitcd1/htm/herramientas/Auditoria.htm http://www.cybernautas.es/?articulo=virus\_seguridad&id=17

## **Libros de Auditoría y Gerencia Informática.**

HERNÁNDEZ, Ricardo, "Administración de la Función Informática". HERNÁNDEZ, H., "Auditoría Informática (Un enfoque metodológico)". ENDRENIQ, José Antonio, "Auditoría Informática". Anónimo, "Diccionario de Informática"

#### **ANEXOS**

#### **GLOSARIO**

**Antena:** Elemento radiante utilizado para emitir y captar ondas electromagnéticas formado, por lo común, por uno o varios hilos metálicos colocados a más o menos altura del suelo, aislados por un extremo y comunicando con tierra por el otro a través del aparato emisor o receptor de radiotelefonía.

**APD:** Área de Procesamiento de Datos.

**Ataque**: Evento, exitoso o no, que atenta sobre el buen funcionamiento del sistema.

**Auditoría:** Actividad para determinar, por medio de la investigación, la adecuación de los procedimientos establecidos, instrucciones, especificaciones, codificaciones y estándares u otros requisitos, la adhesión a los mismos y la eficiencia de su implantación**.** 

**Auditoría Informática:** es el conjunto de técnicas, actividades y procedimientos, destinados a analizar, evaluar, verificar y recomendar en asuntos relativos a la planificación, control eficacia, seguridad y adecuación del servicio informático en la empresa.

**Conectores:** Elemento de hardware cuya misión es unir cables o conectar un cable a un dispositivo.

**Control Informático:** Es el conjunto de procedimientos que aplicamos para que un sistema, desde un estado inicial, alcance cierto estado final y se mantenga en el o muy próximo, independientemente de los cambios en magnitudes externas o internas que puedan afectar.

**Desastre o Contingencia**: Interrupción de la capacidad de acceso a información y procesamiento de la misma a través de computadoras necesarias para la operación normal de un negocio.

**Equipo de cómputo:** Es una máquina electrónica que se encuentra dotada de una memoria de gran capacidad y de sistemas de tratamiento de la información, que es capaz de resolver problemas aritméticos y lógicos por medio de la utilización automática de programas registrados en él.

**Estándares**: Nombre con el que designamos a todo aquello que está conforme a la norma. Esto concierne tanto a los elementos de hardware como a los lenguajes de programación o a las diferentes aplicaciones de software.

### **ESTÁNDAR PARA REDES INALÁMBRICAS "IEEE 802.11 b"**

Es un estándar robusto, maduro y bien establecido que continua creciendo y evolucionando.

La revisión 802.11b del estándar original fue ratificada en 1999. 802.11b tiene una velocidad máxima de transmisión de 11 Mbit/s y utiliza el mismo método de acceso CSMA/CA definido en el estándar original. El estándar 802.11b funciona en la banda de 2.4 GHz. Debido al espacio ocupado por la codificación del protocolo CSMA/CA, en la práctica, la velocidad máxima de transmisión con este estándar es de aproximadamente 5.9 Mbit/s sobre TCP y 7.1 Mbit/s sobre UDP.

# **ESTÁNDAR PARA CABLEADO ESTRUCTURADO "ISO/TIA/EIA -568- A"**

Este Estándar se refiere al cableado horizontal, es decir a una red LAN ETHERNET, la cual debe estar conectada a un punto central utilizando la topología estrella.

Los requerimientos para el centro de cableado son:

- o Seguridad de Acceso autorizado.
- o Materiales para paredes, pisos y techos.
- o Temperatura y humedad.
- o Ubicación y tipo de iluminación.
- o Tomas Corrientes.

Todos estos son muy importantes al momento de tener un centro de cableado.

# **ESTÁNDAR PARA CABLEADO ESTRUCTURADO "ISO/TIA/EIA -569- A"**

Este estándar consiste en que se debe tenerle centro de cableado por piso, es decir que por cada 1000 m<sup>2</sup>, o cuando la distancia supere 90 m. se debe adicionar un centro de cableado.

# **ESTÁNDAR PARA LA SEGURIDAD "ISO 17799"**

Este estándar hace hincapié en los problemas de seguridad que, en forma de virus o nuevas vulnerabilidades, afectan a la informática. Sin embargo, no debemos olvidar que existen otras amenazas que pueden llegar a ser igual o más devastadoras y que se encuadran en el área de la seguridad física como los que se indican a continuación:

Incendios, inundaciones, terremotos, o el simple robo físico de dispositivos de almacenamiento, son riesgos críticos en el campo de la informática que deberán tenerse en cuenta a la hora de redactar e implantar un plan de seguridad integral.

En el apartado de desastres naturales, accidentales y acciones hostiles, se deberá prestar especial atención a la prevención de los mismos durante la fase de diseño físico de los centros de procesado de datos, que es el punto donde se concentran los servidores y sistemas de almacenamiento.

Algunos factores generales a contemplar son:

o Evitar el uso de materiales combustibles o inflamables en todo el recinto, incluyendo muebles, piso, paredes y techo.

- o Impermeabilizar el perímetro del recinto, incluyendo las puertas de acceso.
- o Instalar mecanismos de ventilación con control de la temperatura y humedad, así como detección de incendios y sistemas de extinción de los mismos.
- o Establecer controles de acceso físico y sistemas de detección de intrusos y alarmas.
- o Implantar mecanismos de duplicación de la información y backups remotos (kilómetros o ciudades distintas).

No debe olvidarse que la seguridad física ha de ser la base sobre la de construir un plan de seguridad informática integral que contemple y prevenga todos los posibles riesgos que pueden afectar a nuestros datos y a la continuidad del negocio.

**Hardware:** Es el conjunto de todos los componentes materiales de un sistema informático.

**Informática:** Es la ciencia que estudia el tratamiento automático de la información mediante máquinas llamadas ordenadores.

**Portátil:** es un equipo de cómputo que tiene por lo general el tamaño aproximado de una hoja A4 y es lo suficientemente ligero como para poder ser transportado.

**Procesamiento Electrónico:** Dícese de cualquier proceso de datos en el que se está utilizando un ordenador u otro dispositivo electrónico.

**Rack:** Lugar donde se conectan los medios de conexión del cableado estructurado.

**Riesgo**: posibilidad de que se produzca un impacto determinado en un Activo, en un Dominio o en toda la Organización.

**Seguridades Físicas:** Es la implementación de medidas de seguridad en una estructura definida usada para prevenir o detener el acceso no autorizado a material confidencial.

**Seguridades Lógicas:** aplicación de barreras y procedimientos que resguarden el acceso a los datos y sólo se permita acceder a ellos a las personas autorizadas para hacerlo."

**Seguridad Informática:** un estado de cualquier sistema (informático o no) que nos indica que ese sistema está libre de peligro, daño o riesgo. Se entiende como peligro o daño todo aquello que pueda afectar su funcionamiento directo o los resultados que se obtienen del mismo.

**Software:** Es el conjunto de programas y aplicaciones que se utilizan en un sistema informático.

**Software Legal:** Pacto entre el usuario y el distribuidor para la utilización de los programas informáticos.

**Vulnerabilidad**: posibilidad de ocurrencia de la materialización de una amenaza sobre un Activo.

### **FORMATO DE LAS ENCUESTAS**

# **CUESTIONARIO DE CONTROLES Y SEGURIDADES DE LA ORGANIZACIÓN**

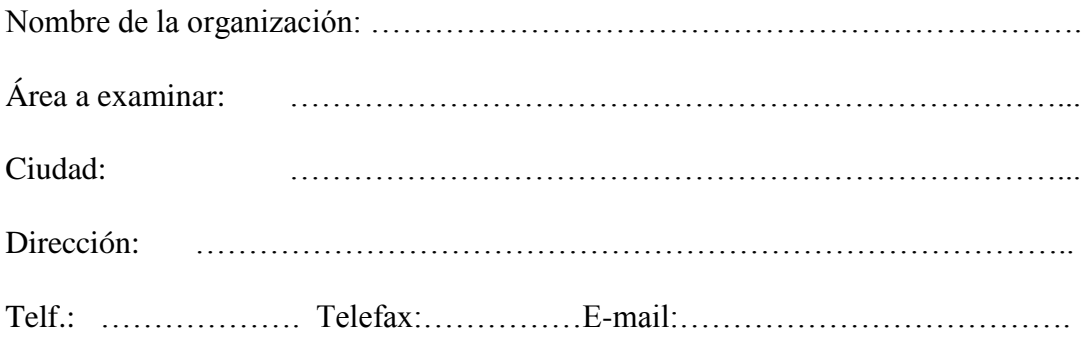

## **OBJETIVO DEL CUESTIONARIO**

Para lograr el objetivo de evaluar los controles y seguridades de la estructura organizacional que facilite los documentos, manuales y la estructura de cada departamento.

Este cuestionario obtendrá información esencial sobre estructura orgánica, funciones, objetivos y políticas administrativas.

El cuestionario que se presenta a continuación esta orientado a la evaluación del control interno de los departamentos y secciones dentro de la organización, cabe indicar que según la estructura de la organización el departamento APD puede estar dentro de varios esquemas de dependencia.

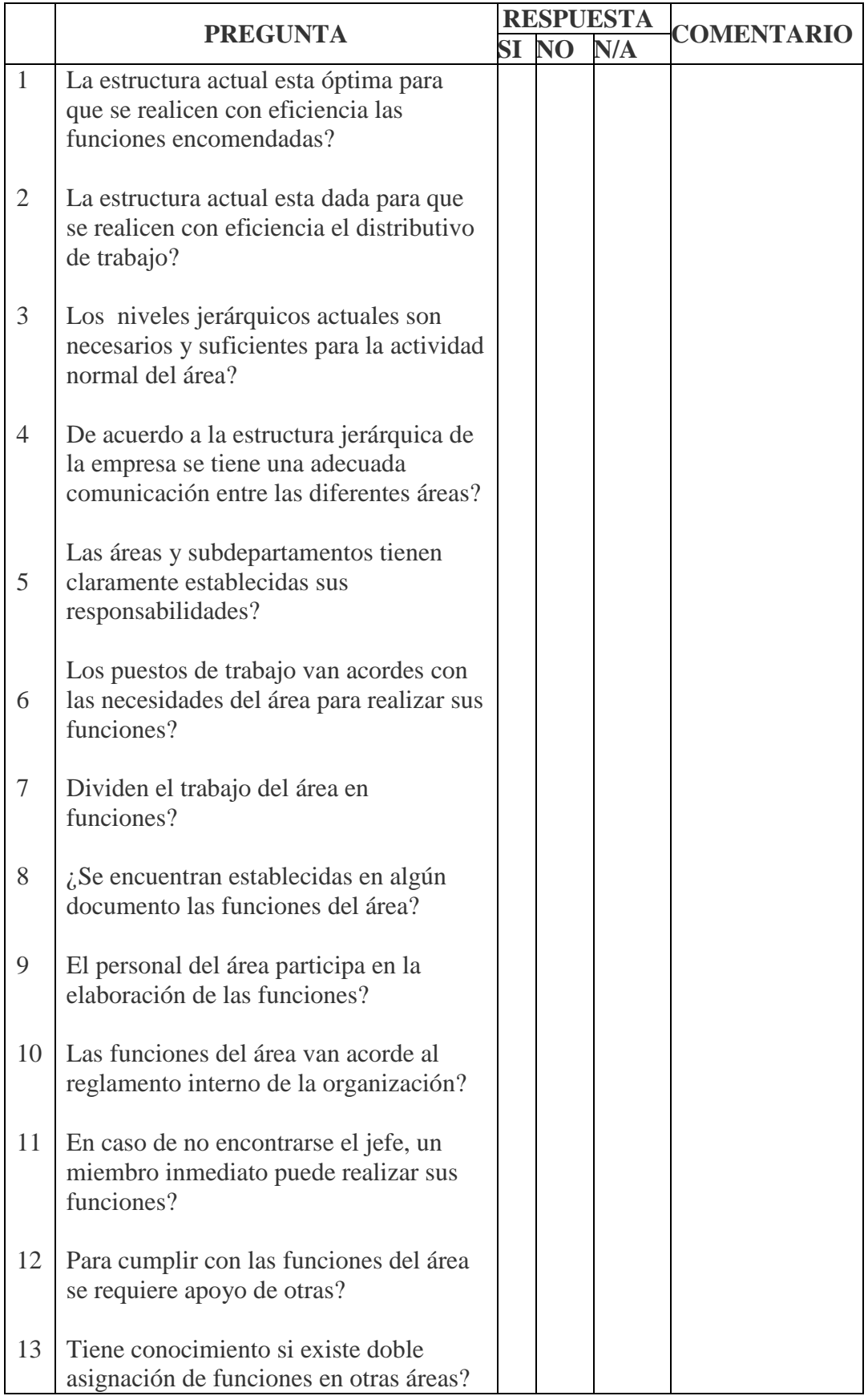

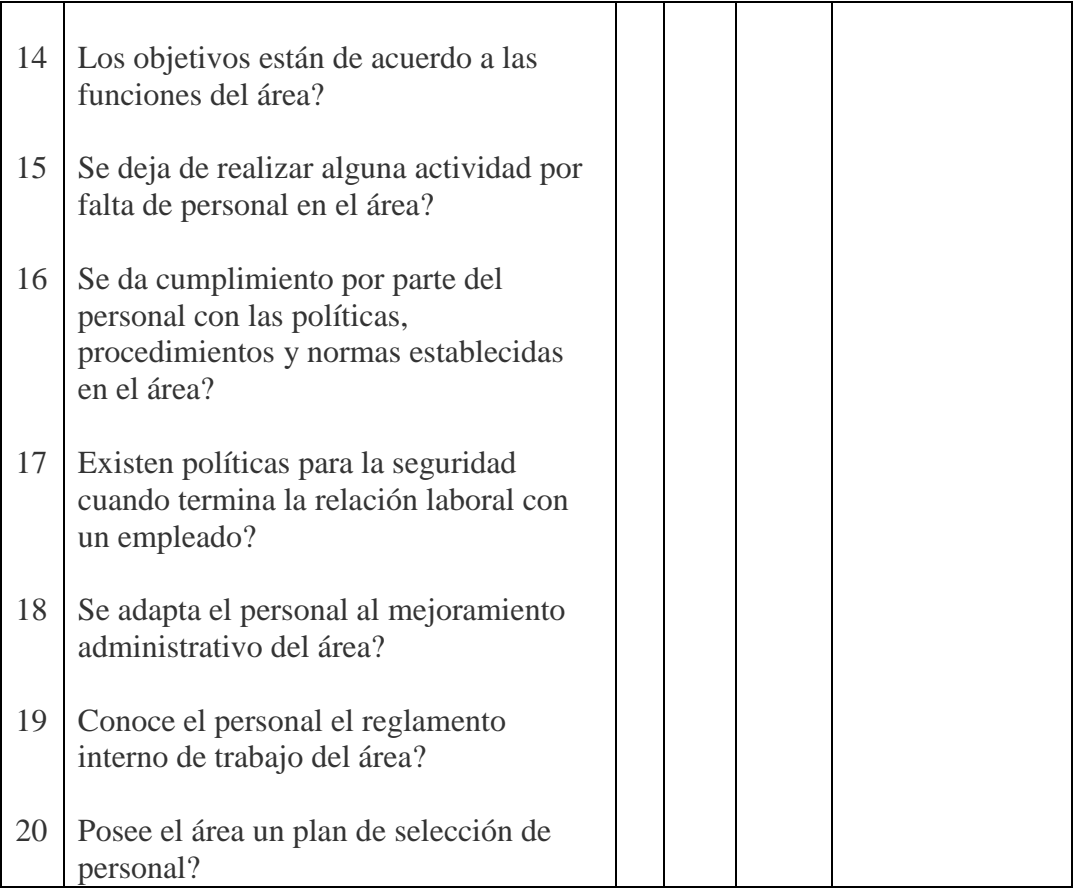

# **CONTROLES Y SEGURIDADES FÍSICAS**

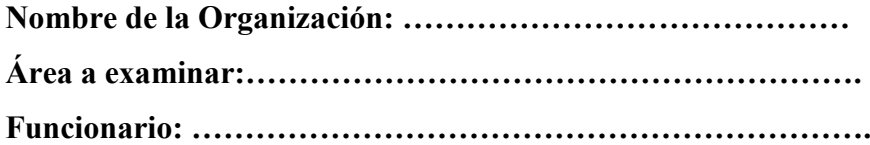

### **OBJETIVO**

El objetivo principal es evaluar el control interno de las seguridades físicas de los departamentos, así como la evaluación estándares y procedimientos que en el se aplica en caso de un desastre, además de las medidas para evitar dichas emergencias con el propósito de verificar la seguridad que cuenta la información de la organización.

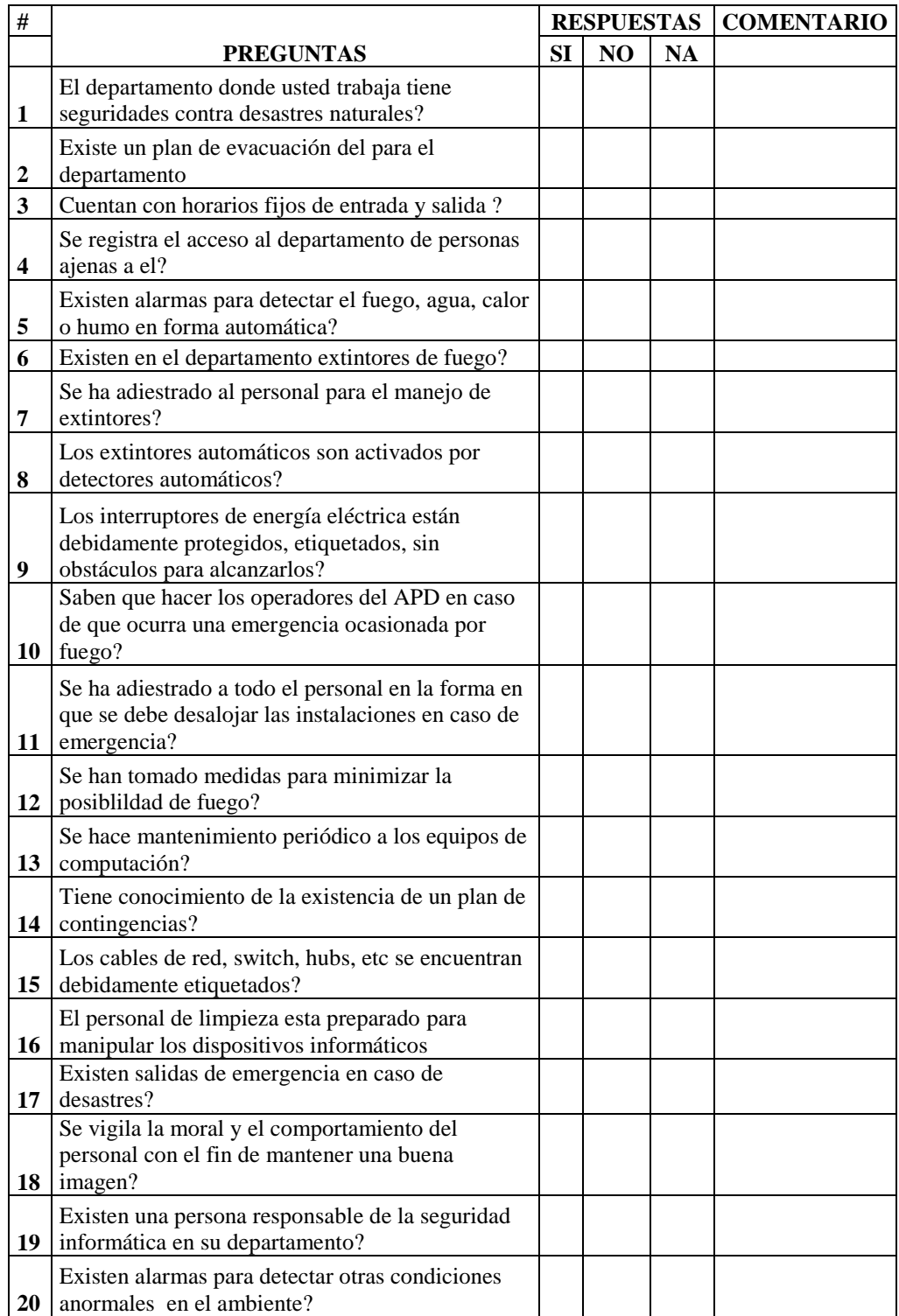
## **SEGURIDADES LÓGICAS**

## **OBJETIVO**

Obtener un mayor conocimiento acerca de la seguridad lógica que los usuarios utilizan para proteger a los sistemas y computadores que están a su cargo

1. ¿Si tiene algún problema informático?

- a. Usted comunica a la Sección de Procesamiento de Datos
- b. O lo soluciona solo.
- 2. ¿Cuando usted abandona su lugar de trabajo?
	- a. Apaga el computador.
	- b. Coloca un ingreso de contraseña para reiniciar las actividades
	- c. Ninguna de las dos alternativas
- 3. ¿Cada cuanto tiempo modifica la contraseña de su computador?
	- a. Cada semana
	- b. Cada mes
	- c. Nunca

## 4. ¿Su computador tiene un UPS?

- a. Si b. No
- 5. ¿Como apaga su computador?
	- a. Botón inicio, y opción apagar
	- b. Presiona el botón del CPU
- 6. ¿Posee una contraseña personal para el uso del sistema de la empresa?
	- a. Si b. No
- 7. ¿Para el uso del Internet usted necesita?
	- a. Pedir acceso a la Sección de Procesamiento de Datos
	- b. Simplemente ingresa
	- c. Ninguna
- 8. ¿Tiene conocimiento de todo el software instalados en su computador?
	- a. Poco
	- b. Mucho
	- c. Nada
- 9. ¿Cree que necesita una capacitación para el uso de sistemas nuevos en la empresa?
	- a. Si b. No
- 10. ¿Para instalar nuevos software en su computador?
	- a. Solicita permiso a la Sección de Procesamiento de Datos
	- b. Lo Instala usted y lo comunica a la Sección de Procesamiento de Datos
	- c. Simplemente lo instala

## ÍNDICE

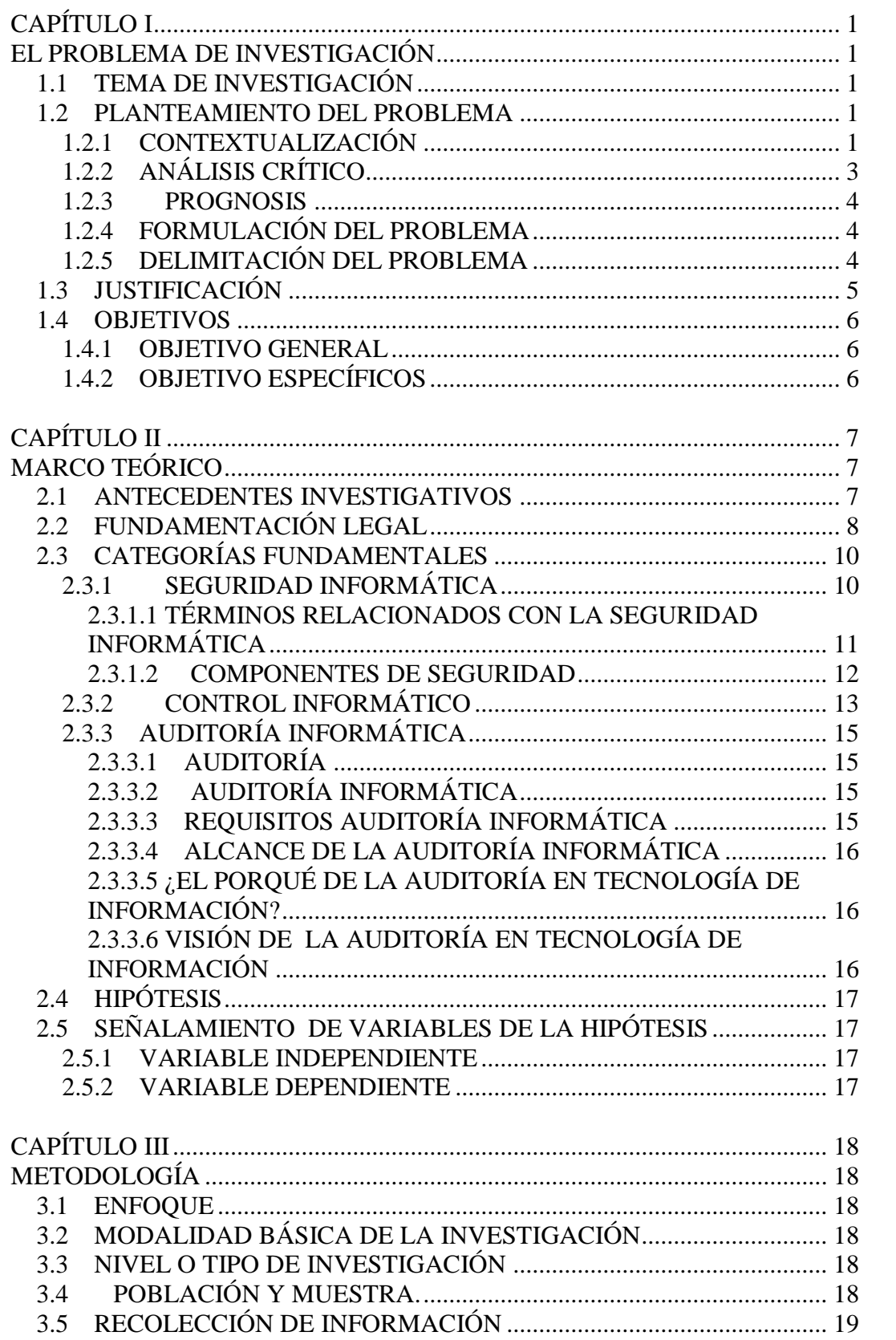

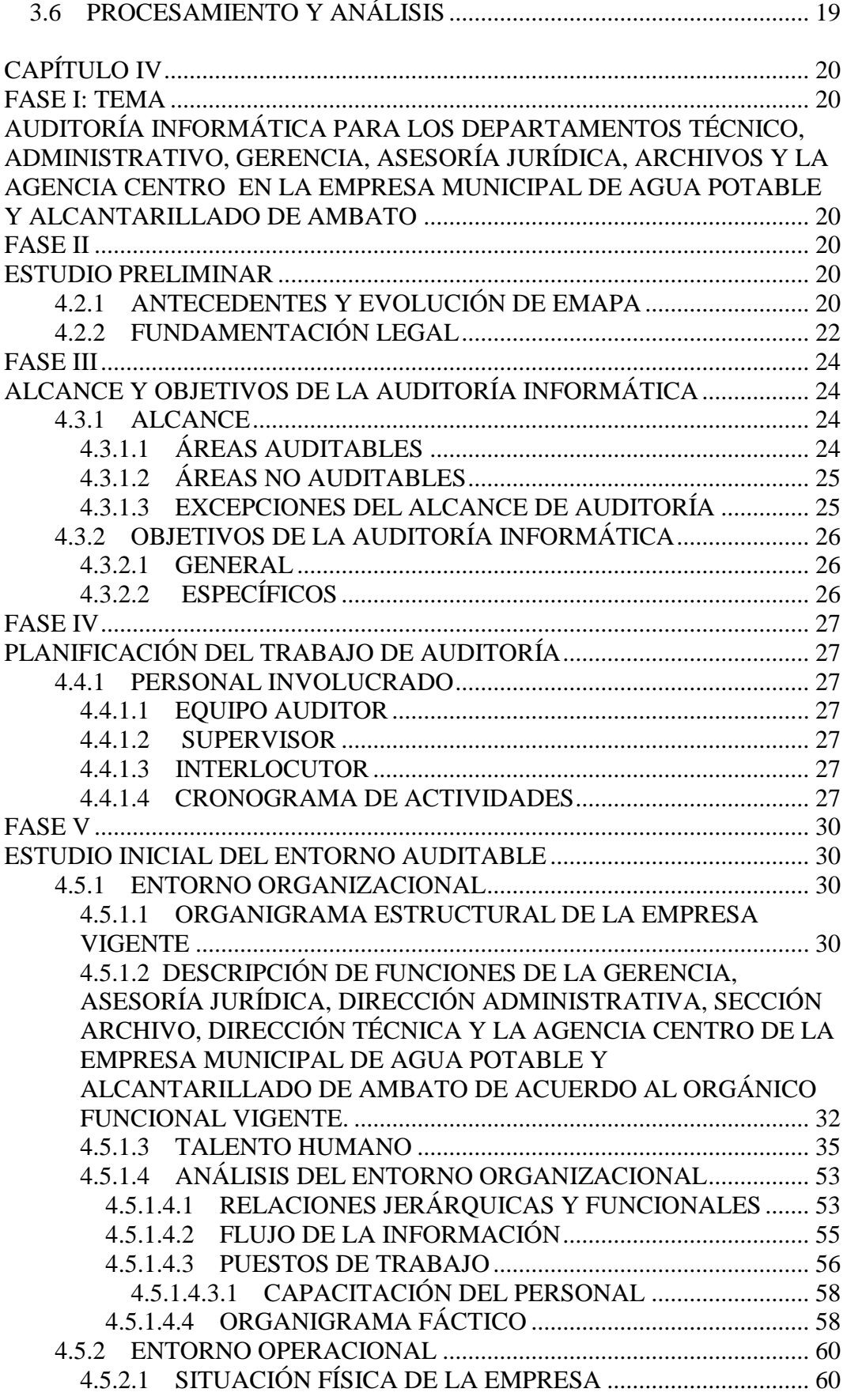

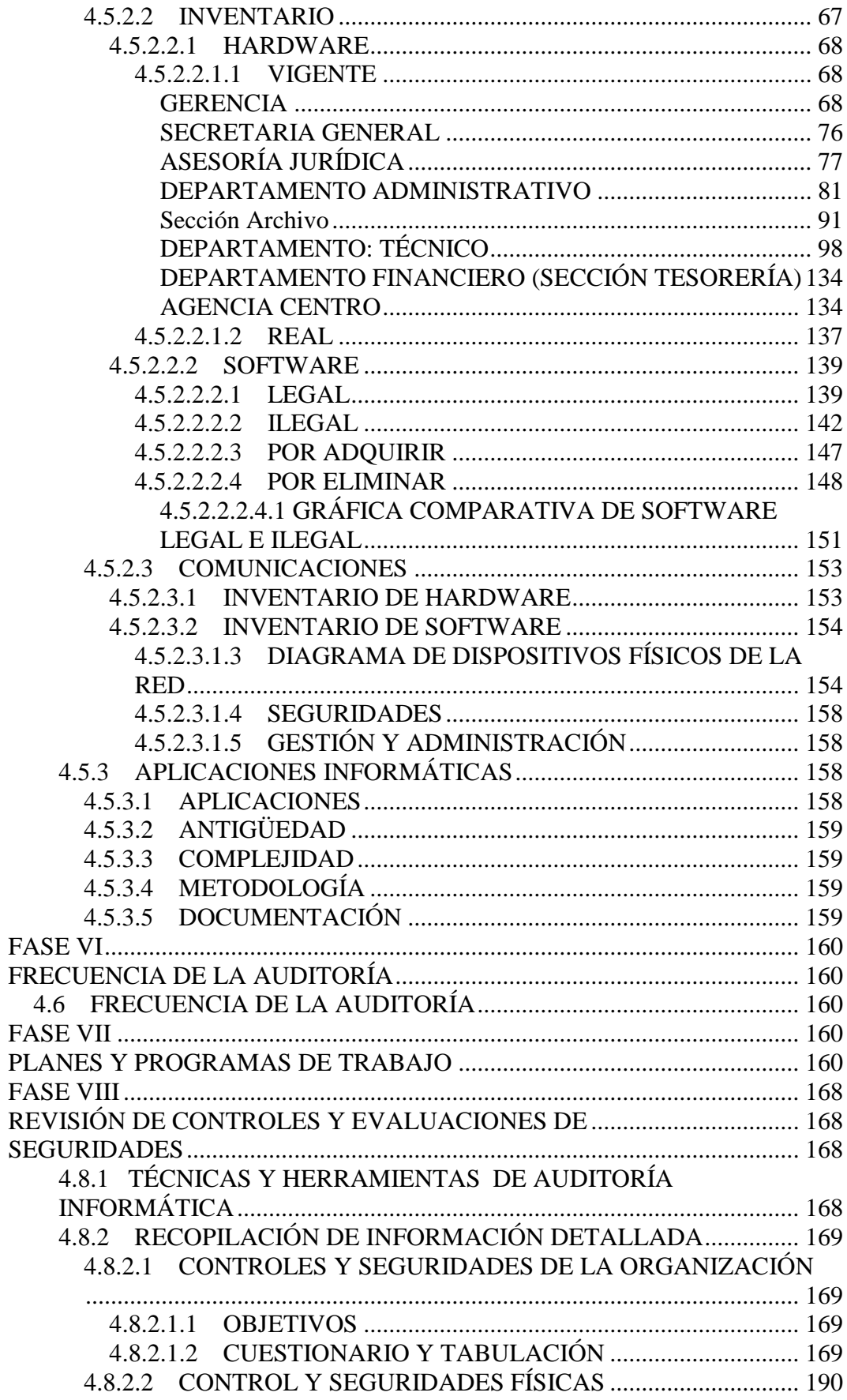

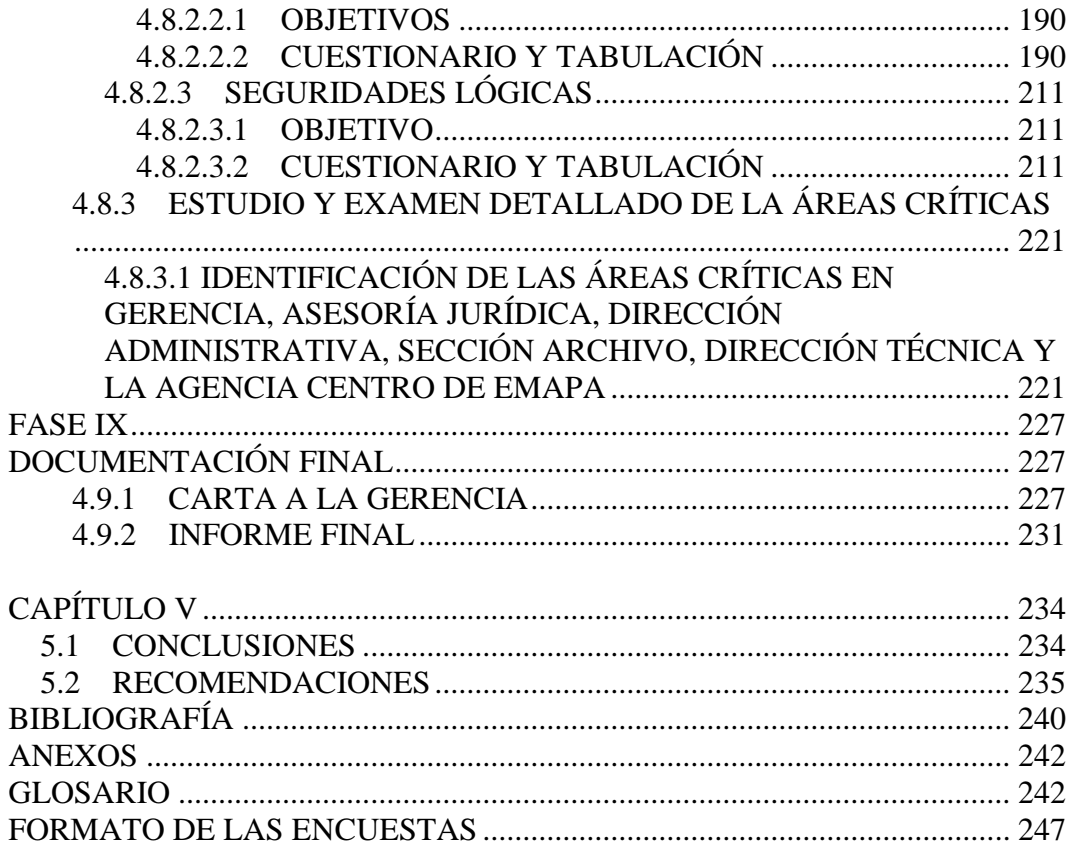